# МІНІСТЕРСТВО ОСВІТИ І НАУКИ УКРАЇНИ

# Національний аерокосмічний університет ім. М. Є. Жуковського «Харківський авіаційний інститут»

Факультет авіаційних двигунів

Кафедра конструкції авіаційних двигунів

# Пояснювальна записка до дипломної роботи

магістра (освітньо-кваліфікаційний рівень)

на тему: «Розробка ТРДДФ з тягою на форсажному режимі 82кН»

# «ХАІ.203.262м.20О.134.1702158 ПЗ»

Виконав: студент 6 курсу, групи 262м

Спеціальність 134 «Авіаційна та ракетно-космічна техніка» (шифр і назва напряму підготовки, спеціальності)

Освітня програма Авіаційні двигуни та енергетичні установки (найменування)

> Дунаєв Є.А. (прізвище та ініціали) (підпис, дата)

Керівник: Чигрин В.С.

(прізвище та ініціали) (підпис, дата)

Рецензент: Фадєєв В.А.

(прізвище та ініціали) (підпис, дата)

Харків – 2020 р.

#### Міністерство освіти і науки України Національний аерокосмічний університет ім. М. Є. Жуковського «Харківський авіаційний інститут»

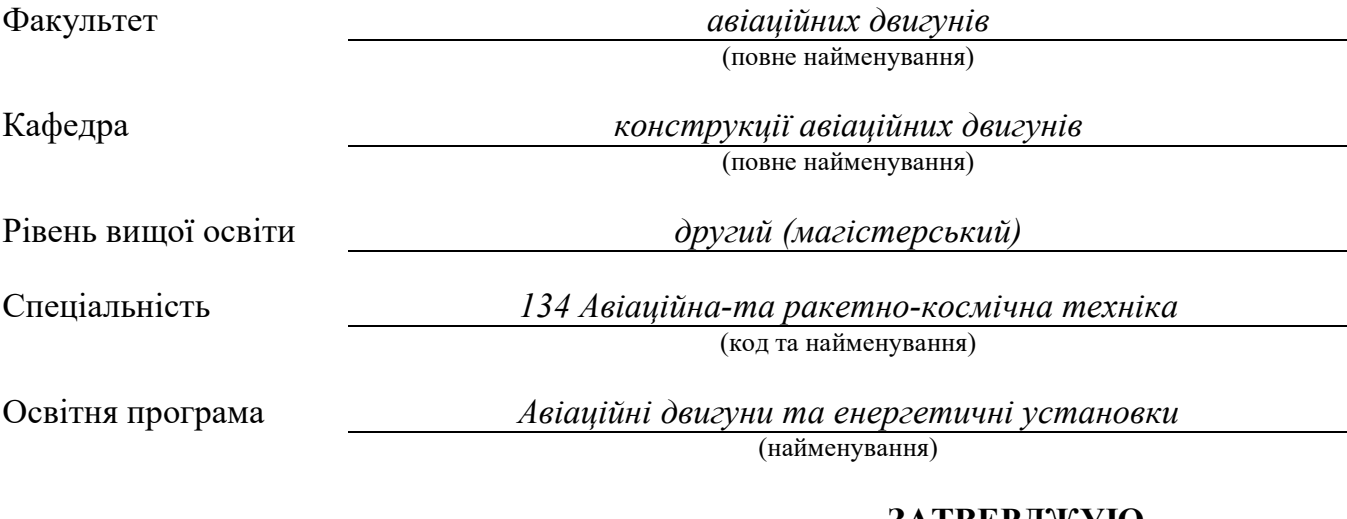

#### ЗАТВЕРДЖУЮ

Завідувач кафедри, д. т. н., професор

# \_\_\_\_\_\_\_\_\_\_\_\_\_\_\_\_\_\_\_ Єпіфанов С. В.

"\_\_\_\_\_" \_\_\_\_\_\_\_\_\_\_\_\_\_\_ 2020 року

# З А В Д А Н Н Я НА КВАЛІФІКАЦІЙНУ РОБОТУ СТУДЕНТУ

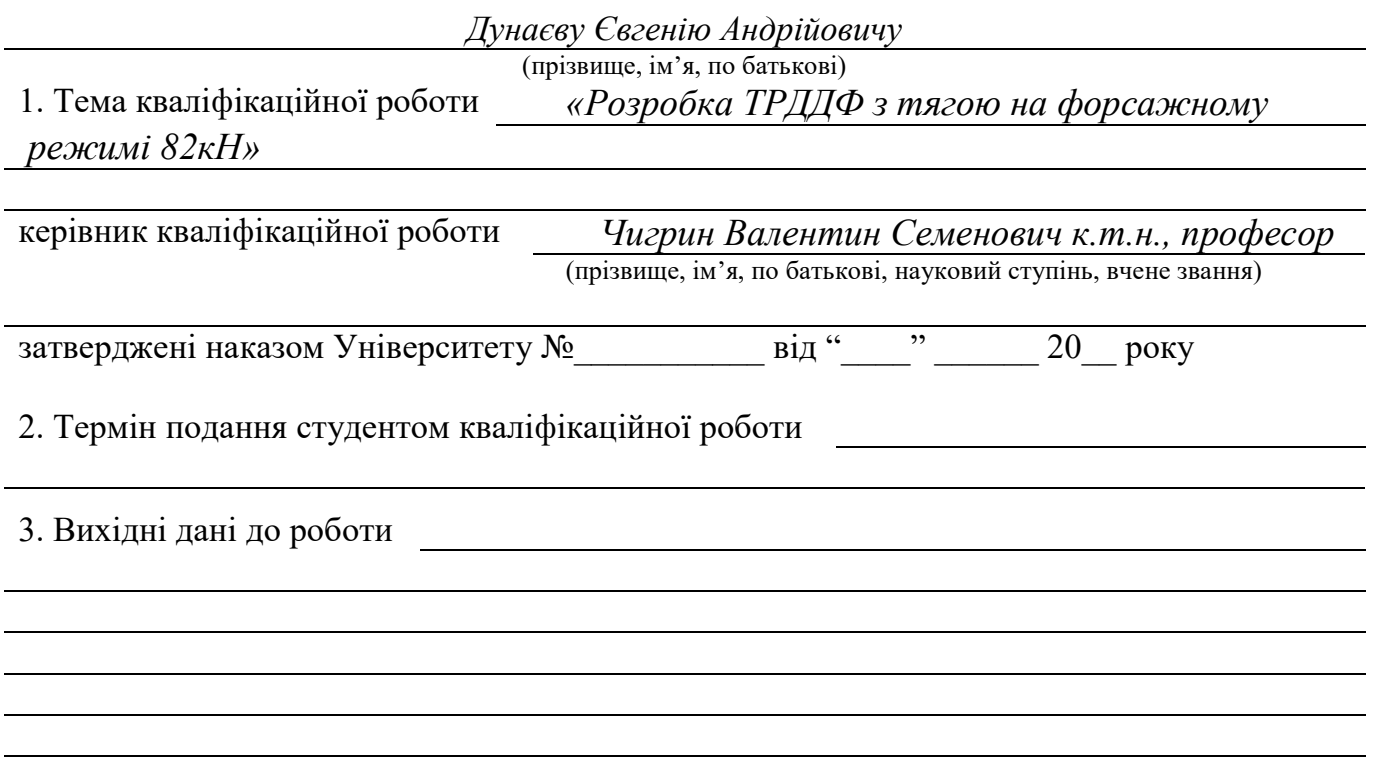

4. Зміст пояснювальної записки (перелік завдань, які потрібно розв'язати)

Термогазодинамічний розрахунок двигуна, погодження роботи компресората турбіни, профілювання робочих лопаток, опис конструкції двигуна,розрахунки на міцність робочої лопатки та диска компресора і турбіни, розрахунок коливань пера робочої лопатки, порівняльний економічний аналіз спроектованого двигуната прототипу, проектування модуля КНТ.

5. Перелік графічного матеріалу

#### 6. Консультанти розділів кваліфікаційної роботи

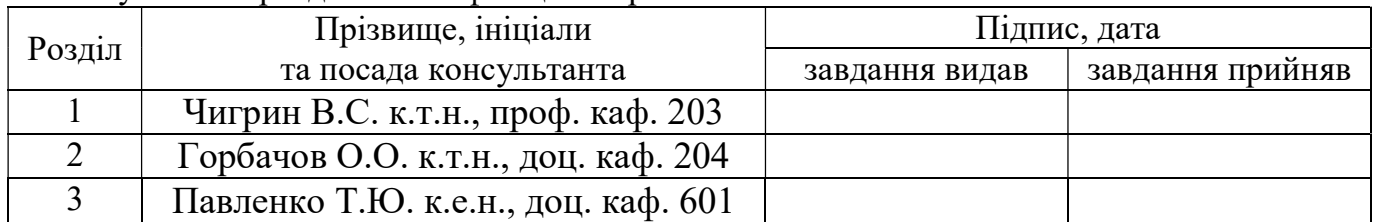

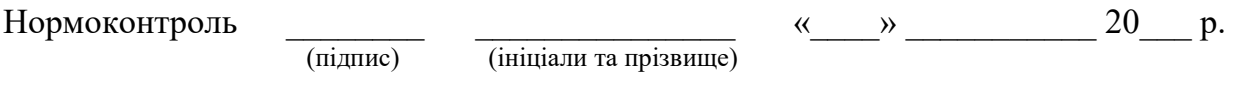

7. Дата видачі завдання

# КАЛЕНДАРНИЙ ПЛАН

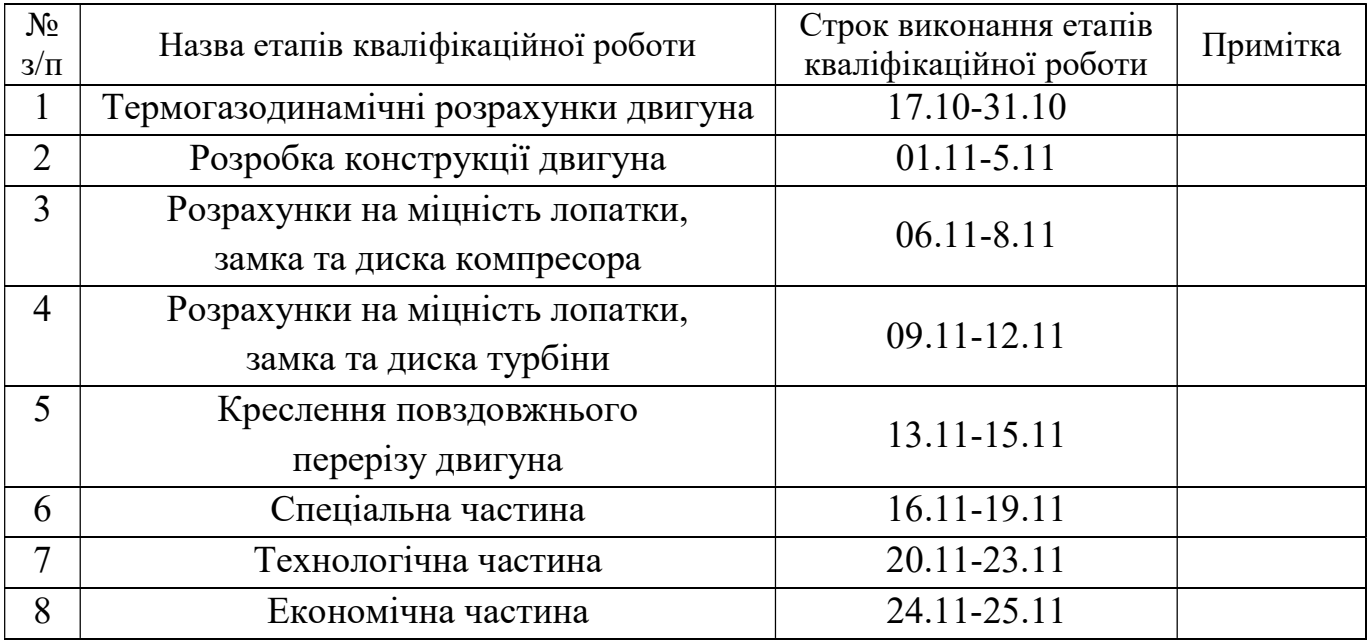

Студент

Керівник кваліфікаційної роботи (підпис)

Дунаєв Є.А. (підпис) (прізвище та ініціали)

 $V$ игрин В.С.<br>
(прізвище та ініціали)

#### РЕФЕРАТ

Звіт дипломного проекту спеціаліста містить: стор., табл., рис., та стор. комплекту технологічної документації.

Дипломний проект спеціаліста присвячений актуальній на сьогодні темі проектуванню двоконтурних двигунів для літаків винищувачів.

В теоретичній частині дипломного проекту (ДП) був проведений термогазодинамічний розрахунок, узгодження роботи вузлів, газодинамічний розрахунок компресора та турбіни; профілювання робочої лопатки компресора та турбіни двигуна, розрахунок камери згоряння та реактивного сопла.

В конструкторській частині ДП за розрахованими геометричними параметрами виконані розрахунок на міцність основних деталей (лопатка, диск, замки робочих лопаток компресора та турбіни). Для лопаток компресора та турбіни був виконаний розрахунок на коливання і в результаті виконаний розрахунок на динамічну міцність. Також був виконаний розрахунок ресурсу диска турбіни.

Завданням спеціальної частини була розробка конструкції модуля компресора низького тиску ТРДДФ. Був проведений газодинамічний розрахунок осьового компресора, профілювання лопаток робочих коліс, розрахунки на статичну міцність лопаток, дисків, ротора в цілому та діафрагми окремо, на коливання лопаток, дисків, валу ротора і ротора в цілому.

В технологічній частині проведений аналіз креслення деталі, визначені показники технологічності. Після розрахунку необхідної кількості операцій та переходів формоутворення поверхонь був розроблений план технологічного процесу виготовлення деталі.

В економічній частині ДП було проведено порівняльний аналіз спроектованого двигуна з прототипом за приведеними параметрами.

Дипломна робота виконана за допомогою електронно-обчислювальної техніки. При виконанні використовувались розрахункові програми кафедри 201: RDD, SLRD2, GDROK, OCK, gdrgt07, OCT, GDRKS, SOPLO, для термогазодинамічного, газодінамічного розрахунку, узгодження та профілювання програми кафедри 203: STATLOP, DISK EPF, DISK 112 – для міцностних розрахунків; DINLOP, KOL-LOPATKI – для розрахунку на коливання, а також SolidWorks 2018 та ANSYS 2020 – для розрахунку методом кінцевих елементів використовувались При оформлені графічної частини використовувався графічний пакет КОМПАС-3D, версія 17.1. При оформленні розрахунково-пояснювальної записки використовувались програмні продукти Microsoft Office, Microsoft Excel, та прикладні програми операційної системи Microsoft Windows 10.

ТУРБIНА, ЛОПАТКА, ЗАМОК, ВIДЦЕНТРОВА СИЛА, ЗАПАС МIЦНОСТI, ДИСК, МОДУЛЬ КОМПРЕСОРА НИЗЬКОГО ТИСКУ, КОЛИВАННЯ.

Дунаєв Є.А.

 $(ni)$ дпис, дата)  $( \Pi. I. \mathbf{E} . )$ 

# ЗМІСТ

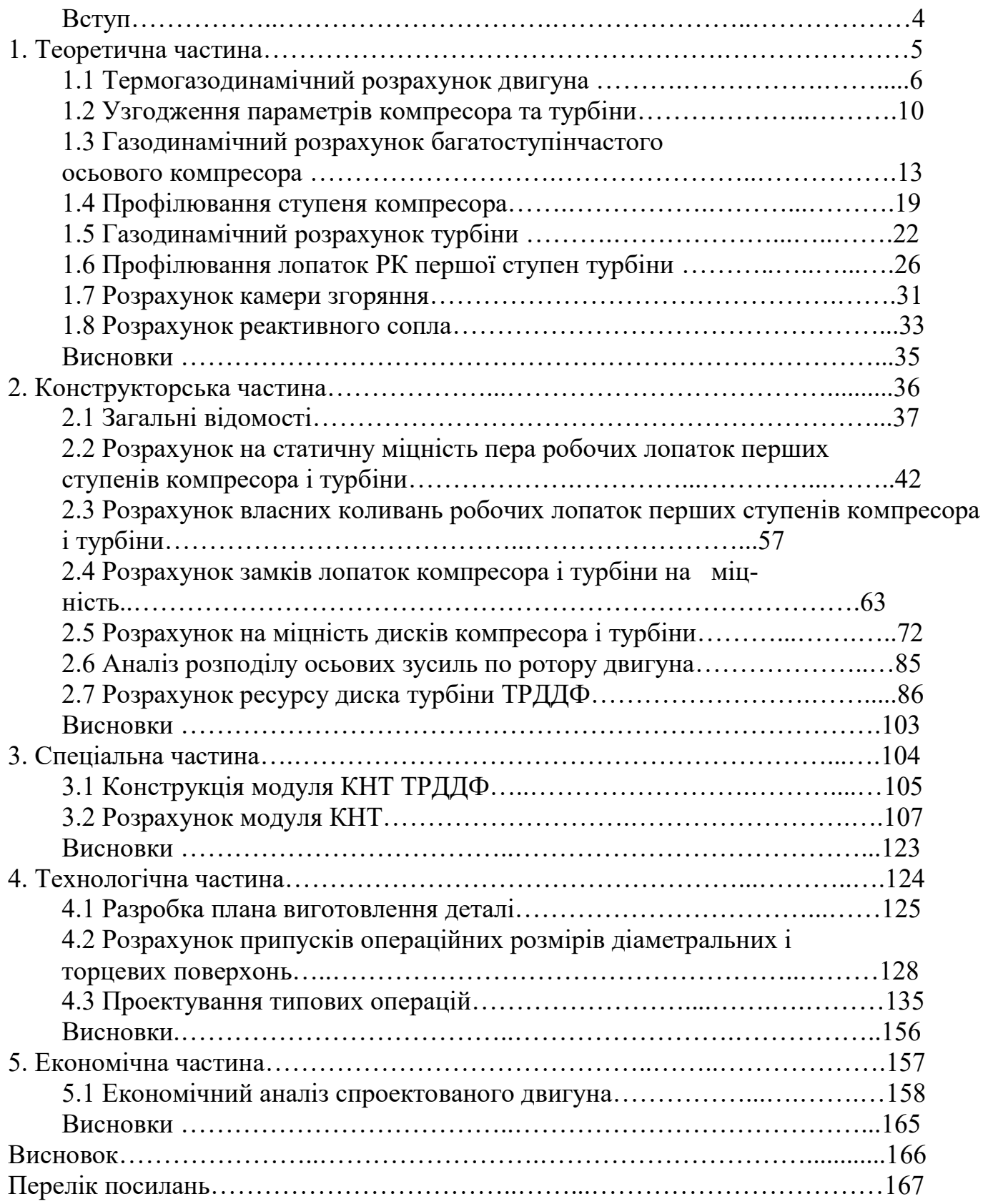

#### ВСТУП

Для сучасної авіацїї характерно застосування різних типів газотурбінних двигунів. Це пояснюється різноманітністю типів самих літальних апаратів і специфічними вимогами, що пред'являються кожним типом літальних апаратів до його силової установки.

Одним з найважливіших завдань виробництва авіаційних двигунів є створення технологічної та надійної конструкції двигуна. Конструкція двигуна повинна задовольняти вимогам до сучасних двигунів, а також забезпечувати необхідні запаси міцності всіх відповідальних вузлів, елементів і всього двигуна в цілому. З огляду на важкі умови роботи елементів опор і гарячих частин проточної частини двигуна, його конструкція повинна забезпечувати надійне охолодження і змащення поверхонь, що труться.

Даний дипломний проект виконується з метою отримання основних параметрів турбореактивного двоконтурного двигуна тягою  $P_{\phi} = 82 \text{ kHz}$ .

Теоретична частина даної роботи полягає у виборі параметрів і термогазодинамічних розрахунків двигуна, узгодженні роботи газогенератора, газодинамічного розрахунку компресора і турбіни, профілювання лопаток робочих коліс першого ступеня компресора і турбіни, розрахунок камери згоряння і реактивного сопла. Всі розрахунки проводяться за допомогою ЕОМ.

Конструкторська частина полягає в розробці конструкції турбореак-тивного двоконтурного двигуна за отриманими даними з розрахунків теоретичної частини. А також розрахунків на міцність лопатки, диска, замкової частини лопатки компресора і турбіни з метою перевірки спроектованих вузлів на забезпечення необхідних запасів міцності. Також необхідний розрахунок частот власних коливань робочих лопаток компресора і турбіни, визначення небезпечних частот обертання ротора і відповідних способів забезпечення працездатності лопаток, розрахунок зовнішньої оболонки КЗ на міцність, розрахунок розподілу осьових сил і моментів за елементами роторів двигуна, розрахунок ресурсу диска турбіни. Всі розрахунки проводяться на ЕОМ.

Спеціальна частина присвячена розробці конструкції модуля вентилятора для турбореактивного двоконтурного двигуна. Сучасні авіаційні двигуни військового призначення покоління «4+» не в повній мірі відповідають цим вимогам: заміна модулів в експлуатації ускладнена або практично неможлива, що знижує боєздатність авіаційного парку. У спеціальній частині необхідно розробити конструкцію модуля яка буде відповідати вимогам, що висуваються до двигунів покоління «5».

У технологічній частині полягає в розробці плану обробки деталі – вала- шестерні, спроектувати заготовку. Проектовані технологічні процеси повинні забезпечувати підвищення продуктивності праці і якості виробів при одночасному зниженні витрат на їх виготовлення. Вирішення цих завдань багато в чому залежить від раціональної побудови розмірних зв'язків у процесі обробки, обгрунтованого призначення припусків на обробку і допусків операційних розмірів.

Економічна частина полягає в порівнянні спроектованого двигуна з прототипом за приведеними пераметрами.

# 1. Теоретична частина

# 1.1 ТЕРМОГАЗОДИНАМІЧНИЙ РОЗРАХУНОК ДВИГУНА

#### Вибір і обгрунтування параметрів

Вибір параметрів двигуна здійснюється у відповідності до рекомендацій, викладених в методичному посібнику [1].

Залежно від призначення і умов, при яких розраховується двигун, обираються параметри вузлів ( $\sigma$ ВХ,  $\eta$ К,  $\sigma$ вс,  $\eta$ г,  $\eta$ т \*,  $\varphi$ с, Cc) і відповідні їм режими роботи на характеристиках. В основу оптимізації параметрів закладаються різні критерії: мінімум питомої витрати палива, максимум тяги, забезпечення надійності на надзвичайних режимах роботи і т.п.

Основними параметрами робочого процесу двигуна, що значно впливають на його питомі параметри, є температура газу перед турбіною  $T^*$  і ступінь підвищення тиску в компресорі (у внутрішньому контурі)  $\pi^*_{kl}$ , в вентиляторі  $\pi^*$ <sub>в</sub>н.

## Вибір ступені двоконтурності

Двигун буде використовуватися на бойовому літаку, тому має бути мінімальний лобовий опір двигунів, тобто ступінь двоконтурності потрібна невелика. Приймаємо ступінь двоконтурності m=0,49.

#### Температура газу перед турбіною

Сучасні досягнення матеріалознавства і технології, а також вдосконалення систем охолодження лопаток газових турбін дозволяють значно збільшувати допустиме значення  $T^*_{\phantom{*}\mathbf{r}}$ .

Збільшення температури газів перед турбіною дозволяє значно збільшити питому тягу двигуна і, отже, зменшити габаритні розміри і масу двигуна. Для забезпечення надійності роботи турбіни при високих значеннях температури газу (T $^*$ ->1250 К) застосовані охолоджувані лопатки. З урахуванням використання конструкційних матеріалів двигуна-прототипу приймаємо  $T^*_{r}$  =1550K.

#### Ступінь підвищення тиску у вентиляторі

При  $T^*$ г=1550 К і  $\pi^*$ <sub>кІ</sub> = 21 оптимальне значення ступеня підвищення тиску у вентиляторі зовнішнього контуру  $\pi^*_{\text{BII our}} = 3,264$ .

#### ККД компресора і турбіни

Значення ізоентропічного ККД багатоступінчастого компресора за параметрами загальмованого потоку залежить від ступеня підвищення тиску в компресорі і ККД його ступенів:

$$
\eta^*_{kl} = \frac{\pi^* \frac{k-1}{k l} - 1}{\pi^* \frac{k-1}{k} - 1}
$$

де  $\eta$   $_{cm}^{*}$  - середнє значення ККД ступенів.

На розрахунковому режимі середнє значення ККД ступенів в багатоступеневому осьовому компресорі сучасних ГТД лежить в межах:

 $\eta_{cm}^{*} = 0.88...0.90$ . Принимаем  $\eta_{cm}^{*} = 0.88$ .

Розраховуємо ККД для  $\pi_{k1}$ \*=21:

$$
\eta_{kl}^* = \frac{21^{\frac{1.4-1}{1.4}} - 1}{21^{\frac{1.4-1}{1.40.891}} - 1} = 0,838.
$$

Значення ККД охолоджуваних турбін меньше значень ККД охолоджуваних. Для обчислення ККД охолоджуваних турбін рекомендується використовувати наступну формулу:

$$
\eta_{T}^* = \eta_{T.HEOX}^* - 0,0001(T_{T}^* - 1300);
$$

де п \* т неох - ККД неохолоджуваної турбіни.

Неохолоджувані турбіни необхідно застосовувати при температурі  $T^*$  <1250 К. ККД не охолоджуваної турбіни приймаємо  $\eta^*$ <sub>тнеох</sub> = 0,9. Тоді:  $\eta^*_r = 0.9 - 0.0001 \cdot (1550 - 1300) = 0.875;$ 

# Фізичні константи повітря і продуктів згоряння

Показник ізоентропи:  $k=1,4$ ;  $k_r=1,33$ . Універсальна газова стала:  $R = 287$  Дж/кг·К;  $R_r = 288$  Дж/кг·К. Питома теплоємність при сталому тиску:  $C_p = 1005$  Дж/кг·К;  $C_{pr} = 1160$  Дж/кг·К.

# Втрати в елементах проточної частини двигуна

Втрати в елементах проточної частини двигуна задаються значеннями коефіцієнту відновлення повного тиску в цих елементах.

Коефіцієнт вілновлення повного тиску для вхідних пристроїв:

$$
\sigma_{\alpha} = \frac{p_{\beta}}{p_{\beta}^*}
$$

Для вхідних пристроїв ТРДД  $\sigma_{BX} = 0.97...0.995$ . Приймаємо  $\sigma_{BX} = 0.97$ .

Втрати повного тиску в камері згоряння викликаються гідравлічним і тепловим опором. Гідравлічний опір визначається в основному втратами в дифузорі, фронтовому пристрої камери згоряння, при змішуванні струменя газів, що мають різні щільності, при повороті потоку газів  $\sigma_{\text{ring}}=0.93...0.97$ , приймаємо  $\sigma_{\text{ring}}=0.97$ .

Тепловий опір виникає внаслідок підводу тепла до рухаючогося газу  $\sigma_{\text{rem}}$  $>$ 0,97...0,98. Приймемо величину коефіцієнту теплового опору  $\sigma_{\text{rem}}$  = 0,974. Визначаємо величину коефіцієнта втрат повного тиску в камері згоряння:  $\sigma_{\text{ks}} = \sigma_{\text{ring}}$ .  $\sigma_{\text{renn}} =$  $0.97 \cdot 0.974 = 0.945$ .

Втрати тепла в камері згоряння, головним чином, пов'язані з неповним згорянням палива і оцінюються коефіцієнтом повноти згоряння  $\eta_r$ . Цей коефіцієнт на розрахунковому режимі досягає значень 0,97.. .0,99.

Приймаємо п $_r = 0.99$ .

При наявності перехідного каналу між компресорами ВТ і НТ коефіцієнт відновлння повного тиску  $\sigma_{\text{nr}}$  обирається в діапазоні  $\sigma_{\text{nr}} = 0.985...1$ . Приймаємо  $\sigma_{\text{III}}$ =0,985.

Коефіцієнт відновлння повного тиску в перехідному каналі між каскадами компресору приймаємо  $\sigma_{\text{BK}}=0.985$ .

За допомогою механічного ККД враховують втрати потужності в опорах двигуна, відбір потужності на привід допоміжних агрегатів, обслуговуваючих двигун. Механічний ККД знаходиться в інтервалі  $\eta_m=0.98...0.995$ . Для ротору високого тиску приймаємо  $\eta_{m \text{ BJ}} = 0.985$ . Для ротору вентилятора  $\eta_{m \text{ B}} = 0.99$ .

При витоку газу зі звужаючогося сопла виникають втрати, зумовлені тертям потоку об стінки сопла, а також внутрішнім тиском газу. Ці втрати оцінюваються коефіцієнтом швидкості  $\varphi_c$ . Для сопел приймаємо  $\varphi_{c1} = 0.99$ ,  $\varphi_{c2} = 0.99$ .

При малій відмінності швидкостей потоків зовнішнього і внутрішнього контурів на вході в камеру змішування, обумовленому рівністю статичних і приблизною рівністю загальмованих тисків в цьому перерізі, втрати на змішання невеликі і можуть задаватися значенням коефіцієнта  $\sigma_{cm}=0.98...$  0,99, приймаємо  $\sigma_{cm}=0.98$ .

Для завдання простого звужуючогося сопла приймається  $\pi_c = 1$ , а повне розширення газу в соплі при надкритичному перепаді тисків реалізується при  $\pi_c = 0,1$ . Приймаємо  $\pi_{c1} = 0, 1, \pi_{c2} = 0, 1$ .

Сучасні двигуни мають складну систему охолодження гарячих частин (перші щаблі турбіни). Необхідно також проводити підігрів елементів вхідного пристрою, оскільки потрапляння в проточну частину дигун льоду може призвести до пошкодження лопаток. Для задоволення цих потреб необхідне повітря, що відбирається з компресора або будь-якої його ступені. Відбір стисненого повітря оцінюється відносною величиною  $\Delta \overline{G}_{\epsilon, \omega m\delta}$ . Для розрахунку приймаємо  $\Delta \overline{G}_{\epsilon, \omega m\delta} = 0,100$ .

## Термогазодинамічний розрахунок двигуна на ЭОМ

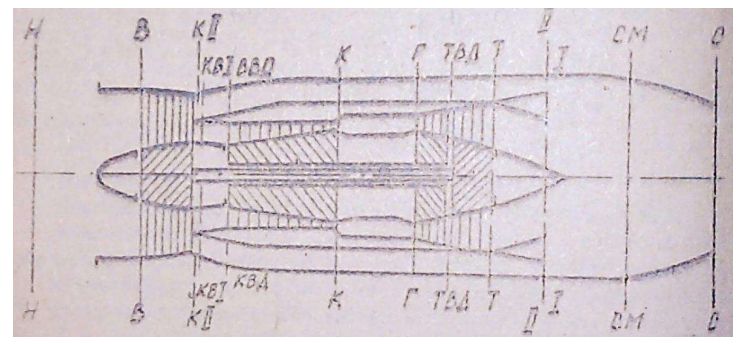

Рисунок 1.1 – Схема двигуна

Метою термогазодинамічного розрахунку двигуна є визначення основних питомих параметрів ( $P_{\text{unr}}$ — питома тяга,  $C_{\text{unr}}$  – питома витрата пального і витрати повітря  $G_n$ ).

За допомоги програми rdd.exe [1] виконуємо термогазодинамічний розрахунок ГТД.

Вихідними даними для розрахунку є параметри, вибрані в попередньому підрозділі.

Для авіаційного гасу, використовуваного в якості палива: теплотворна здатність палива Нu=43000 кДж/кг, теоретично необхідну кількість повітря для повного згоряння одного кілограма палива  $L^{\circ}$  =14,8 $\rm k$ г $_{\rm{rob}}$ / $\rm k$ г $_{\rm{nan}}$ .

Вихідними даними для розрахунку є наступні величини, що визначають розрахунковий режим двигуна:

- $G_{\text{n}}$  величина витрати повітря через двигун;
- $\pi_{\kappa}^*$ ,  $T_{\kappa}^*$  параметри, що визначають термогазодинамічний цикл двигуна на розрахунковому режимі;
- $\bullet$  $\eta_K^*$ ,  $\eta_{TK}^*$  – ККД компресора та турбіни компресора;
- $\eta_B$ ,  $\eta_m$ ,  $\eta_m$  ККД вентилятора, механічні ККД двигуна і компресора;
- $\eta_r$  коефіцієнт повноти згоряння палива;
- $\sigma_{_{\alpha\kappa}}\sigma_{_{\kappa\alpha}}\sigma_{_{nm}}$ ,  $\sigma_{_{\alpha\kappa}}$  коефіцієнти відновлення повного тиску в елементах проточної частини двигуна.

Так як основною метою термогазодинамічного розрахунку є визначення питомих параметрів двигуна Рпит і Спит, то даний розрахунок зазвичай виконують для Gв = 1 кг/с. При цьому обчислюють значення параметрів робочого тіла в характерних перетинах по проточної частини двигуна. Ці дані використовують при узгодженні параметрів компресора і турбіни і при загальній компоновці проточної частини двигуна.

В таблиці 1.1 представлені дані, необхідні для термогазодинамічного розрахунку двоконтурного двигуна.

В таблиці 1.2 представлені результати термогазодинамічного розрахунку, виконаного на ЕОМ (файл Rdd.rez).

Таблиця 1.1 – Вихідні дані

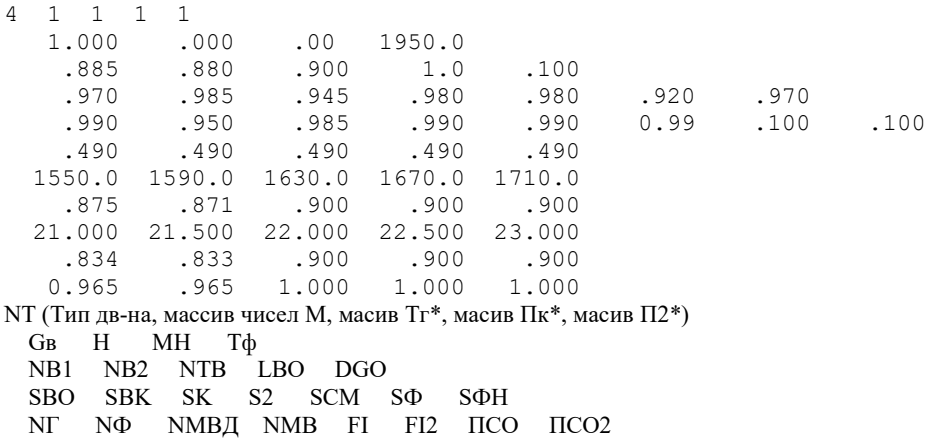

#### Продовження таблиці 1.1

 $M[1]$   $M[2]$   $M[3]$   $M[4]$   $M[5]$ ...<sub>[1]</sub> ...<sub>[2]</sub> ...<sub>[2]</sub> ...<sub>[1]</sub> ...<sub>[1]</sub><br>Tr\*[1] Tr\*[2] Tr\*[3] Tr\*[4] Tr\*[5]<br>NTBД[1] NTBД[2] NTBД[3] NTBД[4] NTBД[5]  $\pi$ k\*[1]  $\pi$ k\*[2]  $\pi$ k\*[3]  $\pi$ k\*[4]  $\pi$ k\*[5]  $NK[1] NK[2] NK[3] NK[4] NK[5]$ 

#### Таблиця 1.2 – Результати термогазодинамічного розрахунку

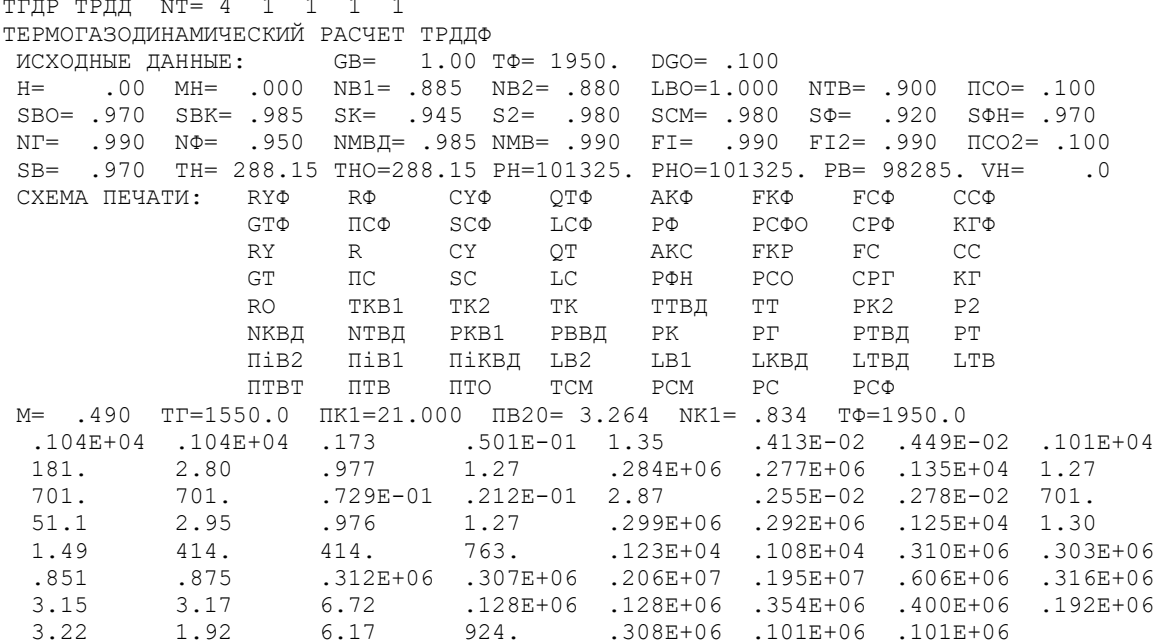

#### **Висновок**

В ході термогазодинамічного розрахунку були отримані найбільш важливі параметри, які визначають весь подальший процес газодинамічного проектування двигуна. При значеннях  $\pi_{\kappa}^*=21$ ,  $T_{\kappa}^*=1550K$  і  $\pi_{\text{KII}}^*=\pi_{\text{BII onr}}^*=3,264$  питомі параметри двигуна такі:

$$
-P_{y_{II} \phi} = 1040 \frac{H \cdot c}{\kappa^2}
$$
  $-C_{y_{II} \phi} = 0.173 \frac{\kappa^2}{H \cdot y}$ 

Було визначено повні тиск і температуру в характерних перетинах, а також параметри основних вузлів і вихідні дані для подальшого газодинамічного розрахунку двигуна.

#### 1.2 УЗГОДЖЕННЯ ПАРАМЕТРІВ КОМПРЕСОРА І ТУРБІНИ

#### Вибір і обгрунтування вихідних даних для узгодження

Розрахунок виконуємо за методикою [2] с використанням програми SLRD2.EXE.

Узгодження роботи турбіни і компресора є найбільш важливим етапом проектування двигуна. Метою узгодження є розподіл роботи між каскадами і ступенями компресора, ступенями турбіни, визначення основних розмірів двигуна. В ході виконання розрахунку необхідно дотримуватися основних обмежень, що забезпечують

надійну і економічну роботу. Серед них: відносна висота лопаток останніх ступенів компресора і перших ступенів турбіни, відносний втулковий діаметр на виході з компресора, ступінь реактивності ступенів компресора, навантаження на ступені турбіни.

 Вихідними даними для цих розрахунків є значення загальмованих параметрів робочого тіла (повітря і продуктів згоряння) в характерних (розрахункових) перетинах проточної частини, основні геометричні (діаметральні) співвідношення каскадів лопаткових машин, а також прийняті значення коефіцієнтів аеродинамічного завантаження компресорних і турбінних ступенів.

При виборі форми проточної частини компресора низького тиску з постійним зовнішнім діаметром  $D<sub>k</sub>$  = const слід враховувати її відносно невисокий енергообмін в ступенях і можливість реалізації найнижчого значення відносного втулкового діаметра на виході з КНТ. Отже, вибираємо форму проточної частини компресора низького тиску з  $D_k$  = const.

При виборі форми проточних частин компресорів високого тиску з  $D<sub>k</sub>=const$ , слід враховувати зростання D<sub>cp</sub> уздовж проточної частини, що призводить до збільшення напірності компресора. При цьому підвищуються технологічні характеристики, і експлуатаційні переваги такої форми проточної частини компресора. Отже, обираємо форму проточних частин когось компресорів з  $D_k$  = const.

Форма проточної частини турбіни обирається из конструктивних міркувань. Значення среднього коэфіцієнта нвантаження в турбіні не повинне превищувати  $\mu_{\pi}$  $=1.8.$ 

 Для использования ЭВМ при выполнении этого этапа проектирования на кафедре разработан комплект программ, позволяющий осуществить формирование облика ГТД различных типов і схем. Используем программу расчёта двухвального (ТРДД-2). Файлы программ формирования облика ТРДД-2:

Для використання ЕОМ при виконанні цього етапу проектування на кафедрі розроблений комплект програм, що дозволяє здійснити формування вигляду ГТД різних типів і схем. Використовуємо програму розрахунку двовального (ТРДД-2).

В якості розрахункових перерізів прийняті:

1) вхідний переріз вентилятора «в-в»;

2) вхідний переріз КНТ і КВТ;

3) вихідний переріз компресора «к-к» (визначає обмеження по відносному діаметру втулки  $\overline{d}_k$  ≤ 0,92...0.94 и куту останньго ступеня β1≥25°);

4) вихідний переріз турбіни «т-т» (визначає середній коефіцієнт навантаження ступенів турбіни вентилятора, величину швидкості на виході, відносну довжину лопаток, величину напружень в лопатках);

5) вихідний переріз каскада турбіни ТВТ (визначає аналогічні параметри, що і в перерізі «т-т».

У розрахунку передбачається осьова течія у всіх розрахункових перерізах і рівність витрат повітря і газу у внутрішньому контурі (GBT  $\approx$  Gr).

Для спрощення переходу до наступних етапів розрахунку двигуна, додатково визначаються ККД і параметри на вході для кожного каскаду компресора.

Вихідні дані для виконання формування вигляду двигуна на ЕОМ, представлені в таблиці 1.3.

# Результати розрахунку і формування вигляду двигуна

Формування вигляду (проточної частини) ГТД є одним з найбільш важливих початкових етапів проектування ГТД, безпосередньо наступним за виконанням теплового розрахунку і попереднім до газодинамічних розрахунків елементів проточної частини (каскадів компресорів і турбін). При виконанні розрахунків по формуванню вигляду ГТД визначаються форма проточної частини, частоти обертання роторів і число ступенів каскадів лопаткових машин.

Результати розрахунку представлені в таблиці 1.4.

На рисунку 1.2 показана схема проточної частини двигуна, отримана в результаті ввиконання узгодження компресора і турбіни.

```
Таблиця 1.3 – Вихідні дані:
```
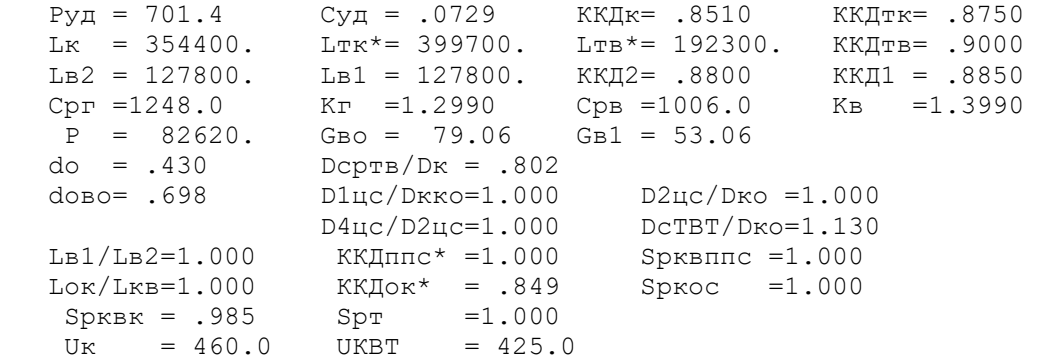

Таблиця 1.4 – Результати pозрахунку:

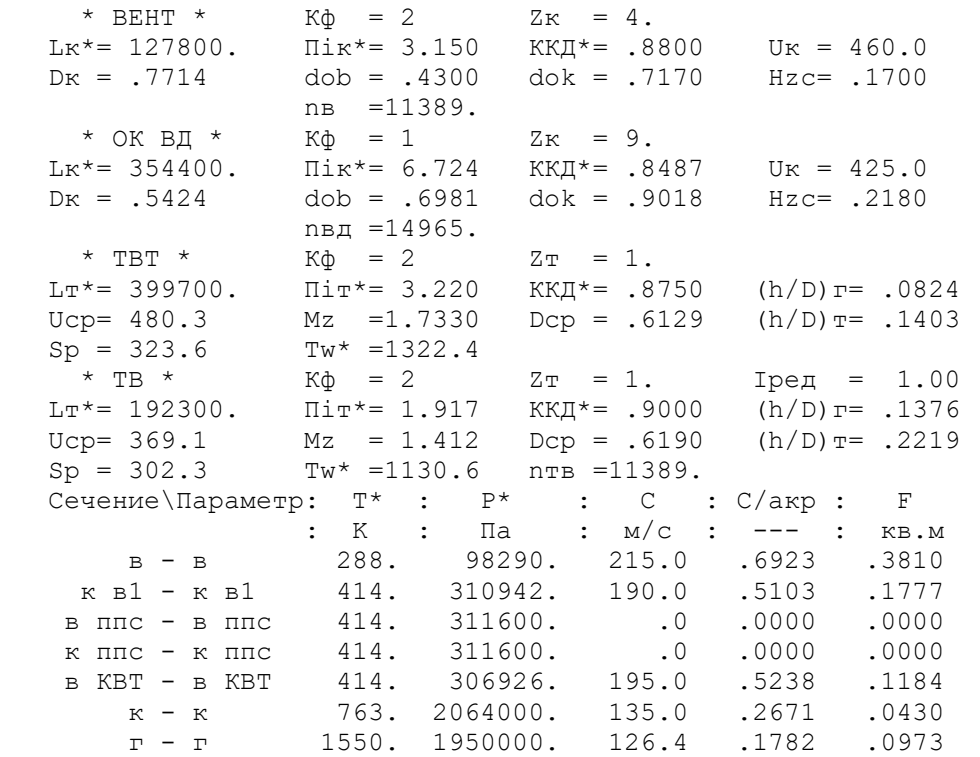

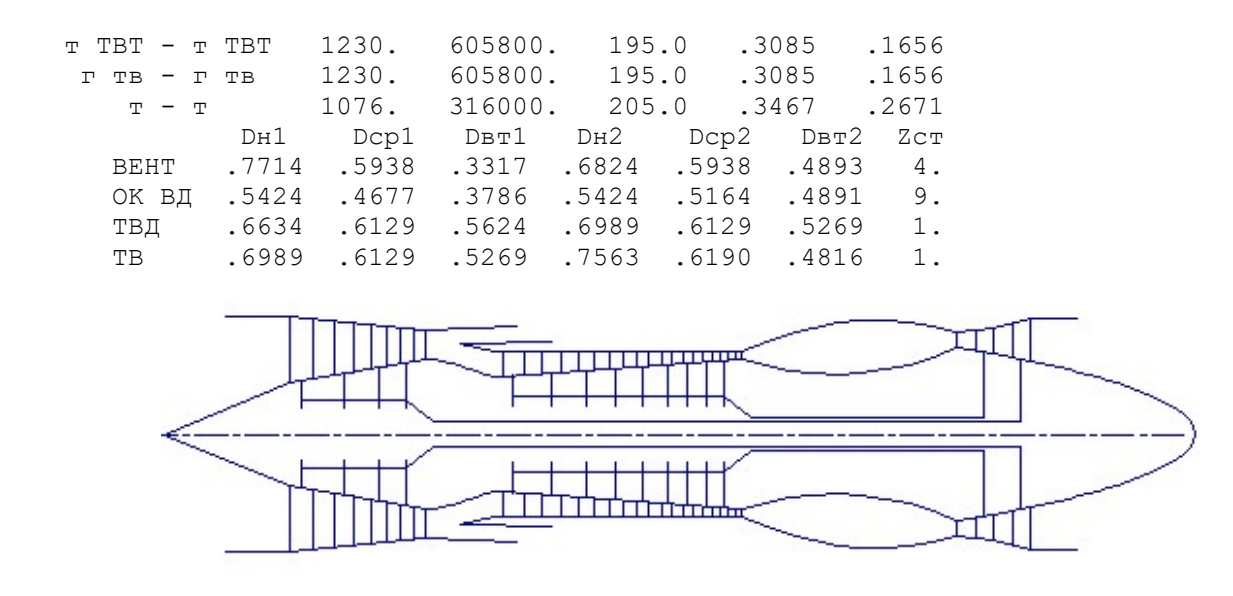

Рисунок 1.2 – Схема проточної частини двигуна

#### Висновок

Таким чином, виконана основна задача етапу узгодження - формування образу двигуна. Були отримані приблизні геометричні розміри і основні газодинамічні параметри по перерізах.

Вентилятор, складається з чотирьох трансзвукових ступенів, маловантажений (  $H$ zc =0,17),  $\eta_{\kappa R}^*$  =0,88.

Компресор високого тиску складається з дев'яти ступенів, середньонавантажений ( $Hz$ с =0,218),  $\eta^*_{\!\scriptscriptstyle{k\!B\!T}}$ =0,8487.

Відносний діаметр втулки на виході з останнього ступеня КВТ  $\bar{d}$  вт =0,9018, что не превищує допустимого,  $\overline{d}$  вт =0,94.

Турбіна високого тиску, одноступінчатса, високонавантажена (Mz=1,733),  $\eta^*_{\text{IBT}}$ =0,875, забеспечується умова (h/D)г=0,0824>0,065.

Турбіна вентилятора, одноступінчатса, середньонавантажена (Mz=1,412),  $\eta^*_{\rm HHI}$  $=0.9$ ,  $(h/D)$ т $=0.2219<0.25$ .

За результатами розрахунку можна робити висновок про те, що отримані параметри лежать в межах допустимих значень з досвіду попередніх конструкцій двигунів-аналогів.

# 1.3 ГАЗОДИНАМІЧНИЙ РОЗРАХУНОК БАГАТОСТУПІНЧАСТОГО ОСЬОВОГО КОМПРЕСОРА

При проектуванні газотурбінних двигунів особливе значення надається проектуванню компресора. Саме компресор є вузлом, в залежно від параметрів якого проектується і камера згоряння, і турбіна. Основну частину довжини двигуна ча-

сто становить саме компресор. Це говорить про великий вплив компресора на загальні габаритні розміри двигуна і на його масу.

Основною метою газодинамічного розрахунку осьового компресора є остаточне отримання геометричних розмірів і кількості ступенів при збереженні  $\pi^*_{\text{\tiny{ kI}}}$ . Необхідно эфективно розподілити  $\pi^*$ <sub>к</sub>, роботу і ККД поміж ступенями компресора.

Газодинамічний розрахунок осьового компресора являє собою послідовний розрахунок всіх його ступенів на середньому радіусі, в припущенні рівності параметрів на середньому радіусі параметрам потоку, усередненим по радіусу ступені.

Зміна коефіцієнта витраченого напору  $H_z$  по ступеням приймаэмо таким, щоб найбільш завантаженими були середні ступені, а ближче до входу і виходу з компресора значення  $H_z$  зменшувалося. Перші ступені мають велике значення подовження лопатки h / b, працюють в погіршених умовах (можлива нерівномірність поля швидкостей, температур і тисків) на вході в компресор. На останніх щаблях в значній мірі на ККД ступені впливає величина відносних радіальних зазорів, тому що при малій висоті лопаток ступені істотно знижається ККД через перетікання робочего тіла через радіальный проміжок.

Розподіл решти параметрів виконано відповідно до рекомендацій, викладених в [3].

Витратна складова швидкості зменшується від входу до виходу для зменшення кінцевих втрат в останніх ступенях і для того, щоб мати помірні швидкості на вході в камеру згоряння. Щоб уникнути падіння ККД зниження Са в межах ступені не повинно перевищувати 10…15м/с [3].

При виборі характеру зміни  $\rho_k$  уздовж проточної частини компресора необхідно враховувати, що зростання температури потоку (і збільшення швидкості звуку) дозволяє виконати ступені з більш високими ступенями реактивності.

Газодинамічний розрахунок компресора виконаний за допомогою програми gdrok.exe, що призначена для газодинамічного розрахунку багатоступінчастого осьового компресора на середньому радіусі. Вихідні дані розрахунку заносяться в файл gdrok.dat, а результати, одержані за допомогою файлу gdrok.exe - в файл gdrok.rez. Програма gdrok має і програму графічного супроводу gfk.exe, файл вихідних даних якої gfk.dat формується при роботі файлу gdrok.exe.

Використання файлу gfk.exe при виконанні розрахунків забезпечує мож-ливість наочного графічного контролю як вихідного розподілу параметрів сходами, так і одержуваних результатів розрахунку (форма проточної частини компресора, зміна параметрів потоку по ступенях і трикутників швидкостей ступенів на середньогеометричному радіусі).

Вихідні дані до програми GDROK можна представити у вигляді масиву:

<sup>B</sup> <sup>B</sup> <sup>K</sup> <sup>1</sup> K1 K2 C<sup>K</sup> P K R G U U T<sup>B</sup>  $d_1$  D<sub>CP</sub>  $\sigma_{\text{BHA}}$   $\sigma_{\text{HA}}$   $\sigma_{\text{HB}}$  K<sub>G1</sub> m C<sub>a1</sub>...C<sub>aZ</sub>  $H_{Z1}...H_{ZZ}$   $\eta_{CT1}^{*}...\eta_{C}^{*}$  $\eta_{CT1}^*...\eta_{CTZK}^*$  $\rho_{K1} \dots \rho_{KZK} \quad i_1 \dots i_K$  $\overline{D_{K1}} \dots \overline{D_{KZ}}$ 

де  $G_{\Pi}$  – витрата повітря на вході в компресор, кг/с;

 $T_{B}^{*}$  – загальмована температура, К;

 $P_{\text{B}}^{*}$  – повний тиск, Па;

K, R – физичні константи робочего тіла;

 $\pi^*$ к1 – загальна ступінь підвищення повного тиску в компресорі внутрішнього контура;

 $\pi^*$ 1 – ступінь підвищення повного тиску в компресорі низького тиску;

UK1 – окружная скорость на наружном диаметре рабочего колеса первой ступени компрессора низкого давления, м/с;

UK2 – окружная скорость на наружном диаметре рабочего колеса первой ступени компрессора высокого давления, м/с;

CK – витратна складова швидкості потоку на выході з компресора, м/с;

Z<sub>1</sub>, Z<sub>K</sub> – число ступенів КНТ і сумарне число ступенів в компрессоре відповідно;

 $\overline{d_1}$ – відносний діаметр втулки на вході в робоче колесо першого ступеня КНТ;

КG1 – коефіцієнт в рівнянні витрати, враховуючий загромадження прохідного перерізу канала пограничним шаром на стінках;

 $\sigma_{\text{Ha}}$ ,  $\sigma_{\text{BHa}}$  – коефіцієнти відновлення повного тиску в направляючому апараті ступені і у входному направляючому апараті компресора.

σнв – коефіцієнт відновлення повного тиску в перехідному каналі між КНТ і КВТ.

 $C_a$  – витратна складова швидкості потоку на вході в ступінь, м/с.

Hz – витрачений напір ступеня, кДж/кг.

η\*ст– ізоентропічний ККД ступеня за параметрами загальмованого потоку;

 $\rho_{K}$ – кінематична ступень реактивності ступени;

і– кут атаки на рабочі лопатки ступені на средньому радіусі, град;

 $\overline{D_{cp}}$ — відношення середнього діаметра першого ступеня компресора високого тиску до середнього діаметру останньої ступені КНТ;

m – ступінь двоконтурності.

Частина вихідних даних отримана в результаті виконання термогазодинамічного розрахунку і узгодження компресорів та турбін.

Результати розрахунку, отримані при введенні наданих вище параметрів в файл вихідних даних програми GDROK, представлені в таблиці 1.6.

Таблиця 1.5 – Вихідні дані

```
17 10 20 
  2 2 1 4 13 1 
  288.15 98290.0 1.399 287.00 
 79.06 21.000 3.150 460.00 425.00 135.00 
 .4300 0.8155 .9850 .9800 0.9850 1.0200 0.4900 
 215.00 205.00 200.00 195.00 190.00 183.75 177.50 171.25 165.00 158.75
```
# Продовження таблиці 1.6

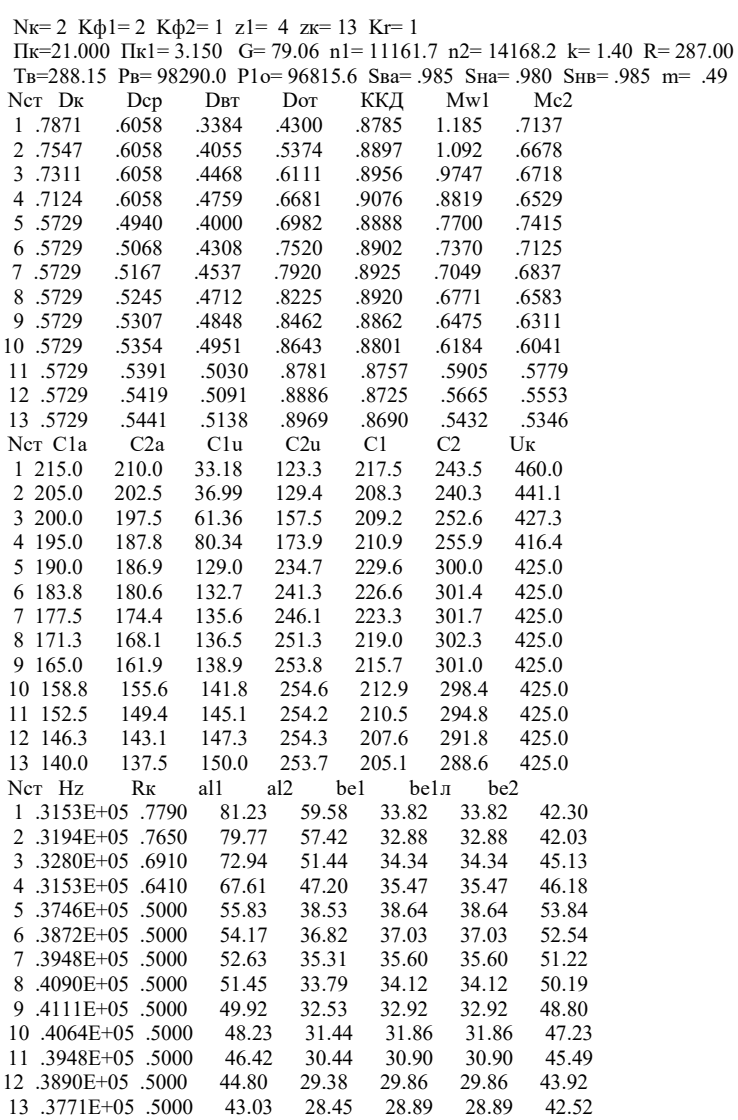

# Таблиця 1.6 - Результати розрахунку компресора

```
числ. форма1 форма2 Z перв. Z всего способ
rac{1 - 1}{1 - 0}1-форма
                                         2-массив Dк
        2-Dcp3-DBTтемпература давление к R
G \overline{I}K \overline{I}K1 Uk1 Uk2 Ck
втулка на вх.-отн. ср.диам. перех-сигмаВНА-НА-перех-загроможд. -двухконт
осевые скорости (20)
работа ступеней в кДж\кг (20)
ККД ступеней (20)
степень реактивности (20)
угол натекания (20)
отношение наружн диаметров к нар. диам. первой ст. (20)
```
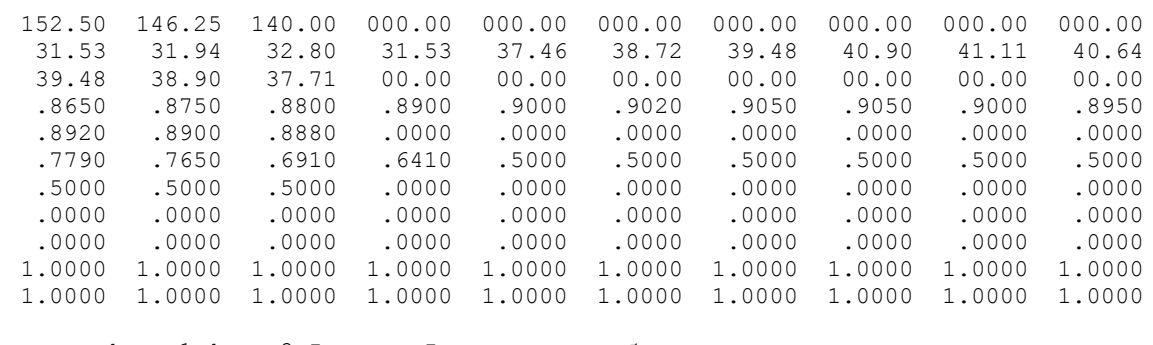

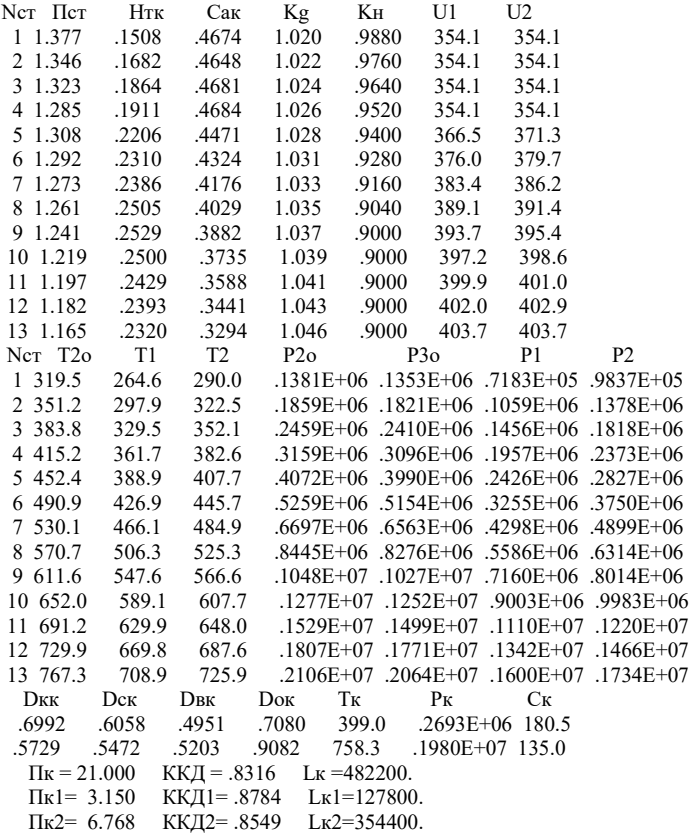

Нижче представлені графіки розподілу С<sub>а</sub> та Н<sub>z</sub> (рисунок 1.3); п<sup>\*</sup><sub>ст</sub> і р<sub>к</sub> (рисунок 1.4); С, Т, Т\*, Р, Р\* (рисунок 1.5), побудовані по значенням з таблиці 1.6.

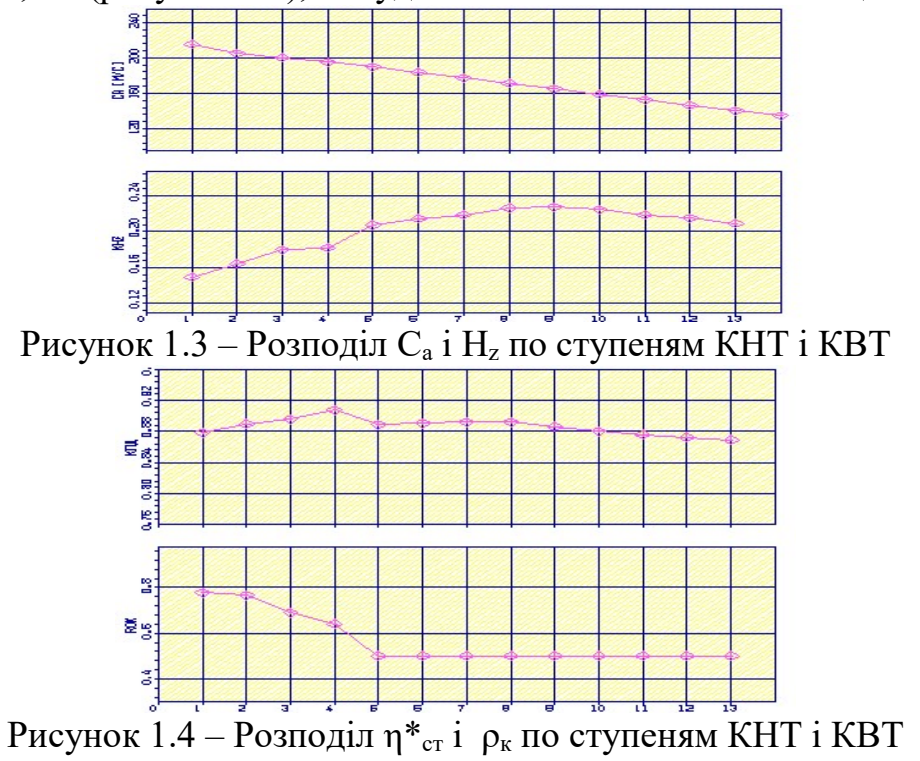

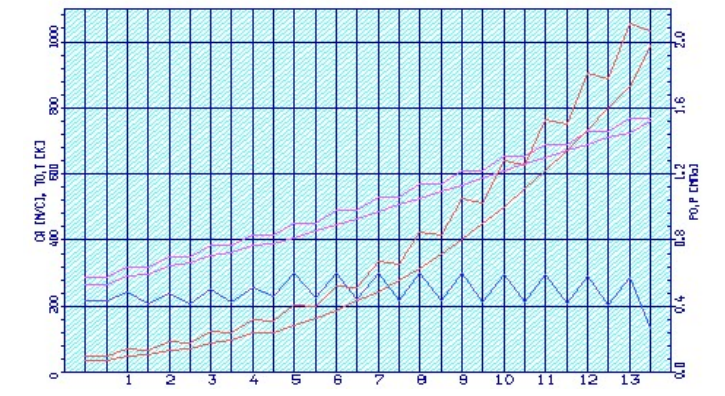

Рисунок 1.5 – Розподіл С, Т, Т\*, Р, Р\* по ступеням КНТ і КВТ

Аналізуючи отримані графіки розподілу витраченого напору, по ступеням бачимо, що воно відповідає раціональної завантаженні ступенів. При розподілі робіт по ступеням компресора враховані особливості умов роботи перших і останніх ступенів компресора.

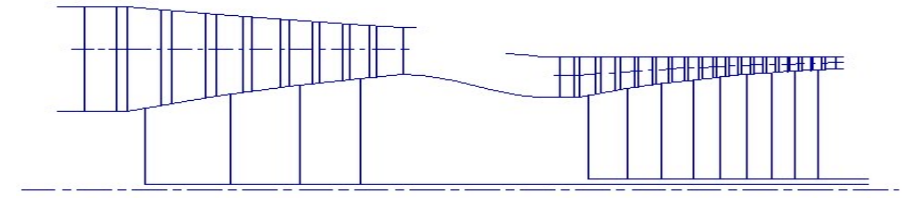

Рисунок 1.6 – Схема проточної частини КНТ і КВТ

На рисунках 1.7 – 1.8 Представлені трикутники швидкостей компресора для всіх 13-ти ступенів.

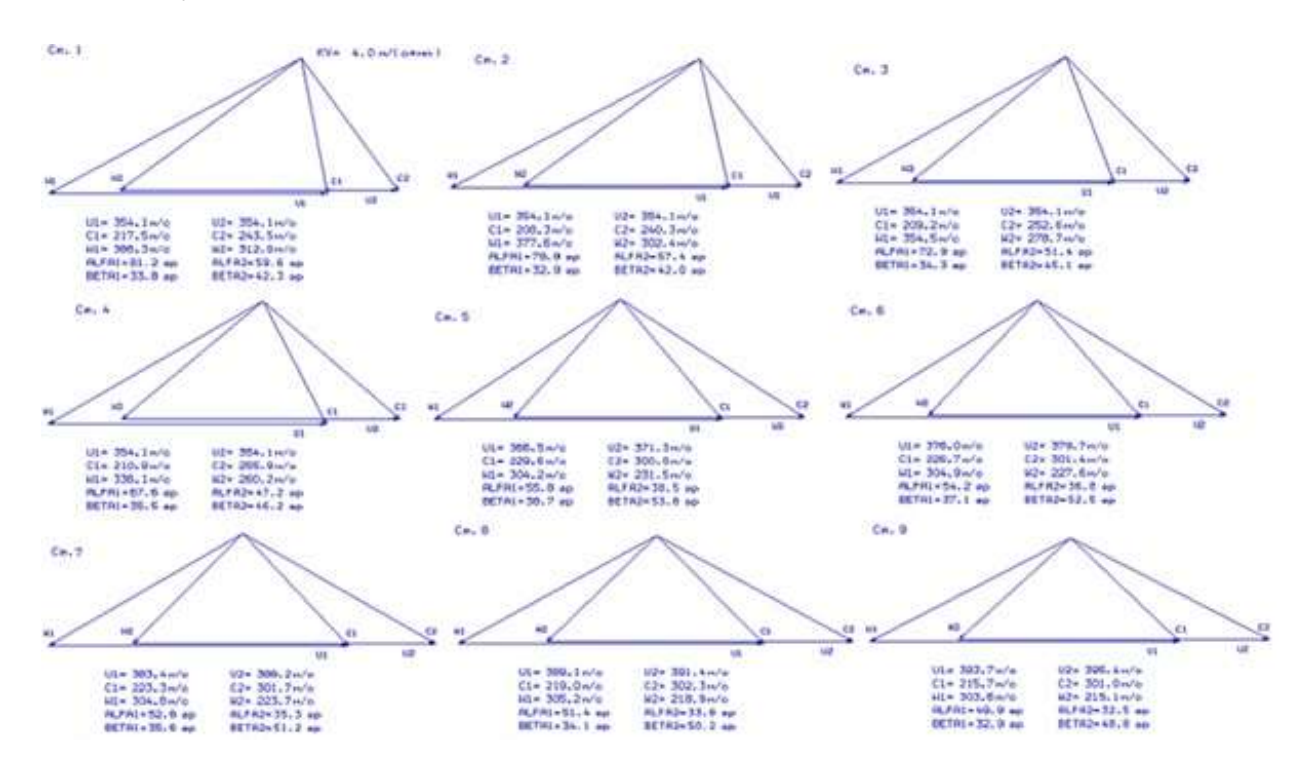

Рисунок 1.7 – Трикутники швидкостей компресора для ступенів №1, №2, №3, №4, №5, №6, №7, №8, №9 на середньому радиусі

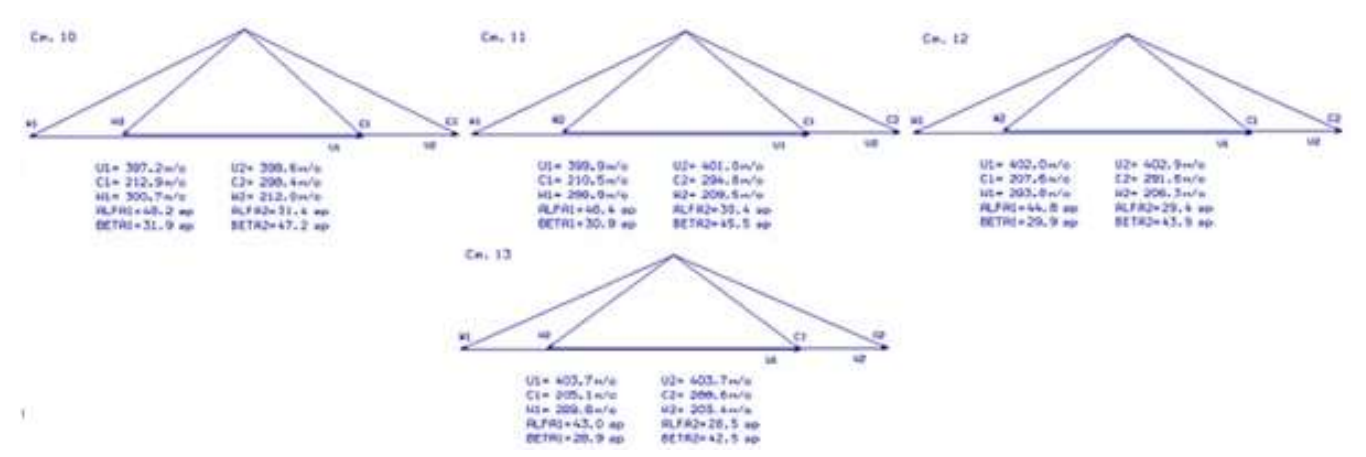

26

Рисунок 1.8 – Трикутники швидкостей компресора для ступенів №10, №11, №12, №13 на середньому радиусі

#### Висновок

В результаті газодинамічного розрахунку компресора на ЕОМ отримані геометричні параметри проточної частини компресора, С, Т, Т\*, Р, Р\* на середньому радіусі кожного ступеня, а також робота і ступінь підвищення тиску кожного ступеня.

За результатом розрахунку бачимо, що отриманий осьовий компресор забезпечує задану  $\pi_{\kappa}^*$  і має сучасний рівень ККД.

Компресор відповідає всім потребам, пред'явленим до сучасних авіаційних компресорів.

## 1.4 ПРОФІЛЮВАННЯ СТУПЕНЯ КОМПРЕСОРА

Розрахунок проводимо для першого ступеня КВТ. У таблиці 1.7 представлені основні вихідні дані до розрахунків; табл. 1.8 – розрахунок при використанні закона крутки  $\rho_k$  = const.

Обраний закон крутки забезпечує значно менш інтенсивне зростання  $M_{1W}$  по радіусу, ніж закон сталої циркуляції.

Число лопаток в робочому вінці назначимо по прототипу: z=47.

22 10 20 1 04 1.380 287.00 ( дата, M, Ks, kг, Rг ) 1.308 425.000 .221 .889 .980 1.0000 .6982 .7251 1.000 190.000 ГАЗОДИНАМИЧЕСКИЙ РАСЧЕТ СТ. ОК PI1=1.308 PI2=1.308 HZ1=37354. HZ2=37354. T01=451.04 T02=451.04 P01= 392900. P02= 392900. ( GB= 52.018 ROK= .5001 HTO= .2200 WC= 14168.1 ) N U CU CA T0 T P0 P ROTH RO C W LC LW AL BE 11 425.00 165.69 137.30 415.20 392.99 300382. 246011. 1.0000 2.1812 215.18 293.41 .5789 .7718 39.646 27.900 12 391.25 144.79 171.26 415.20 391.07 300382. 241689. .9206 2.1534 224.26 300.12 .6033

Таблиця 1.7 – Вихідні дані

# Продовження таблиці 1.7

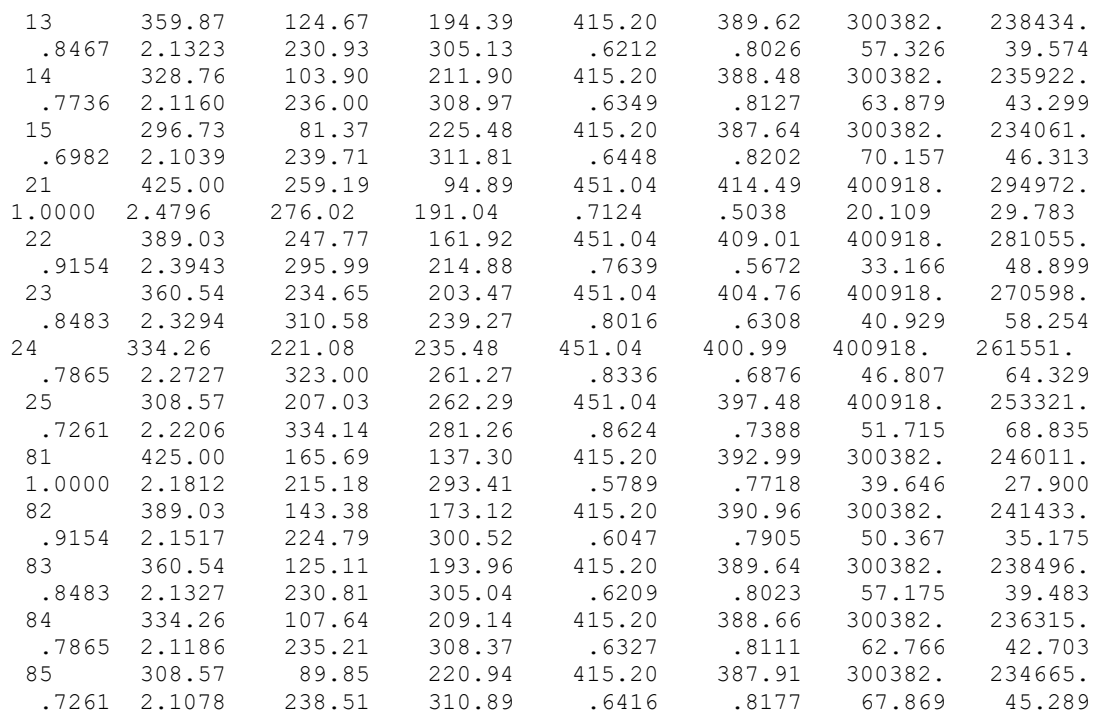

Профилирование лопатки РК по радиусу

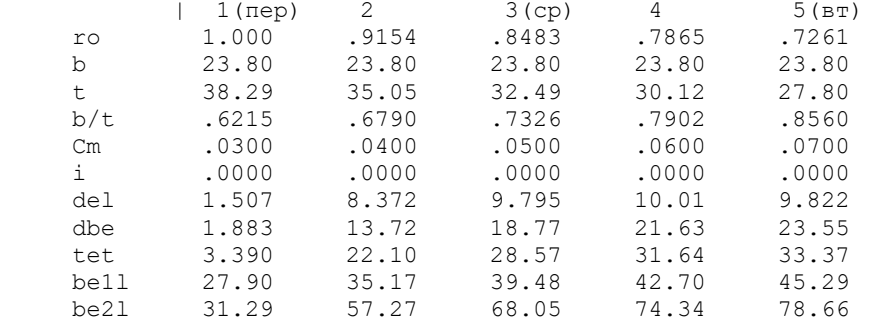

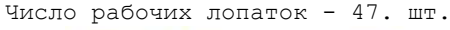

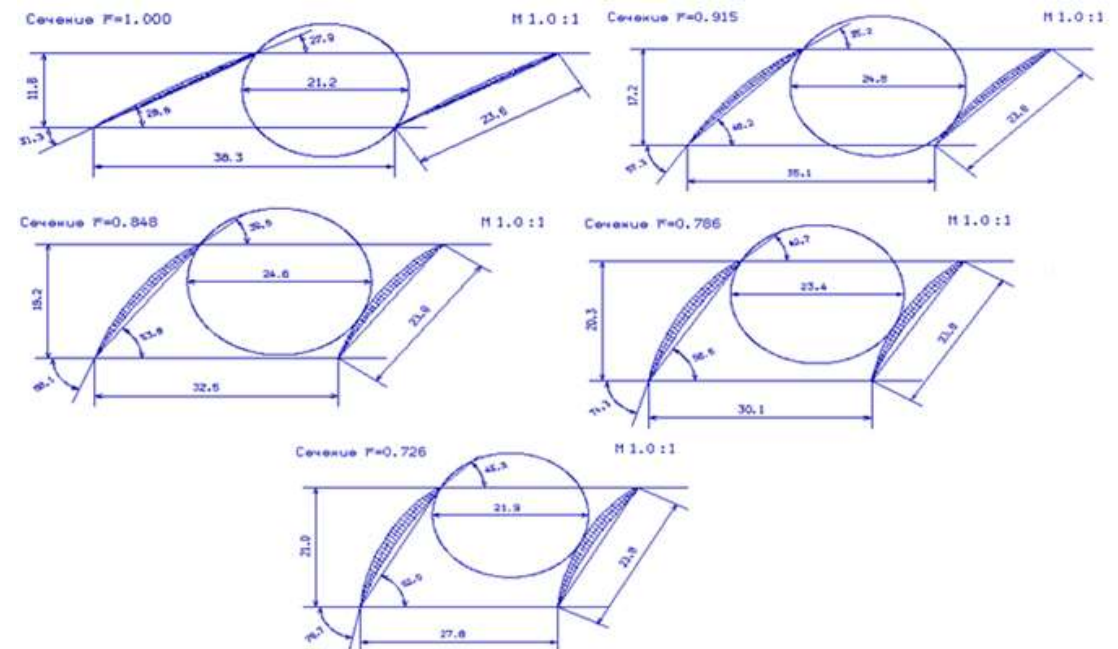

Рисунок 1.9 – Решітка профілів на радіусі  $\bar{r} = 1,00$ ,  $\bar{r} = 0.915$ ,  $\bar{r} = 0,848$ ,  $\bar{r} = 0.786, \ \bar{r} = 0.726$ 

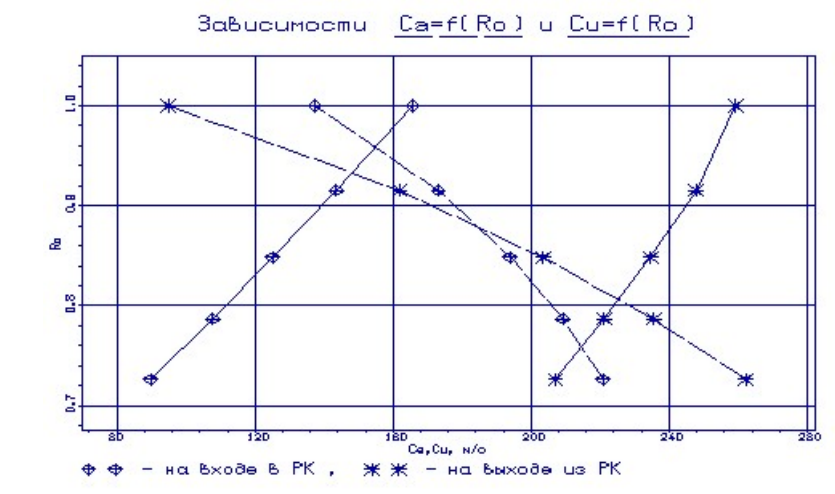

Рисунок 1.10 – Зміна витратної та окружної складових абсолютної швидкості по висоті лопатки

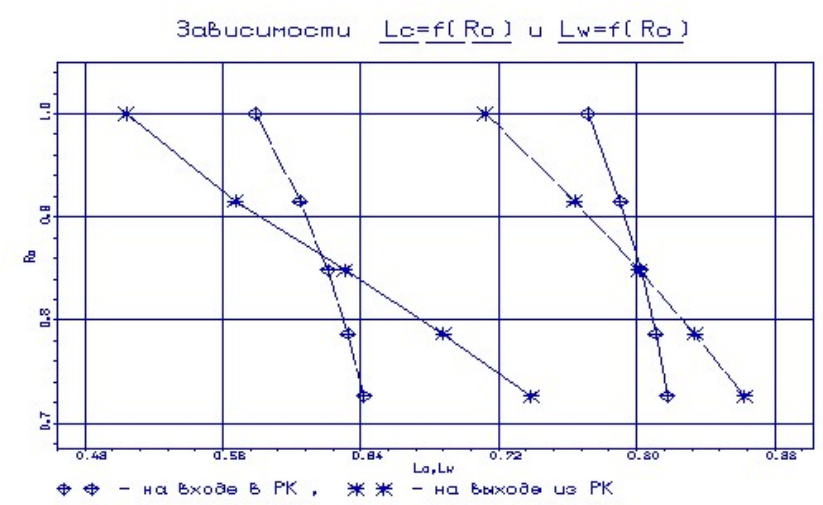

Рисунок 1.11 – Зміна приведених швидкостей по висоті лопатки в абсолютному і відносному русі

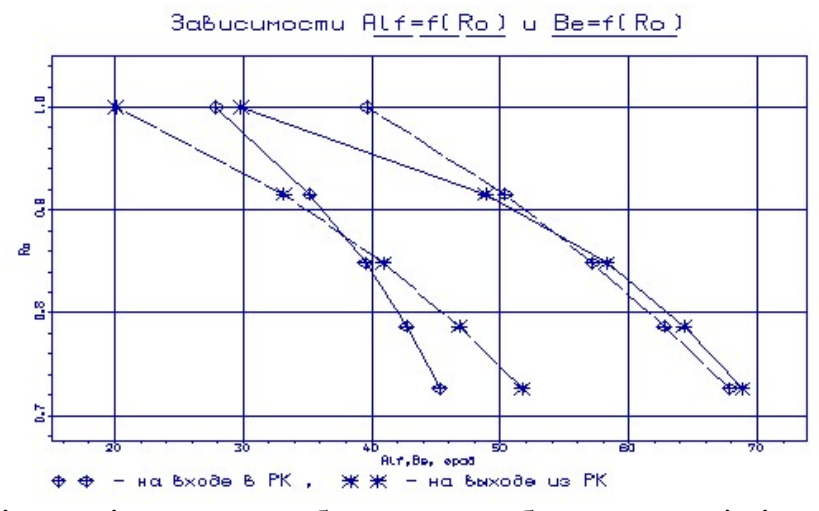

Рисунок 1.12 – Зміна кутів потоку в абсолютном абсолютному і відносному русі по висоті лопатки

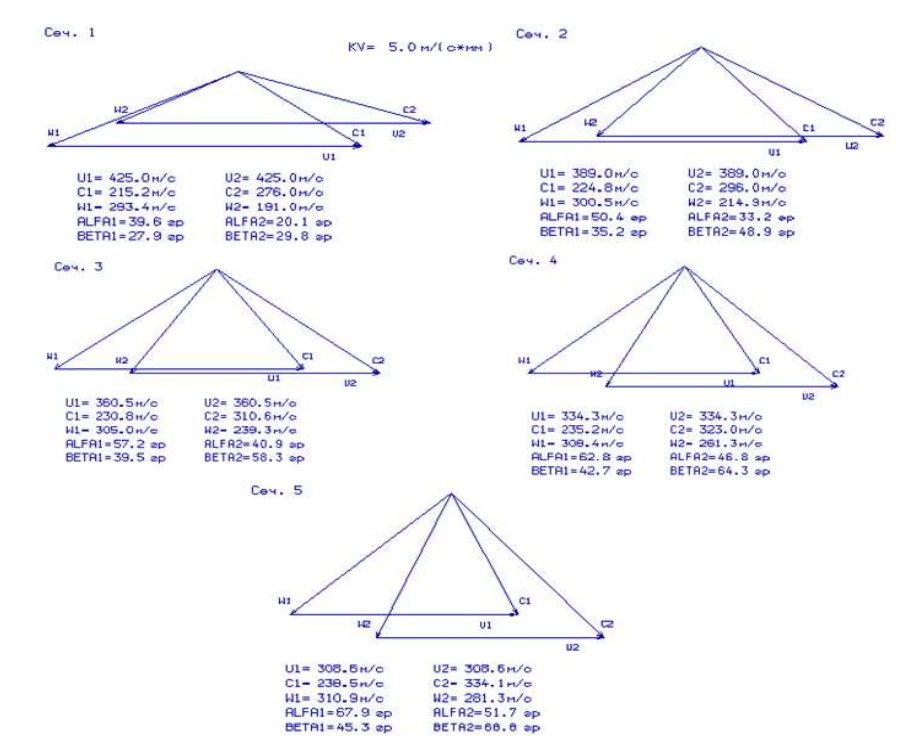

Рисунок 1.13 – Трикутники швидкостей компресора на радіусах  $\bar{r} = 1$ ,  $\overline{r}$  =0,915,  $\overline{r}$  =0,848,  $\overline{r}$  =0,786,  $\overline{r}$  =0,726

#### Висновок

Отримані результати і побудована решітка профілів першого ступеня компресора високого тиску задовольняє вимогам і зможе забезпечити необхідні параметри.

# 1.5 ГАЗОДИНАМІЧНИЙ РОЗРАХУНОК ТУРБІНИ

Розрахунок виконується за методикою [3] на ЕОМ за допомоги програм GDRGT і GFT.

В якості вихідних даних для розрахунку використовуються значення параметрів, отриманних в тепловому розрахунку і при формуванні вигляду двигуна. Решта параметрів підбираються.

Для розрахунку необхідні такі вихідні дані:

\n
$$
Gr - \text{BHTpara rays, k} = \frac{RT}{C}.
$$
\n
$$
Gz = Gn \cdot (1 + q_m - \Delta G_{\text{om6}}) / (1 + Gn_{01} + Gn_{11} + Gn_{12}) \cdot (1 + Gn_{02}) =
$$
\n
$$
= 51,34 \cdot (1 + 0,0212 - 0,10) / (1 + 0,03 + 0,04) \cdot (1 + 0,02 + 0,015) = 46,91 \frac{\kappa}{c};
$$
\n

\n\n
$$
T^* = \text{Temreparypa sa kamepolo stopaetha, K};
$$
\n

\n\n
$$
P^* = \text{TobhuWi Tuck sa kamepolo 3Topaetha, Ta};
$$
\n

Тп – температура охолоджуючого повітря, К;

 $\overline{\varDelta_r} = \frac{\Delta_r}{h_r}$  $\frac{\Delta_r}{h_2}$ , де  $\Delta_r \approx 0$  — відносний радіальный проміжок в гарячому стані;  $\overline{\Delta_r} \approx 0$  для робочих вінців з бандажними полицями;

 $\overline{\textsf{C}_{\textsf{B}}}$  – відношення швидкості повітря на виході з отворів до середньої швидкості газу в тому ж перерізі.  $\overline{C}_B$  лежить в межах 0,4..0,6. Приймаємо  $\overline{C}_B = 0.6$ ;

 $\overline{C_r}$  – отношение средней скорости газа в сечении выпуска охлаждающего воздуха к скорости газа за решеткой.  $\overline{C}_T$ лежит в пределах 0,75..0,85.  $\overline{C}_T = 0.8$ ;

 $\bar{h}_{_{\!u\!q}}$  – відносна висота щілини випуску охолоджуючого повітря.  $\overline{h}_{_\mathrm{III}} = \frac{h_{_\mathrm{III}}}{(h\;\;+\;h)}$  $(h_{\mu}+h_{\pi})$ , де h $_{\rm m}$  — висота щілини; h $_{\rm n}$  — висота перемички.  $\overline{h_{\rm m}}$  = 0,5 $\dots$ 0,85. Приймаємо  $\overline{h}$  – 0.8

$$
\overline{d_2} = \frac{d_2}{a} - \text{відносна товщина кромки охолоджуваної лопатки, де}
$$
\n
$$
\frac{d_2 - \text{діаметр вихідної кромки лопатки, a- "горло" міжлопаткового канала.}
$$
\n
$$
\overline{d_2} = 0,04...0,10.
$$
Приймаємо  $\overline{d_2} = 0,05.$ \n
$$
\overline{d_{20}} = \text{відносна товщина виходної кромки охолоджуваної лопатки.}
$$

 $\overline{d_{2o}} = 0, 10...0, 15$ . Приймаємо  $\overline{d_{2o}} = 0, 10$ .

N<sub>1</sub>…N<sub>ZT</sub>— потужність кожного ступеня турбіни, Вт.

$$
N_{\text{TB} \parallel} = \frac{N_{\text{KBT}}}{\eta_{\text{MB} \parallel}} = \frac{L_{\text{KBT}} \cdot G_{\text{BI}}}{\eta_{\text{MB} \text{T}}} = \frac{354,4*53,06}{0,985} = 19090,83 \text{ KBT};
$$
  

$$
N_{\text{TH} \parallel} = \frac{N_{\text{KHT}}}{\eta_{\text{MH} \text{T}}} = \frac{L_{\text{KHT}} \cdot G_{\text{BI}}}{\eta_{\text{MH} \text{T}}} = \frac{127,8*79,06}{0,995} = 10154,64 \text{ KBT};
$$

 $n_1...n_{\tau T}$  – частота обертання робочого колеса ступеня, об/мин. Частоти обертання роторів КНТ і КВТ (з газодинамічного розрахунку компрессора):

 $n_{\text{KHJ}} = 111617 \text{ o}$ б/хв;  $n_{\text{KHJ}} = 141682 \text{ o}$ б/хв.

 $\rho_{\scriptscriptstyle T}\!...\rho_{\scriptscriptstyle{TZ}}$  – термодинамічний ступінь реактивності кажного ступеня знаходиться в діапазоні  $\rho_r = 0, 20...0, 45$ .

D1CP T … D1CP Z T – середній діаметр лопаток соплового апарату на виході, м.

D2CP T … D2CP Z T – середній діаметр лопаток робочого колеса на виході, м.

h1…h1ZT – висота лопатки СА на виході, м.

h2 … h2ZT – висота лопатки РК на виході, м.

 Геометричні параметри (середні діаметри робочих колес і висоти їх лопаток) визначимо по даним узгодження компресорів і турбін (з розділу 1.2).

 $\overline{\mathbf{C}}_{\text{ca I}}$ … $\overline{\mathbf{C}}_{\text{ca I Z T}}$  — відносна товщина профілю лопатки СА на середньому діаметрі.

 $\overline{\textbf{C}}_{\scriptscriptstyle{\text{PK-1}}}$ ...  $\overline{\textbf{C}}_{\scriptscriptstyle{\text{PK-1Z-T}}}$ — відносна товщина профілю лопатки РК на середньому діаметрі.

 Для охолоджуваних лопаткових вінців ці величини выбирают великими в залежності від методу охолоджування і кількості охолоджуючого повітря:

 $\overline{C_{ca}}$ =0,15...0,20;  $\overline{C_{px}}$ =0,20...0,25.

 $\overline{G}_{_{\text{BO 1}}}$ … $\overline{G}_{_{\text{BO 2 T}}}$  – відносна витрата охолоджуючого повітря через отвори в області вхідної частини профілю лопатки СА.

 $\overline{\mathbf{G}}_{_{\mathtt{B11}}}$ … $\overline{\mathbf{G}}_{_{\mathtt{B1ZT}}}-$  відносна витрата повітря через щілини в області вихідної кромки лопатки СА.

 $\overline{\mathbf{G}}_{_{\text{BO 1}}}$ … $\overline{\mathbf{G}}_{_{\text{BO 2 T}}}$  – відносна витрата повітря через щілини в області вихідної кромки лопатки РК.

Результати розрахунку наведені в таблиці 1.8.

# Таблица  $1.8$  – Результати розрахунку

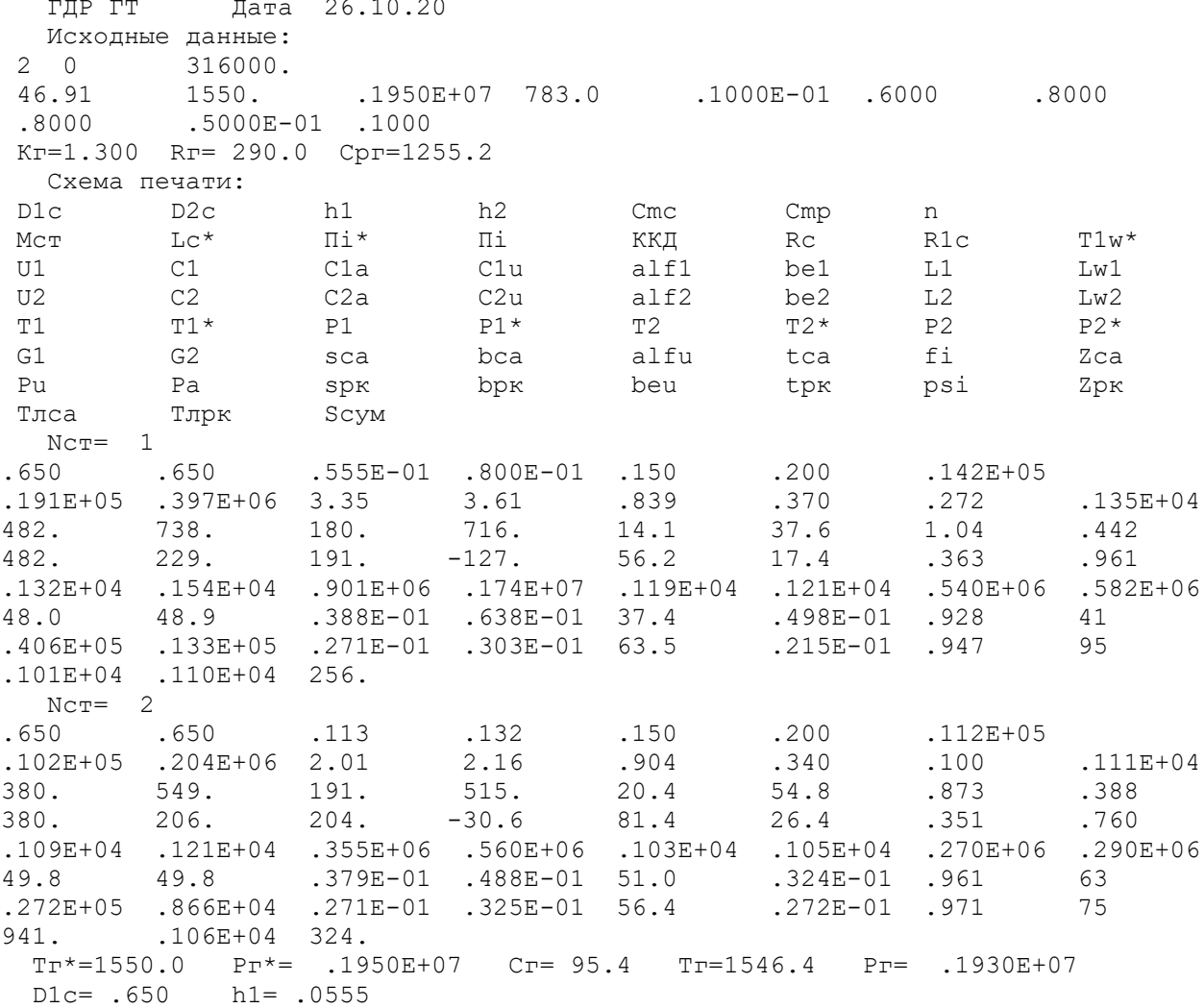

Далі представлені на рисунках 1.13 розподіл D<sub>вт</sub>, D<sub>cp</sub>, D<sub>к</sub>, µ і p<sub>т</sub> по ступенях турбіни, на рис. 1.14 розподіл С, Са, Т, Т\*, Р, Р\* по ступенях турбіни.

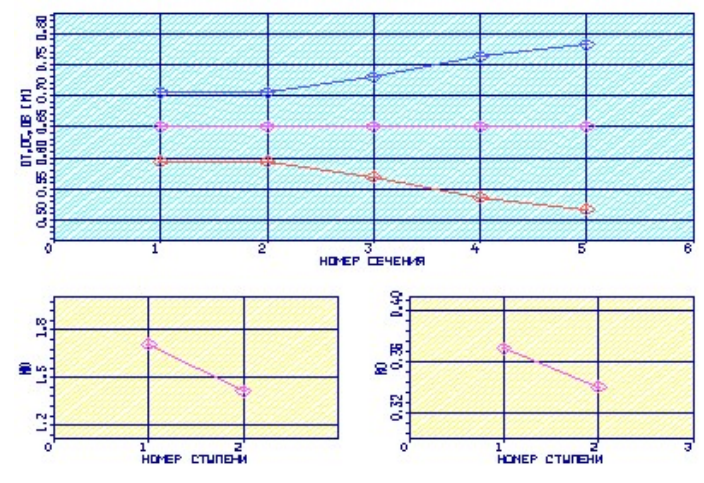

Рисунок 1.14 – Розподіл  $D_{\text{\tiny BT}}$ ,  $D_{\text{\tiny cp}}$ ,  $D_{\kappa}$ ,  $\mu$  і  $\rho_{\text{\tiny T}}$  по ступенях турбіни

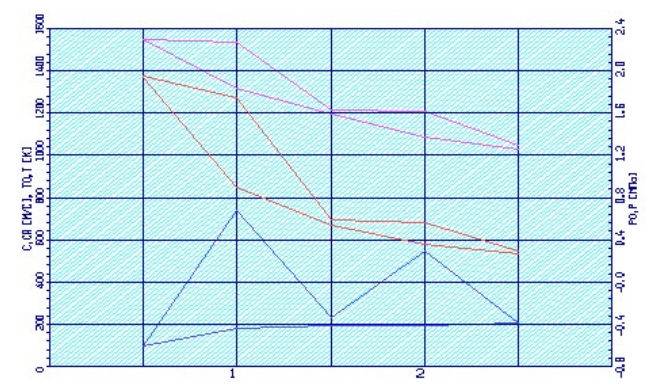

Рисунок 1.15 – Розподіл С, С<sub>а</sub>, Т, Т\*, Р, Р\* по ступенях турбіни

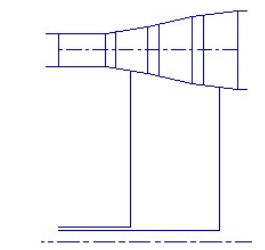

Рисунок 1.16 — Схема проточної частини турбіни

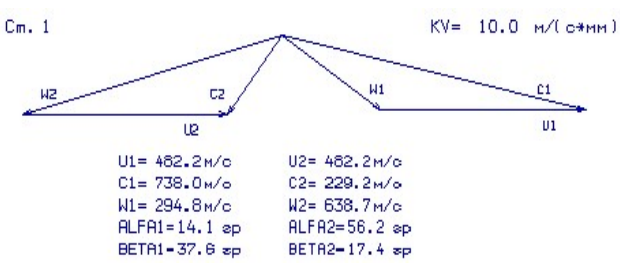

Рисунок 1.17 – План швидкотей турбіни для ступеня №1 на середньому радіусі

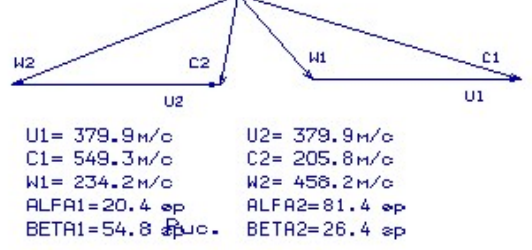

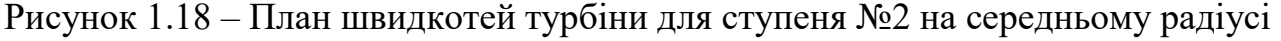

#### Висновок

В результаті газодинамічного розрахунку на ЕОМ отримані параметри, які відповідають вимогам, що пред'являються при проектування осьової турбіни. Спроектована турбіна на розрахунковому режимі роботи забезпечує допустимі кути натікания потоку на робоче колесо першого ступеня  $\alpha_1 = 14, 1 \ge 14$  град, прийнятний кут виходу з останньго ступеня турбіни  $\alpha_2 = 81, 4$  град. На последней ступени срабатывается меньшая работа, что позволяет получить осевой выход потока на выходе из ступени. Величина приведённой скорости  $\lambda_1$  меньше  $1.0...1.05$ , что снижает уровень волновых потерь. Сумма углов на входе в РК і на выходе из РК должно быть больше 60 град, что выполняется. Характерное изменение основных параметров

На останньому ступені виконується менша робота, що дозволяє отримати осьовий вихід потоку на виході зі ступеня. Величина приведеної швидкості менше 1,0...1,05, що знижує рівень хвильових втрат. Сума кутів на вході в РК і на виході з РК має бути не менше 60 град (виконується). Характерна зміна основних параметрів (С, Т, Т\*, Р, Р\*) вздовж проточної частини відповідає типовому характеру для газових осьових турбін. Ступінь реактивності ступенів турбіни у втулкових перетинах має позитивні значення.

# 1.6 ПРОФІЛЮВАННЯ ЛОПАТОК РК ПЕРШОГО СТУПЕНЯ ТУРБІНИ НА ЕОМ

Розрахунок виконується за методикою [4]

Этапом проектирования турбины, следующим за расчетом на среднем (геометрическом) радиусе, является расчет і построение решеток профилей турбины по радиусу. При правильном выполнении этих двух этапов обеспечиваются требуемые параметры турбины.

Наступним після розрахунку на середньому (геометричному) радіусі, є розрахунок і побудова решіток профілів турбіни по радіусу. При правильному виконанні цих двох етапів забезпечуються необхідні параметри турбіни.

При навчальному проектуванні розрахунок решіток робочого колеса і їх лопаток проводять на трьох ключових радіусах.

Вихідними даними для профілювання робочої лопатки турбіни є газодинамічні і кінематичні параметри профільованої ступені на середньому радіусі, одержані в результаті газодинамічного розрахунку турбіни. Далі за обраним законом крутки потоку і за відповідними формулами розраховуються всі параметри на трьох перерізах.

Реальна течія повітря в турбіні є просторовим, періодично несталою течією в'язкого стискаємого газу, математичне дослідження якого в суворій постановці завдання в даний час практично неможливо. Для отримання інженерних результатів реальна течія зазвичай розглядається як усталене, вісесиметричне, при сталості гідравлічних втрат по радіусу.

#### Вибір і обгрунтування закона профілювання

Для розрахунку трикутників швидкостей в міжвінцевих проміжках біля кореня і у периферії лопаток необхідно вибрати закон зміни параметрів потоку по радіусу. Цей закон виражається умовою радіальної рівноваги, отриманим в припущенні, що потік в міжвінцевих зазорах вісесиметричний і лінії течії розташовуються по співвісним циліндричним поверхням.

Приймаємо закон крутки  $\alpha_1 = const$  и  $\beta_2 = const$ . В нашому випадку, у цього закону є ряд переваг над іншими:

1. Кут повороту потоку у втулкових перерізах при рівності інших умов на середньому радіусі меньше, ніж при законі крутки  $C_{1u}r^{(\varphi^2)} = const$ .

2. Застосування цього закону спрощує технологію виготовлення лопаток СА і РК.

3. При  $\alpha_1 = const$ , лопатки СА і РК першого ступеня турбіни є не крученими і мають майже постійний профіль по висоті, що сприяє організації внутрішнього охолодження.

## Розрахунок параметрів потоку по радіусу

Вихідні дані газодинамічного розрахунку ступеня турбіни розміщуються в файлі вихідних даних oct.dat (таблиця 1.10). Результати розрахунку, отримані за програмою oct.exe, заносяться в файл oct.rez (таблиця 1.11). Також за цією програмою побудовані графіки  $Ca$ ,  $Cu$ , Le, Lw,  $\alpha$ ,  $\beta$  по высоті лопатки (рисунок 1.8-1.10) і плани швидкостей (рисунок 1.11-1.12).

Таблиця 1.9 – Вихідні дані

```
27.10.20 1 1 1.300 290.<br>650 650 .056 .080 10c, D2c, h1, h2
  .650 .650 .056 .080 .928 .947 1.040 .370 fi,psi,Л1,Roтc 
 180.00 191.00 716.00 -127.00 Clac,C2ac,C1uc,C2uc<br>14.10 37.60 17.40 48.00 48.90 alflc,belc,be2c,G1,G
 14.10 37.60 17.40 48.00 48.90 alf1c,be1c,be2c,G1,G2<br>90.00 90.00 90.00 90.00 90.00 alf0i
  90.00 90.00 90.00 90.00 90.00 alf0i 
14200.0 1210. n, T2*
 Лопатка СА - nr=0, лопатка РК - nr=1.
```
#### Таблиця 1.10 – Результати розрахунку

```
Дата 18.10.20 NR= 1 KZ= 1 Kr = 1.300 Rr = 290.0<br>
Olcp= .6500 D2cp= .6500 h1 = .0560 h2 = .0800
 D1cp= .6500 D2cp= .6500 h1 = .0560 h2 = .0800<br>C1acp=180.00 C2acp=191.00 C1ucp=716.00 C2ucp=-127.00
 C1acp=180.00 C2acp=191.00 alf1с= 14.10 be1ср= 37.60 be2ср= 17.40 
  alf0 = 90.00 90.00 90.00 90.00 90.00 
  Л1 =1.040 Фи = .928 Пси = .947 Rтс = .370 
 n = 14200.0 T2* = 1210.0 Паpаметp | Сечение по высоте лопатки 
           (1 \text{ (nep)} \quad 2 \quad 3 \text{ (cp)} \quad 4 \quad 5 \text{ (br)}<br>.3590 \quad .3420 \quad .3250 \quad .3080 \quad .29101 (nep) 2 3 (cp) 4 5 (BT<br>
r .3590 .3420 .3250 .3080 .2910<br>
ro 1.000 .9526 .9053 .8579 .8106<br>
U 533.8 508.6 483.3 458.0 432.7<br>
Clu 660.6 687.0 716.0 747.8 783.0
 ro 1.000 .9526 .9053 .8579 .8106 
 U 533.8 508.6 483.3 458.0 432.7 
 C1u 660.6 687.0 716.0 747.8 783.0 
 C1a 166.1 172.7 180.0 188.0 196.8 
 alf1 14.10 14.10 14.10 14.10 14.10 
 C1 681.1 708.4 738.3 771.1 807.4 
    be1 52.66 44.06 37.72 32.97 29.33<br>C2u -102.8 -114.2 -127.0 -141.5 -158.1
    c2u -102.8 -114.2 -127.0 -141.5 -158.1<br>W2u 636.7 622.8 610.3 599.5 590.9
 W2u 636.7 622.8 610.3 599.5 590.9 
 C2a 188.3 190.2 191.0 190.4 188.3 
 be2 16.48 16.99 17.38 17.62 17.67 
 Л1 .9595 .9979 1.040 1.086 1.137 
 Rт .4638 .4199 .3700 .3127 .2465 
 T2w 1367. 1359. 1352. 1345. 1339. 
 Л2w .9918 .9755 .9606 .9473 .9360 
 Л1w .3121 .3721 .4420 .5203 .6065 
    6065 . 3407 . 1920 . 1920<br>3904 . 3767 . 3523 . 3642 . 3767 . 3407
```
# Продовження таблиці 1.10

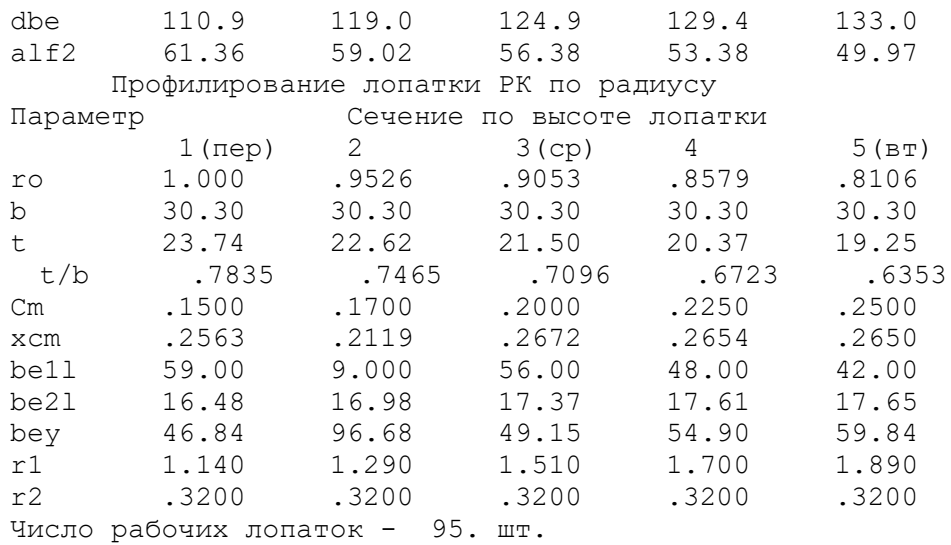

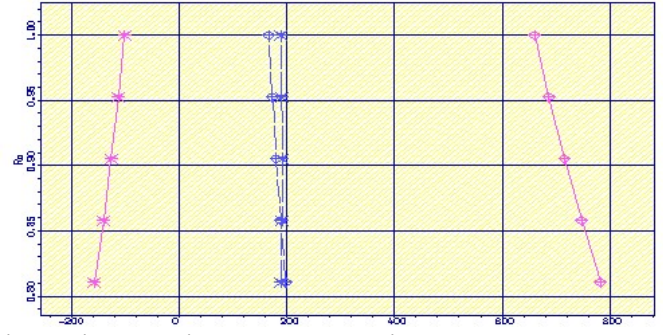

Рисунок 1.19 – Графік зміни  $C_a$  і  $C_u$  по висоті лопатки на вході і виході з робочого

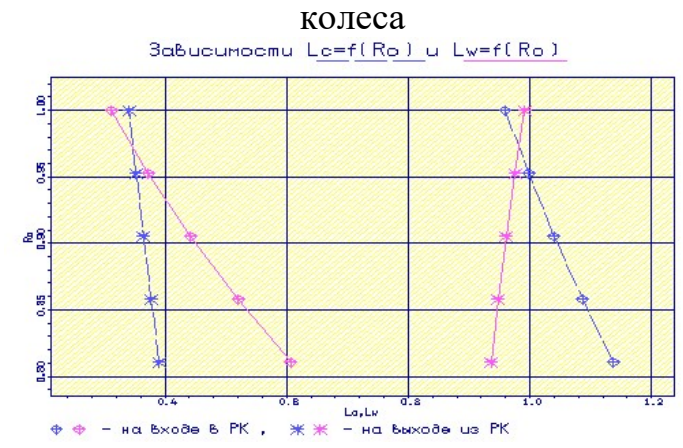

Рисунок 1.20 – Графік зміни L<sub>c</sub> і L<sub>w</sub> по висоті лопатки на вході і виході з робочого колеса

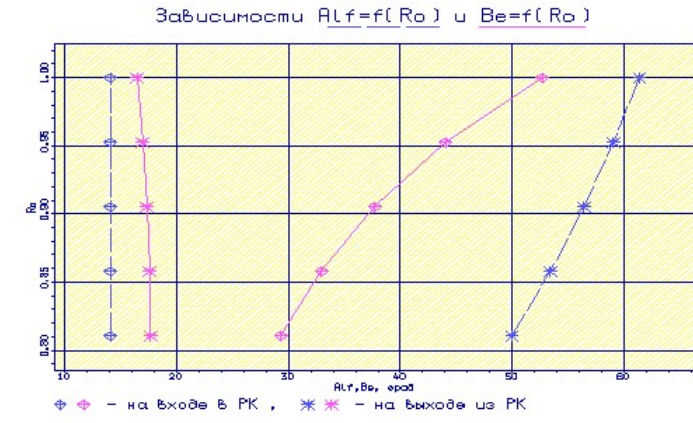

Рисунок 1.21 – Графік зміни  $\alpha$  и  $\beta$  по по висоті лопатки на вході і виході з робочого

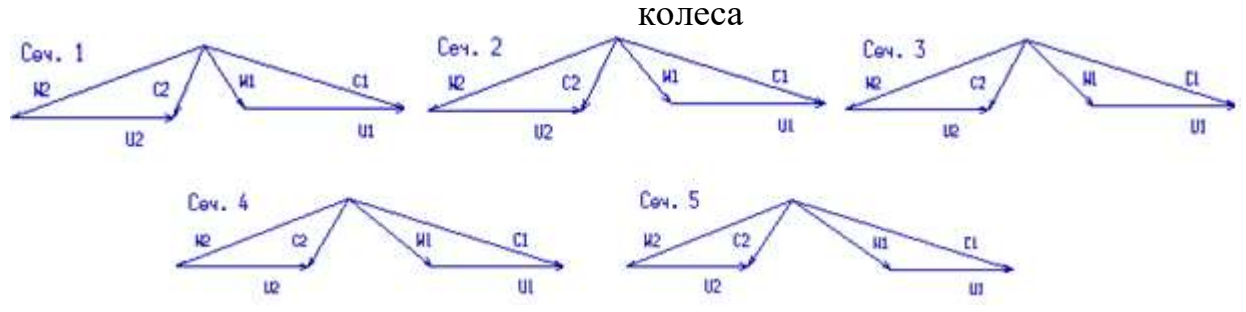

Рисунок 1.22 – Трикутники швидкостей в 1, 2, 3, 4 і 5-му перерізах лопатки рабочего колеса

# Розрахунок решіток профілів робочого колеса

Дані для побудови знаходяться у файлі gfrt.dat (таблиця 1.12), побудова профілів здійснюється за допомогою графічної програми gfrt.exe

Таблиця 1.12 – Вихідні дані для побудови решітки профілів

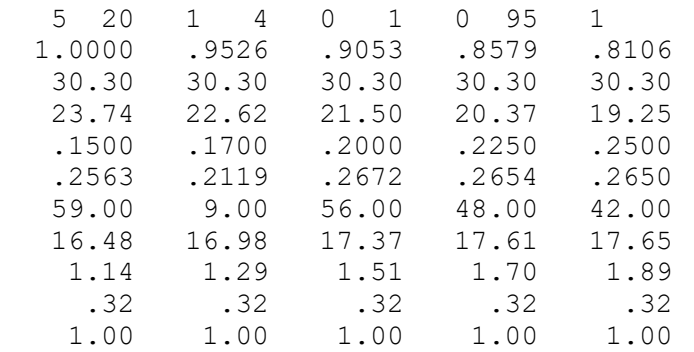

 Отримані решітки профілів РК турбіни зображені на рисунку 1.22, побудовані профілі робочої лопатки турбіни зображені на рисунку 1.23.

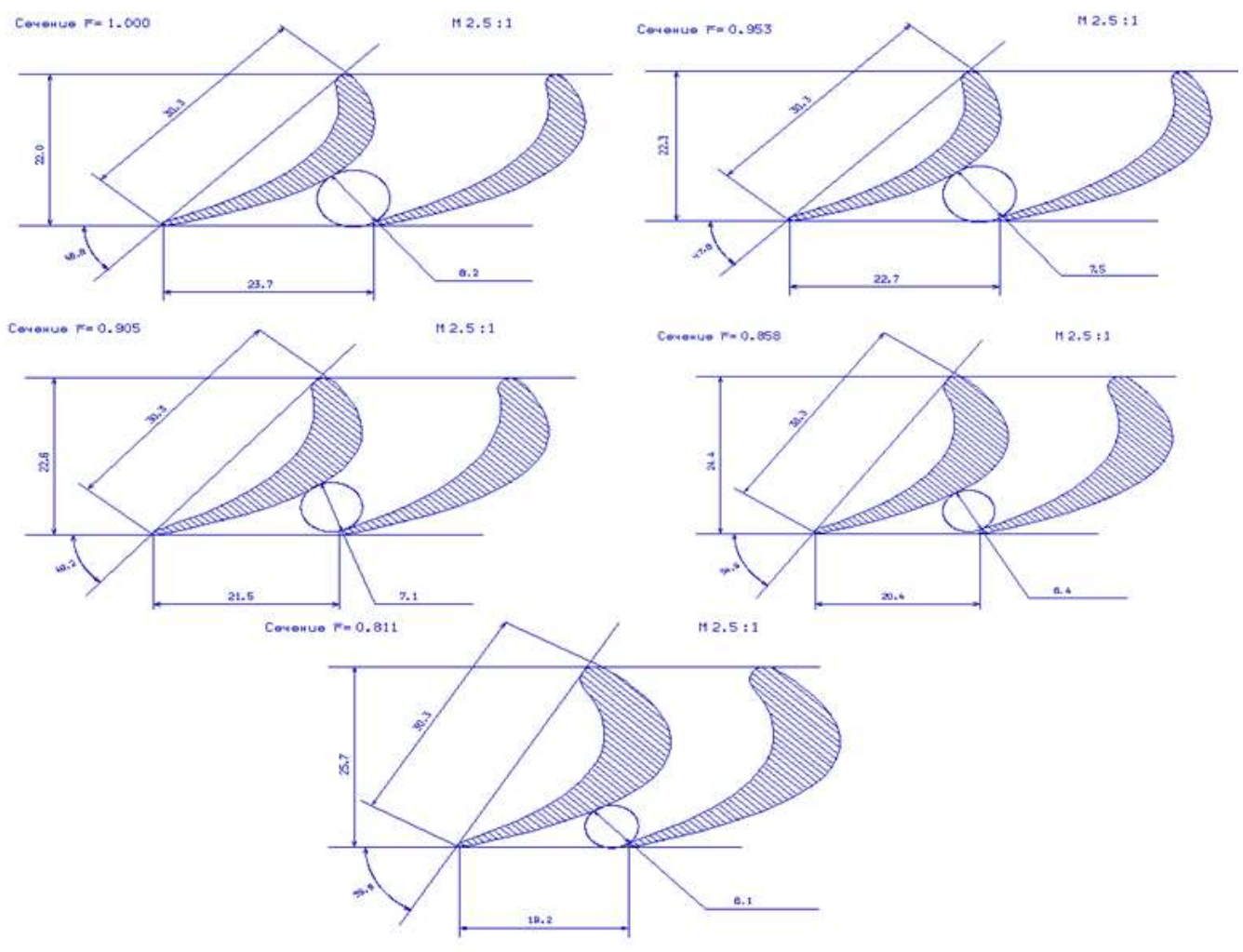

Рисунок 1.23 – Решітки профілів на радіусах  $\bar{r} = 1$ ,  $\bar{r} = 0.953$ ,  $\bar{r} = 0.905$ ,  $\bar{r}$  =0,858,  $\bar{r}$  =0,811

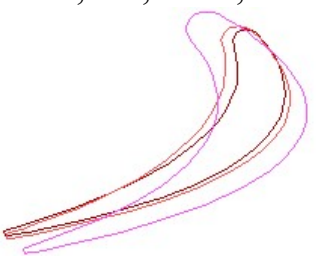

Рисунок 1.24 – Профілі робочої лопатки турбіни

## Висновок

В цьому розділі були отримані решітки профілів лопаток першого ступеня робочого колеса турбіни в п'яти перерізах по висоті лопатки.

У втулковому перерізі швидкість  $W_2 > W_1$ , але  $\alpha_2 = 49.97 < 55$ град і ∆β=133>120град, тобто є локальна (переріз 5) дифузорність каналу, але так як відхилення не превищують 10%, профіль не потребує корегування.

Отримані профілі лопаток мають досить велику відносну товщину  $(\overline{C_{BT,MAX}} = 0,25)$ . Це зумовлено тим, що лопатка охолоджувана, для роботи при високих температурах.

## 1.7 РОЗРАХУНОК КАМЕРИ ЗГОРЯННЯ

 Камери згоряння газотурбінних двигунів і енергетичних установок є найбільш складний вузол, в якому одночасно протікають різні процеси течії, фізико-хімічні процеси горіння, теплові процеси, пов'язані з тепловими потоками і термічними навантаженнями деталей. Більшість з цих процесів погано піддаються розрахункам, тому при створенні КЗ потрібен великий обсяг експериментальних і доводочних робіт. Проектувальний розрахунок є першим наближенням в створенні КЗ нових двигунах з одночасним використанням попереднього досвіду кожної двигунобудівної фірми. Особливу увагу при створенні нових двигунів останнім часом приділяється утворенню шкідливих речовин в КЗ, для задоволення екологічних норм. Аналіз аварійних ситуацій при експлуатації авіадвигунів свідчить про випадки, причинами яких є коливальні процеси, що виникають в КЗ і пов'вязані з акустичними нормами.

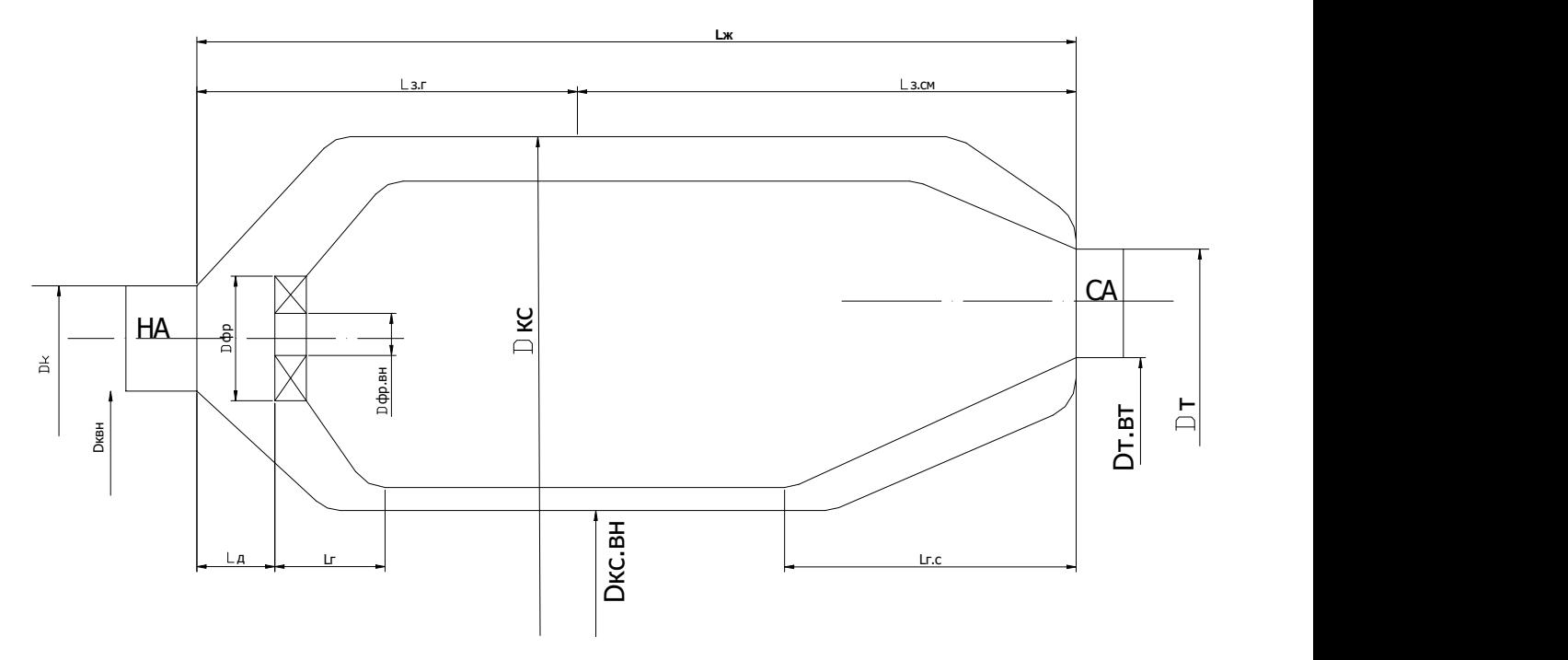

Рисунок 1.25 – Схема камери згоряння

1. Температура повітря за загальмованим параметрам на виході з компресора (переріз «к-к»)  $T_{K}^{*}$ =763 К.

2. Температура повітря за загальмованим параметрам на виході з КЗ  $T_I^*$ =1550К.

3. Повний тиск повітря на виході з компресора  $P_k^* = 2064000$  Па.

4. Коефіцієнт відновлення повного тиску КЗ, зумовлений гідравлічними втратами  $\sigma_{\text{trup}}$  = 0,97.

5. Коефіцієнт відновлення повного тиску КЗ, зумовлений тепловими втратами  $\sigma_{TELM}$  $=0.974$ .

6. Коефіцієнт повноти згоряння КЗ  $\eta_r = 0.99$ .

- 7. Коефіцієнт повноти згоряння в зоні горіння  $\eta_{3} = 0.99$ .
- 8. Стехіометрична кількість повітря для використовуваного палива (гас)
- $L_0$ = 14,8 кг возд $\frac{\ell}{\kappa}$ .топл $\cdot$
- 9. Теплотворна здатність палива  $H_U$ =43000 «Дж $\left/_{\kappa^2}\right.$
- 10. Коефіцієнт надлишку повітря КЗ:  $\alpha = \frac{G_B}{G} = \frac{1}{2.87}$  = 2.87 ·  $T \cdot L_O$   $q_T \cdot L_O$ G  $\alpha = \frac{G_B}{G_T \cdot L_o} = \frac{1}{q_T \cdot L_o} = 2$ .
- 11. Коефіцієнт надлишку повітря на виході з фронтового пристрою  $\alpha_{\phi} = 0.5$ ;
- 12. Коефіцієнт надлишку повітря в кінце зони горіння  $\alpha_{3} = 1, 5;$
- 13. Діаметр компресора на виході з НА  $D<sub>K</sub> = 0.573$  м.
- 14. Відносний внутрішній діаметр компресора на виході  $\bar{d}_k = \frac{D_{KBH}}{R} = 0.897$  $\bar{d}_K = \frac{D_k}{2}$  $D_{k}$  $\bar{d}_K = \frac{D_{KBH}}{D} = 0.897$ .
- 15. Діаметр турбіни на вході в СА  $D<sub>T</sub> = 0,706$  м.
- 16. Відносний внутрішній діаметр турбіни на вході в СА  $\bar{d}_T = \frac{D_{T BH}}{R} = 0.842$ ;  $\bar{d}$   $\bar{r}$  =  $\frac{D_{Tl}}{D}$  $\frac{1}{d}$   $\frac{1}{T}$  =  $\frac{D_{TBH}}{D}$  = 0,842 ;

K

Ж

Ж

T

- 17. Відносний діаметр КЗ прототипу  $D_{KC} = \frac{D_{KC}}{D} = 1,319$ K  $D_{\kappa c} = \frac{D_{\kappa c}}{R}$  $=\frac{D_{KC}}{D_{K}}=1,319$ .
- 18. Відносний внутрішній діаметр КЗ прототипу  $d_{KC} = \frac{D_{KCBH}}{R} = 0,505$  $\bar{d}_{KC} = \frac{D_i}{2}$  $\overline{D}$  $\bar{d}_{KC} = \frac{D_{KCBH}}{D} = 0,505$ .
- KC 19. Відносний діаметр жарової труби  $D_{\kappa} = \frac{D_{\kappa}}{D_{\kappa c}} = \frac{0.645}{0.691} = 0.933$  $D_{\kappa} = \frac{D_{\kappa}}{D_{\kappa c}} = \frac{0,645}{0,691} = 0,933$ .
- 20. Відносний внутрішній діаметр жарової труби  $\bar{d}_{\alpha} = \frac{D_{\alpha}B_{\beta}}{R_{\alpha}} = 0.62$  $\bar{d}$   $\pi$  =  $\frac{D_{\pi}}{D}$  $\frac{1}{d}$   $x = \frac{D_{\kappa B H}}{D} = 0,62$ .
- 21. Відносний діаметр фронтового пристрою  $\bar{D}_{\phi} = \frac{D_{\phi}}{h_{\pi}} = \frac{0.0397}{0.128} = 0.31$  $\overline{D}_{\phi} = \frac{D_{\phi}}{h_{\kappa}} = \frac{0.0397}{0.128} = 0.31$ .
- 22. Відносний внутрішній діаметр фронтового пристрою  $\bar{d}_{\phi} = \frac{D_{\phi B H}}{R} = 0,458$ Ф  $\bar{d}$   $\phi$  =  $\frac{D_{\phi}}{D}$  $\frac{1}{d} \phi = \frac{D_{\phi BH}}{R} = 0,458$ .
- 23. Відносна довжина дифузора КЗ  $I_{\mu} = \frac{I_{\mu}}{I} = 0.501$ Ж  $\bar{l}$   $\bar{l}$  =  $\frac{l}{h}$  $\bar{l}_A = \frac{l_A}{l} = 0.501$
- 24. Відносна довжина жарової труби  $\bar{l}_{x} = \frac{l_{x}}{h_{x}} = 2.25$  $\bar{l}_{\kappa} = \frac{l_{\kappa}}{l} = 2.25$ .
- 25. Відносна довжина головки жарової труби  $I_r = \frac{I_r}{I} = 0,478$  $\bar{l}_r = \frac{l}{h}$  $\bar{l}_r = \frac{l_r}{l} = 0,478$ .
- 26. Відносна довжина зони горіння  $\frac{1}{l} x_r = \frac{l_{3r}}{h_{\alpha r}} = 1.313$  $\bar{l} s r = \frac{l}{h}$  $\frac{1}{l_{3r}} = \frac{l_{3r}}{l} = 1.313$
- 27. Відносна довжина газозбірника жарової труби  $\bar{l}_{rc} = \frac{l_{rc}}{h_x} = 0.516$  · Ж  $\bar{l}_{rc} = \frac{l_{rc}}{l} = 0.516$ . Розрахунок кільцевої камери згоряння на ЕОМ:

#### Таблиця 1.13 – Вихідні дані:

1 53.1 763.0 1550.0 2064000 0.970 0.974 0.99 0.99 14.8 43e6 3.570 0.5 1.5 0.573 0.897 0.706 0.842 1.32 0.51 0.933 0.620 0.310 0.458 1.00 0.501 2.250 0.478 0.516 1.313 1.000 1.000 1.000

Розрахунок виконується за допомоги програми GDR KS.EXE.

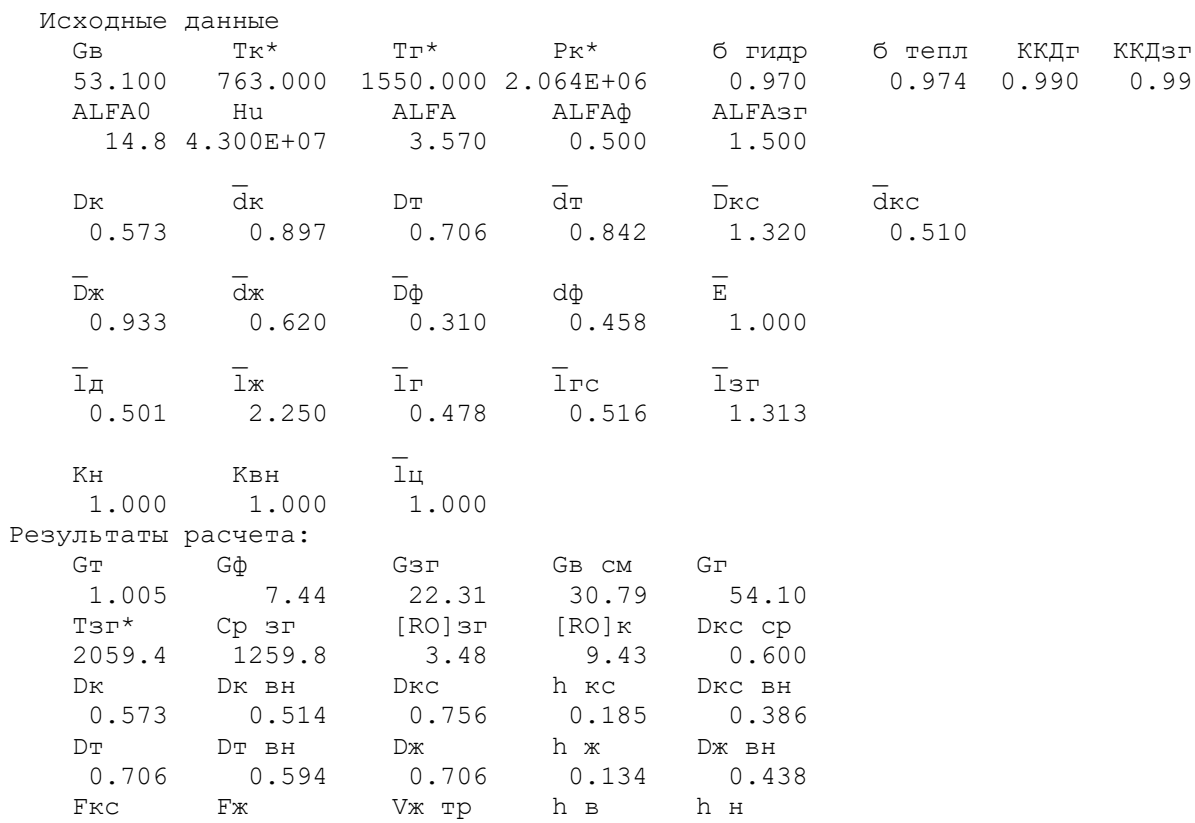

 $0.3324$   $0.2408$   $0.0726$   $0.0256$   $0.0256$ 

#### Таблиця 1.14- Результати розрахунку:

0.3324 0.2408 0.0726 0.0256 0.0256<br>
1 KC 1 H 1 X TP 1 T 1 3T<br>
0.369 0.067 0.302 0.064 0.176<br>
1 3 CM 1 TC 2 Dp Dp BH<br>
0.126 0.069 14 0.042 0.019<br>
QV CX TP CCM FKC OUT FX OUT<br>
1027450 26.63 35.63 0.1549 0.0958<br>
EJCO EJCH EJN Було проведено розрахунок кільцевої камери згоряння. Теплонапруженість камери дорівнює  $Q_v$ =1027450Дж/К<sup>2</sup>Па<sup>4</sup>. В якості палива – авіаційний керосин, найнижча теплотворна здатність якого Hu=43000 кДж/кг. Помірні значення теплонапруженості дають змогу збільшення ресурсу.

#### 1.8 РОЗРАХУНОК РЕАКТИВНОГО СОПЛА

Реактивне сопло є тим вузлом двигуна, в ому відбувається остаточне розширення продуктів згоряння, тобто перетворення після турбіни залишкового перепаду тепла в кінетичну енергію. Основна вимога до випускної системи ГТД - процес витікання має відбуватися з мінімальними втратами.

Прототип проектуюмого двигуна оснащено надзвуковим соплом Лаваля. Такое сопло, регульоване і є каналом, що звужується а потім розширюється. Расчет параметров потока в реактивном сопле:

Исходными данными для расчета сопла Лаваля являются результаты термогазодинамического расчета параметров потока в проточной части, проектируемого ГТД (из курсового проекта по курсу ТРЛМ):
Вихідними даними для розрахунку сопла Лаваля є результати термогазодинамічного розрахунку параметрів потоку в проточній частині, проектуємого ГТД:

- показник ізоентропи  $k_2 = 1, 3$ ;

- універсальна газова стала  $R_z = 290 \left( \frac{\pi x}{\kappa^2 + K} \right);$ ;

- коефіцієнт гідравличного опору  $\xi_{mn} = 0,1$ ;

- швидість на выході з турбіни  $C_m = 206 (M/c);$ 

 - температура на виході з турбіни за загальмованими параметрами  $T_m^*$  = 1050 $(K)$ ;

- тиск на виході з турбіни за загальмованими параметрами  $P_m^* = 290000 (Ta)$ ;

- витрата газу  $G = 49, 8 \left(\frac{\kappa \epsilon}{c}\right);$ 

- коефіцієнт загромодження сопла пограничним шаром  $M_c = 0.99$ ;
- коефіцієнт відновлення повного тиску  $\sigma_c = 0.999$ ;
- атмосферний тиск  $P_{\mu} = 101325$  (Па);
- коефіцієнт швидкості  $u_c = 0.99$ .

 Розрахунок параметрів потоку в надзвуковому соплі Лаваля здійснюється за допомогою програми soplo.exe. Результати розрахунку містяться в файлі data.rez (таблиця 1.15).

Таблица 1.15 – Газодинамічний розрахунок надзвукового сопла Лаваля

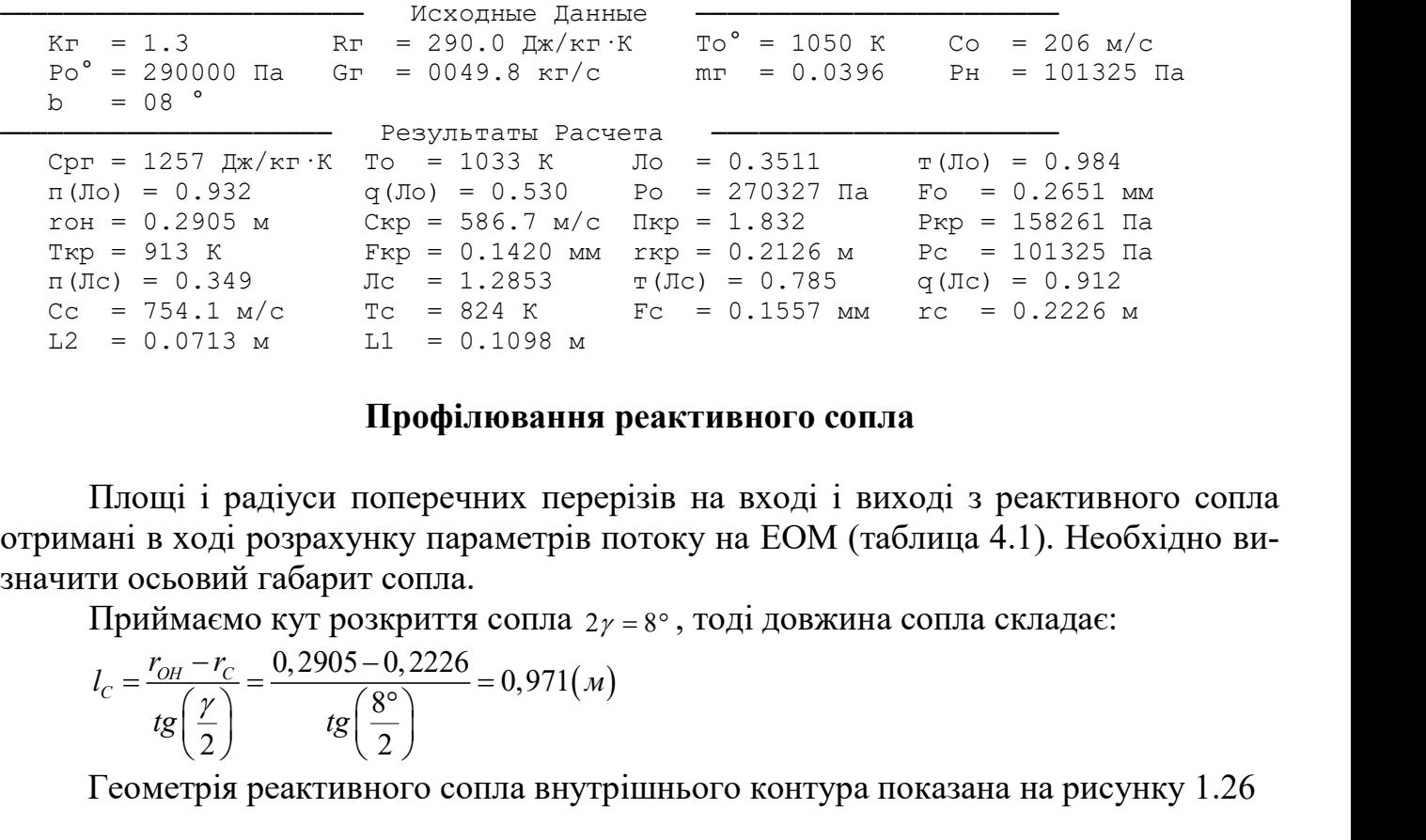

#### Профілювання реактивного сопла

 Площі і радіуси поперечних перерізів на вході і виході з реактивного сопла отримані в ході розрахунку параметрів потоку на ЕОМ (таблица 4.1). Необхідно визначити осьовий габарит сопла.

Приймаємо кут розкриття сопла  $2\gamma = 8^\circ$ , тоді довжина сопла складає:

$$
l_C = \frac{r_{OH} - r_C}{tg\left(\frac{\gamma}{2}\right)} = \frac{0,2905 - 0,2226}{tg\left(\frac{8^\circ}{2}\right)} = 0,971(\text{m})
$$

Геометрія реактивного сопла внутрішнього контура показана на рисунку 1.26

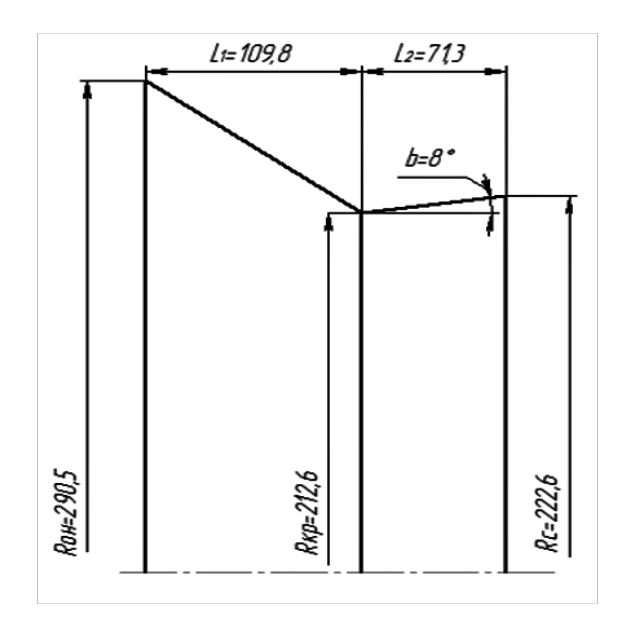

Рисунок 1.26 – Реактивне сопло

#### ВИСНОВКИ

Результатом виконання теоретичної частини даної роботи є термогазодинамічний розрахунок двигуна тягою Р=82620 Н, узгодження параметрів компресора і турбіни, розрахунок осьового компресора, розрахунок турбіни, побудова решіток профілів лопаток робочого колеса першого ступеня турбіни, розрахунок камери згоряння і реактивного сопла.

В ході проведення розрхунків були визначені наступні параметри:

- температура газу –  $T_r^*$ = 1550 К;

- питома тяга двигуна  $-P_{\text{IMT}} = 1040 H \cdot c /_{K2}$ ;

- питома витрата палива —  $\left| C_{\textit{unif}} \right| = 0,173 \frac{\kappa}{M} \cdot v$ ;

- витрата повітря на вході в компресор  $-G_\text{n} = 79,06 \text{kr/c}$ 

 При розрахунку компресора і турбіни остаточно були визначені розміры проточної частини.

# 2. Конструкторська частина

Двигун виконано по двороторній схемі з осьовим тринадцятиступінчастим двокаскадним компресором, розділовим корпусом з коробкою приводних агрегатів, кільцевою камерою згоряння, двоступенчатою турбиною, камерою змішання і реактивним соплом.

## Конструкція компрессора

Компресор двигуна – осьовий, двокаскадний, тринадцятиступінчастим, кладається из чотьохступінчастого вентилятора і дев'ятиступінчастого КВТ.

Ротори вентилятора і КВТ розкручуються своїми турбінами і пов'язані між собою тільки газодинамічним зв'язком. Для налаштування режиму роботи каскаду високого тиску двигуна є вхідний направляючий апарат (ВНА КВТ) з поворотними лопатками.

Для забезпечення газодинамичної стійкості двигуна на запуску і малій частоті обертання роторів вентилятора і КВТ передбачені клапани перепуску повітря.

Крутний момент від валу турбіни, виготовленого зі сталі ЭП741НП, на вал передається за допомоги евольвентного шліцьового з'єднання.

Розділовий корпус розташованй між вентилятором і КВТ, призначений для розділу повітряного потоку за вентилятором на потоки, що поступають у внутрішній та зовнішній контури, а також для розміщення і кріплення приводів агрегатів.

Во внутрішній порожнині розділового корпусу виконані фланці для кріплення центрального привода.

Деталі розділового корпусу виготовлені з титанових сплавів ВТ20, ВТ25, ОТ4-1 , складається з двох оболонок та литого кільця, з'єднаних між собою десятьма радіальними ребрами-стійками.

КВТ складається зі статора КВТ з НА, ротору КВТ с РК, опори КВТ, механізму повороту лопаток ВНА і НА, кожухів зовнішнього контуру двигуна.

Ротор КВТ девятиступінчастий, барабанно-дискової конструкції. Складається зі зварного вузла першго і другого ступеня, диску третьго ступеня з передньої цапфої, вузла четвертого, п'ятого, шостого ступеня, дисків, диска лабіринта і валу.

#### Камера згоряння

Камера згоряння – кільцевого типу, складається з корпусу, дифузору, жарової труби, паливного колектора с форсуночними трубопроводами, форсунок та запальників. В камері згоряння встановлені 24 центробіжні, двоканальні, двосоплові форсунки.

# Конструкція турбіни

Турбіна високого тиску (ТВТ) - охлолджувана, осьова, реактивна призначена для перетворення енергії газового потока в механічну енергію обертання ротора ВТ та приводних агрегатів.

Ротор ТВТ складається з диска, робочих лопаток, демпферів, покривного диска, що фіксує кільця і лабіринтне кільце. Робоча лопатка ТВТ з ефективною високонапорною системою охолодження з петльовими каналами, перфорацією на вхідний кромці і випуском охолоджуючого повітря через щілину в районі вихідної кромки. Така система охолодження робочої лопатки ТВТ визначила застосування лабіринтового диска в системі підведення охолоджуючого повітря. Колесо ротора включає в себе диск і робочі лопатки, зафіксовані ущільнювальним диском.

На цапфі задній, що має гребінці лабіринтових ущільнень, встановлено радіально-торцеве контактне ущільнення і внутрішнє кільце міжвального роликопідшипника ТВТ. До цапфи задньої кріпиться екран передній для поділу повітряної та масляної порожнин. Ротор ТВТ з'єднується із заднім валом КВТ стяжними болтами.

Диск ТВТ та покривний диск виготовяються з порошкового сплаву ЕП741-НП. Робочі лопатки ТВТ виготовяються зі сплаву ЖС6-К.

Статор ТВТ складається з секторів соплових лопаток, корпусу зовнішнього, проставок над робочими лопатками і корпусу внутрішнього з елементами лабірінтних ущільнень. Соплові лопатки ТВТ охолоджуються, двопорожнинна, дефлекторні, з розвиненим конвективно-плівковим охолодженням, з випуском охолоджуючого повітря на вхідну кромку, корито і спинку. Зовнішній і внутрішній корпуси - зварні, лопатки секторів виготовляються литтям зі сплаву ЖС6К-ВІ.

Турбіна низького тиску (ТНТ) - осьова, реактивна, призначена для перетворення енергії газового потоку в механічну енергію обертання вентилятора. Лопатки соплового апарату ТНТ - охолоджувані, дефлекторні. Робочі лопатки ТНТ - литі, порожнисті, з бандажними полицями.

Ротор ТНТ складається з рабочего колеса, лабіринтного кільця і валу ТНТ. Колесо ТНТ складається з диску і робочих лопаток. На валу ТНТ змонтовані элементи радіально-торцевых контактних ущільнень. Диск ТНТ - із хромоникельмарганцевої жароміцної сталі ЕІ-698ВД. Робочі лопатки ТНТ литі, виготовляються зі сплаву ЖС6К-ВІ.

Статор ТНТ складається з секторів соплових лопаток, корпусу зовнішнього, проставок над робочими лопатками і корпусу внутрішнього з элементами лабіринтних ущільнень. Зовнішній та внутрішній корпуси – зварні.

# Вихідний пристрій

Вихідний пристрій двигуна складається з форсажної камери і реактивного сопла.

Форсажна камера - одноконтурна, загальна для першого і другого контурів з попереднім змішуванням потоків у змішувачі.

Форсажна камера складається зі змішувача, дифузора, стабілізаторів полум'я, паливорозпилюючих пристроїв і камери згоряння. Переднім фланцем зовнішнього корпусу змішувача форсажна камера закріплена до фланця корпусу другого контуру. До заднього фланця камери горіння кріпляться стулки реактивного сопла.

Реактивне сопло забезпечує перетворення теплової і потенціальної энергії газів в кінетичну з мінімальними втратами на всіх режимах роботы двигуна.

По конструктивному виконанню реактивне сопло - надзвукове, типу Лаваля, дворядне, с регульованою площєю критичного і вихідного перерізів.

Регулювання площі критичного перерізу сопла дозволяє підтримувати незмінним режим роботи турбокомпресорної частини двигуна на форсажному режимі, отримувати найбільш економічні дросельні режими при роботі на форсажі і без форсажу, полегшувати запуск двигуна.

Конструктивно сопло складається з зовнішніх і внутрішніх стулок в дозвуковій та надзвуковій частинах сопла, системи синхронізації і силового приводу.

# Система приводів агрегатів

Система приводів агрегатів призначається для передачі крутного момента з ротора високого тиску агрегатів, які забезпечують роботу двигуна, і до коробки літакових агрегатів.

Система приводів складається з центрального приводу і коробки двигунових агрегатів.

Відбір потужності здійснюється за допомогою центрального приводу, розміщеного всередині розділового корпусу двигуна.

## Система паливопостачання

Система паливопостачання призначається для подачі палива в двигун на всіх режимах його роботи. В склад системи входять наступні основні агрегати:

- підкачуючий насос ДЦН-78;
- паливний фільтр;
- паливний фільтр високого тиску ФГ11СН-1;
- насос-регулятор НР-59А;
- форсажний насос ФН-96;
- плунжерний насос НП-96М;
- розподільник основного паплива РТ-59И;
- розподільник форсажного паплива РТФ-59Б;
- папливомасляний радіатор 4700Т;
- регулятор сопла і форсажа РСФ-59А;
- папливний колектор з форсунками.

# Пускова система

Пускова система призначена для переводу двигуна з неробочого стану в стан стійкої роботи на режимі малого газу.

В склад системи входять:

- система розкрутки ротору двигуна;
- система запалювання основної КЗ;
- система запалювання форсажної КЗ;
- система автоматизації запуску;
- система кисневого підживлення.

## Система змащування

Система змащування - циркуляційна, нормально замкнута, відкрито-закрита. Система працює по відкритій схемі до висоти 8000 м, на більших висотах в масляних порожнинах підтримується надлишковий тиск по відношенню до атмосферного  $(\text{Ha } 0.3 \text{ K} \Gamma / \text{CM}^2).$ 

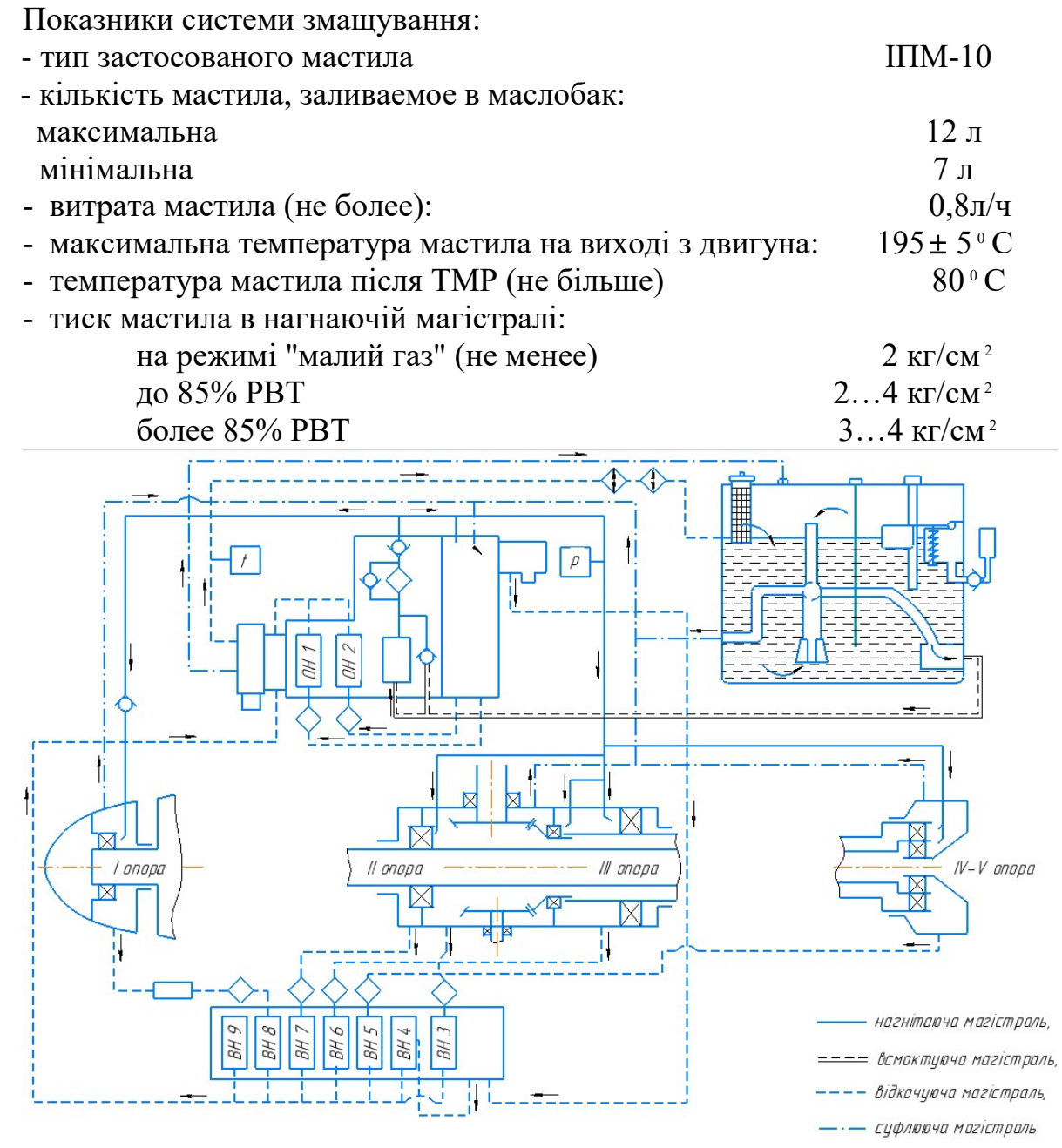

 Система змащування складається з магістралі нагнітання, всмоктування, відкачування і системи суфлювання.

Магістраль всмоктування забезпечує підведення мастила від маслобака до нагнітаючго насосу (НН) маслоагрегата. Магістраль підведення мастила виконана коротим трубопроводом великого діаметру, що дозволило звести її гідравлічний опір до мінімуму.

Магістраль нагнітання здійснює подачу масла до місць змащування. Вона включає в себе нагнітає насос (НН) з редукційним клапаном, фільтр тонкої очистки

із запобіжним і зворотним клапанами, датчик тиску мастила, магістралі підведення мастила і струменеві форсунки подачі мастила до місць змащення.

Необходимое давление в нагнетающей магистрали поддерживается редукционным клапаном, перепускающим масло при возрастании давления на вход в нагнетающий насос.

Необхідний тиск в нагнітаючої магістралі підтримується редукційним клапаном, який перепускає мастило при зростанні тиску на вхід в нагнітає насос.

Фільтр забезпечений запобіжним клапаном, який перепускає мастило (при перепаді тиску на клапані 0,8 кг/см), в обхід фильтруючого елементу, в нагнітаючу магістраль при засміченні фільтра.

Зворотний клапан запобігає перетіканню масла самопливом з маслобака в непрацюючий двигун. Зворотний клапан відкривається при перепаді тиску  $0,30...0,45$  keV cm<sup>2</sup>.

Магістраль відкачування забезпечує відведення відпрацьованого масла від місць змащення і повернення його в маслобак. Вона включає в себе відкачучі маслонасоси з фільтрами, відцентровий відокремлювач повіртя, сигналізатор стружки в олії, датчик температури мастила на виході з двигуна, паливомасляний радіатор, статичний відокремлювач повіртя (в заливний горловині) і магістралі.

Сітчаті фільтри грубої очистки мастила перешкоджають потраплянню великих часток механічних домішок в качаючі вузли насосів, запобігаючи тим самим їх інтенсивний знос.

Число секцій відкачуючих насосів відповідає числу маслозбірників. Продуктивність насосів така, що маслозбірники залишаються сухими. Це знижує насичення масла газами і його нагрівання.

Система суфлювання призначена для забезпечення надійної роботи опор, зв'зку з атмосферою внутрішніх порожнин двигуна та підтримки в них необхідних тисків. Вона складається з трубопроводів і відцентрового суфлера з баростатичним клапаном.

Тиск в порожнинах опор підвищується внаслідок потрапляння в них газів через масляні ущільнення і випаровування мастила. При відсутності суфлювання тиск в цих порожнинах може зрости настільки, що станеться витіснення масла через масляні ущільнення в газоповітряний тракт.

При низькому тиску в порожнинах відбувається інтенсивне піноутворення в маслі, погіршується відкачування мастила, підвищується схильність до кавітації відкачуючих та нагнітаючих насосів. Тому при досягненні висоти 8000 м баростатичний клапан перекриває безпосередній вихід повітря з системи в атмосферу і підтримувє надалі постійний надлишковий (порівняно з даною ви-сотою польоту) тиск.

# Основні агрегати системи змащування

Маслобак звареної конструкції виготовлений з нержавіючої сталі. Бак має заправну горловину для відкритої заправки і бортовий штуцер для закритої заправки, забезпечений поплавковим клапаном.

Поплавковий клапан при заповненні бака до рівня 10,5...11 л припиняє надходження мастила в бак. Для виміру рівня масла в баку є маломірна лінійка і датчик дистанційного виміру рівня масла. Для забору масла при будь-якому положенні літального апарату в просторі в маслобаку встановлений забірник мастила 18 маятникового типу.

Усередині заправної горловини розташований статичний відокремлювач повіртя, що представляє собою два тангенціальних сопла, що створюють закрутку мастила. Під дією відцентрових сил масло притискається до стінок циліндра, утвореного сіткою фільтра, вставленого у горловину, а повітря (газ) виходить уздовж осі циліндра в порожнину над мастилом і далі в систему суфлювання.

Маслонасоси нагнітаючий та відкачиваючі шестерневого типу, мають однакову конструкцію і компонуються таким чином:

Нагнітаючий насос і насоси відкачування мастила з коробки двигунових агрегатів – в маслоагрегаті . Маслоагрегат включає в себе також відцентровий відокремлювач повіртя, сигналізатор стружки і редукційний клапан. Насоси відкачування з маслозбірників опор розміщені в блоці відкачуючих насосів.

Паливомасляний радіатор (ПМР) призначений для охолодження мастила, вікачуваного з двигуна. В системі встановлені два радіатора послідовно.

При роботі двигуна на безфорсажних режимах охолодження мастила здійснюється в першому ПМР, при включенні форсажу форсажного паливо подається в другій ПМР, який також починає охолоджувати мастило.

ПМР розташовані в магістралях високого тиску палива, що сприяє зменшенню їх габаритних розмірів і маси при прийнятних характеристиках тепловідводу. Крім того, підігрів палива в ТМР не впливає на роботу паливної автоматики.

ПМР - це набір трубок, по яких рухається паливо, мастило рухається між трубками. Для запобыгання руйнування радіатора при підвищенні його гідравлічного опору внаслідок засмічення або загустіння масла його забезпечено запобіжними клапанами, що перепускають мастило і паливо, минаючи радіатор, при досягненні певного надлишкового тиску.

# 2.2 РОЗРАХУНОК НА СТАТИЧНУ МІЦНІСТЬ ПЕРА РОБОЧИХ ЛО-ПАТКОК СТУПЕНІВ КОМПРЕСОРА І ТУРБІНИ

# Розрахунок на статичну міцність робочої лопатки першого ступеня компресора

Робочі лопатки осьового компресора є відповідальними деталями газотурбінних двигунів, від їх надійної роботи залежить надійність роботи двигуна взагалі.

 При роботі авіаційного ГТД на робочі лопатки діють статичні, динамічні і температурні напруги. До розглянутих на даному етапі статичних навантажень відносяться відцентрові сили, що виникають при обертанні ротора, і газові сили, що виникають при обтіканні газом профілю пера лопатки в зв'язку з наявністю різниці тисків робочого тіла перед лопаткою і за нею.

 Відцентрові сили викликають деформацію розтягування, вигину і крутіння, а газові - деформації вигину і крутіння. Напруження кручення від цін-тробежних і газових сил слабозакрученних лопаток компресорів малі, і ними зазвичай нехтують.

Напруги розтягнення від відцентрових сил є найбільш суттєвими. Напруження вигину, як правило, менші за напруження розтягу. При необхідності, з метою зменшення вигинальних напружень в лопатці від газових сил, її проектують і встановлюють таким чином, щоб виникаючі вигинальні моменти від відцентрових сил були протилежні за знаком моментам від газових сил і, отже, зменшували і компенсували останні.

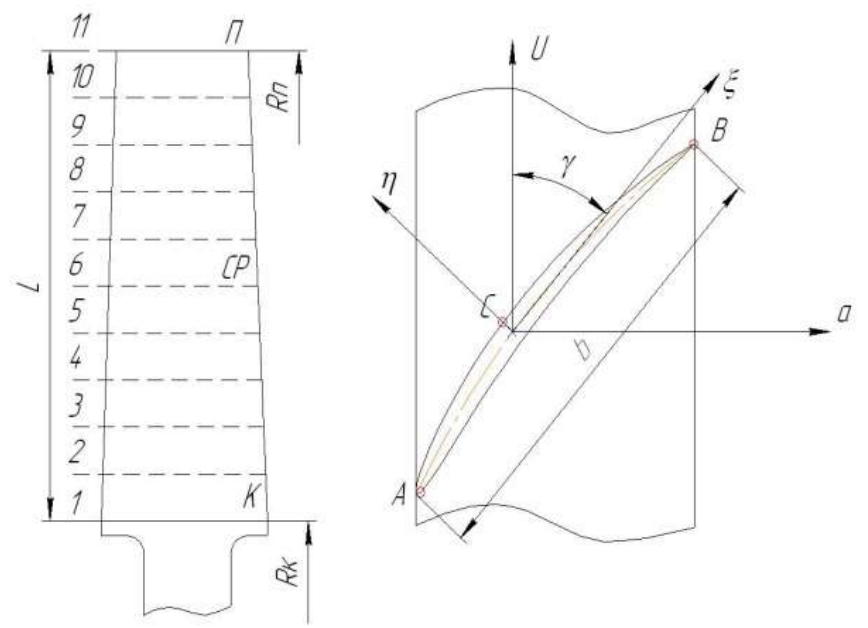

Рисунок 2.1 – Розрахункова схема лопатки компресору

При розрахунку лопатки на міцність приймають такі допущення:

- лопатку розглядають як консольну балку, жорстко забиту в ободі дискe;
- напруги визначаємо окремо за кожним видом деформації;

 - температура в розглядаємому перерізі – однакова (нема температурних напруг);

 - лопатку вважають жорсткою, її деформацією під дією сил та моментів нехтуємо;

 - деформації лопатки знаходяться в пружній зоні (напруги в ній не превищюють межу пропорційності).

 В цій частині даної роботи проведено розрахунок на міцність лопаток першого ступеня компресора высокого тиску.

Вихідні дані:

- Матеріал лопатки: ВТ-3;
- Довжина лопатки  $L = 0.0865$  м;
- Радіус кореневого перерізу  $R_k=0,2 \text{ m};$
- Об'єм бандажної полиці V=0 м3 ;
- Хорда профиля сечения пера b
	- в кореневому перерізі  $b_k=0,035 \text{ m};$ 
		- в середньому перерізі  $b_{cp} = 0.035$  м;
	- в периферійному перерізі  $b_n=0.035$  м;
- Максимальная толщина профиля  $\delta$

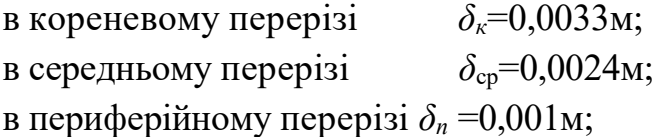

 $\bullet$  Максимальная стрела прогиба профиля h

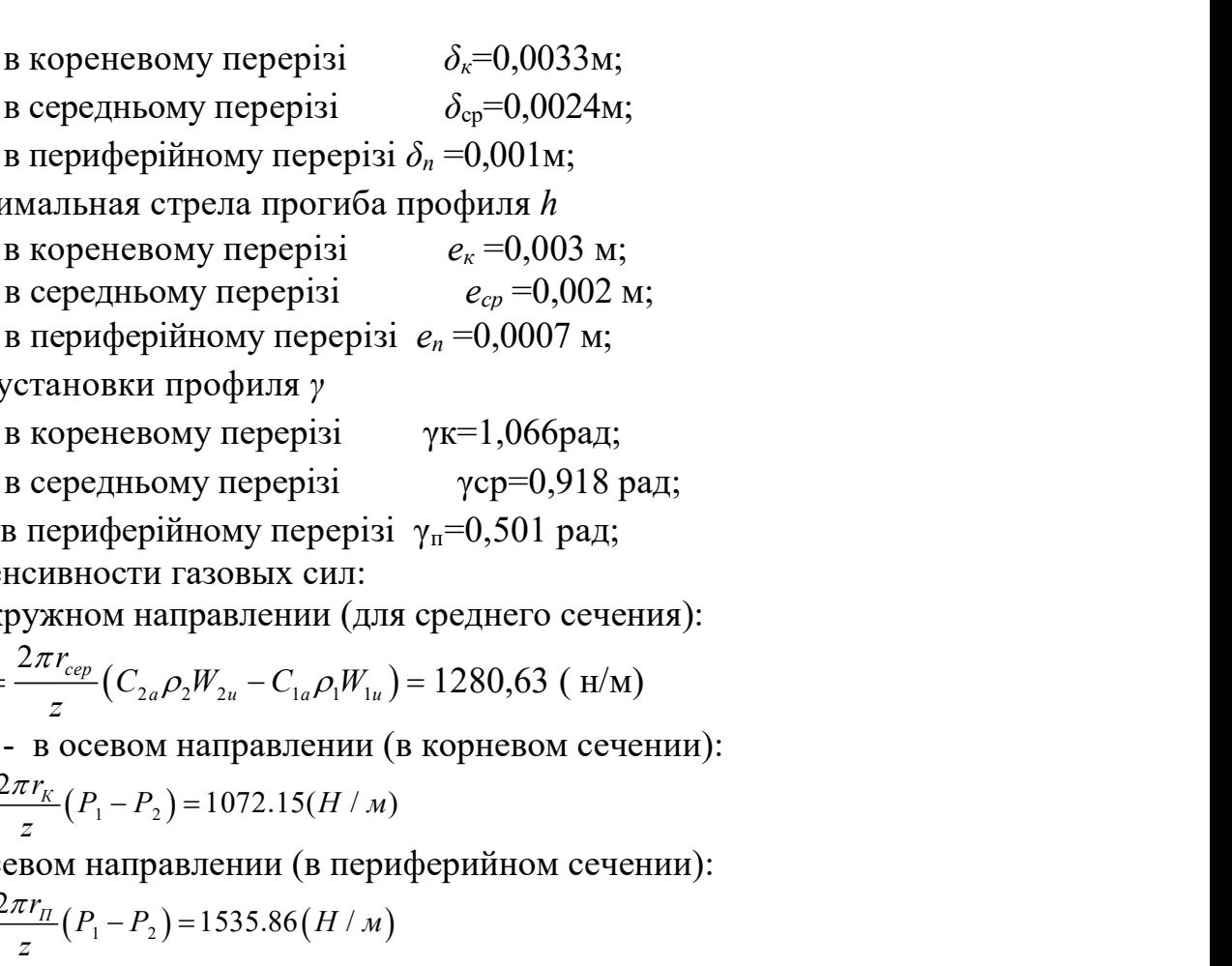

Угол установки профиля γ

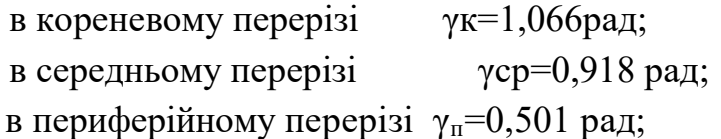

Расчет интенсивности газовых сил:

- в окружном направлении (для среднего сечения):

$$
P_{Ucep} = \frac{2\pi r_{cep}}{z} (C_{2a} \rho_2 W_{2u} - C_{1a} \rho_1 W_{1u}) = 1280,63 \text{ (H/M)}
$$

- в осевом направлении (в корневом сечении):

 $\sum_{aK}^{\prime} = \frac{2\pi r_K}{r} (P_1 - P_2) = 1072.15(H/M)$  $P_{ak} = \frac{2\pi r_K}{r} (P_1 - P_2) = 1072.15 (H/M)$ z  $=\frac{2\pi r_K}{r} (P_1-P_2)=1$ 

- в осевом направлении (в периферийном сечении):

 $\sum_{aII} = \frac{2\pi r_{II}}{P_1 - P_2} = 1535.86 (H/m)$  $P_{aI} = \frac{2\pi r_{II}}{P_1 - P_2} = 1535.86(H/M)$ z  $=\frac{2\pi r_{\Pi}}{P_1-P_2}=1.$ 

реневому перергзі  $e_x = 0,003$  м;<br>
редньому перергзі  $e_{ep} = 0,002$  м;<br>
редньому перергзі  $e_n = 0,0007$  м;<br>
новки профиля  $\gamma$ <br>
реневому перергзі  $\gamma$ к=1,066рад;<br>
редньому перергзі  $\gamma$ ср=0,918 рад;<br>
редньому перергзі  $\gamma =$  З метою зменшення в лопатці вигинальних напружень від газових сил встановимо перо лопатки таким чином, щоб центр ваги периферійного перетину був зміщений в окружному і осьовому напрямку. Таким чином вигинаюча напруга буде частково зменшено і компенсувати напругою, що виникає від дії відцентрових сил.

 Розрахунок лопатки на міцність виконано за допомогою кафедральної програми STATLOP.exe. Результати розрахунку заносяться в файл RZL.rez (таблиця 2.1). Таблиця 2.1 – Результати розрахунк на міцність лопатки робочого колеса

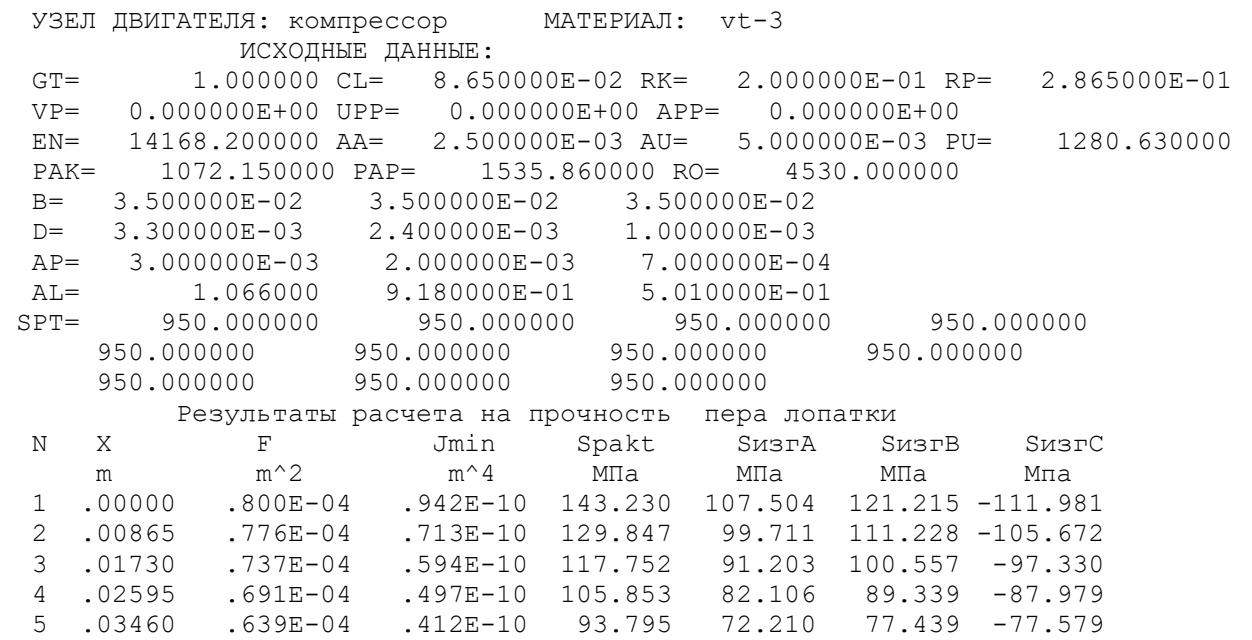

# Продовження таблиці 2.1

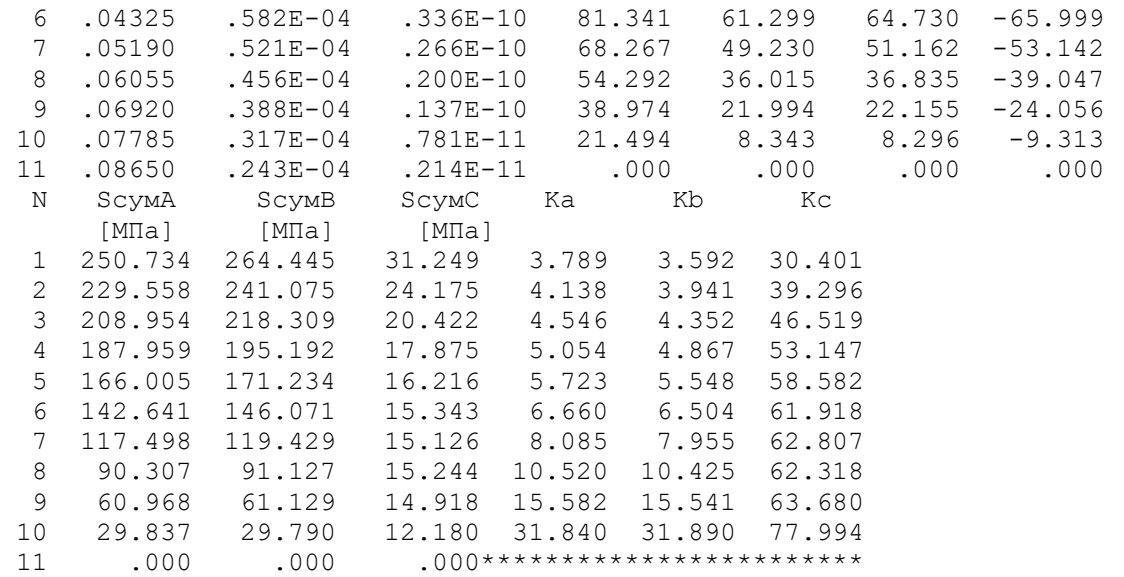

 На підставі отриманих розрахункових даних побудуємо графічні зазалежності, що відображують розподіл суммарного навантаження і запасів міцності по перерізам досліджуваного пера лопатки (рисунки 2.2-2.4)

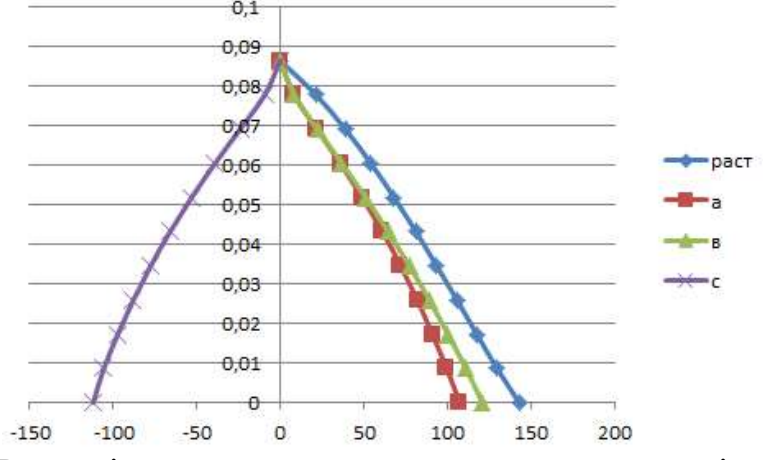

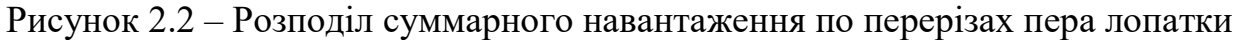

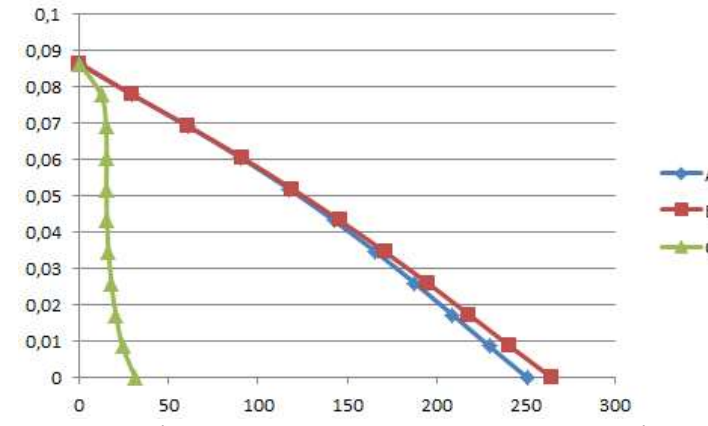

Рисунок 2.3 – Розподіл суммарних напруг по перерізах пера лопатки

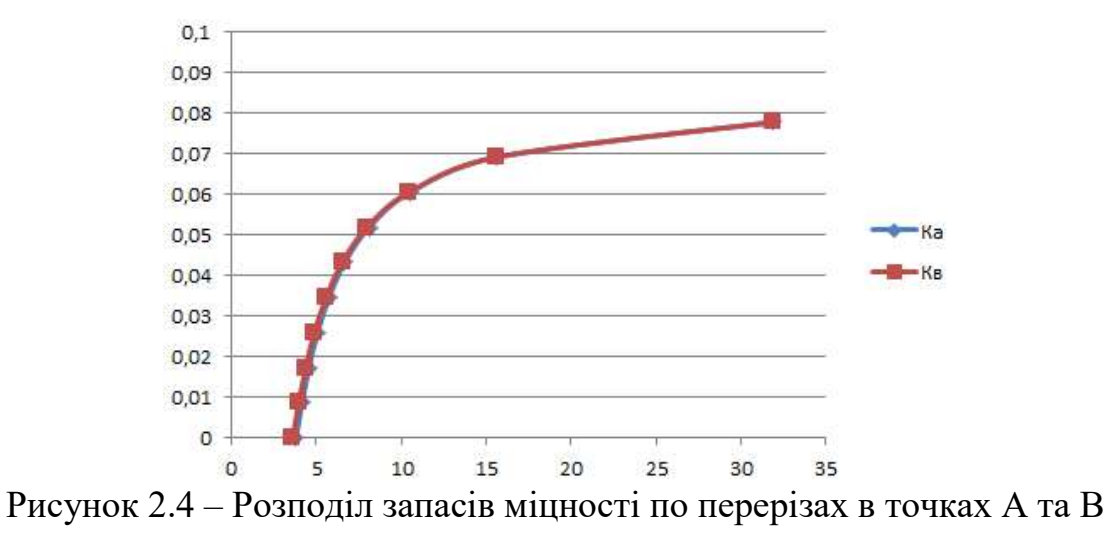

пера лопатки

 Отримані графічні залежності показують, що ні в одному досліджуваному перерізі сумарне навантаження не перевищило максимально допустимої напруги для даного матеріалу при даних умовах роботи. Розрахунковий розподіл навантаження по перерізах відповідає теоретичному розподілу: в результаті дії вигинальних навантажень на краях профілю лопатки виникає напруження розтягу (точки А і В), а з боку розрідження лопатки виникає напруга стиснення (точка С).

 Отримані запаси міцності відповідають нормам міцності (для лопаток компресору має складати не менше, ніж 1,5). Великі (максимальні) значення запасу міцності – з боку розрідження лопатки (точка С).

# Розрахунок на міцність робочої лопатки першого ступеня турбіни

# Розрахунок «гріючої» температури

Лопатка турбіни є однією з найбільш відповідальних деталей авіаційного газотурбінного двигуна, в значній мірі визначає його економічність, надійність, ресурс та інші характеристики. В сучасних газотурбінних двигунах температура робочого тіла (газу) перевищує робочу температуру матеріалу лопаток, тому для забезпечення працездатності лопаток створюють систему повітряного охолодження.

Робочі лопатки працюють в газовому потоці з деякою температурною неоднорідністю. Але вона несуттєва, тому що є осередненою через високі частоти обертання. Тому можна враховувати тільки радіальну неоднорідність потоку, вважаючи, що для середнього перетину коефіцієнт радіальної неоднорідного потоку складає  $n=0.05$ .

Гріюча температура:  $T_{cp}^* = T_{wl}^* + \eta (T_{wl}^* - T_{\kappa}^*)$ 

$$
T_{\rm rp}^* = 1350 + 0,05 \cdot (1350 - 763) = 1379 K
$$

Для забезпечення еффективної работи турбіни достатньо застосування конвективної схеми охолоадження, представленої на рисунку 2.5.

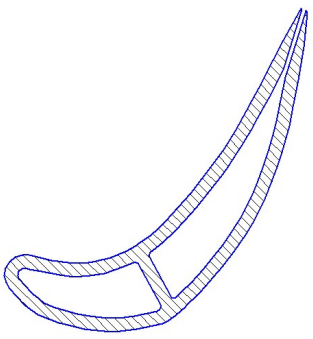

Рисунок 2.5 – Поперечний переріз охоладжуваної лопатки

 $T_{ox}^* = T_{K}^* + \Delta_{cs} + \Delta_{uc} + \Delta_{K}$ 

Охолоджуючу температуру знаходимо за формулою:  $T_{ox}^* = T_{\kappa}^* + \Delta_{\mu} + \Delta_{\kappa} = 452 + 156,16 + 25 = 633 \text{ K},$ 

де  $\overline{T}_K^*$  - загальмована температура з-за останнього ступеня КВТ,

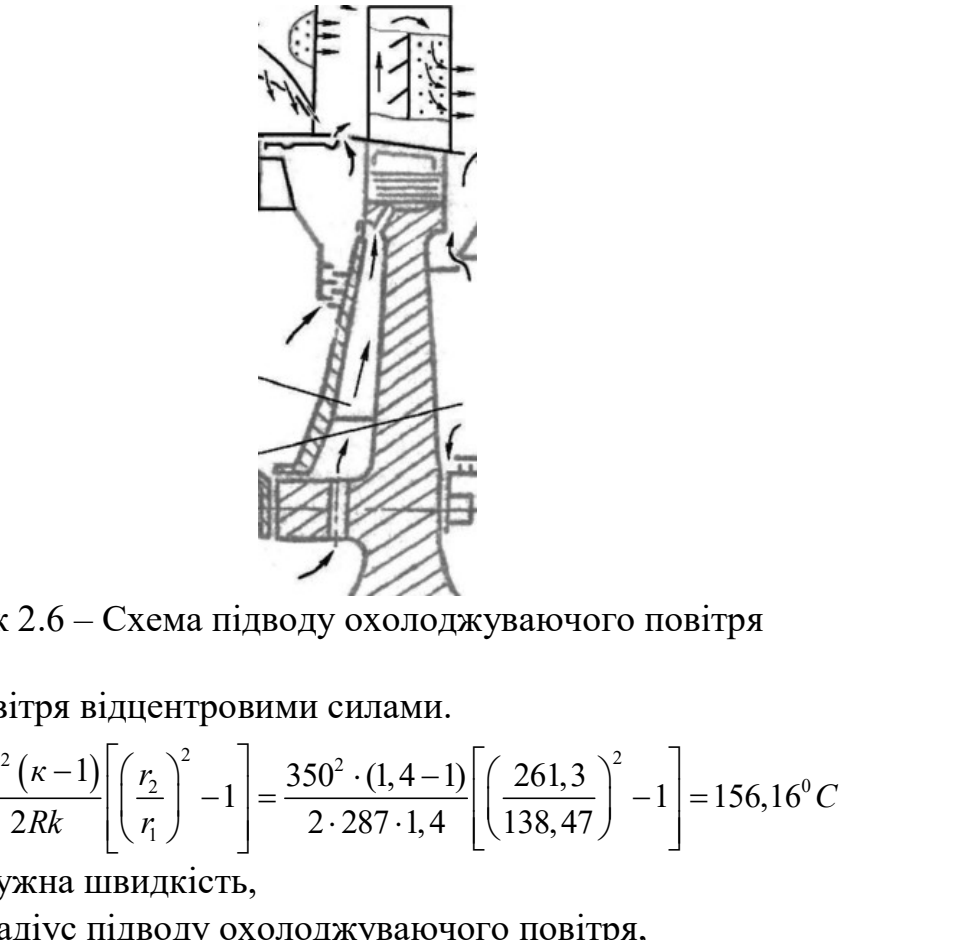

Рисунок 2.6 – Схема підводу охолоджуваючого повітря

 $\Delta_{uc}$  - підігрів повітря відцентровими силами.

$$
\Delta_{\text{uc}} = \frac{U^2 (\kappa - 1)}{2Rk} \left[ \left( \frac{r_2}{r_1} \right)^2 - 1 \right] = \frac{350^2 \cdot (1, 4 - 1)}{2 \cdot 287 \cdot 1, 4} \left[ \left( \frac{261, 3}{138, 47} \right)^2 - 1 \right] = 156, 16^{\circ}C
$$

 $U = 350M/c$  - окружна швидкість,

 $r_1 = 138,47 \text{ }\mu\text{m}$  - радіус підводу охолоджуваючого повітря,

 $r_2 = 261, 3 \text{ }\mu\text{ }$  - середній радіус,

 $\Delta_3$  - конвективний підігрів у магістралях підводу,

$$
\Delta_K = 25^{\circ}C
$$

Приймаємо Тл=1200 К.

Визначаємо еффективність охолодження:

$$
\theta = \frac{T_{TP} - T_{\pi}}{T_{TP} - T_{OX}} = \frac{1379 - 1200}{1379 - 633} = 0,2403
$$

Тому що температура газа меньша за 1450К, обираємо тип охолодження – конвективний.

За графіком 2 [5] визначимо витрату охолоджуючого повітря – 1,5%.

# Створення скінченно-елементної розрахункової сітки

Створення сітки виконуємо на ЕОМ за допомогою підмодуля САПР "Рас-парна сітка". Цей подмодуль призначений для автоматизованої побудови сітки трикутних елементів всередині плоскої області для вирішення рівнянь теплопровідності і термонапруженого стану.

Створюємо файл "Опис контуру" dun.st, що містить опис зовнішнього контуру розрахункової області координатами опорних точок. При создании описания дотримуємося таких правил:

- Переріз лопатки має розташовуватися в першому квадраті координатної системи так, щоб для координат будь-якої точки виконувалася умова Х>0, Y>0.

- Кількість опорних точок - мінімальна (достатня для опису контура прямолінійними відрізками).

- Задаються координати опорных точок зовнішнього контура при обході його від довільної точки проти часової стрілки.

Програма Grid1.exe – основна програма підмодуля. Після запуску програма запритує ім'я файлу с описом контуру. Задаємо dun.st. В результаті роботы програми стврюємо файл dun.set, що містить інформацію про створену сітку.

Зображення сітки наведено на рисунку 2.7.

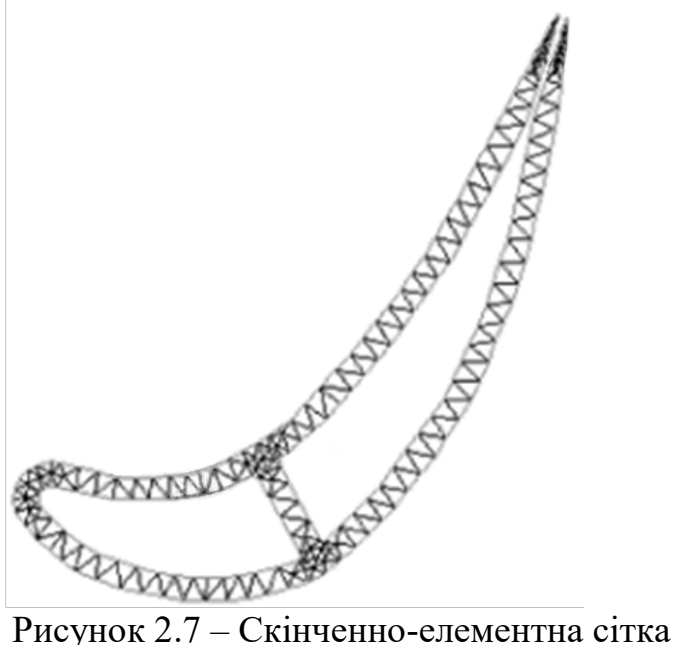

# Розрахунок граничних умов теплообміну

 Типова эпюра зміни коефіцієнта тепловіддачі на профілі приведена на рисунку 2.8.

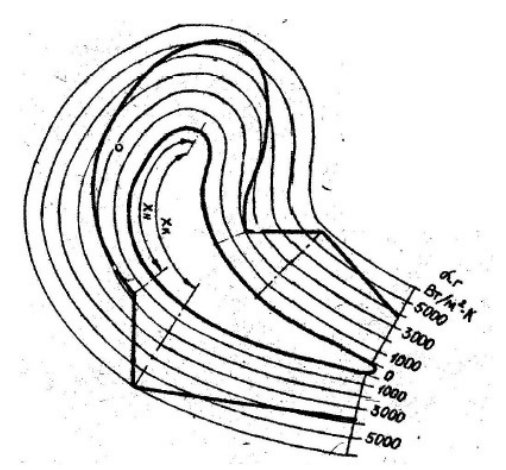

Рисунок 2.8 – Епюра коефіцієнтів тепловіддачі на профілі лопатки

Максимум тепловіддачі знаходиться в точці розділення потоку на вхідній кромці. Далі по обидві сторони профилю по мірі формування ламінарного пограничного шару коефіцієнт тепловіддачі зменьшується, досягаючи минимуму на відстані  $X_{H}$  від вхідної кромки в точках початку переходу ламінарної течії в турбулентну. Початок переходу пов'язаний з досягненням критичного значення числа Рейнольдса. Другий максимум тепловіддачі на відстані  $X_{\kappa}$  від вхідної кромки пов'язан з виникненням турбулентного пограничного шару. Координата Хк відповідає виразі:

$$
1.6 \cdot \text{Re}_{\mathit{KP}} = \frac{\rho_{\mathit{r}} \cdot W_{\mathit{r}}}{\mu_{\mathit{r}}} \cdot X_{\mathit{K}}
$$

В попередніх розрахунках точки Хн і Хк поєднують, вважаючи, що перехід від ламінарного до турбулентної течії відбувається в одній точці  $X_{\mu} = X_{\kappa}$ , що відповідає значенню  $\text{Re}_{\text{\tiny{KP}}}$ =10<sup>5</sup>.

Для визначення точки переходу потоку з ламінарного в турбулентний на профілі лопатки, використовуємо залежність по Рейнольдсу, для  $Re_{\text{kp}}=10^5$ :

Визначаємо  $X_k$ :

$$
X_K = 1, 6 \cdot \text{Re}_{KP} \cdot \frac{\mu_r}{\rho_r \cdot W_r} = 1, 6 \cdot 10^5 \frac{49, 6 \cdot 10^{-6}}{2,35 \cdot 294,8} = 0,011455 \text{ M},
$$
  
\n
$$
\mu_r = 49, 6 \cdot 10^{-6} \text{ Ta} \cdot c - \text{B}' \text{33kictb cepegobhung};
$$
  
\n
$$
W_r = 294, 8 \text{ M/c};
$$
  
\n
$$
\rho = \frac{p}{R \cdot T} = \frac{0,901 \cdot 10^6}{290 \cdot 1320} = 2,35 \text{ - uninblic} \text{raay}.
$$

Для даної відстані визначаємо номер вузла скінченного елементу профиля. З боку розширення № узла 15, з боку стиснення – 172.

## Розрахунок коефіцієнтів тепловіддачі на зовнішньому контурі лопатки

Результати розрахунку збережені в файлі GRUREZ.TXT (таблиця 2.2).

Таблиця 2.2 – Результаты расчета коефіцієнтов теплоотдачи на наружном контуре лопатки

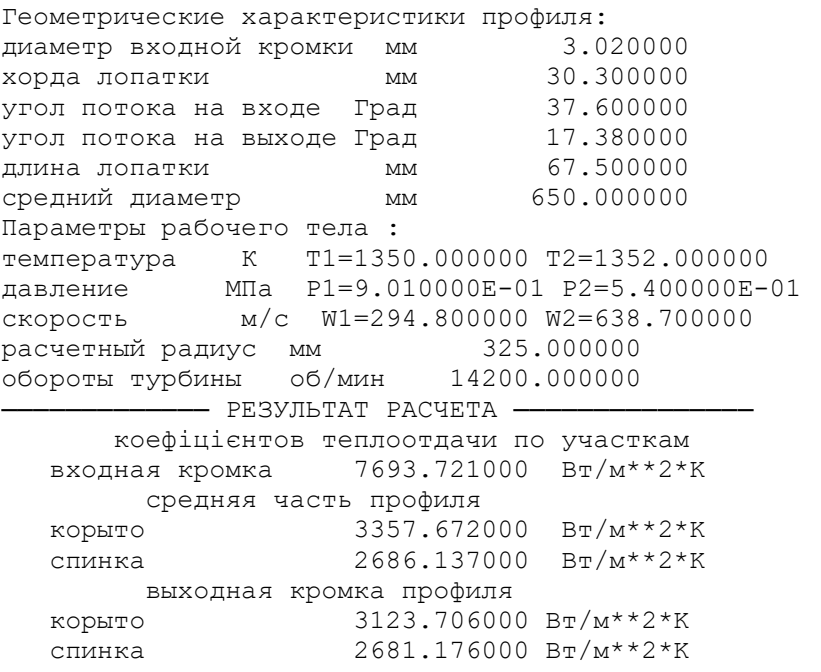

#### Розрахунок коефіцієнтів тепловіддачі в каналах охолодження

Розрахунок коефіцієнтів тепловіддачі в каналах охолодження лопатки проводимо за помоги програми GRYDEF.EXE.

Розраховуваємо необхідні вихідні дані і заносимо их до таблиці 2.3. Площу каналу та його периметр визначаємо в пакеті КОМПАС-3D V12.

Гідравличний діаметр визначаємо як відношення:  $d_{\textit{\tiny IURPARI}} = \frac{4}{3}$  $d$ <sub>*UUPART*</sub> =  $\frac{4 \cdot F}{F}$ P  $=\frac{4\cdot F}{r}$ . Витрата повітря в i-ому каналі:  $G_{\overline{I}i} = \frac{G_{OX} - I}{4}$  $\eta$ 

1  $\frac{d}{dt} = \frac{d}{dx}$ ЛОП  $\frac{1}{i}$  $G_{\overline{n}} = \frac{G_{OX} \cdot \eta \cdot Fi}{4}$ .  $z_{\text{J}OII} \cdot \sum_{i=1}^{4} Fi$  $=$  $=\frac{G_{OX}\cdot \eta \cdot Fi}{4}$  $\cdot \sum_{i=1}^{4} F_i$ .

Далі заносимо отримані дані в программу. В результаті роботи програми розраховуються коефіцієнти тепловіддачі в каналах охолодження. Отримані результати зведені в таблицю 2.3.

Таблиця 2.3 – Вихідні дані для розрахунку коефіцієнтів тепловіддачі в каналах охолодження

| № кана-<br>ла | <b>MM</b> | ', $\text{MM}^{\wedge}2$ | $d_{\text{ripp}}$ , MM | $G_{II}$ , $KT/c$ | $\alpha$<br>$Br/M^2K$ |
|---------------|-----------|--------------------------|------------------------|-------------------|-----------------------|
|               | 25,162    | 28,268                   | 4,5                    | 0,00298           | 3387,38               |
|               | 39,757    | 43,622                   | 4,4                    | 0,004599          | 3385,405              |

Результати розрахунку - в файлі GRYDEF.TXT (таблиця 2.4).

## Таблиця 2.4 – Результати розрахунку коефіцієнтів тепловіддачі в каналах охолодження

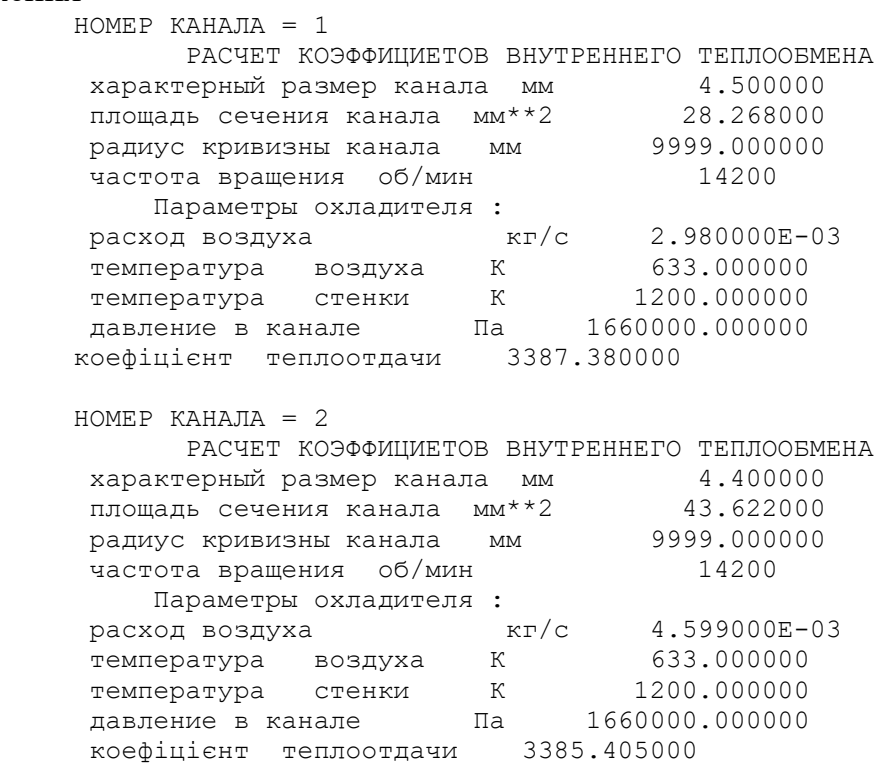

#### Розрахунок поля температури

Для визначення напруженого стану лопаток в умовах нерівномірного нагрівання на етапах робочого проектування виконують детальний розрахунок температурних полів в поперечних перерізах лопатки на найбільш критичні-ном режимі.

Створюємо файл вихідних даних dun.tm:

-9 1 – тип задачі (стаціонарна, плоска)

 $\Omega$ 

1 8 – кількість відрізків завдання тепловіддачі

3 15 58 137 172 185 190 227

7694- коефіцієнт тепловіддачі на входной кромке

2686- коефіцієнт тепловіддачі на ламинарній ділянці боку розширення

2681- коефіцієнт тепловіддачі на турбулентній ділянці боку розширення

3387-коефіцієнт тепловіддачі в 2-му канале

3124- коефіцієнт тепловіддачі на ламінарній ділянці боку стиснення

3358- коефіцієнт тепловіддачі на турбулентній ділянці боку стиснення

7694- коефіцієнт тепловіддачі на вхідній кромці

3385- коефіцієнт тепловіддачі в 1-му каналі

1 4 – кількість відрізків завдання температури середовища

58 137 190 227– границі відрізків завдання температури середовища

1106– «гріюча» температура,  $^0C$ 

360– «охолоджуюча» температура, 0С

1106– «гріюча» температура,  $^0C$ 

360– «охолоджуюча» температура, <sup>0</sup>С

Матеріал лопатки: сплав ЖС6-К.

Після вводу вихідних даних розраховуємо температурні поля за допомоги програми Grid2.exe. Результати розрахунку dun.tem.

Запускаємо програму "Изображение поля" izol.exe, яка будує на экрані до 16 изоліній поля параметра, що розрахований у вузлах трикутникової сітки. Заносимо в командну строку по черзі файли: izol.exe dun.set dun.tem. Результати розрахунку - на рисунку 5.

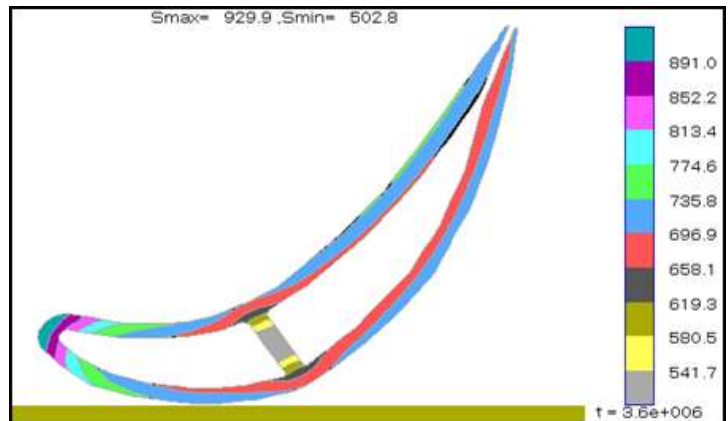

Рисунок 2.9 – Розподіл ізотермічнихих полей температур в охолоджуваній Лопатиі

#### Розрахунок термонапруженого стану

Розрахунок термонапруженого стану виконується за допомоги програми GRID3.EXE. Вихідний файл SETAX.DAT (см. таблицу 6):

$$
P_{BH} = \left(F_{HEP} \cdot \frac{h}{2} \cdot 0.9 + V_6\right) \cdot \rho_{\pi} \cdot \omega^2 \cdot \left(r_{CEP} \frac{h}{4}\right)
$$

$$
P_{HE} = \left(71,3 \cdot 10^{-5} \cdot \frac{0.0675}{2} \cdot 0.9\right) \cdot 8250 \cdot 1487^2 \cdot \left(0.325 \cdot \frac{0.0675}{4}\right) = 1367,3443 \text{ } \kappa \epsilon \cdot \epsilon M
$$

Вигинаючі моменти від дії газових сил:

$$
M_{X} = P_{a} \left(\frac{l}{2}\right)^{2} \cdot \frac{1}{2} = 7759,735 \cdot \frac{0,0675^{2}}{8} = 4,419H \cdot M = 44,19 \text{ K} \cdot \text{CM};
$$
  

$$
M_{Y} = P_{U} \cdot \left(\frac{l}{2}\right)^{2} \cdot 0,5 = 1623,28 \cdot \frac{0,0675^{2}}{8} = 0,9245H \cdot M = 9,245 \text{ K} \cdot \text{CM}.
$$

Ресурс газотурбінного двигуна складає 600 годин. При цьому на весь ресурс допускаеться 10% роботи на максимальному режимі. Таким чином, назначаемо ресурс проектуємої лопатки 60 годин.

Розрахунок проводимо на ЭОМ за допомоги підмодуля "Термонапряженное состояние". Этот підмодуль розраховує поле напруг, запаси міцності і інші величини, що характеризують плосконапружений стан, при тривалому впливі відцентрових сил, вигинального моменту і нерівномірного нагрівання. В текстовому редакторі редагуємо файл вихідних даних для розрахунку термонапруженого стану (Setax.dat).

Таблиця 2.5 – Исходные данные для расчета термонапряженного состояния

dun.set Сетка МКЭ -1 ZhS6k.dat Материал 1 1 1 2734,7 88,4 18,49 Нагрузки: 2\*N кГ, 2\*Mx кГ\*см, 2\*My кГ\*см 60 Продолжительность работы, час 60 Продолжительность работы, час

Для розрахунку термонапруженого стану запускаємо програму Grid3.exe. Це головна програма підмодуля, яка здійснює розрахунок поля напружень.

Розрахунок напружень від дії відцентрової сили розраховуються за формулою  $(X, Y) = \frac{E(X, Y) \cdot N}{\int E(X, Y) \cdot N(X, Y)}$  $_{\mathit{BH}}(A,I)$  –  $\overline{\int E(X,Y)dF(X,Y)}$ , ,  $X,Y = \frac{E(X,Y) \cdot N}{\int E(X,Y) \cdot N E(X,Y)}$  $\sigma_{\scriptscriptstyle{B\!I\!I}}(X,Y)\!=\!\frac{E(X,Y)\cdot N}{\int E(X,Y)dF(X,Y)}$ ſ , де N - відцентрова сила, прикладена до переріза, Е(Х,У)

– модуль пружності, dF(X,Y) – елементарна площадка.

Розрахунок напруг від дії вигинаючих моментів:  $(X, Y) \cdot dF(X, Y) \quad | X^2 \cdot E(X, Y) \cdot dF(X, Y)$  $(X, Y)$  $2 \cdot E(X, Y) \cdot dF(X, Y) \quad \int X^2 \cdot E(X, Y) \cdot dF(X, Y)$  $X\cdot M$  $Y^2 \cdot E(X, Y) \cdot dF(X, Y)$  $Y \cdot M$  $\mu(X,Y) = \frac{1 + M_X}{\int Y^2 \cdot E(X,Y) \cdot dF(X,Y)} - \frac{A + M_Y}{\int X^2 \cdot E(X,Y) \cdot dF(X,Y)}$  $\ddot{\cdot}$  $\overline{\phantom{0}}$  $\int Y^2 \cdot E(X, Y) \cdot$  $\sigma_{H}(X,Y) = \frac{Y \cdot M_{X}}{1 - (1 - \frac{1}{2}) \cdot 1 - (1 - \frac{1}{2}) \cdot 1 - (1 - \frac{1}{2}) \cdot 1 - (1 - \frac{1}{2}) \cdot 1 - (1 - \frac{1}{2}) \cdot 1 - (1 - \frac{1}{2}) \cdot 1 - (1 - \frac{1}{2}) \cdot 1 - (1 - \frac{1}{2}) \cdot 1 - (1 - \frac{1}{2}) \cdot 1 - (1 - \frac{1}{2}) \cdot 1 - (1 - \frac{1}{2}) \cdot 1 - (1 - \frac{1}{2}) \cdot 1 - (1 - \frac{1}{2}) \cdot 1 - (1 -$ 

Температурні напруги розраховуються за формулою Біргера-Малініна. Вхідні в формули поверхневі інтеграли розраховуються чисельно по трикутниковій сітці.

Післе запиту вказуємо им'я файлу, що містить дані про температурне поле лопатки (dun.tem). Результат занесено до файлу dun.sig.

Точка №208 має мін. запас міцності 1,0823.

Результаты розрахунку наведені на рисунку 2.10

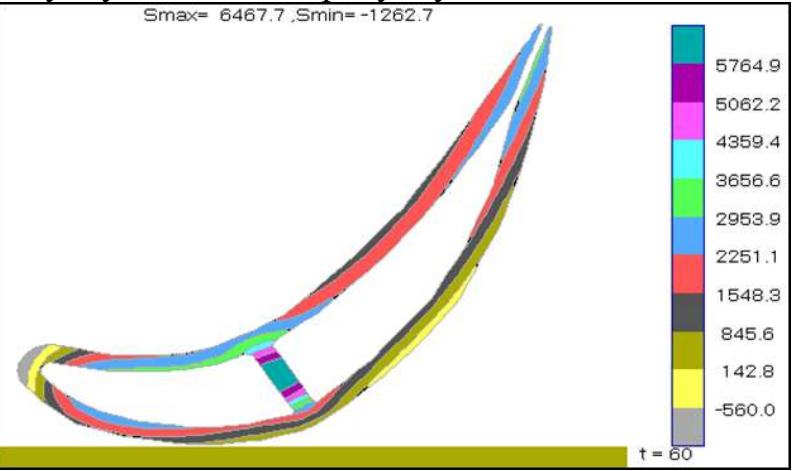

Рисунок 2.10 – Розподіл напруг в охолоджуваній лопатці

# Оптимізація термонапруженного стану

Так як спроектована лопатка не задовольняє нормам міцності, застосовуємо матеріал з вищими характеристиками міцності.

Для визначення напруженого стану лопаток в умовах нерівномірного нагрівання на етапах робочого проектування виконують детальний розрахунок температурних полів в поперечних перетинах лопатки на найбільш критичному режимі.

Створюємо файл вихідних даних kор.tm:

-9 1 – тип задачі (стаціонарна, плоска)

 $\Omega$ 

1 8 – кількість відрізків задання тепловіддачі

3 15 58 137 172 185 190 227

7694- коефіцієнт тепловіддачі на вхідній кромці

2686- коефіцієнт тепловіддачі на ламинарній ділянці боку розширення

2681- коефіцієнт тепловіддачі на турбулентній ділянці боку розширення

3387-коефіцієнт тепловіддачі в 2-му каналі

3124- коефіцієнт тепловіддачі на ламінарній ділянці боку стиснення

3358- коефіцієнт тепловіддачі на турбулентній ділянці боку стиснення

7694- коефіцієнт тепловіддачі на вхідній кромці

3385- коефіцієнт теплоотдачи в 1-му каналі

1 4 – кількість відрізків завдання температури середовища

58 137 190 227– границі відрізків завдання температури середовища

1106– «гріюча» температура,  $^0C$ 

360– «охолоджуюча» температура,  $^0C$ 

1106– «гріюча» температура,  $^0C$ 

360– «охолоджуюча» температура, <sup>0</sup>С

Матеріал лопатки: сплав ЖС32

Після вводу вихідних даних розраховуємо температурні поля за допомоги програми Grid2.exe. Результати розрахунку dun1.tem.

# Розрахунок термонапруженого стану

Розрахунок термонапруженого стану виконуємо за допомоги програми GRID3.EXE. Вихідний файл SETAX.DAT (см. таблицю 2.6):

Таблиця 2.6 – вихідні дані для розрахунку термонапруженого стану dun.set Сетка МКЭ -1 ZhS32.dat Материал 1 1 1 2734,7 88,4 18,49 Нагрузки: 2\*N кГ, 2\*Mx кГ\*см, 2\*My кГ\*см 60 Продолжительность работы, час 60 Продолжительность работы, час

Після запиту вказуємо им'я файлу, що містить дані про температурне поле лопатки (dun1.tem). Результат буде занесено до файлу dun1.sig.

Точка №207 має мінімальний запас міцності 1,6 і превищує рекомендований діапазон (1,3…1,33) необхідно зменшити витрату охолоджуючого повітря. Визначимо коефіцієнти запаса (Таблиця 2.7):

| Витрата охолоджуючо- | Коефіцієнт тепловід- | Запас    |  |
|----------------------|----------------------|----------|--|
| го повітряа, %       | дачі                 | міцності |  |
| 100                  | 3386                 | 1,5998   |  |
| 90                   | 3047                 | 1,5694   |  |
| 80                   | 2709                 | 1,5638   |  |
| 70                   | 2370                 | 1,5671   |  |
| 60                   | 2032                 | 1,5784   |  |
| 50                   | 1693                 | 1,6016   |  |
| 40                   | 1354                 | 1,6266   |  |
| 30                   | 1016                 | 1,6655   |  |
| 20                   | 677                  | 1,37     |  |
| 10                   | 339                  | 0,91435  |  |

Таблиця 2.7 – Злежність коефіцієнтів запасу від витрати охолоджуючого повітря.

Розподіл запасу міцності лопатки по коефіцієнту тепловіддачі (рисунок 2.11):

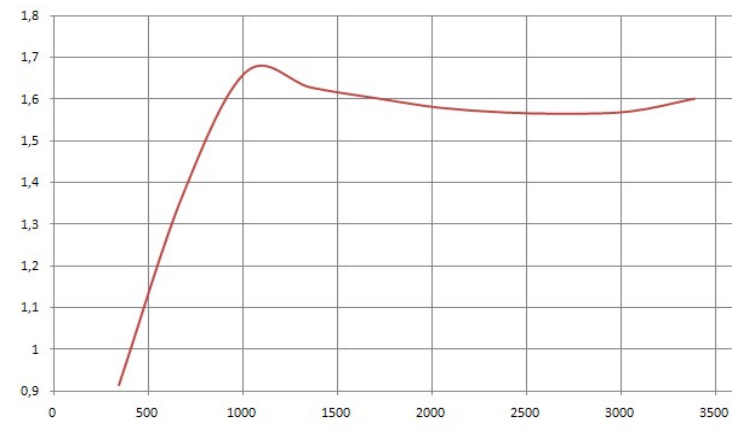

Рисунок 2.11 – Графік зміни запасу міцності лопатки по коефіцієнту тепловіддачі

Задаємо витрату охолоджуючого повітря меньшу на 15% (Gох=0,00644 кг/с), тоді коефіцієнт тепловіддачі в каналі буде 2878.

Створюємо файл вихідних даних dun15.tm:

-9 1 – тип задачі (стаціонарна, плоска)

0

1 8 – кількість відрізків задання тепловіддачі

3 15 58 137 172 185 190 227

7694- коефіцієнт тепловіддачі на вхідній кромці

2686- коефіцієнт тепловіддачі на ламинарній ділянці боку розширення

2681- коефіцієнт тепловіддачі на турбулентній ділянці боку розширення

2878-коефіцієнт тепловіддачі в 2-му каналі

3124- коефіцієнт тепловіддачі на ламінарній ділянці боку стиснення

3358- коефіцієнт тепловіддачі на турбулентній ділянці боку стиснення

7694- коефіцієнт тепловіддачі на вхідній кромці 2878- коефіцієнт тепловіддачі в 1-му каналі 1 4 – кількість відрізків завдання температури середовища 58 137 190 227– границі відрізків завдання температури середовища 1106– «гріюча» температура,  $^0C$ 360– «охолоджуюча» температура,  $^0C$ 1106– «гріюча» температура  $^0C$ 360– «охолоджуюча» температура, <sup>0</sup>С Матеріал лопатки: сплав ЖС32

Після вводу вихідних даних розраховуємо температурні поля за допомоги програми Grid2.exe. Результати розрахунку dun15.tem.

Запускаємо программу "Изображение поля" izol.exe, що здійснює побудову на екрані до 16 ізоліній поля параметру, що розрахований в вузлах трикутникової сітки. Заносимо в командний рядок наступні файлы: izol.exe\_dun.set\_dun15.tem. Результати розрахунку наведені на рисунку 2.12.

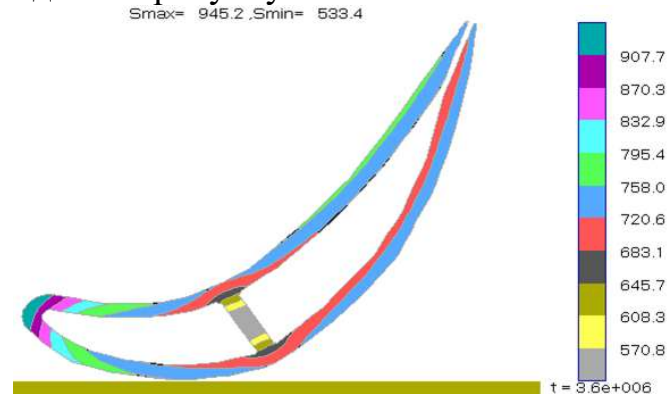

Рисунок 2.12 – Розподіл ізотермічних полей температур в охолоджуваній лопатці

Результати розрахунку термонапруженого стану наведені на рисунку 2.13

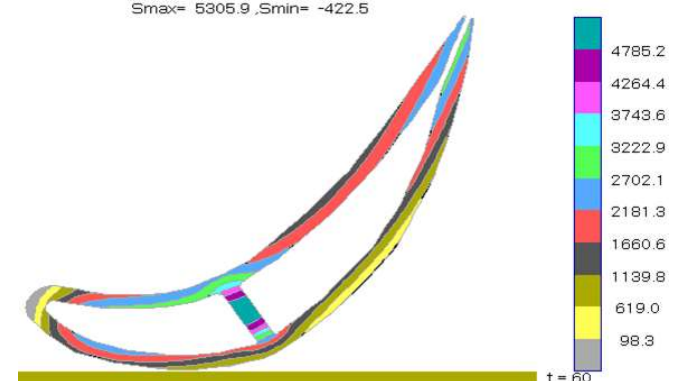

Рисунок 2.13 – Розподіл напруг в охолоджуваній лопатці Точка №208 має мінімальний запас міцності - 1,564.

# Висновок

Було розроблено конструкцію охолоджуваної лопатки ступеня турбіни високого тиску для ТРДД. В ході розрахунку був обраний конвективний тип охолодження. Проведено розрахунок термонапруженого стану лопатки при обраному матеріалі ЖС-6К в результаті, якого було отримано мінімальний запас міцності 1,08 (критична точка №208 знаходиться на стінці каналу охолодження №1). В ході проведення оптимізації був замінений матеріал на ЖС-32 і зменшена витрата охолоджуючого повітря на 15%.

В результаті оптимізації отримано мінімальний запас міцності 1,564, що перевищує рекомендований діапазон (1,3 ... 1,33). Так як допустимим зменшенням витрати охолоджуючого повітря не вдалося досягти необхідних значень запасу міцності можна збільшити ресурс роботи лопатки. Слід також враховувати, що дане дослідження дає наближені результати, так як розрахунок проведено за умов і в дійсності термонапруженого стану має більш складну схему розподілу.

# 2.3 РОЗРАХУНОК ЧАСТОТ ВЛАСНИХ КОЛИВАНЬ РОБОЧИХ ЛОПА-ТОК КОМПРЕСОРА І ТУРБІНИ

Мета розрахунку – визначення частоти власних коливань робочої лопатки ТРДД і аналіз частотної діаграми для перевірки відсутності резонансних режимів у робочій області частот обертання ротора. Розрахунок динамічної частоти першої форми вигинних коливань лопатки проведемо за допомогою методики зазначеної в посібнику [6].

Для визначення частоти власних коливань використовують енергетичний метод Релея, що заснований на законі збереження енергії вільно коливаючоїся пружної системи. Суть методу полягає в тому, що обчислюють максимальні значення потенційної енергії лопатки в її крайньому положенні, а кінетичної енергії - в середньому. Прирівнюючи ці енергії, отримано формулу для визначення частоти.

$$
P_c^2 = \frac{\frac{1}{\rho} \cdot \int_0^L EI(\frac{d^2y}{dx^2})^2 dx}{\int_0^L Fy_0^2 dx + V_{\pi}y_{\text{on}}^2}
$$

де Е, ρ – модуль пружності і щільність матеріалу;

 F, I – площа і момент інерції перерізу лопатки при її вигині в площині найменьшої жорсткості;

ω – кутова швидкість обертання;

Vп – об'єм бандажної полиці;

 $R_{\pi}$  – відстань від центру тяжіння полиці до вісі обертання робочого колеса;

 $X_{\text{n}}$  – відстань від центру тяжіння полиці до кореневого перерізу;

L – довжина лопатки;

Rк – відстань від центру тяжіння кореневого перерізу пера лопатки до вісі обертання робочого колеса;

Х – поточне значення координати;

у0 – функція прогину лопатки при коливаннях, у0=схq;

с – може бути назначено будь яким;

q – показник ступіня, обираємий з умову отримання мінімального значення частоти першої форми коливання лопатки.

Частота власних коливань буде розраховуватися за формулою:  $f_c^2 = \frac{P_c^2}{2\pi}$  $rac{\mathsf{r}_\mathsf{C}}{2\pi}$ .

Динамічна частота власних коливань з врахуванням температури визначається за формулою:

$$
f_{\text{d}nH} = \sqrt{f_c^2 \cdot \frac{E_T}{E_0} + B \cdot n^2}, \text{ qe} \quad n - \text{qactora of } \text{ept}
$$
ання ротора, об/c;

 $E_0$ ,  $E_T$  – модулі пружності матеріалу лопатки при нормальній і робочій температурі;

В – коефіцієнт пропорційності, залежить від от геометрії лопатки.

# Розрахунок динамічної частоти першої форми згинних коливань лопатки РК компрессора

При работе авиационного газотурбинного двигателя на рабочие лопатки компрессора действуют периодически изменяющиеся газовые силы, что связано с неравномерностью газовоздушного потока по окружности в проточной части двигателя. Эти силы вызывают вынужденные колебания лопаток. При совпадении частот собственных колебаний лопатки с частотами вынужденных колебаний наступают резонансные колебания, при которых амплитуда колебаний резко возрастает, что может привести к разрушению лопатки. Опасных резонансных колебаний можно избежать путем изменения частоты собственных колебаний лопаток или частоты і величины возбуждающей силы.

Колебания лопаток могут быть изгибными, крутильными, изгибнокрутильными і высокочастотными пластиночными. Особенно легко возбуждаются колебания по основной (первой) изгибной форме.

#### Вихідні дані

- щільність матеріалу  $\rho = 4530 \kappa z / \mu^3$ ;
- радіус кореневого перерізу  $r_k = 0.02m$ ;
- довжина лопатки  $l = 0,0865$ м;
- площі перерізу пера лопатки

$$
F_{Kopu.} = 0,8 \cdot 10^{-4} \, \text{m}^2 \, ; F_{CP} = 0,582 \cdot 10^{-4} \, \text{m}^2 \, ; F_{II} = 0,243 \cdot 10^{-4} \, \text{m}^2 \, ;
$$

- мінімальне моменти инерції перерізу пера

$$
Y_{Kopn} = 0,942 \cdot 10^{-10} \, \text{m}^4 \, ; \, Y_{CP} = 0,336 \cdot 10^{-10} \, \text{m}^4 \, ; \, Y_{II} = 0,214 \cdot 10^{-11} \, \text{m}^4 \, ; \, Y_{II} = 0,214 \cdot 10^{-11} \, \text{m}^4 \, ; \, Y_{II} = 0,2
$$

- частота вращения:  $\omega = \frac{n}{\epsilon_0} = \frac{14168, 2}{160} = 236, 14$  $\frac{1}{60} - \frac{1}{60}$  $\omega = \frac{n}{\epsilon_0} = \frac{14168,2}{\epsilon_0} = 236,14\,\sigma\delta/c$ .

Розрахунок виконується за допомоги кафедральної програми DINLOP.exe, результати розрахунку заносяться в файл RDL.rez (Таблиця 2.8).

Таблиця 2.8 – Результати розрахунку динамічні частоти першої форми вигинних коливань лопатки компресора

 УЗЕЛ ДВИГАТЕЛЯ: компрессор МАТЕРИАЛ: VT-3 ИСХОДНЫЕ ДАННЫЕ: E= 115000.000000 115000.000000 115000.000000 115000.000000 115000.000000 115000.000000 115000.000000 115000.000000

# Продовження таблиці 2.8

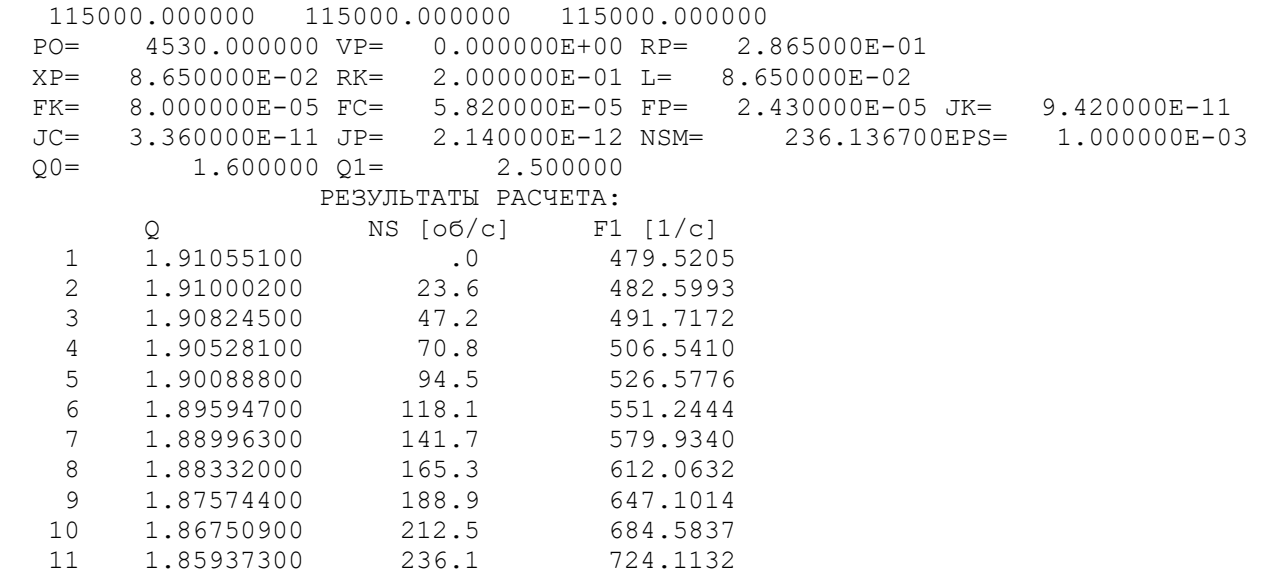

За результатами розрахунку будується частотні діаграма. Для ТРДДФ за частоту обертання малого газу приймаємо  $n_{\text{MF}} = 0.65 \cdot n_{\text{max}}$  ( $n_{\text{MF}} = 153,4606/c$ ).

Д ля визначення резонансних режимів роботи необхідно врахувати частоти коливань гармонік збуджуючих сил. У цьому випадку найбільший вплив на можливість виникнення резонансного режиму надають опорні стійки (10 штук), а так само лопатки ВНА на вході в компресор (40 штук), і НА за 1-м ступенем (70 штук).

Їх вплив описується рівнянням  $f_B = kn$ , де k - порядок гармонік збуджуючих сил; *n* - частота обертання ротора (об/с).

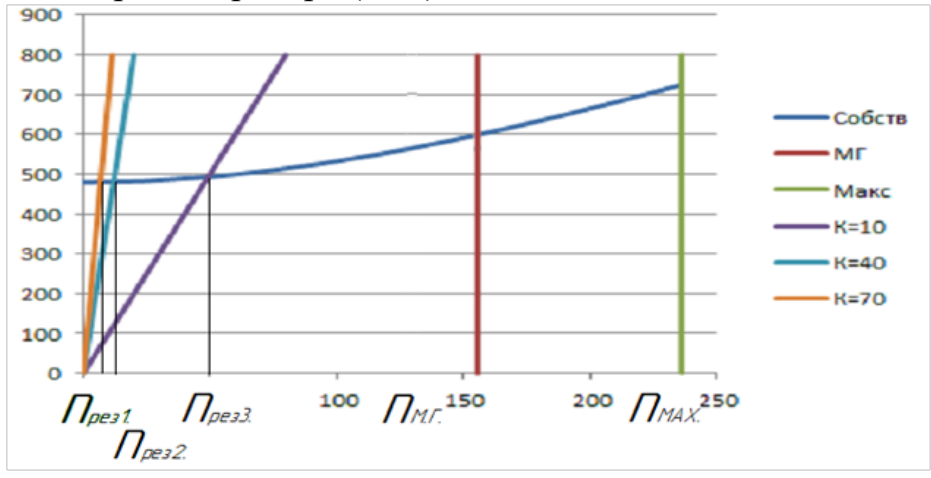

Рисунок 2.14 – Частотна діаграма коливань лопатки

#### Висновок

За частотною діаграмою видно, що резонансні режими роботи лопаток першого ступеня знаходяться за межами робочого діапазону частот обертань ротора. Таким чином, виникнення резонансних коливань лопаток при роботі компресора в його робочому діапазоні неможливо.

# Розрахунок динамічної частоти першої форми вигинних колиань лопатки турбіни

#### Вихідні дані

- матеріал лопатки ЖС6-К;

- щільність материіалу  $\rho = 8250(\kappa c / \mu^3);$ 

- об'єм бандажної полиці  $V_n = 0$  кг/м<sup>3</sup>;
- відстань від центру тяжіння полиці до вісі обертання  $r_{\rm s} = 0.35875$ м;
- відстань від центру тяжіння полиці до кореневого перерізу  $l_6 = 0.0675$ м;
- радіус кореневого переріз $r_r = 0.29125$ ;
- довжина лопатки  $l = 0,0675$  м;

- площі перерізу пера лопатки  $F_K = 1,4 \cdot 10^{-4} \, M^2$ ,  $F_{cep} = 1,27 \cdot 10^{-4} \, M^2$ ,  $F_{\text{nep}} = 1.14 \cdot 10^{-4} \,\text{m}^2$ ;

- мінімальні моменти інерції перерізу пера  $J_K = 9,19 \cdot 10^{-10} \text{ m}^4$ ,  $J_{cep} = 7,48 \cdot 10^{-10} \, \text{m}^4$ ,  $J_{nep} = 5,82 \cdot 10^{-10} \, \text{m}^4$ ;

- максимальне число обертів за секунду  $\omega = \frac{h}{6.5} = 236.1$ 60  $\omega = \frac{n}{60} = 236, 106/c.$ 

#### Визначення температури лопатки і модуля пружності

Температуру охолоджуваної лопатки приймаємо  $t_{n max}$ =934  ${}^0C$ . Температуру на різних режимах визначаємо за формулою:

$$
t_{\text{I}}{=t_{\text{I}}}\max{\cdot}\frac{t_{\text{cr}}^*}{t_{\text{cr}}^*\max}\;;
$$

 $t_{CT}^*$  $\frac{t_{cr}}{t_{cr}^*}$  - визначимо за графіком на рисунку 2.15.

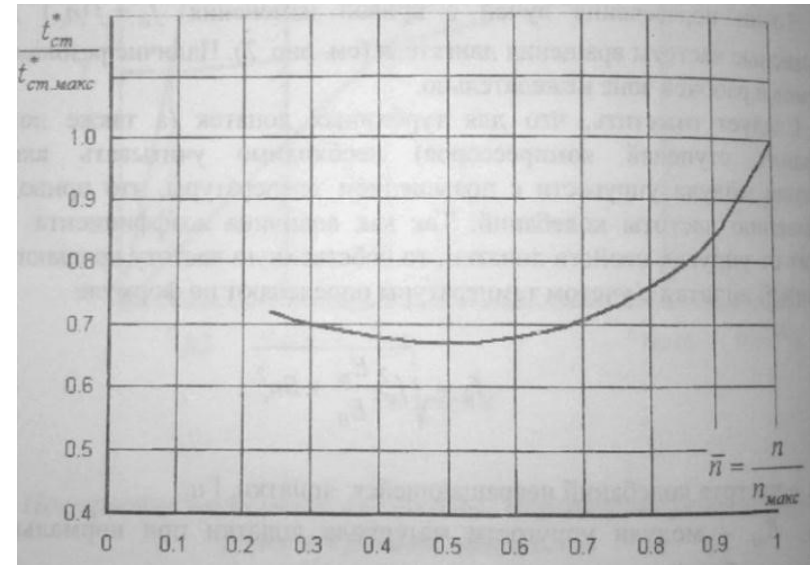

Рисунок 2.15 – Залежність температури від обертів двигуна

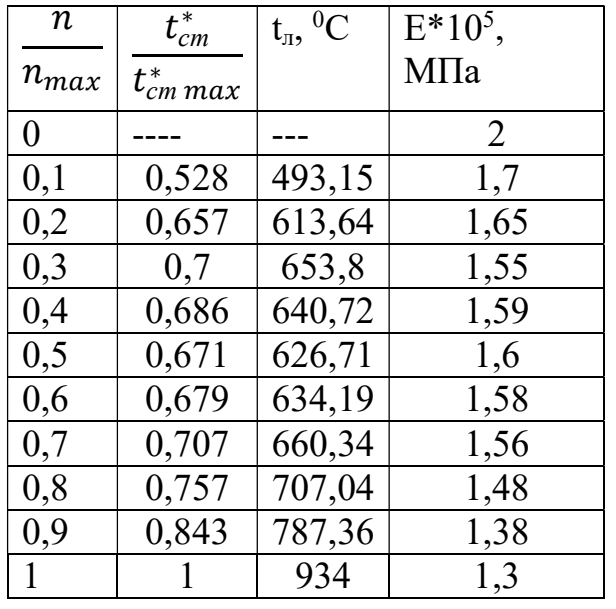

# Таблиця 2.9 – Зміна температури і модулю пружності

# Розрахунок динамічної частоти

Розрахунок проводимо на ЕОМ за допомоги програми Dinlop.exe. Результати розрахунку наведені в таблиці 2.10.

# Таблиця 2.10 – Розрахунок динамічної частоти 1 форми вигинних коливань

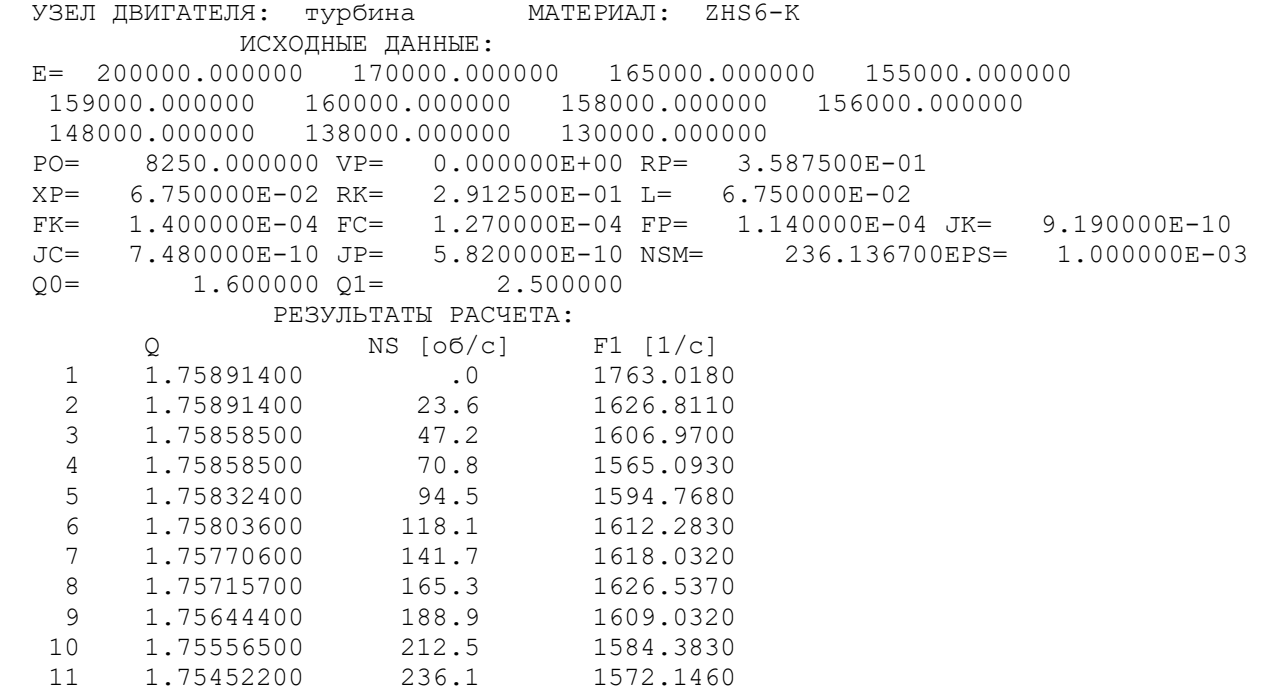

# Побудова частотної діаграми

За даними таблиці 2.6 будуємо залежність  $f_{\pi} = f(n_c)$ .

Для побудови частотної діаграми необхідно нанести на графік діапазон робочих частот обертання двигуна від оборотів малого газу до максимальних обертів. За частоту обертання ротора на режимі малого газу приймаємо для ТРДД  $n_{\text{MF}} = 0.65 \cdot n_{\text{max}}$ .

Для визначення резонансних режимів роботи двигуна з урахуванням прийнятого масштабу наносимо на цей же графік частоти збуджуючих сил, кратні частоті обертання ротора:

$$
f_{\scriptscriptstyle e} = k \cdot n_C.
$$

де k – порядок гармонік збуджуючих сил;

n<sub>c</sub> – частота обертання ротора.

 Для турбіних лопаток найбільш сильними збудниками вимушених коливань є КЗ ( $k_1 = 24 - \text{kinkic}$ ть форсунок) та лопатки соплового аппарату ( $k_2 = 41 - \text{4}$ исло лопаток).

С помощью прямых  $n_{\text{MF}}$ =153,46 і  $n_{\text{Max}}$ =236,1 зображуємо межі робочих режимів двигуна по секундній частоті обертання.

Шукаємо координати точок перетину прямих з кривою динамічної частоти коливань лопатки, і визначаємо резонансні частоти.

Для побудови діаграми складемо таблицю 2.11:

Таблиця 2.11 – Вихідні дані для побудови частотної діаграми

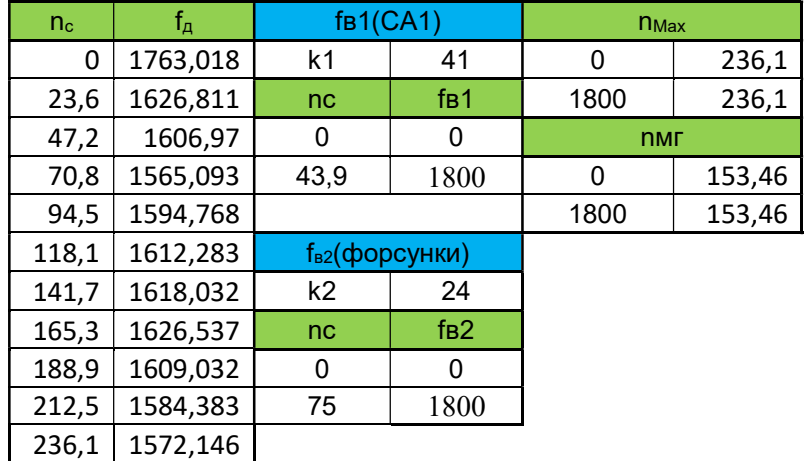

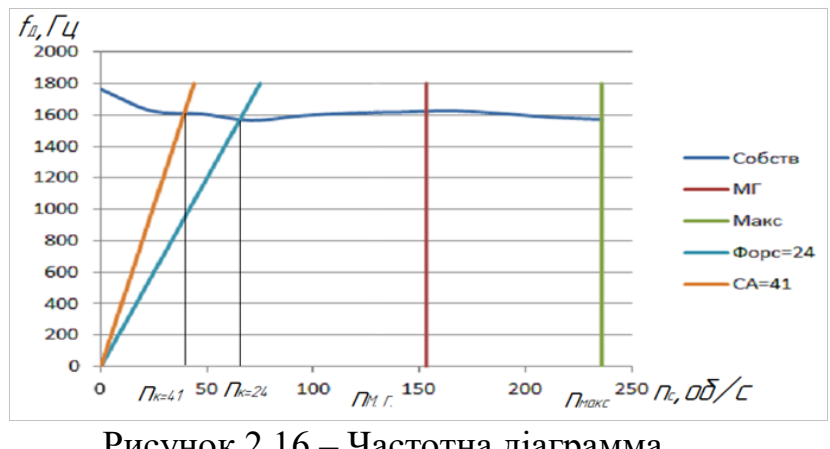

Рисунок 2.16 – Частотна діаграмма Висновок

 За результатами розрахунків і побудованої частотної діаграмі видно, що в зоні робочих режимів жодна з гармонік не перетинає криву зміни динамічної частоти лопатки. При запуску і зупинці двигуна спостерігається резонанс, але не небезпечний, так як швидко підемо з цих частот обертання. Таким чином, лопатки повністю задовольняють вимогам робочих режимів даного двигуна. Але даний розрахунок був проведений тільки для 1-ї форми через гинемо коливань, тому не можна стверджувати про те, що коливання інших форм не призведе до резонансних явищ в робочому діапазоні двигуна.

# 2.4 РОЗРАХУНОК ЗАМКІВ ЛОПАТОК КОМПЕРЕСОРА І ТУРБІНИ НА МІЦНІСТЬ

#### Розрахунок на міцність замку лопатки першого ступеня компрессора

Одним з основних видів кріплення лопаток компресора є замки типу "ластівчин хвіст". Від осьового переміщення лопатки кріпляться в пазах. Лопатки можуть сідати з натягом і з зазором мм. Зазвичай посадку виконують з зазором.

#### Навантаження, діючі на замок

Замкове з'єднання передає на диск навантаження, які діють на робочу лопатку, і навантажує диск відцентровою силою їх маси. Різниця в температурі і коефіцієнтах лінійного розширення матеріалів з'єднаних лопаток і дисків, а також нерівномірність температури по радіусу диска зумовлюють появу в ряді випадків значних термічних сил, стискаючих з'єднання в тангенціальному напрямку. Найбільше навантаження для замкового з'єднання становить відцентрова сила робочої лопатки.

У більшості виконаних ГТД напруги розтягнення в кореневих перетинах лопаток від відцентрових сил власних мас складають 60-70% выд сумарних напружень. Тому на них звертають увагу при конструюванні і розрахунку на міцність замків лопаток.

## Допущення при розрахунку

Методика спрощених розрахунків замкових з'єднань передбачає такі допущення:

- на замок діє тільки відцентрова сила лопатки;

- відцентрові сили пера і хвостовика лопатки спрямовані по одному радіу-су, що проходить через центр маси хвостовика;

- відцентрова сила лопатки розподіляється між опорними площами замкового з'єднання рівномірно і пропорційно величинам контактуючих поверхонь;

- диск має досить великий діаметр, тому можна вважати, що замки розташовані не по колу диска, а в одній площині.

## Методика розрахунку

 Даний тип замкового з'єднання характеризується високою міцністю, конструктивною простотою і гарною технологічністю.

 На замкове з'єднання діють відцентрова сила від маси лопатки, вигинальні моменти від газових сил, температурні та вібраційні навантаження. Але основним навантаженням, що діє на замок лопатки, є відцентрова сила всієї лопатки, що включає в себе відцентрові сили від маси пера і від маси хвостовика:

$$
P_{\mu\tau} = P_{\mu,\pi} + P_{\mu,\chi} \mathcal{B}
$$

 При розрахунку трапецієподібного замку визначаються напруги зминання по контактних поверхонь замку лопатки і виступу (перемички) диска, напруги вигину кута перемички і напруги розтягнення в виступі диска.

Нехтуємо округлістю диска. Розрахункова схема наведена на малюнку 2.17.

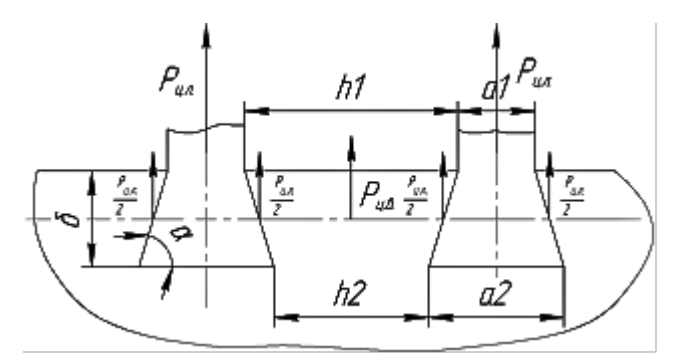

Рисунок 2.17 – Розрахункова схема замка

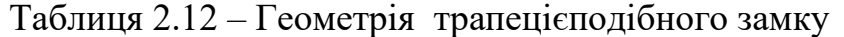

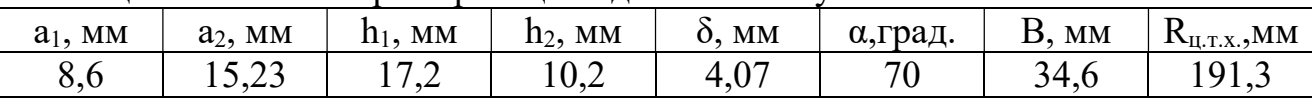

1) Визначення напруг зминання по контактним поверхням

 Для розрахунку необхідно визначити відцентрову силу маси лопатки (перо +  $P_{BII_1} = P_{BII,II} + P_{BII,XB}$ 

Відцентрова сила масси пера лопатки визначається за формулою:

$$
P_{B\mu I} = \sigma_{P K} \cdot F_{K},
$$

де  $\sigma_{PK}$  – напруги розтягу в кореневоум перерізі пера лопатки від дії відцентрових сил;

Fк – площа кореневого перерізу пера лопатки.

$$
P_{BI,II} = 143,23 \cdot 10^6 \cdot 0,8 \cdot 10^{-4} = 11458,4H;
$$

Відцентрова сила маси хвостовика визначається за формулою:

$$
P_{\scriptscriptstyle{e\mu,\scriptscriptstyle{X\theta}}} = V_{\scriptscriptstyle{X\theta}} \cdot \rho \cdot R_{\scriptscriptstyle{e\mu,\scriptscriptstyle{m,\scriptscriptstyle{X\theta}}}} \cdot \omega^2,
$$

де  $V_{x_8}$  – об'єм хвостовика;

 $\rho$  - щільність матеріалу лопатки;

 $R_{_{\mathit{su,m.x6}}}$  - відстань від осі обертання до ц. м. хвостовика;

30  $\omega = \frac{\pi \cdot n}{\sqrt{2}}$ - кутова швидкість обертання ротора.

$$
V_{\text{xe}} = F \cdot b = \frac{a_1 + a_2}{2} \cdot d \cdot b = \frac{8,6 \cdot 10^{-3} + 15,23 \cdot 10^{-3}}{2} \cdot 4,07 \cdot 10^{-3} \cdot 34,6 \cdot 10^{-3} = 1,678 \cdot 10^{-6} \cdot n^3;
$$
  

$$
\rho = 4530 \text{ kg/s}^2 / n^3; R_{\text{eq,m.xg}} = 0,1913 \cdot n; \omega = \frac{\pi \cdot 14168,2}{30} = 1483,69 \text{ pad/s};
$$
  

$$
P_{\text{eq.xg}} = 1,678 \cdot 10^{-6} \cdot 4530 \cdot 0,1913 \cdot 1483,69^2 = 3201,04H;
$$

Відцентрова сила  $P_{\text{BL}n}$  спичинює в контактних поверхнях нормальні сили тиску N та дотичні сили тертя $f \cdot N$ , де f – коефіцієнт тертя матеріалів замка лопатки і диска (приймаємо  $f = 0,3$ ).

$$
P_{\text{BLP}} = 11458, 4 + 3201, 04 = 14659, 44H;
$$

Напруга зминання контактної поверхні:  $\sigma_{\text{sw}} = \frac{N}{E}$ , зм N  $F_\varepsilon$  $\sigma_{\scriptscriptstyle \mathcal{U}} =$ 

де  $F_{3M}$  – площа поверхні зминання.

 Сила N знаходиться з умови рівноваги замку кріплення лопатки під дією прикладених до нього сил. Сума проекцій всіх сил на напрям дії відцентрової сили дорівнює нулю:

$$
2\frac{P_{\mu\nu}}{2} - 2N\cos\alpha - 2fN\sin\alpha = 0, \mod N = \frac{P_{\mu\nu}}{2(\cos\alpha + f\sin\alpha)}.
$$

$$
N = \frac{14659,44}{2(\cos 70^\circ + 0.3 \cdot \sin 70^\circ)} = 11747,703H;
$$

Площ поверхні зминання:

$$
F_{\text{cm}} = \frac{a_1 - a_2}{2} \cdot \frac{1}{\cos \alpha} \cdot B
$$
  
\n
$$
F_{\text{cm}} = \frac{8, 6 \cdot 10^{-3} - 15, 23 \cdot 10^{-3}}{2} \cdot \frac{1}{\cos 70^{\circ}} \cdot 39, 53 \cdot 10^{-3} = 383, 14 \cdot 10^{-6} \text{ m}^2;
$$
  
\n
$$
\sigma_{\text{cm}} = \frac{11747, 703}{383, 14 \cdot 10^{-6}} = 30, 662 \cdot 10^{6} \text{ Hz}.
$$

 Так як для титану допустимі напруги зминання 120…280 МПа, тоді отримане значення напруг зминання задовольняє нормам міцності.

$$
K_{3M} = \frac{[\sigma_{3M}]}{\sigma_{3M}} = \frac{120}{30,662} = 3,914;
$$

2) Визначення напруг розтягу у виступах ободу диска

Определим напряжения растяжения в выступе обода диска.

 Виступ ободу навантажено суммарної відцентровою силою від двох примикаючих лопаток (по  $Pu_n/2$  з кажної) і відцентровою силой масси виступу  $Peu_6$ .

Нехтуючи кутом розвалу лопаток і вважаючи, що відцентрові сили від лопаток і виступу паралельні між собою, отримаємо формулу:

$$
\sigma_p = \frac{P_{u_l} + P_{u_s}}{h_2 B},
$$

де  $P_{BIIa} = \frac{n_1 + n_2}{2} \cdot \delta \cdot B \cdot \rho_a \cdot \omega^2$  $P_{\textit{Bl}_\beta} = \frac{h_1 + h_2}{2} \cdot \delta \cdot B \cdot \rho_{\delta} \cdot \omega^2 \cdot R_{\textit{B}}$  — відцентрова сила від маси выступу диска;

ρд –щільність матеріалу диска;

RB- відстань від осі обертання до ц. м. виступу.

$$
P_{\text{BII}_6} = \frac{17, 2 \cdot 10^{-3} + 10, 2 \cdot 10^{-3}}{2} \cdot 4,07 \cdot 10^{-3} \cdot 39,53 \cdot 10^{-3} \cdot 4530 \cdot 1483,69^2 \cdot 0,1913 = 4204,76H;
$$
  

$$
\sigma_p = \frac{14659,44 + 4204,76}{10,2 \cdot 10^{-3} \cdot 39,53 \cdot 10^{-3}} = 46,8 M \text{T} a
$$

 Так як для титану допустимі напруги розтягу 80…160 МПа, то тоді отримане значення напруг розтягу задовольняє нормам міцності.

$$
K_{P} = \frac{[\sigma_{P}]}{\sigma_{P}} = \frac{80}{46,8} = 1,71;
$$

 3) Визначення напруг вигину в виступах ободу диска Напруни вигину в клині АВС визначаються за гипотезою ломаних перерізів проф. А.В. Верховського.

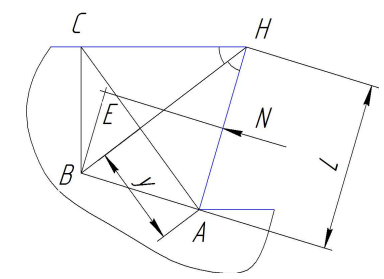

Рисунок 2.18 – Визначення згинних напргу

Через точку  $\Lambda$  основи клину (рисунок 2.18) проводиться нормаль  $AB$  до твірної лінії паза. Точка  $B$  - перетин нормалі с бісектрисою кута СНА. Через точку  $B$  проводять нормаль до контуру СН. Провівши з точки В нормаль до лінії нормальної сили N, прикладеної в середині твірної лінії паза  $HA$ , знаходимо в місці перетину точку  $E$ і плече ВЕ. Передбачається, що по перерізах АВ і ВС напруги розподілені не по лінійному, а по гіперболічному закону. Тоді вигинаючий момент відносно точки В визначається з виразу  $M = N \cdot BE$ , а максимальні напруги вигину в точках  $A$  і  $C$ знаходяться за формулою:

$$
\sigma_u = a_k \frac{1.5M \cos^2(90 - \alpha)}{B \cdot y^2},
$$

$$
\text{Re } a_k = 1, 5...2, 8 - \text{Koequii} \text{CHIT KOHUCHTpaulii.}
$$
\n
$$
M = N \cdot BE = N \cdot \frac{\delta}{2 \cdot \sin \alpha} = 11747, 703 \cdot \frac{0,00407}{2 \cdot \sin 70} = 25,441(H \cdot \text{m});
$$
\n
$$
\sigma_s = 2 \cdot \frac{1,5 \cdot 25,441 \cos^2(90^\circ - 70^\circ)}{39,53 \cdot 10^{-3} \cdot (3,55 \cdot 10^{-3})^2} = 67,64 \text{M} \text{Ra};
$$

Так як для титану допустимі напруги вигину – 150…330 МПа, то тоді отримане значення напруг вигину задовольняє нормам міцності.

$$
K_3 = \frac{\left[\sigma_3\right]}{\sigma_3} = \frac{150}{67,64} = 2,218;
$$

#### Висновок

В результаті розрахунку замку лопатки були отримані напруги розтягу, зминання і напруги вигину. Остаточна оцінка міцності визначається запасом міцності для кожного виду напруг окремо.

Отримані коефіцієнти запасу міцності:

$$
K_{3M} = \frac{[\sigma_{3M}]}{\sigma_{3M}} = 3,914; K_P = \frac{[\sigma_P]}{\sigma_P} = 1,7098; K_3 = \frac{[\sigma_3]}{\sigma_3} = 2,218;
$$

 Отримані в результаті розрахунку запаси міцності гарантують надійне закріплення лопаток в диску за допомоги трапецієподібного замка.

# Розрахунок на міцність замку лопатки першого ступеня турбіни «ялинкового» типу

При проектуванні з'єднання, обрані конструктивні розміри хвостовиків лопаток і пазів повинні задовольняти вимогам міцності. З цією метою визначається напружений стан елементів з'єднання, який залежить від конструкції і діючих на нього сил. Складність розрахунку пов'язана зі складністю їх конфігурації, що викликає нерівномірність розподілу напружень, і зі складним характером навантаження замку статичними і динамічними силами і моментами сил. На елементи з'єднання діють відцентрова сила від пера і хвостовика лопатки, відцентрова сила виступу диска, окружна і осьова складові від газодинамічних сил потоку. Останні дві сили викликають вигин елемента з'єднання лопатки, але вплив їх незначний. Дією на лопатку газового потоку, інерційними силами пера, тертям хвостовика в пазі нехтують.

Розрахунок на міцність замку складається з розрахунку замкової частини лопатки і замкової частини ободу диска.

Методика спрощених розрахунків дає можливість провести порівняльний аналіз міцності замків. За розрахунковий випадок зазвичай приймають режим максимального числа оборотів ротора двигуна при максимальній витраті повітря (у землі).

Допустимі напруги для кожного типу замка встановлюються на підставі статистики за вказаними напругами в раніше виготовлених і успішно відпрацювавших заданий ресурс ГТД.

При спрощених розрахунках замків зазвичай беруть до уваги лише навантаження елементів відцентровими силами мас пера і хвостовика лопатки.

Таким чином, методика спрощених розрахунків замкових з'єднань має такі допущення:

- на замок діє тільки відцентрова сила лопатки;

- відцентрова сила лопатки і відцентрова сила хвостовика лопатки спрямовані по одному радіусу, що проходить через центр ваги лопатки;

- відцентрова сила лопатки розподіляється між опорними площадками замкового з'єднання пропорційно величинам їх контактуючих поверхонь; - для спрощення розрахунку, розрахункова схема виконана без зазорів.

# Вихідні дані

Дані для розрахунку:

- матеріал: ЖС6-К;
- щільність матеріала: 8250 (кг/м3);
- частота обертів турбіни: 14168,2 (об/мин);
- кут нахилу контактної площадки:  $\alpha = 30$ ;
- кут клину замка:  $2\varphi = 250$ ;
- напруга розтягу в лопатці у кореня: 360,71 (МПа);
- площа кореневого перерізу лопатки: 0,14·10-3 (м2).

У правильно спроектованого замку напруги зминання, вигину і зрізу на всіх зубах повинні бути однаковими.

З огляду на, що метою перевірочного розрахунку є перевірка правильності створення замку лопатки, розрахунок слід виконувати для всіх зубів.

Напруги розтягнення в різних перетинах хвостовика лопатки і гребеня диска відрізняються за своїми значеннями.

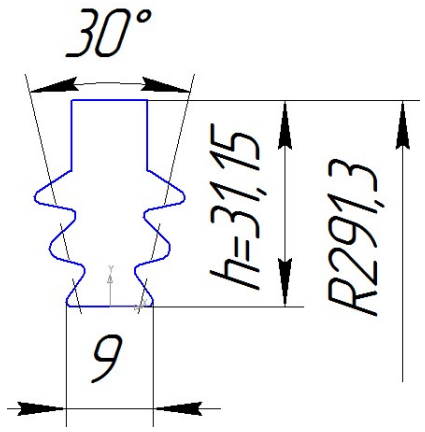

Рисунок 2.20 – Хвостовик лопатки

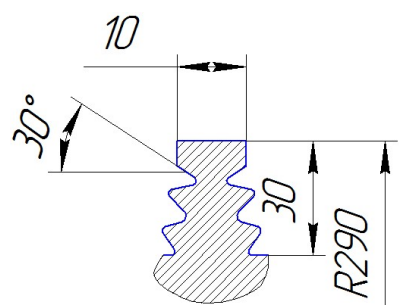

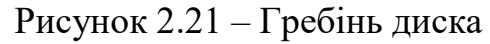

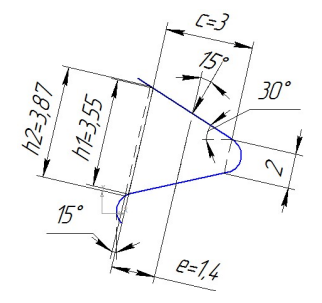

Рисунок 2.22 – Зуб хвостовика лопатки

Таблиця 2.13 – Геометрія замка лопатки

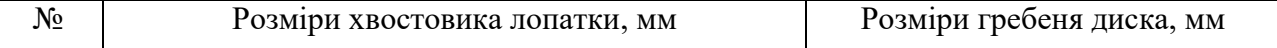

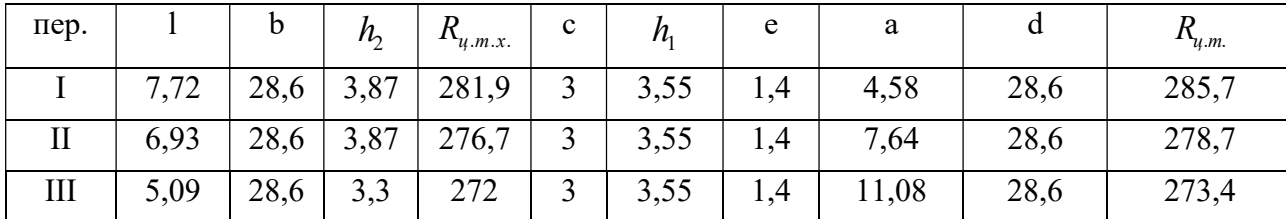

#### Порядок розрахунку

1. Визначаємо відцентрову силу пера лопатки:

 $P_{\text{BL},\text{II}} = \sigma_{\text{px}} \cdot F_{\text{k}} = 360,71 \cdot 10^6 \cdot 0,14 \cdot 10^{-3} = 50499,4 \text{ H} = 50,5 \text{ kHz};$ 

- 2. Визначаємо відцентрову силу хвостовика лопатки:  $P_{BII,x} = m_x \cdot R_{II,T,X} \cdot \omega^2 = 0.03655 \cdot 0.2705 \cdot 1483.69^2 = 21764.1 \text{ H} = 21.76 \text{ K}$ H;  $m_x = V_x \cdot \rho = 4.43 \cdot 10^{-6} \cdot 8250 = 0.03655$ кг - масса хвостовика лопатки; об'єм хвостовика знайдемо як половину об'єму трикутної призми:  $V = b_x \cdot 0.5 \cdot 1_0 \cdot h_0 = 0.0286 \cdot 0.5 \cdot 0.0212 \cdot 0.0146 = 4.43 \cdot 10^{-6}$   $M^3$ ; Rц.т.х = 270,5 (мм) - радіус центру тяжіння хвостовика. ω - кутова швидкість обертання диска  $ω = \frac{π \cdot n}{20} = \frac{π \cdot 14168.2}{20} = 1483,69$  $\frac{1}{30} - \frac{1}{30}$  $\omega = \frac{\pi \cdot n}{20} = \frac{\pi \cdot 14168.2}{20} = 1483,69.$ 3. Визначаємо повну відцентрову силу лопатки:
- $P_{BL,I} = P_{BL,I} + P_{L10,X} = 50,5+21,76=72,26 \text{ kHz};$

4. Визначаємо навантаження на один зуб. Так як ширина смуг контакту у всіх зубів однакова, то навантаження Рi для ''i'' зуба візначаємо з виразу:

$$
P_i = \frac{P_{\mu\delta.\pi}}{\cos\alpha} \cdot \frac{c_i \cdot b_i}{\sum_{i=1}^n c_i \cdot b_i}; \ P_1 = P_2 = P_3 = \frac{72260}{\cos 30^\circ} \cdot \frac{3.28, 6}{3.28, 6 + 3.28, 6 + 3.28, 6} = 27812,89(H)
$$

5. Визначаємо напругу зминання на контактних площадках кожного зуба:

$$
\sigma_{CM_i} = \frac{P_i}{c_i \cdot b_{xi}}; \quad \sigma_{3M1} = \sigma_{3M2} = \sigma_{3M3} = \frac{27812,89}{3 \cdot 28,6} = 324,16(M\Pi a)
$$

6. Визначаємо напругу вигину зубів:

$$
\sigma_u = \frac{6 \cdot P_i \cdot e_i \cdot \cos(\alpha - \varphi)}{b_{x_i} \cdot h_2^2}
$$

де  $(\alpha-\varphi)=15^\circ$ ,

$$
\sigma_{Buz1} = \sigma_{Buz2} = \sigma_{Buz3} = \frac{6 \cdot 27812,89 \cdot 1,4 \cdot 0,9659}{28,6 \cdot 3,55^2} = 626,09(M\Pi a).
$$

,

7. Визначаємо напругу зрізу зубів:

$$
\tau_{CP} = \frac{P_i \cdot \cos(\alpha - \varphi)}{b_{xi} h_{1i}},
$$

де h<sub>1</sub>- висота зуба у конця контактної поверхні  $\tau_{1} = \tau_{3P2} = \tau_{3P3} = \frac{27812,89 \cdot 0,9659}{28.6 \cdot 3.55} = 264,596(M\Pi a).$  $\tau_{3P1} = \tau_{3P2} = \tau_{3P3} = \frac{27812,89 \cdot 0,9659}{28,6 \cdot 3,55} = 264,596(M\Pi a)$  $\ddot{\cdot}$ .

8. Визначаємо відцентрові сили елементів хвостовика:
$P_{BII,X,I} = 0, 5 \cdot \rho \cdot (2V - b_{XT} \cdot l_I \cdot h_I) \cdot R_{u,m,x,I} \cdot \omega^2 =$  $= 0.5 \cdot 8250 \cdot (2 \cdot 4.43 \cdot 10^{-6} - 0.0286 \cdot 0.00772 \cdot 0.01375) \cdot 0.2819 \cdot 1483.69^{2} = 14908.5(H)^{2}$  $P_{BI,XII} = 0,5 \cdot \rho \cdot (b_{XI} \cdot l_I \cdot h_I - b_{XII} \cdot l_{II} \cdot h_{II}) \cdot R_{u,m,xII} \cdot \omega^2 = 0$ 

 $= 0,5.8250 \cdot (0,0286 \cdot 0,00772 \cdot 0.01375 - 0,0286 \cdot 0,00693 \cdot 0,01375) \cdot 0,2767 \cdot 1483,69^{2} = 780,58(H)$  $P_{\text{BU,X,III}} = 0,5\cdot \rho\cdot (b_{\text{XII}}\cdot l_{\text{II}}\cdot h_{\text{II}} - b_{\text{XIII}}\cdot l_{\text{III}}\cdot h_{\text{III}})\cdot R_{\text{u,m,x,III}}\cdot \omega^2 = 0$ 

 $= 0.5 \cdot 8250 \cdot (0.0286 \cdot 0.00693 \cdot 0.01375 - 0.0286 \cdot 0.00509 \cdot 0.01375) \cdot 0.272 \cdot 1483.69^2 = 1787.17(H)$ 

Визначаємо напруги розтягу в перемичці хвостовика лопатки:

$$
\sigma_{p.n.I} = \frac{(P_{q.n.} + P_{q.x.I})}{b_I \cdot l_I} = \frac{50499, 4 + 14908, 5}{28, 6 \cdot 7, 72} = 296, 24(M\Pi a),
$$
\n
$$
\sigma_{p.n.II} = \frac{P_{\text{eu}, n.} + \sum_{i=1}^{n} P_{\text{eu}, x.I} - \cos(\alpha) \cdot \sum_{i=1}^{n-1} P_{i}}{b_I \cdot l_I} =
$$
\n
$$
= \frac{(50499, 4 + 14908, 5 + 780, 58) - 0, 866 \cdot 27812, 89}{28, 6 \cdot 6, 93} = 212, 43(M\Pi a)
$$
\n
$$
\sigma_{p.n.III} = \frac{P_{\text{eu}, n.} + \sum_{i=1}^{n} P_{\text{eu}, x.I} - \cos(\alpha) \cdot \sum_{i=1}^{n-1} P_{i}}{b_{II} \cdot l_{III}} =
$$
\n
$$
= \frac{(50499, 4 + 14908.5 + 780, 58 + 1787, 17) - 0, 866 \cdot (27812, 89 + 27812, 89)}{28, 6 \cdot 5, 09} = 136, 04(M\Pi a)
$$

10. Визначаємо відцентрові сили елементів гребеня:

$$
P_{\alpha\mu,2p,I} = \rho_o \cdot V_I \cdot R_{\mu,m,o,I} \cdot \omega^2 = 8250 \cdot 2,28 \cdot 10^{-6} \cdot 0,2857 \cdot 1483,69^2 = 11830(H)
$$
  
\n
$$
P_{\alpha\mu,2p,I} = \rho_o \cdot V_{I\mu} \cdot R_{\mu,m,o,I\mu} \cdot \omega^2 = 8250 \cdot 1,97 \cdot 10^{-6} \cdot 0,2787 \cdot 1483,69^2 = 9979,98(H)
$$
  
\n
$$
P_{\alpha\mu,o,I\Pi} = \rho_o \cdot V_{I\Pi} \cdot R_{\mu,m,o,I\Pi} \cdot \omega^2 = 8250 \cdot 2,64 \cdot 10^{-6} \cdot 0,2734 \cdot 1483,69^2 = 13121,98(H)
$$

11. Определение напряжения растяжения в сечениях гребня диска турбины:  $\frac{P_1 \cdot \cos(\beta) + P_{u.o.I}}{I} = \frac{27812,89 \cdot 0,866 + 11830}{1.58 \cdot 20.66} = 274,2(M\Pi a)$  $=\frac{P_1 \cdot \cos(\beta) + P_{u.o.I}}{I} = \frac{27812,89 \cdot 0,866 + 11830}{158,2866} = 2$ 

$$
\sigma_{p.I} = \frac{1}{a_I \cdot d_I} = \frac{27612,6900,6000 + 16950}{4,58 \cdot 28,6} = 274,2(M\Pi a)
$$
  

$$
\sigma_{p2n.II} = \frac{\cos(\beta) \cdot \sum_{i=1}^{n} P_i + \sum_{i=1}^{n} P_{u.o.II}}{a_{II} \cdot d_{II}} = \frac{0,866 \cdot 27812,89 + (11830 + 9979,98)}{7,64 \cdot 28,6} = 210,05(M\Pi a)
$$
  

$$
\sigma_{p2n.III} = \frac{\cos(\beta) \cdot \sum_{i=1}^{n} P_i + \sum_{i=1}^{n} P_{u.o.III}}{a_{III} \cdot d_{III}} = \frac{0,866 \cdot (27812,89 + 27812,89) + (11830 + 9979,98 + 13121,98)}{11,08 \cdot 28,6} = 262,25(M\Pi a)
$$

В качестве предельно допустимых напряжений для материала лопатки принимаем:

> $\lceil \sigma_{p} \rceil = 1050 \text{ M}$ Па  $[\sigma_{\text{Bur}}] \approx 0.8 \cdot [\sigma_p] = 0.8 \cdot 1050 = 840 \text{ M}$ Па  $\sigma_{\text{Bur}} \approx 0.7 \cdot \sigma_{\text{p}} = 0.8 \cdot 1050 = 735 \text{ M}$  $\lceil \tau_{3P} \rceil \approx 0.6 \cdot \lceil \sigma_{p} \rceil = 0.8 \cdot 1050 = 630 \text{ M}$ Па

9.

.

Визначимо запаси міцності в элементах хвостовика лопатки:

- коефіцієнти запасу міцності по напругам розтягу:

$$
K_p^I = \frac{\left[\sigma_p\right]}{\sigma_{pl}} = \frac{1050}{296,24} = 3,54; \ \ K_p^I = \frac{\left[\sigma_p\right]}{\sigma_{pl}} = \frac{1050}{212,43} = 4,94; \ \ K_p^{III} = \frac{\left[\sigma_p\right]}{\sigma_{pIII}} = \frac{1050}{136,04} = 7,72;
$$

- коефіцієнти запасу міцності по напругам вигину:

$$
K_U^I = K_U^I = K_U^{II} = \frac{[\sigma_U]}{\sigma_{Ui}} = \frac{840}{626,09} = 1,3;
$$

- коефіцієнти запасу міцності по напругам зрізу:

$$
K_{sp}^{I} = K_{esp}^{II} = K_{sp}^{III} = \frac{\left[\tau_{sp}\right]}{\tau_{spi}} = \frac{735}{264,596} = 2,78;
$$

Як гранично допустиму напругу для матеріалу диска приймаємо

$$
\[\sigma_p\]=850(M\Pi a).
$$

Визначимо запаси міцності по напругам розтягу в елементах ободу диска:

$$
K_{p,z}^{\text{I}} = \frac{\left[\sigma_{p}\right]}{\sigma_{p,z,I}} = \frac{850}{274,2} = 3,1; \quad K_{p,z}^{\text{II}} = \frac{\left[\sigma_{p}\right]}{\sigma_{p,z,I}} = \frac{850}{210,05} = 4,05; \quad K_{p,z}^{\text{III}} = \frac{\left[\sigma_{p}\right]}{\sigma_{p,z,III}} = \frac{850}{262,25} = 3,24;
$$

#### Висновок

В результаті розрахунку були отримані напруги зминання, вигину, зрізу і розтягування в замку лопатки і напруги розтягнення в перетинах гребеня диска турбіни.

Напруги зминання, вигину і зрізу у всіх перерізах однакові. Це пов'я-зано з постійністю ширини замку і однаковою геометрією зубів.

Остаточна оцінка міцності визначається запасом міцності для кожного види напруг окремо. Найбільш небезпечними є напруги вигину, що сприймаються зубом замку лопатки ( $K_U = 1,3;$  ).

Взагалі отримані коефіцієнти запасу задовольняють нормам міцності.

## 2.5 РОЗРАХУНОК НА МІЦНІСТЬ ДИСКІВ КОМПРЕСОРА І ТУРБІНИ

## Розрахунок на міцність диска робочого колеса компресора

 Диски компресорів є відповідальними елементами конструкції газотурбінних двигунів. При обертанні ротора диски знаходяться під впливом інерційних відцентрових сил, що виникають під впливом маси робочих лопаток і власної маси диска, що викликає в них напруження розтягу.

 Окрім напруг, що розтягують, в дисках можуть виникати напруги крутіння і вигину. Кручення викликано передачею диском крутного моменту. Причиною появи

згинального напруги може бути різниця тисків на бічних поверхнях диска, дія осьових газових сил, вібрація лопаток і самих дисків, а так само дія гироскопічного моменту при скоєнні ЛА різних еволюцій.

 Найбільш знаущими є напруги від відцентрових сил. Напруження кручення, як правило, незначні, і тому практично не враховуються. Напруження згину залежать, в першу чергу, від товщини диска і способу з'єднання дисків між собою і з валом (проявляються, в тонких дисках).

При розрахунку на міцність прийнимаються наступні допущення:

- диск вважається симетричним відносно серединної площини,

перпендикулярної до осі обертання;

- диск знаходиться в плосконапруженому стані;

- напруга на будь-якому радіусе не змінюється по товщині;

- нявність отворів і бобишек на полотні диска, выступів проточок не береться до уваги.

# Вихідні дані

- Частота обертання диска n=14168,2 об/мин;
- Матеріал диска ВТ-3;
- Щільність материалу  $\rho$  = 4530 кг/м<sup>3</sup>;
- Напруга в кореневому перерізі пера лопатки від розтягу відцентровими силами на розрахунковому режимі  $\sigma_{k,p} = 143,23$  МПа;
- Площа кореневого перерізу лопатки  $F_k = 0.8 \cdot 10^{-4}$  м $^2$ ;
- Число лопаток на робочому колесі  $z = 47$ ;
- Площа радіального перерізу розрізної частини ободу  $f = 0.000474$  м $^2$ ;
- Радіус ц. т. площі радіального перерізу  $R_f = 0,1905$  м;
- Межа тривалої міцності 950 Мпа;

# Розрахунок контурного навантаження

$$
\sigma_{Rn} = \frac{Z \cdot \sigma_{\kappa.p.} \cdot F_K + \rho \cdot f \cdot 2\pi \cdot R_f^2 \cdot \omega^2}{2\pi \cdot R_K \cdot b_K} =
$$
  
= 
$$
\frac{47.143,23.10^6 \cdot 0,8.10^{-4} + 4530 \cdot 0,000474 \cdot 2\pi \cdot 0,1905^2 \cdot 1483,69^2}{2 \cdot \pi \cdot 0,19196 \cdot 0,01874} = 71,51 M \pi a
$$

Таблиця 2.14 – Вихідні дані по перерізах диска

| $N_2$ сеч. |        | h      |
|------------|--------|--------|
|            | 0,1071 | 0,0267 |
|            | 0,1116 | 0,0267 |
|            | 0,116  | 0,0267 |

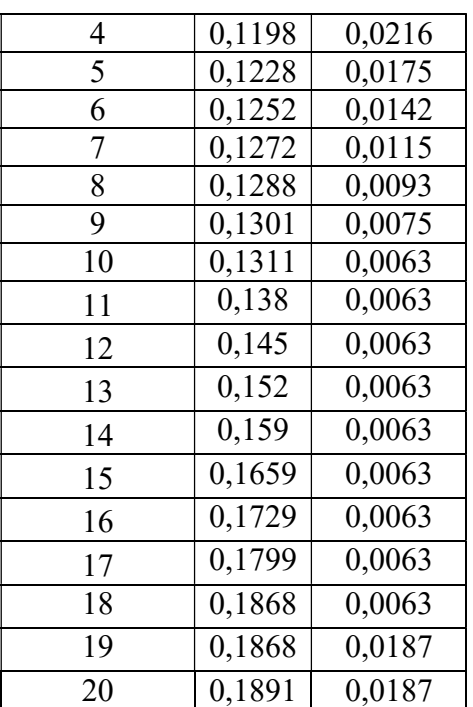

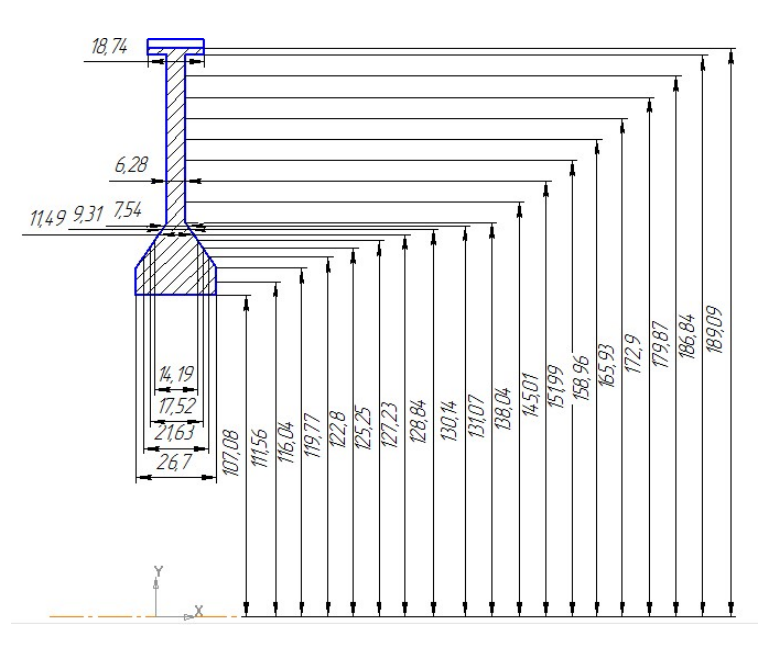

Рисунок 2.23 – Диск РК першого ступеня копресора

 В даному розрахунку не будуть враховуватися температурні напруги диска, оскільки диски компресори працюють в значно меншому діапазоні температур, ніж диски турбін, а градієнт температури по радіусу диска - незначний.

 Геометричні розміри диска в розрахункових перерізах і радіуси цих перерізів приймаємо згідно схемі (рисунок 2.23).

 Розрахунок диска на міцність виконано за допомоги кафедральної програми DISK\_112.exe. Результати розрахунку заносяться до файлу RESULT.dsk (таблиця  $2.15$ ).

Таблиця 2.15 – Результати розрахунку диска на міцність

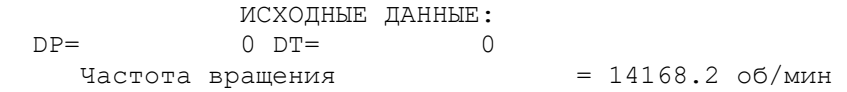

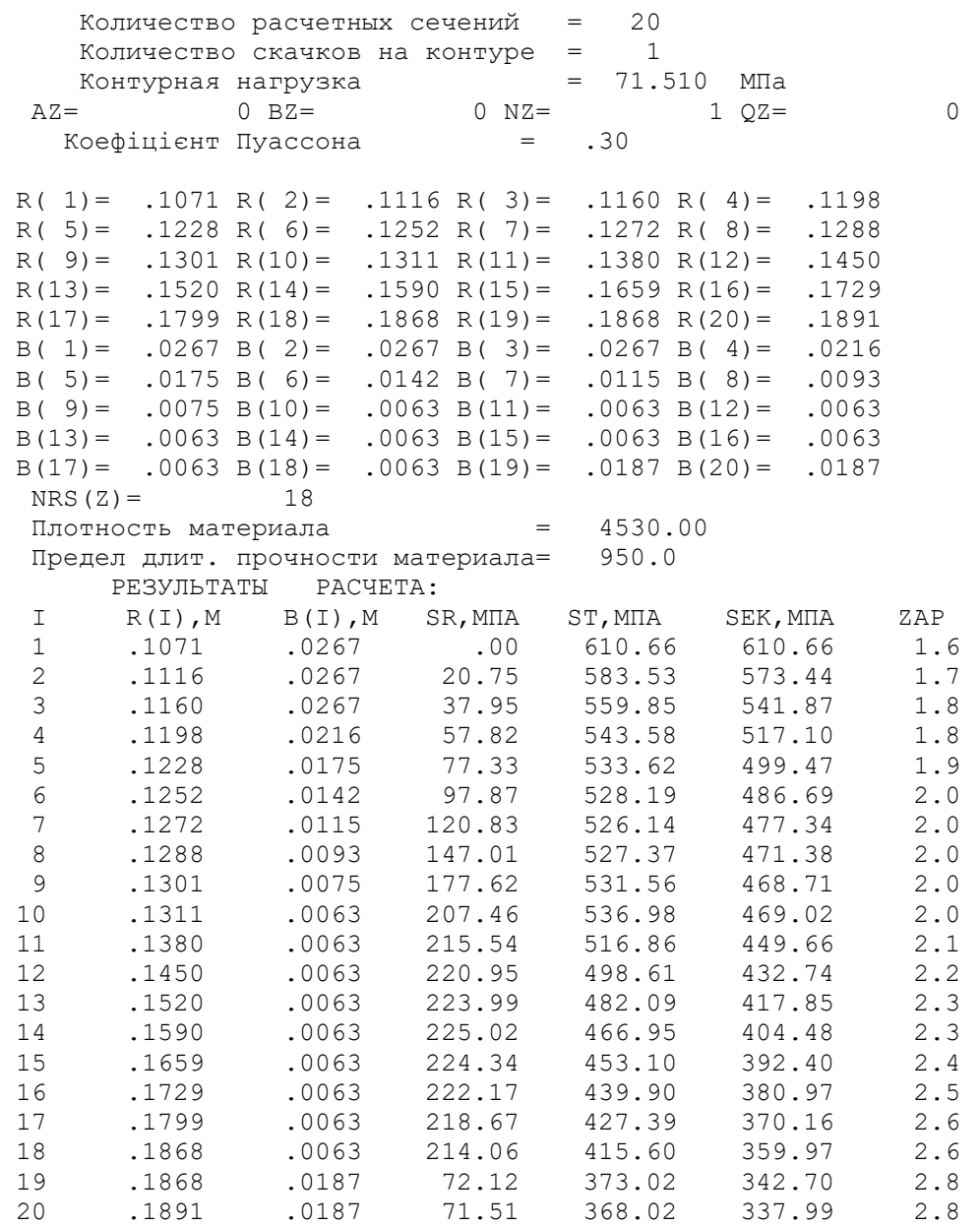

На підставі отриманих розрахункових даних побудуємо графічні залежності, що відображають розподіл радіальної і окружного навантаження, а також коефіцієнта запасу міцності по перерізах досліджуваного диска (рисунки 2.24 - 2.25)

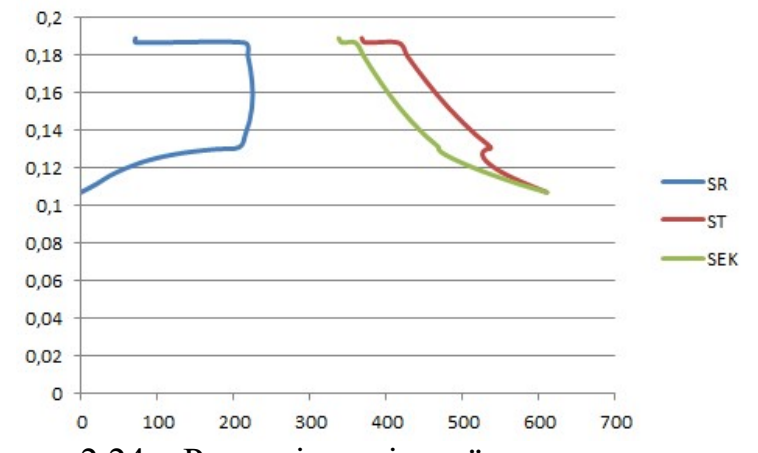

Рисунок 2.24 – Розподіл радіальнї напруги по перерізах

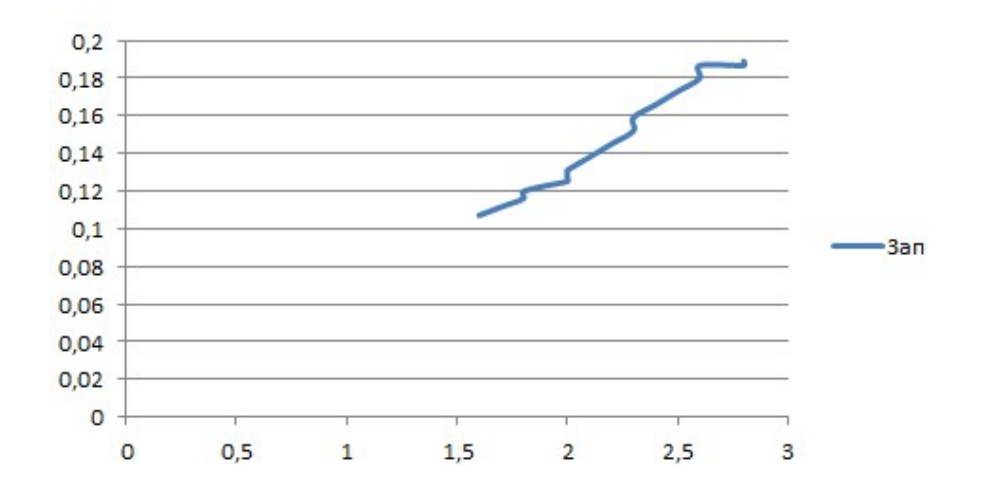

Рисунок 2.25 – Розподіл коэфіцієнту запасу міцності по перерізах

 Отримані графічні залежності відповідають теоретичному розподілу радіальної і окружної напруги. Наявність центрального отвору на ободі дисків змінює роль між напругами, і окружне напруження стає вище радіального. Наявність стрибка (різкого збільшення товщини) на ободі диска відзначено характерними стрибками на епюрах напружень.

 В усіх перерізах диска є достатній запас міцності (дотримується умова, згідно з яким коефіцієнт запасу міцності для диска повинен бути не менше, ніж 1,5).

#### Розрахунок напружено-деформованого стану диска турбіни

## Вихідні дані

Вихідні моделі диска ТВТ, валів КВТ та ТВТ будуємо в КОМПАС-3D V-17. Масштабуємо з коефіцієнтом масштабу 0,001 і збережемо в форматі IGES.

Відкриваємо ANSYS. За допомогою команд file/import/iges імпортуємо модель диска турбіни. Створюємо площу диска. Послідовно до неї імпортуємо моделі дисків КВТ і ТВТ. Створюємо їх площі.

Типи элементів: PLANE182 - для структурного аналізу, PLANE55 - для теплового аналізу. Складаємо моделі двох матеріалів: 1 – для диску (ЕП-742) і 2 – для валів (ЕІ-696). Для вирішення завдань в ANSYS необхідно поставити такі властивості матеріалу: щільність, модуль пружності, коефіцієнт Пуассона, теплоємність, коефіцієнти лінійного розширення і теплопровідності. Зберігаємо готову модель для подальших розрахунків.

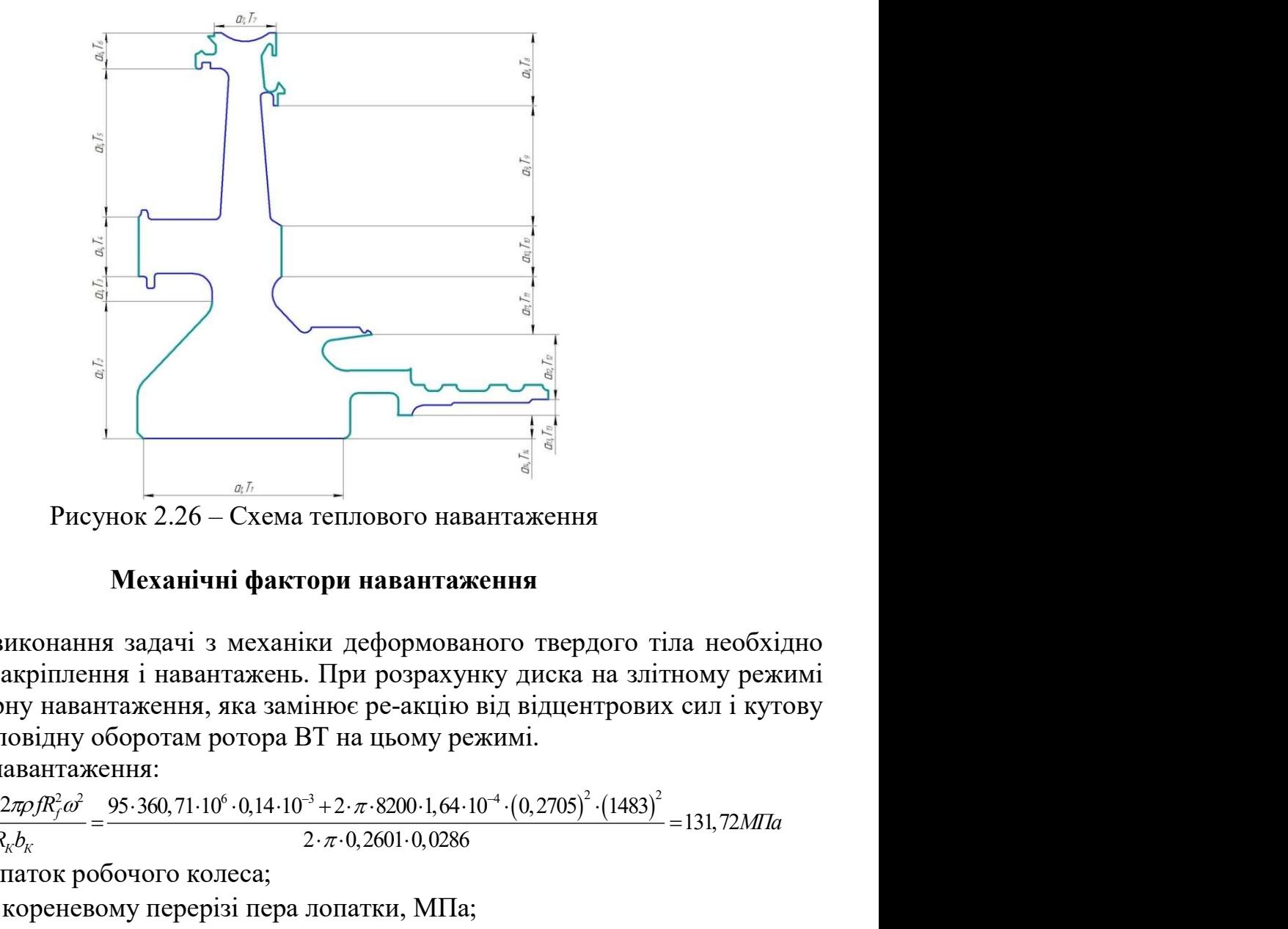

Рисунок 2.26 – Схема теплового навантаження

## Механічні фактори навантаження

Стосовно виконання задачі з механіки деформованого твердого тіла необхідно задати умови закріплення і навантажень. При розрахунку диска на злітному режимі задаємо контурну навантаження, яка замінює ре-акцію від відцентрових сил і кутову швидкість, відповідну оборотам ротора ВТ на цьому режимі.

Контурне навантаження:

$$
\sigma_{p_{II}} = \frac{z\sigma_{p_K}F_K + 2\pi\rho fR_f^2\omega^2}{2\pi R_k b_K} = \frac{95 \cdot 360, 71 \cdot 10^6 \cdot 0, 14 \cdot 10^{-3} + 2 \cdot \pi \cdot 8200 \cdot 1, 64 \cdot 10^{-4} \cdot (0, 2705)^2 \cdot (1483)^2}{2 \cdot \pi \cdot 0, 2601 \cdot 0, 0286} = 131, 72 M
$$

де *z*-число лопаток робочого колеса;

 $\sigma_{pK}$ -напруга в кореневому перерізі пера лопатки, МПа;

 $F_K$ -площа кореневого переріза лопатки,  $\mathcal{M}^2$ ;

 $\rho$ -щільність матеріалу ЕП-742,  $\rho = 8200 \frac{\kappa e}{M^3}$ ;

 $f$  – площа радіального переріза розрізної частини обода,  $m^2$ ;

 $R_f$  - радіус до ц. т. розрізної частини обода, м;

 $R_{K}$  – радіус до розрізної частини обода, м;

 $b_{k}$  –ширина розрізної частини обода, м;

 $\omega$ -окружна швидкість диска, рад/с:  $\omega = \frac{\pi \cdot n}{\sqrt{2}} = \frac{\pi \cdot 14168.2}{\sqrt{2}} = 1483$  $\frac{1}{30} = \frac{1}{30}$  $n \pi$  14168,2 <sub>1492</sub> pad  $\mathcal{C}_{0}$  $\omega = \frac{\pi \cdot n}{20} = \frac{\pi \cdot 14168, 2}{20} = 1$ де  $n$ -частота обертання диска, об/с;

## Статичний розрахунок на міцність

Відкриваємо збережену модель диска. Задаємо вид розрахунку - статичний (STATIC), тип елементів - чотирьохвузловий PLANE182. В опціях елемента задаємо осесиметрична.

Створюємо сітку. Сітка наведена на рисунку 2.27.

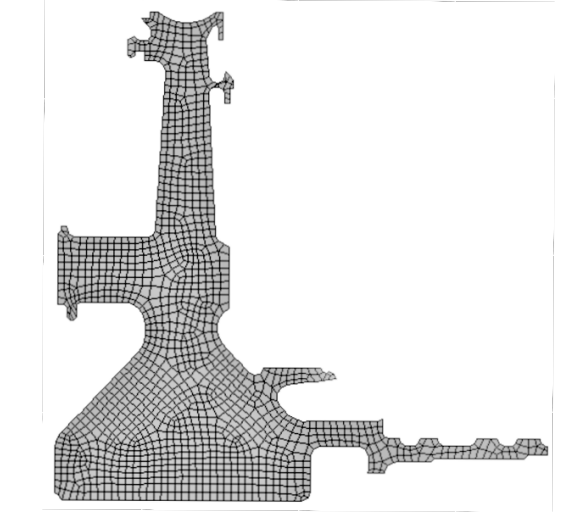

Рисунок 2.27 – Сітка скінченних елементів

Накладаємо контурне навантаження 131,72 МПа, задаємо окружну швидкість 1482 рад/с. Закріплюємо модель от переміщень по осі обертання. Проводимо розрахунок. Результати розрахунку приведені на рисунку 2.28.

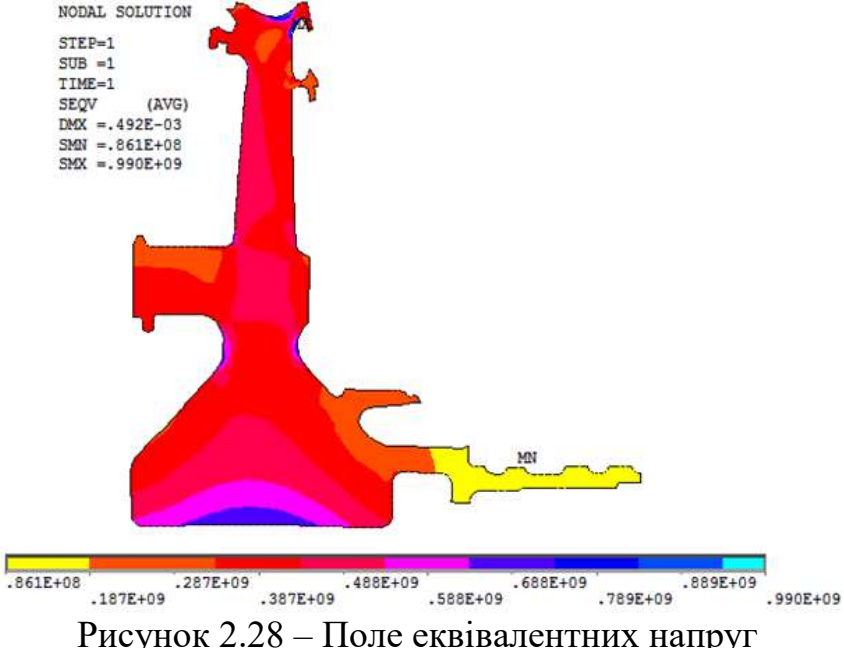

# Тепловий стаціонарний розрахунок на максимальному режимі

Відкриваємо збережену модель диска з валами. Задаємо вид розрахунку – термічний (THERMAL), тип елементів - чотирьохвузловий PLANE55. В опціях элементу задаємо осесиметричність.

# Розрахунок граничних умов:

Задання температури середовища:

$$
T_{cp} = T_{KBH} + \frac{(\omega R)^2}{2C_P}
$$
  
\n
$$
C_P = -1,7287 \cdot 10^{-7} \cdot T_{KBH}^3 + 4,1509 \cdot 10^{-4} \cdot T_{KBH}^2 - 1,0764 \cdot 10^{-1} \cdot T_{KBH} + 1004.6
$$
  
\nPospaxyuok koebiųiemty renīnobjņaui:  
\n $\mu = 1,8494 \cdot 10^{-5} \cdot e^{-0.0008T_{cp}}$ ,  $\lambda = 2,583 \cdot 10^{-2} \cdot e^{-0.0009T_{cp}}$ ,  
\n $\rho = \frac{P_{\text{reco}}}{R \cdot T_{cp}}$ ,  $\text{R}_{e\omega} = \frac{U \cdot R_{ceu}}{\mu} \cdot \rho$ ,  
\nNu=0,0207 · R\_{eo}^0,  $\alpha = \frac{Nu \cdot \lambda}{R}$ .

Розраховані значення ГУ занесені до таблиці 2.16

Таблиця 2.16 – Значення ГУ на ділянках диска

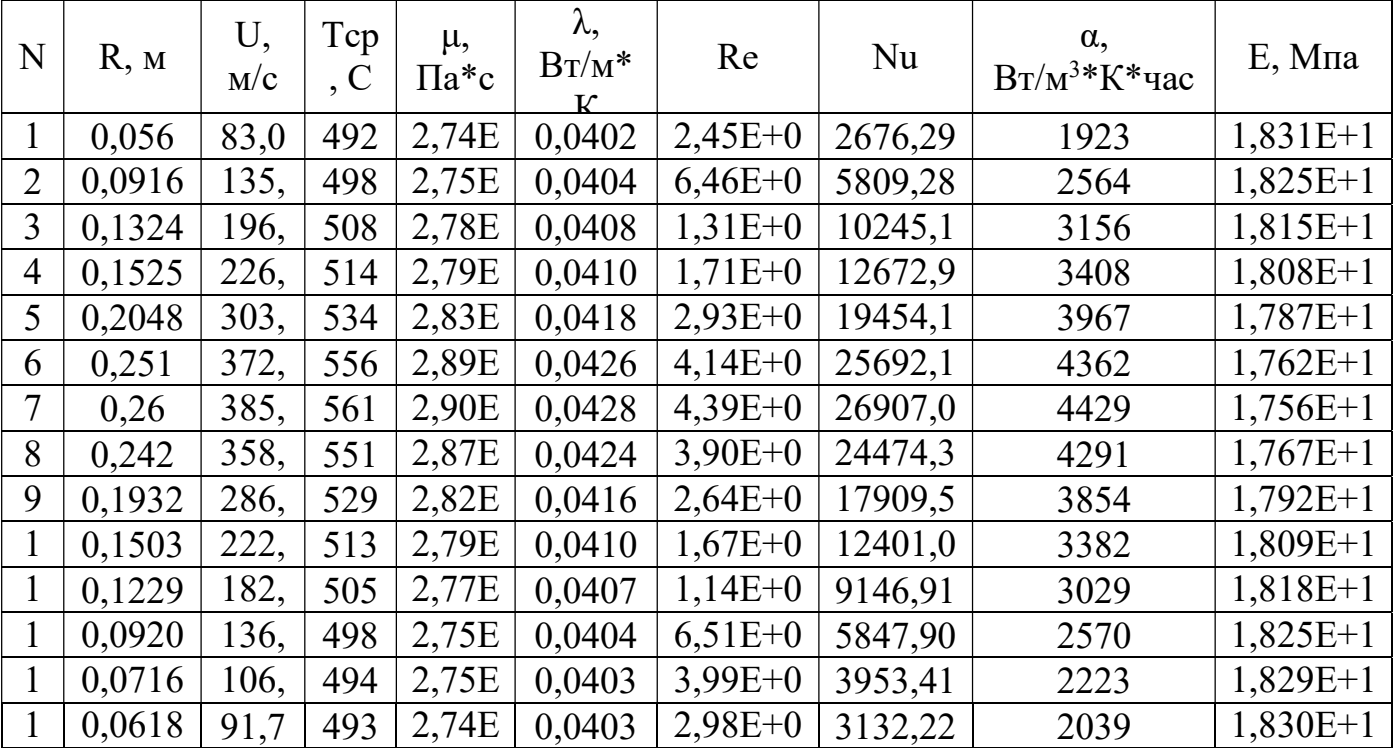

$$
C_p = 1031 \frac{\text{Auc}}{\text{K2} \cdot \text{K}}; P_{\text{KBA}} = 2,064 \text{M} \text{a.}
$$

Отримані коефіцієнти тепловіддачі і температури середовища прикладаємо до ліній відповідних до поверхонь деталей. Результати розрахунку представлені на рисунку 2.29.

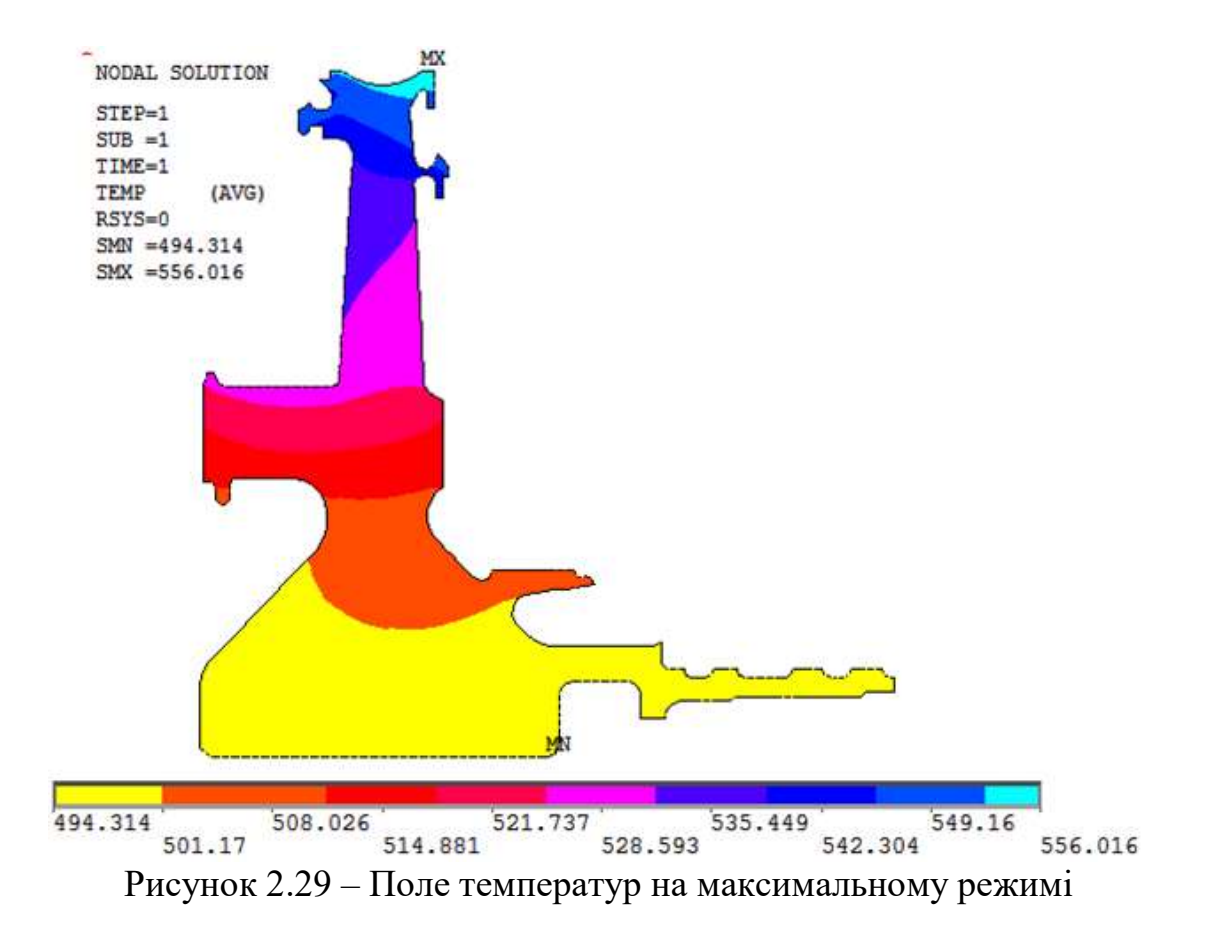

## Розрахунок напруженого стану, с врахуванням стаціонарного тепла

Проводимо розрахунок аналогічний тому, що описано в попередньому пункті. Далі меняємо вид розрахунку з термічного на стаціонарний, тип элементу з PLANE55 на PLANE182. У вкладці Preprocessor-Element Type-Switch Elem Type обираємо Thermal to Structural. Задаємо температуру, розраховану в термічній частині розрахунку: Define Loads-Apply-Thermal-From Therm Analy обираємо файл з ім'ям робочого файла і розширенням rth. Задаємо контурне навантаження, обороти і закріплення і проводимо розрахунок. Результати розрахунку наведені на рисунку 2.30.

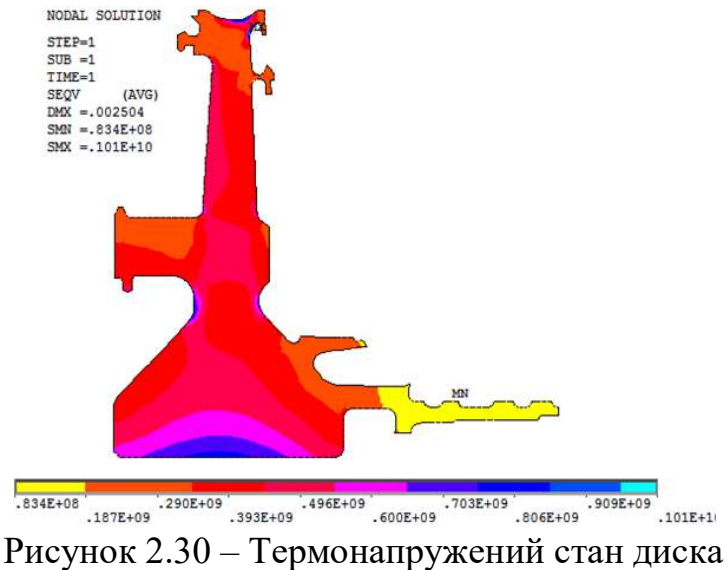

Диск з валами з'єднані болтами, тому при розрахунку максимальних напруг в отворі треба врахувати коефіцієнт концентрації.

| Номер вузла | Максимальна<br>напруга в мо-<br>делі, Па | Коефіцієнт<br>концентрації | Діючі<br>напруги, Па |
|-------------|------------------------------------------|----------------------------|----------------------|
| 198         | $349,4.10^{6}$                           | 2,764                      | $966 \cdot 10^{6}$   |
| 1294        | $343,3.10^6$                             | 1,86                       | $638 \cdot 10^6$     |
| 356         | $341,4.10^6$                             | .,898                      | $648 \cdot 10^{6}$   |

Таблиця 2.17 – Напруги в характерних точках

## Розрахунок напруженого стану, з врахуванням стаціонарного тепла в Solid Works

В програмі Solid Works була збудована збірка диска з валами КВТ і ТНТ. Далі створно сегмент з α=20°. На побудовану модель наклали граничні умови і провели термічний розрахунок.

Використовуючи дані проведеного термічного розрахунку, провели структурний, при заданих частоті обертання, контурних навантажень на ободі диска і закріпивши модель від переміщень.

Результати розрахунку представлені на рисунку 2.31.

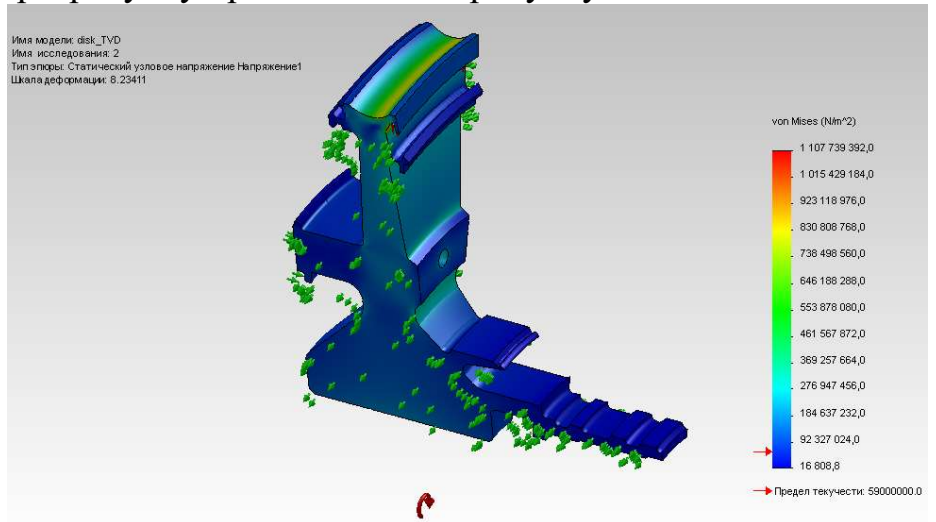

Рисунок 2.31 – Розрахунок напружеого стану в Solid Works

## Таблиця 2.18 – Напруги в характерних точках

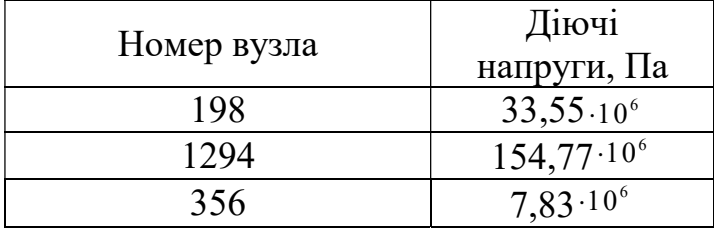

 Напруги в характерних точках, розраховані в програмах ANSYS і SOLID WORKS різні, так як в програмі SOLID WORKS для розрахунку була використана тривимірна модель, а в програмі ANSYS двомірна.

## Нестаціонарний розрахунок теплового стану

Відкриваємо збережену модель диска з валами. Задаємо вид розрахунку термічний (THERMAL), тип елементів - чотирьохвузловий PLANE55. В опціях елемента задаємо осесиметричність.

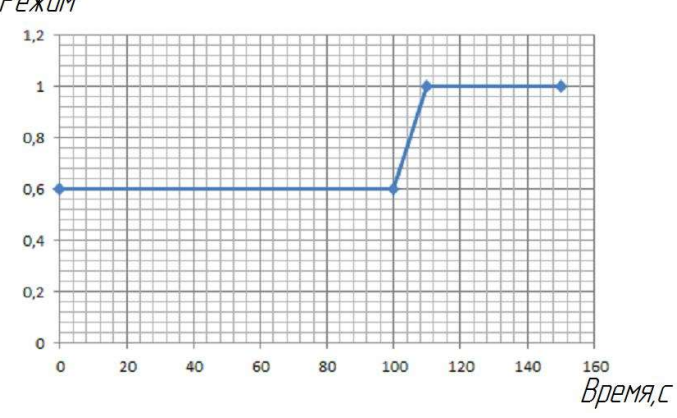

Рисунок 2.32 – Розрахункова схема нестаціонарного режиму

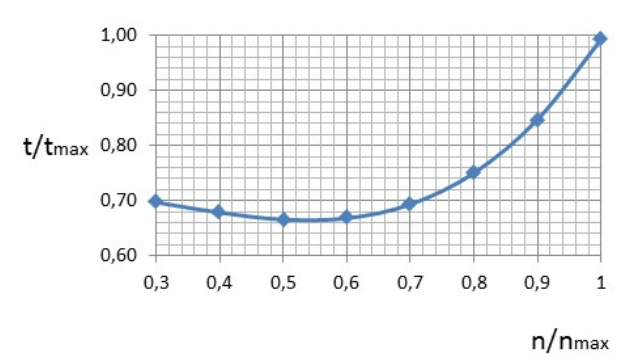

Рисунок 2.33 – Зміна температури газу залежно від частоти обертання

Вихідні дані для розрахунку:

## Таблиця 2.19 – 1 ділянка – ЗМГ(100с)

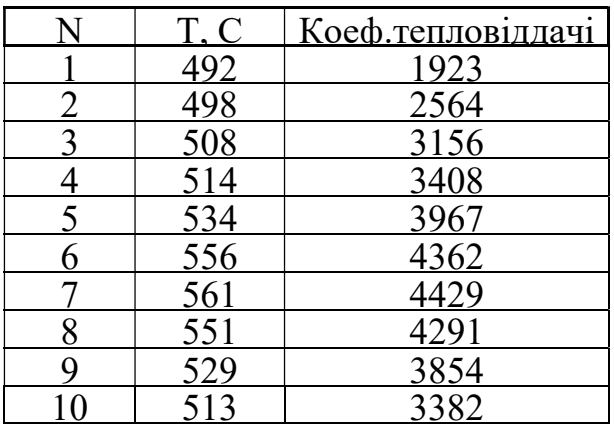

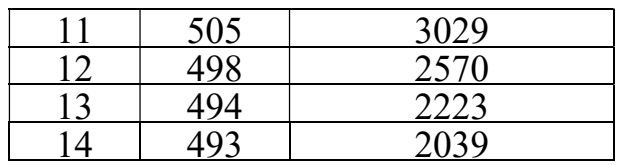

Таблиця 2.20 – 2 ділянка – Перехідний режим – 10с

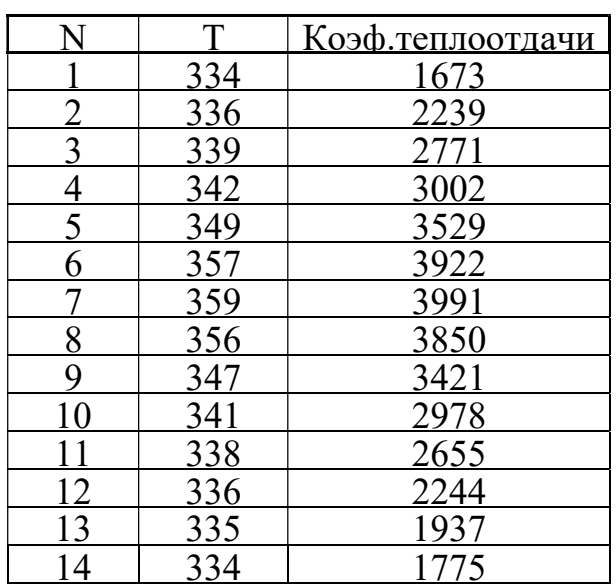

3 ділянка – Злітний режим – 240с

ГУ аналогічні перехідному режиму.

У вкладці Solution-Analysis Type обираємо Transient. Далі там же Sol'n Control. Задаємо параметри розрахунку першої ділянки:

- час закінчення розрахунку 100 с;
- часовий крок 10 с;
- характер прикладення навантаження ступінчастий (Stepped);
- запись кожного розрахункового кроку;

Далі прикладаємо температурні навантаження.

Записуємо параметри першої ділянки Load Step Opts-Write LS File-1.

Далі Sol'n Control. Задаємо параметри розрахунку другої ділянки:

- $-$  час закінчення розрахунку 110 с;
- часовий крок 1с;
- характер прикладення навантаження лінійний (Ramped);
- запис кожного розрахункового кроку;

Далі прикладаємо температурні навантаження.

Записуємо параметри другої ділянки Load Step Opts-Write LS File-1.

Далі Sol'n Control. Задаємо параметри розрахунку третьої ділянки:

- час закінчення розрахунку 150 с;
- часовий крок 10 с;
- характер прикладення навантаження ступінчасто (Stepped);

запис кожного розрахункового кроку;

Далі прикладаємо температурні навантаження.

Записуємо параметри третьої ділянки Load Step Opts-Write LS File-3. Проводимо розрахунок Solve-From LS Files. Задаємо перший LS файл – 1, останній LS файл – 3 і крок розрахунку 1 – розрахувати кожен LS файл. Результати розрахунку наведені на рисунку 2.34.

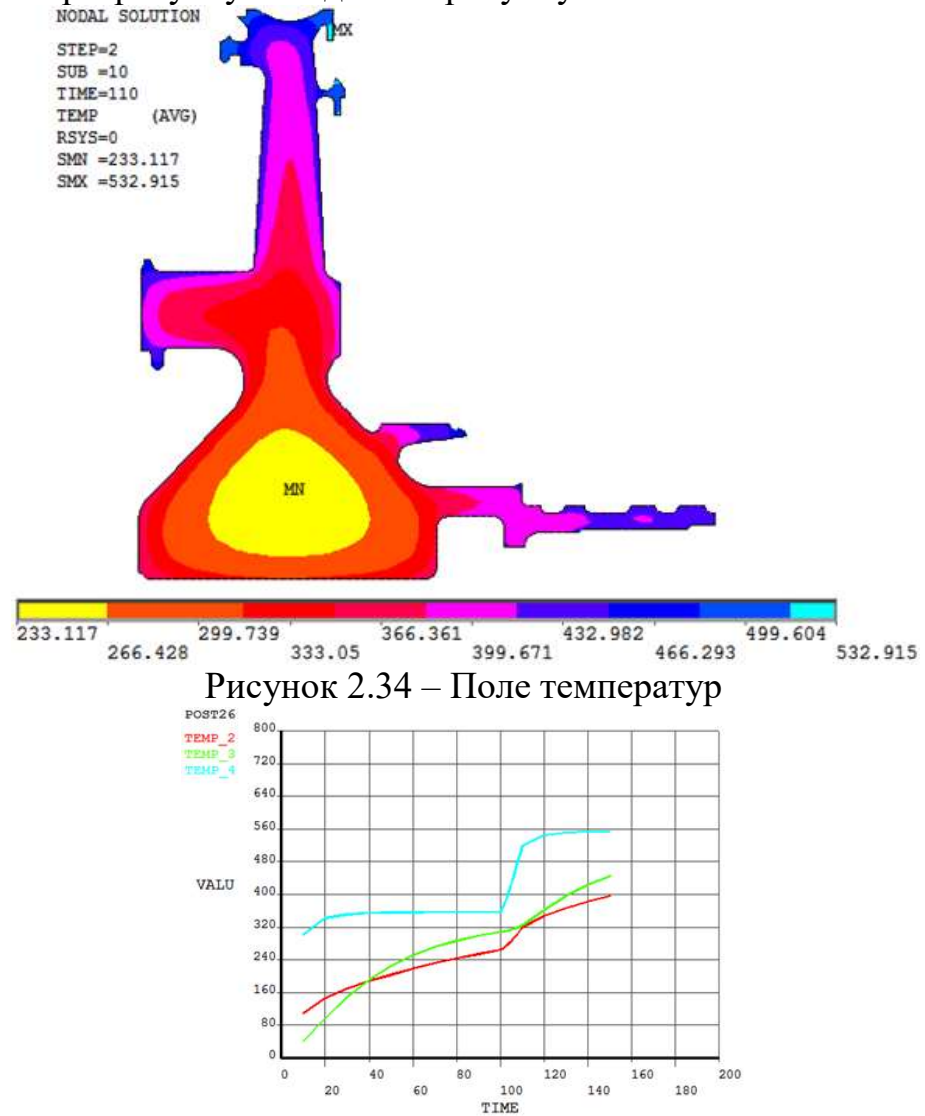

Рисунок 2.35 – Графік зміни температури з часом на ступиці (вузол 198), в районі болта (вузол 1294) і на ободі диска (вузол 356)

## Розрахунок термонапруженого стану

Зменюємо вид розрахунку з термічного на стаціонарний, тип елемента с PLANE55 на PLANE182. У вкладці Preprocessor-Element Type-Switch Elem Type обираємо Thermal to Structural. У вкладці Solution-Loads Step Opts обираємо Read From File. Зчитуємо першу ділянку – записуємо 1.

 Задаємо температуру, розраховану в термічній частині розрахунку: Define Loads-Apply-Thermal-From Therm Analy-выбираем файл с именем рабочего файла і расширением rth - вказуємо 1 LS файл. Задаємо контурне навантаження, оберты і закріплення. Запиуємо параметри першої дільниці Load Step Opts-Write LS File-1.

Аналогічно дві інших ділянки і проводимо розрахунок Solve-From LS Files. Задаємо перший LS файл – 1, останній LS файл – 3 і крок розрахунку 1 – розрахувати кожен LS файл.

> $STEP=2$  $\begin{array}{l} \texttt{SUB} = 10 \\ \texttt{TIME} = 110 \end{array}$ SEOV  $(AVG)$  $DMX = .001845$ <br> $SMN = .159E+08$  $3MX = 106E+10$  $.159E + 08$ <sup>2482+09</sup> - 3632+09 - 3632+09 - 3792+09 - 3832+09 - 3832+09 - 3832+09 - 3832+09 - 3832+09 - 3832+09 - 3832+09 - 3842<br>Рисунок 2.36 — Поле напруг  $.943E + 09$  $.827E + 09$ .106E+10  $(x10**5)$ POST<sub>26</sub> 400 SEOV<sub>2</sub> 360 320  $280$ 240 VAT.IT  $200$ 160  $1201$ 80 40 40 120 160 200 60 100 140

Результати розрахунку наведені на рисунку 2.36.

Рисунок 2.37 – Графік зміни напруг з часом на ступиці (вузол 198), в районі болта (вузол 1294) і на ободі диска (вузол 356)

TTME

#### Висновок

У цій частині роботи були проведені розрахунки напружено-деформованого і термонапруженого стану диска (статичний і динамічний). Отримано з статичного розрахунку на міцність поле еквівалентних напруг з максимальним значенням 990МПа, в районі ступиці диска. У результаті стаціонарного аналізу термонапруженого стану отримано поле температур з максимальним значенням  $561^{\circ}C$  в замковій частині диска, а також еквівалентні напруги з максимальним значенням 1010МПа. Було проведено нестаціонарний аналіз термонапруженого стану і отримані графіки зміни температури і напружень за часом в трьох точках: в замковій частині, середньої і в отворі диска.

# 2.6 АНАЛІЗ РОЗПОДІЛУ ОСЬОВХ ЗУСИЛЬ ПО РОТОРУ ДВИГУНА

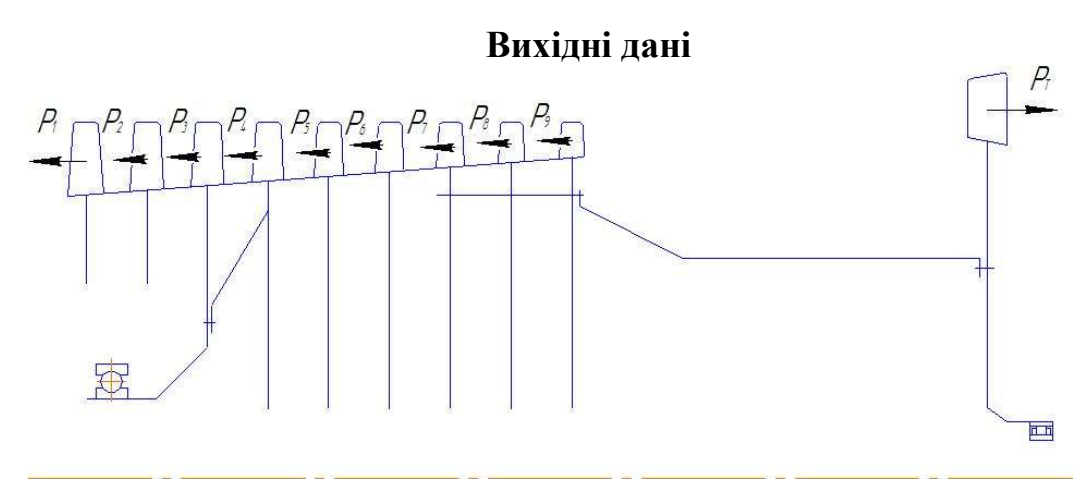

Рисунок 2.38 – Схема ротора високого тиску двигуна РД-33

Осьову силу, діючу на рабоче колесо ротора двигуна, можна визначити з наступного виразу:

 $P_{cc} = 2\pi R_{1CFP}l_1 P_1 - 2\pi R_{2CFP}l_2 P_2 - P$ ,

де  $R_{1cep}$ ,  $l_1$  – середній радіус і висота лопатки на вході в робоче колесо;  $R_{2cep}$ ,  $l_2$  – середній радіус і висота лопатки на виході з робочого колеса;  $P_1, P_2$  – тиск робочого тіла перед ступенем і після нього відповідно;  $P = G_{\scriptscriptstyle{\theta}}(C_{\scriptscriptstyle{2a}} - C_{\scriptscriptstyle{1a}}) - \text{сила тяги, створена ступенью; }$ 

 $G_6$  – витрта газу через ступень;

 $C_{1a}$ ,  $C_{2a}$  – осьові складові швидкості на вході та на виході зі ступеня відповідно.

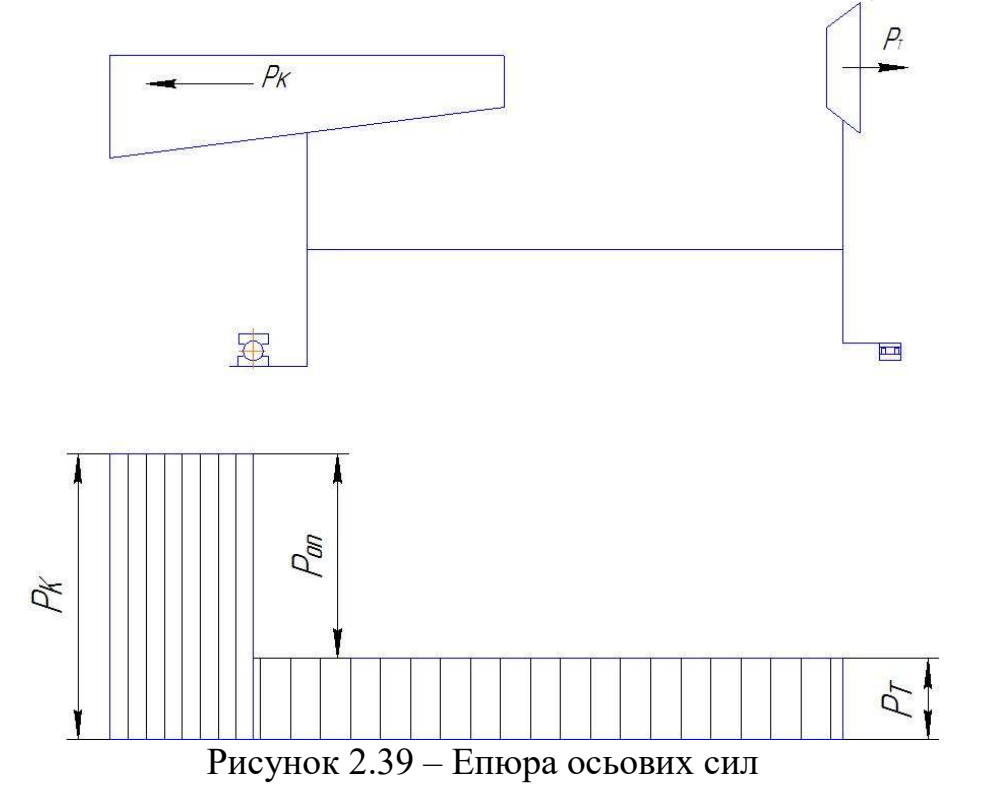

| $N_2$   |                         |        |               |               |             |             |               |            |  |  |  |
|---------|-------------------------|--------|---------------|---------------|-------------|-------------|---------------|------------|--|--|--|
| ступеня | D, M                    | D, M   | $C1a$ , $M/c$ | $C2a$ , $M/c$ | $P1, \Pi a$ | $P2, \Pi$ a | $GB$ , $KT/c$ | Poc, H     |  |  |  |
|         | <b>KBT</b>              |        |               |               |             |             |               |            |  |  |  |
| 5       | 0,573                   | 0,4    | 190           | 186,9         | 242600      | 282700      | 0,13221       | 4936,9     |  |  |  |
| 6       | 0,573                   | 0,414  | 183,8         | 180,6         | 325500      | 375000      | 0,12325       | 4935,2     |  |  |  |
| 7       | 0,573                   | 0,444  | 177,5         | 174,4         | 429800      | 489900      | 0,10304       | 4956,3     |  |  |  |
| 8       | 0,573                   | 0,456  | 171,3         | 168,1         | 558600      | 631400      | 0,09456       | 6058,7     |  |  |  |
| 9       | 0,573                   | 0,468  | 165           | 161,9         | 716000      | 801400      | 0,08585       | 6432,5     |  |  |  |
| 10      | 0,573                   | 0,482  | 158,8         | 155,6         | 900300      | 998300      | 0,07540       | 6965,3     |  |  |  |
| 11      | 0,573                   | 0,494  | 152,5         | 149,4         | 1110000     | 1220000     | 0,06620       | 6954,3     |  |  |  |
| 12      | 0,573                   | 0,506  | 146,3         | 143,1         | 1342000     | 1466000     | 0,05678       | 6436,3     |  |  |  |
| 13      | 0,573                   | 0,514  | 140           | 137,5         | 1600000     | 1734000     | 0,05037       | 5812,4     |  |  |  |
|         | $\Sigma P$ K<br>47675,5 |        |               |               |             |             |               |            |  |  |  |
|         | <b>TBT</b>              |        |               |               |             |             |               |            |  |  |  |
| 1       | 0.3588                  | 0,2913 | 180           | 191           | 901000      | 540000      | 0,03446       | $-13558,3$ |  |  |  |

Таблиця 2.21 – Вихідні дані і результати розрахунку

По визначеній силі, діючої на опору можемо обрати підшипник кочення за довідником Г.С. Скубачевського:

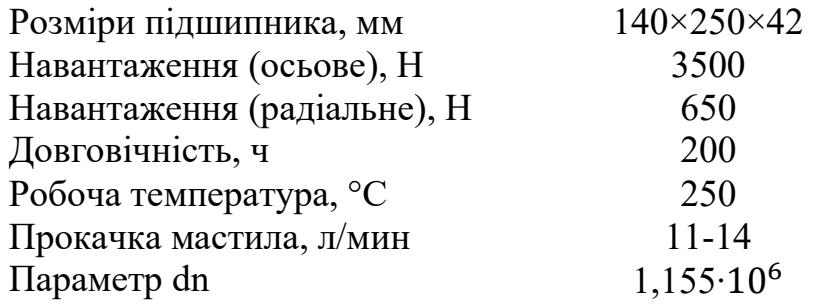

#### Висновок

В результаті розрахунку було визначено осьові сили, діючі на робоче колесо ротора двигуна по ступенях компресора та турбіни. Виходячи з цього було підібрано підшипник кочення.

# 2.7 РОЗРАХУНОК РЕСУРСУ ДИСКА ТУРБІНИ ТРДДФ

Мета цієї частини роботи - розрахунок ресурса диска турбіни ТРДДФ. Основні фактори, впливаючі на ресурс диска (за властивостями матерілу та умов роботи і на підставі досвіду і існуючих теорій в практиі ресурсного проектування) - тривала міцність (ТМ) і малоциклову втому (МЦВ).

## Розрахунок напруг  $\sigma_{\text{max}}$ ,  $\sigma_i$  та температур  $T_{\text{max i}}$  т<sub>i</sub> в критичній точці диска з врухуванням можливих пластичних деформацій на всіх режимах УПЦ

# Пружний двомірний розрахунок диска

Диски знаходяться під дією інерційних відцентрових сил, виникаючих при обертанні від маси робочих лопаток і від власної маси диска. Ці сили викликають в диску напруги розтягнення. Від нерівномірного нагрівання дисків турбін виникають температурні напруги, які можуть викликати напруження розтягування і стиснення. Також в диску можуть виникати напруги крутіння і вигину.

Напруги кручення з'являються, якщо диски передають крутний момент, а згинні - виникають під дією різниці тисків і температур на бічних поверхнях диска, від осьових газодинамічних сил, що діють на робочі лопатки, від вібрації лопаток і самих дисків, під дією гіроскопічних моментів, що виникають при еволюціях літака.

Найбільш істотними є напруги від відцентрових сил, а також температурні. Так як розраховується диск першого ступеня турбіни, необхідно враховувати температурні напруги.

Пружний двомірний розрахунок диска виконано з допомогою програми Disk 112.еxe кафедри 203 з метою (уточнення) напруг в ј-их розрахункових перерізах диска, вибора критичної точки та величини  $\sigma_{\text{max}}$  і Т в ній.

В пружному розрахунку диска прийняті наступні допущення:

– Найбільш значущими є напруни від відцентрових сил та температурні;

диск знаходиться в плосконапруженому стані;

 диск вважається симетричним відносно серединної площини, перпендикулярної осі обертання;

 температура диска змінюється тільки по його радіусу і рівномірна по товщині;

напруги на будь-якому радіусі не змінюються по товщині;

наявність отворів і бобишек на диску не приймається до уваги.

 Розрахунок диска методом кінцевих різниць заснований на наближеному розрахунку системи диференційних рівнянь шляхом заміни диференціалів, що входять в них кінцевими різницями.

 Для розрахунку диска з центральним отвором разбиваємо на перерізи з умовами:

− для перших двох-трьох перерізів  $R_{i+1}/R_i \leq 1, 1...1, 2;$ 

– для інших:  $R_{i+1}/R_i$ <1,4;

− відношення товщин для всіх перерізів  $0,8 \leq b_{i+1}/b_i \leq 1,2$ .

 Схема розбивання диска і значення радиусів та товщин перерізів наведені на рисунку 2.41 і в таблиці 2.22.

# Вихідні дані

- матеріал диска – ЕП 742-ІД ( $\rho = 8200 \frac{\kappa}{\lambda}$ );

- число лопаток робочого колеса  $z = 95$ ит;

- частота обертання ротора  $n = 14168, 206 / \mu u \mu$ ;
- напруга в кореневому перерізі пера лопатки  $\sigma_{pK} = 360,71 M\Pi a$ ;
- площа кореневого перерізу лопатки  $F_k = 1, 4 \cdot 10^{-4} \, \text{m}^2$ ;
- площа радіального перерізу розрізної частини обода  $f = 1,64 \cdot 10^{-4} \, \text{m}^2$ ;
- радіус ц. т.  $R_f = 0,2705M$

## Визначення параметрів по радіусу диска ТРДДФ

Диску турбіни передається тепло від робочих лопаток. Тому він має найбільшу температуру на периферії і найменшу - в центрі. Температура диска на зовнішньому діаметрі t<sub>K</sub> визначається через температуру лопатки в кореневому перерізі  $t_{I,K}$  і тепловий опір в замку  $\Delta t$ .

$$
t_{\kappa} = t_0 + (t_{\kappa} - t_0) (\frac{R}{R_{\kappa}})^2 ,
$$

де  $t_0$  – температура диска в центрі;

 $R_{k}$ ,  $R$  – зовнішній і поточний радіуси диска.

Величина Δt залежить від конструкції замка і для "ялинкових" замків може бути прийнята Δt=70.

 $t_k = 770 - 70 = 700^{\circ} C$ .

Для диска с центральним отвором температура диска в розрахунковому прері- $\left(R - R_0\right)^2$ 0  $(t_{k} - t_{0})$  $\overline{\phantom{a}}$  $\mathbf{r}$  $= t_a + (t_b$  $t_{R} = t_{o} + (t_{k} - t)$ ,

$$
3i: \t tR = to + (tk - t0) \left( \frac{R - R0}{Rk - R0} \right)
$$

де  $t_R$  – температура в розрахунковому радіусі;

 $t_0$  – температура диска на радіусі  $R_0$ ;

 $t_{k}$  – температура диска на зовнішньому диаметрі;

R – розрахунковий радіус;

R0 –радіус центрального отвору;

 $R_K$  – зовнішній радіус диску;

При перепаді температури на диску  $t_{K} - t_{0} = 70$ °С, отримуємо формулу для розрахунку температур в перерізіх диску:

$$
t_R = 700 + 70 \cdot \left(\frac{R - 0.0564}{0.2601 - 0.0564}\right)^2.
$$

Результати розрахунку записуємо в таблицю 2.22.

При зміні температури змінюється:

–  $E_n = f(t)$  – модуль пружності;

 $-\alpha_n = f(t)$  – коефіцієнт лінійного розширення;

 $-\sigma_{\text{III}} = f(t)$  – межа тривалої міцності.

Знаючи ці параметри для 20,400,500,600,700 і 800 градусів, в програмному додатку Microsoft–Excel знаходимо параметри Е,  $\alpha$  і  $\sigma_{\pi}$  в кожному перерізі. Результати записані в таблиці 2.22

Диск і лопатка виготовлені з матеріалу з різною щільністю (8200кг/м<sup>3</sup> і 8250кг/м<sup>3</sup> відповідно), то напруга від відцентрових сил лопаток і замкової частини ободу (вважаючи, що об 'єм розрізної частини диска дорівнює сумарному об'єму всіх замків лопаток) визначені за залежністю:

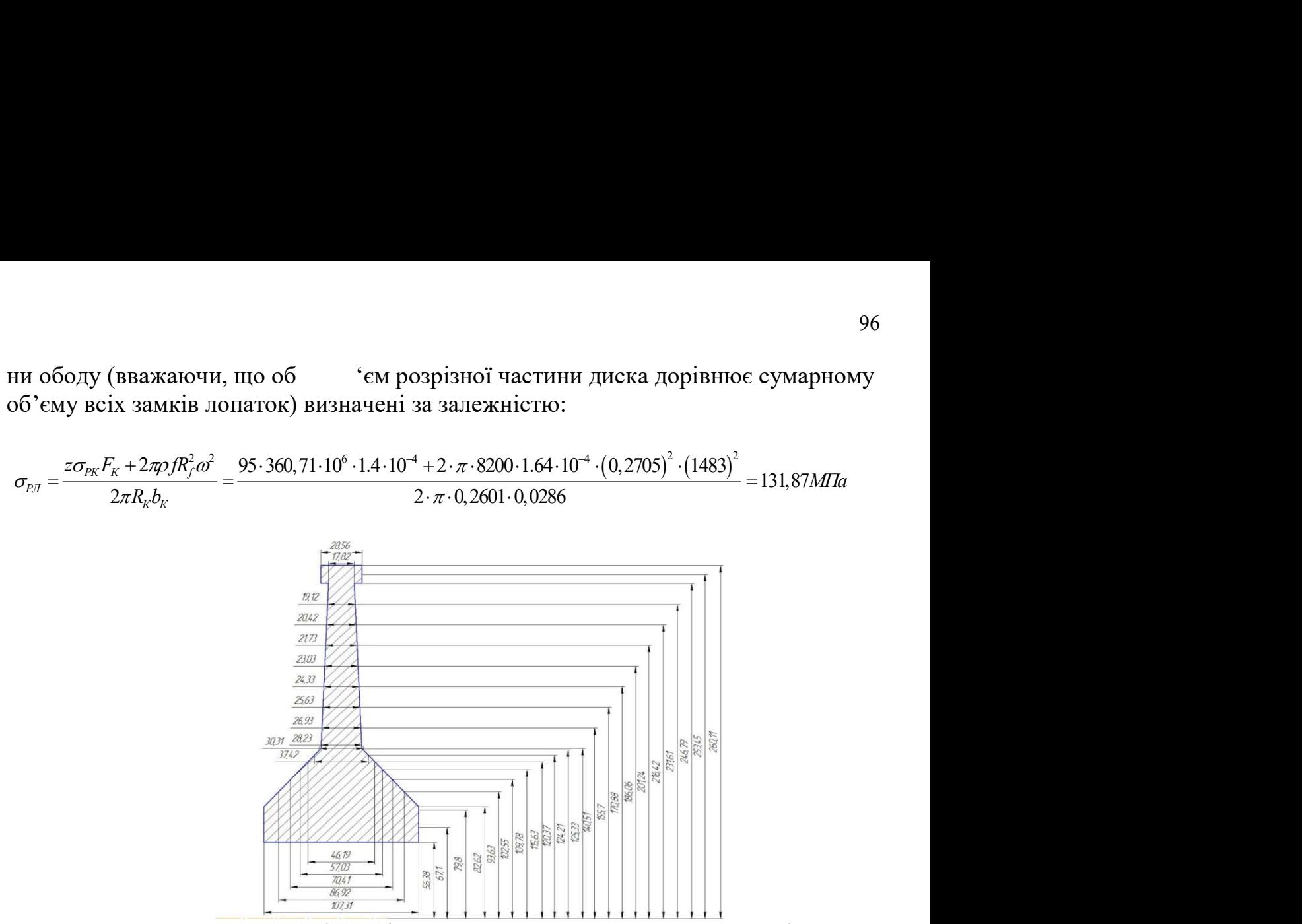

Рисунок 2.40 – Геометричні розміри диска в його розрахункових перерізах

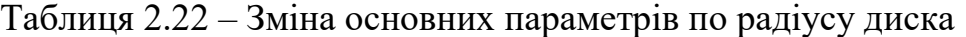

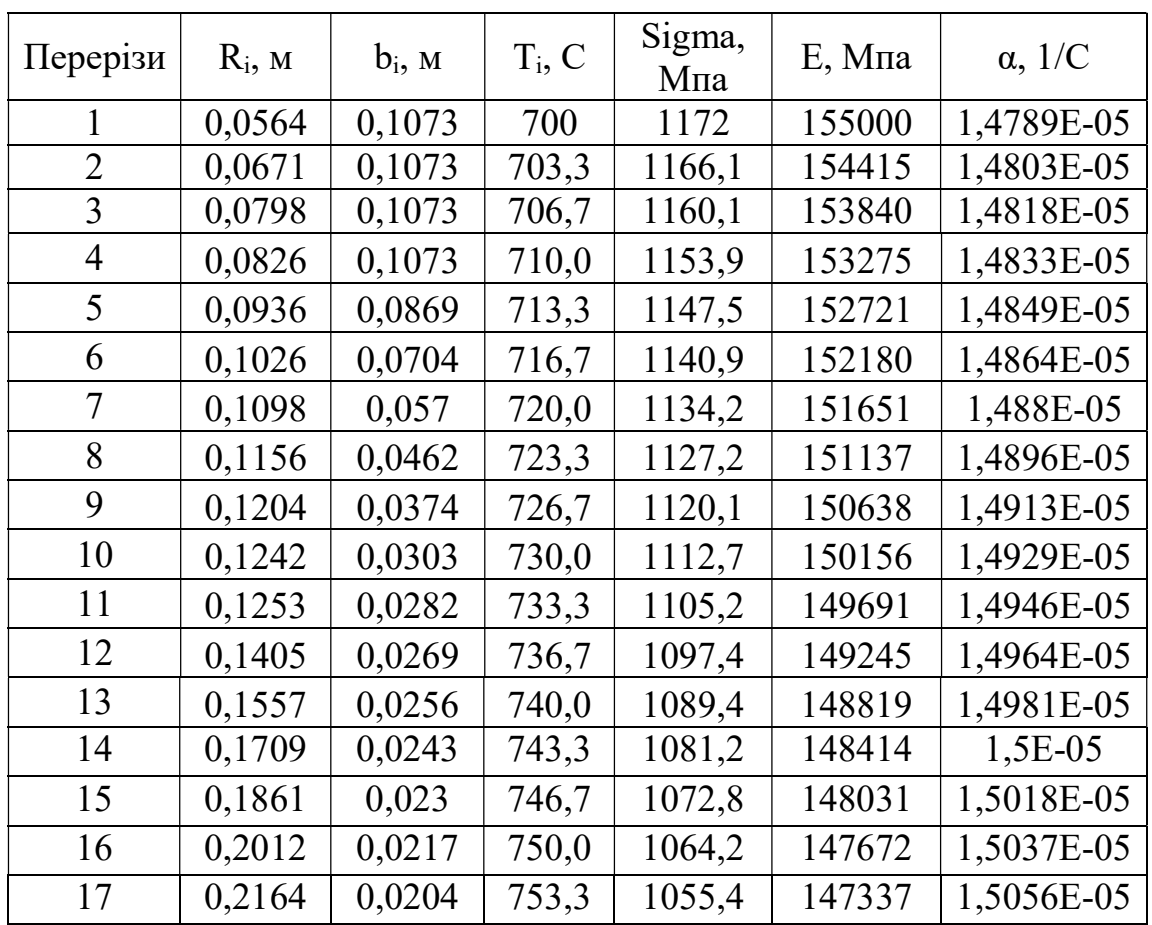

Продовження таблиці 2.22

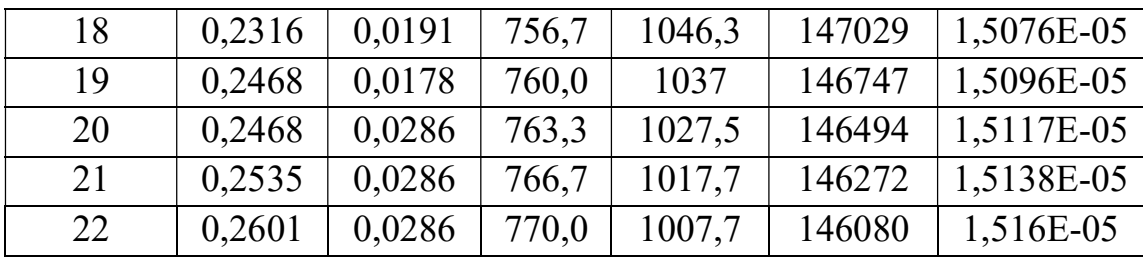

## Розрахунок напруженого стану диска ТРДДФ

На підставі вихідних даних за допомоги програми DISK\_112.EXE розраховуються радіальні  $\sigma_r$ , окружні  $\sigma_r$ , еквівалентні напруги  $\sigma_{\alpha\beta}$  в перерізах диска і коефіцієнти запасу міцності.

Результати розрахунку наведені в таблиці 2.23. За результатами розрахунку побудовані графіки зміни напруг (рисунок 2.42) і коефіцієнта запасу міцності по висоті диска (рисунок 2.43).

Таблиця 2.23 – Результати розрахунку диска ТВТ на статичну міцність

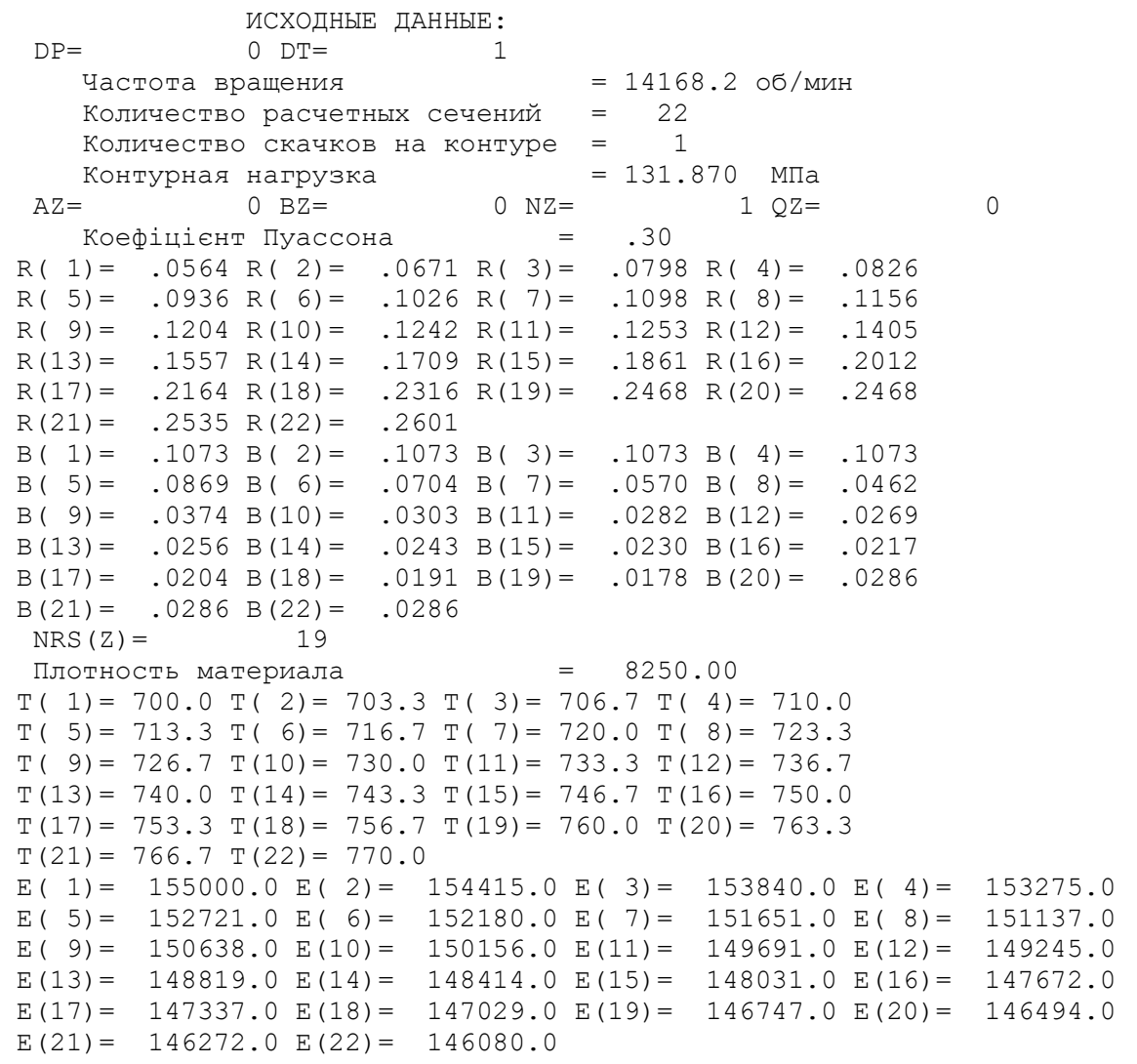

# Продовження таблиці 2.23

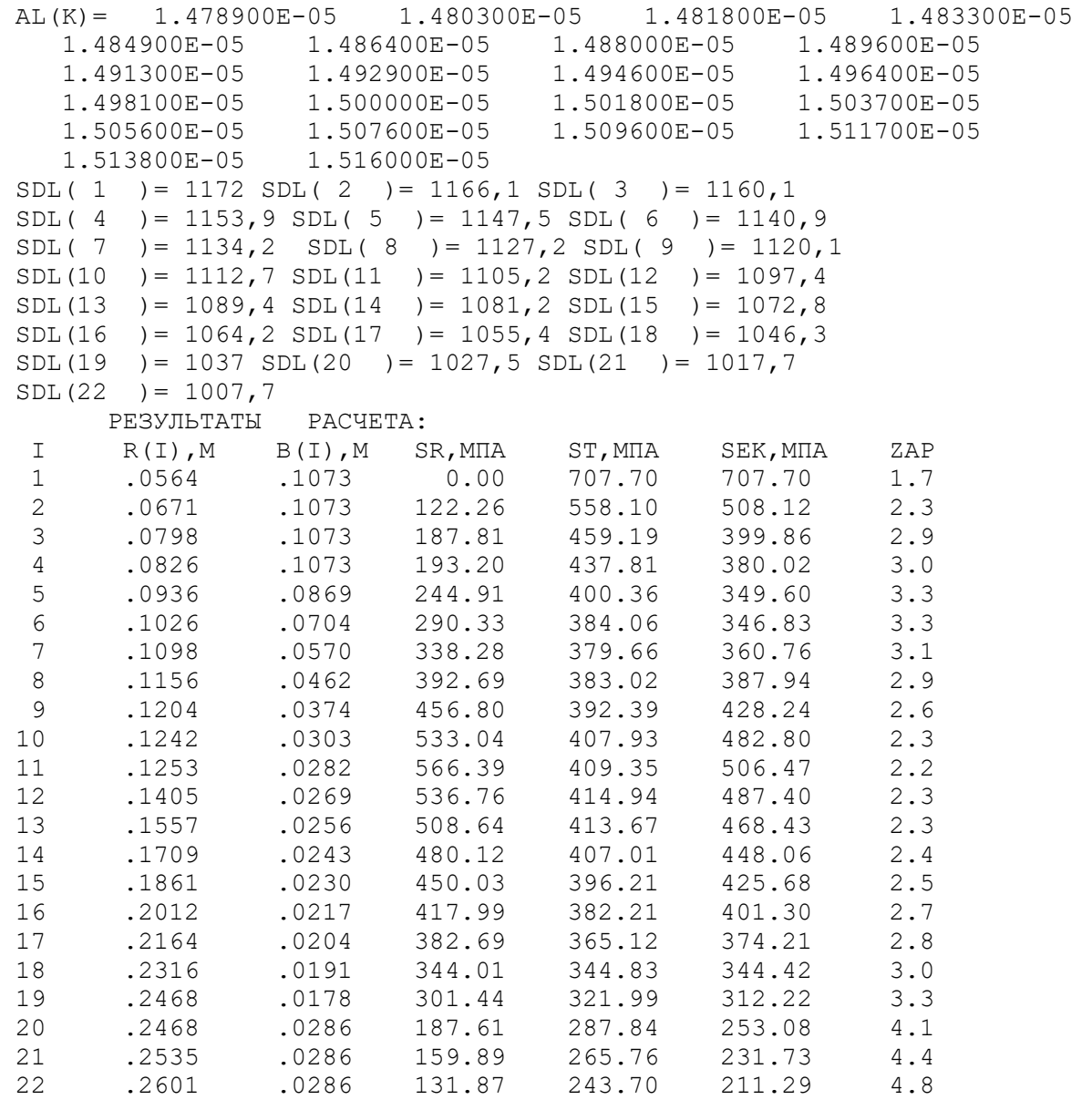

За результатами розрахунку побудовані графіки зміни напруг (рисунок 2.42) і коефіцієнта запасу міцності по висоті диску (рисунок 2.43).

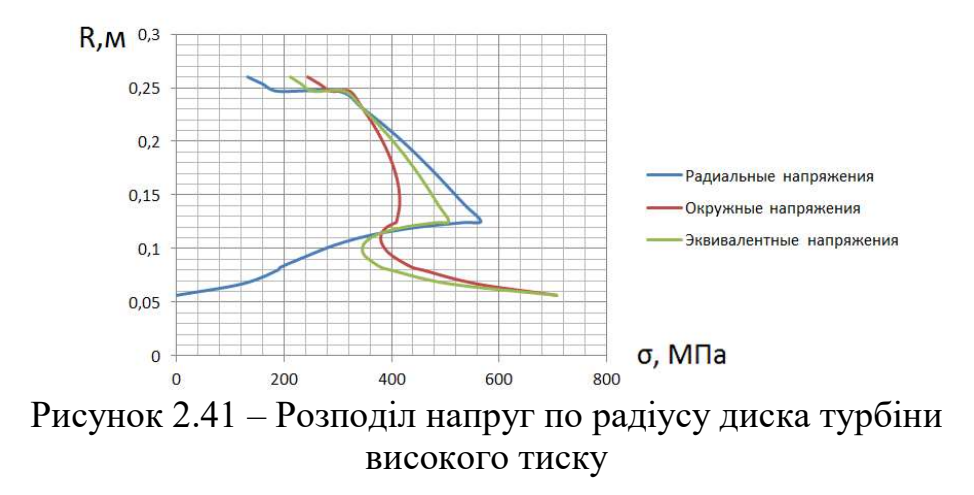

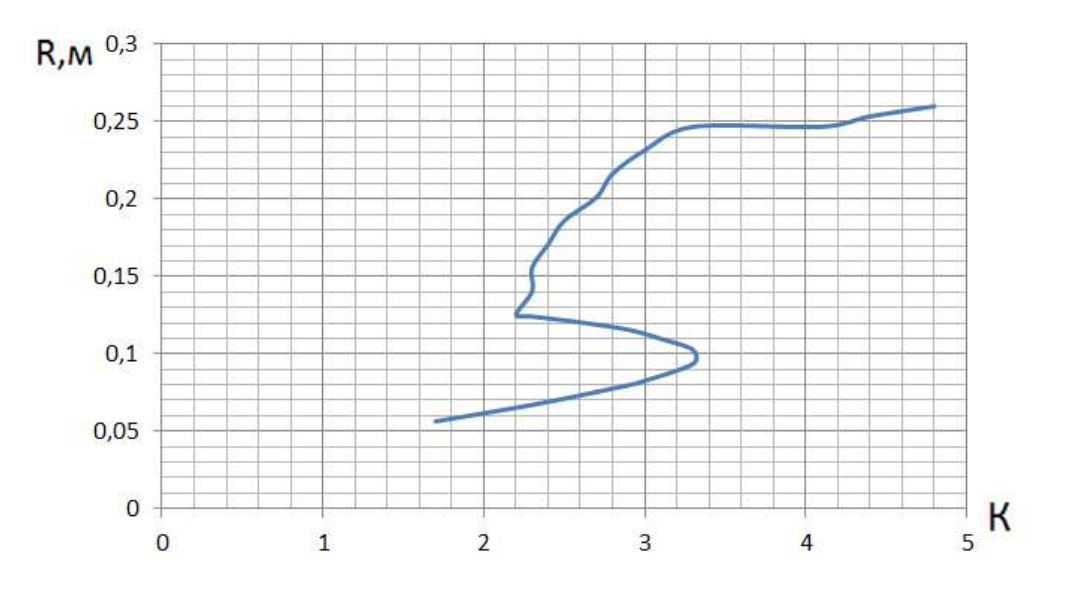

Рисунок 2.42 – Розподіл коефіцієнту запасу міцності по радіусу диска турбіни високого тиску

## Вибір критичної точки диска

Можливі критичні точки диску з відповідними коефіцієнтами концентрації знаходяться в зоні:

− центрального отвору  $\sigma_{3\kappa}$ <sub>7</sub> = 707,7 МПа;  $T_1$  = 700°С=973 K;  $K_{\sigma l} = 1,7; \sigma_{maxl} = \sigma_{maxl} \cdot K_{\sigma l} = 707,7 \cdot 1,7=1203,09 \text{M} \Pi \text{a};$ − отвору під болти  $\sigma_{\text{3}k2}$ = 506,47 МПа;  $T_2$ = 733,3°С=1006,3 К;

 $K_{\sigma2} = 2.2$ ;  $\sigma_{max2} = \sigma_{3\kappa\sigma2} K_{\sigma2} = 506.47 \cdot 2.2 = 1114.234 \text{ M}$ .

– пазів кріплення лопаток  $\sigma_{\text{3000}} = 211,29 \text{ M}$ Па;  $T_3 = 770 \text{°C} = 1043 \text{ K}$ ;

 $K_{\sigma} = 4.8$ ; $\sigma_{max3} = \sigma_{\sigma}$ <sub>3 $\kappa$ 63</sub>⋅ $K_{\sigma} = 211,29.4,8=1014,192$  MIIa.

Критерій вибору критичної точки – мінімальний час до зруйнування  $t_p$ . Його можна визначити через температуру точки Т, напруги  $\sigma_{\alpha\kappa\kappa}$  і Р<sub>л-М</sub>.

Для матеріалу ЕП 742-ІД відома статистична залежність параметру Ларсона-Міллера від напруг (таблиця 2.24). За відомими статистичним даними в програмі Microsoft Exel 2007 року отримана апроксимаційна графічна залежність (рисунок 2.44) у вигляді полінома третього ступеня, рівняння якого описує модель Ларсона-Міллера для даного матеріалу. За моделлю Ларсона-Міллера визначено величини часу до руйнування для кожної з трьох можливих критичних точок за такою формулою:

$$
t_{pi} = 10^{\frac{P_{n-M}}{T} - 20},
$$

де Т – температура в К.

Результати занесені в таблицю 2.25.

| $P_{\text{\tiny II-M}}$    | 24000          | 21229                               | 19206                                  | 17375                                                                  | 17006          | 15479 |
|----------------------------|----------------|-------------------------------------|----------------------------------------|------------------------------------------------------------------------|----------------|-------|
| $STPHB$ , M $\Pi$ a        | 416            | 745                                 | 985                                    | 1202                                                                   | 1228           | 1290  |
| LgS <sub>TPHB</sub>        | 2,62           | 2,87                                | 2,99                                   | 3,08                                                                   | 3,09           | 3,11  |
|                            |                | Модель Ларсона-Миллера Lgoдл=f(Рлм) |                                        |                                                                        |                |       |
| 3,2                        |                |                                     |                                        |                                                                        |                |       |
| 3,1<br>з                   |                |                                     |                                        |                                                                        |                |       |
| 듭 2,9<br>Dg <sub>2,8</sub> |                |                                     |                                        |                                                                        |                |       |
|                            |                |                                     |                                        |                                                                        |                |       |
| 2,7<br>2,6                 |                |                                     |                                        | $y = 8,957362E-14x^3 - 1,102137E-08x^2 + 2,710032E-04x + 1,225632E+00$ |                |       |
| 2,5                        |                |                                     | $R^2 = 9.996381E-01$                   |                                                                        |                |       |
| 15000                      | 16000<br>17000 | 18000<br>19000                      | 20000<br>Параметр Ларсона-Миллера, Рлм | 21000<br>22000<br>23000                                                | 24000<br>25000 |       |

Таблиця 2.24 – Залежність параметра Ларсона-Міллера від напруг для матеріала ЕП-742ІД

Рисунок 2.43 − Модель Ларсона-Міллера у вигляді полінома 3-й ступеня  $1g(\sigma_{\partial x}) = 8.9574 \cdot 10^{-14} \cdot P_{\overline{J} - M}^3 - 1.1021 \cdot 10^{-8} \cdot P_{\overline{J} - M}^2 + 2.71 \cdot 10^{-4} \cdot P_{\overline{J} - M} + 1.2256$ 

Параметр Ларсона-Міллера обчисюється із відомої моделі ТМ для ЕП-742-ІД [рисунок 2.44].

$$
P_{n-M}(T,t_p) = T(\lg t_p + 20).
$$

Таблиця 2.25 – Визначення часу до руйнування в характерних точкaх

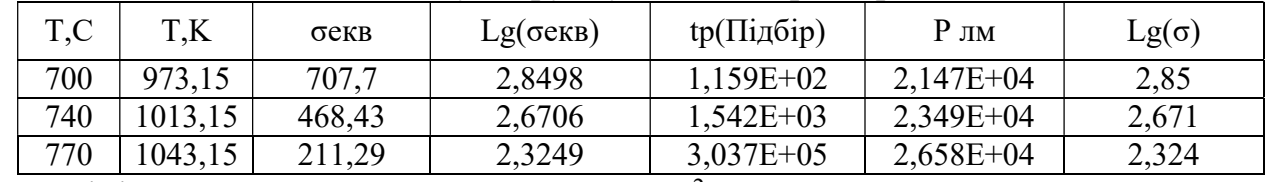

Мінімальний час до руйнування  $1,16\cdot10^2$  годин для точки  $\mathcal{N}$ <sup>0</sup>1.

 Отже, критичній точці диска відповідає переріз №1 (мінімальний час до руйнування, максимальні еквівалентні напруги та мінімальний запас міцності).

## Визначення зміни температур критичної точки диска на різних режимах роботи двигуна

Температура в критичній точці диска на базовому режиме сягає Тр=700°С.

Температура на различных режимах работы двигателя определена по формулі  $T_i = T_P \cdot S_i$ , за узагальненим польотним циклом (ОПЦ), представленого на рисунку 2.45.

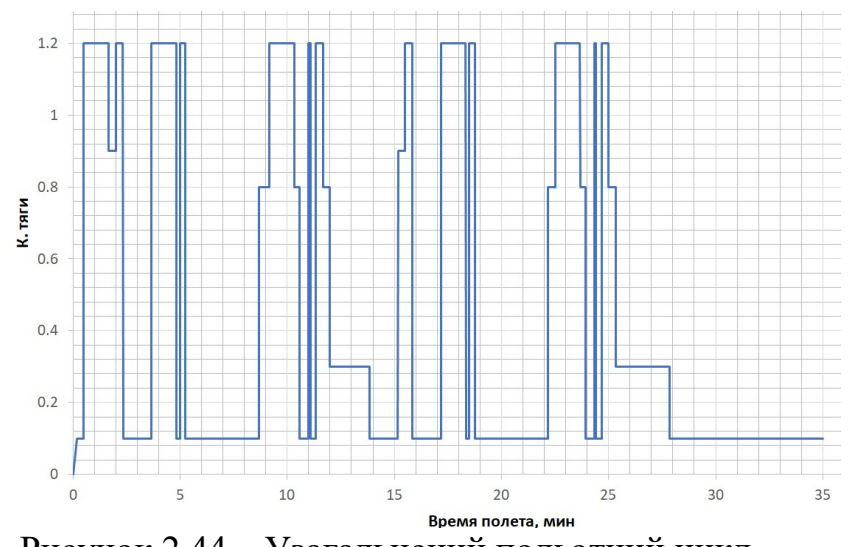

Рисунок 2.44 – Узагальнений польотний цикл

Таблиця 2.26 – Залежність діючих температур від режиму роботи

| № Режима        |      |             |        |          |                  |
|-----------------|------|-------------|--------|----------|------------------|
| Режим           | 3MT  | $\Phi$ opc. | Номін. | Крейсер. | $\prod M \Gamma$ |
| $S=n/n_{max}$   | 0,16 | $\cdot$     | 0,95   | 0,85     | 0,28             |
| Тривалість, хв  | 16   |             |        |          |                  |
| Температура, °С | 112  | 840         | 665    | 595      | 196              |

# Визначення зміни напруг в критичній точці диска на різних режимах роботи двигуна

Напруги на різних режимах визначені перерахуванням за формулою:

.

$$
\sigma_i = \sigma_{\text{gas}} \cdot S_i^2
$$

За довідковими даними для матеріалу ЕП742-ІД для кожного режиму (кожної температури) визначено значення  $\sigma_{0,2}$ . Таким чином, установлено, на яких режимах критична точка знаходиться в зоні пружно-пластичних деформацій. Результати записані у таблиці 2.27.

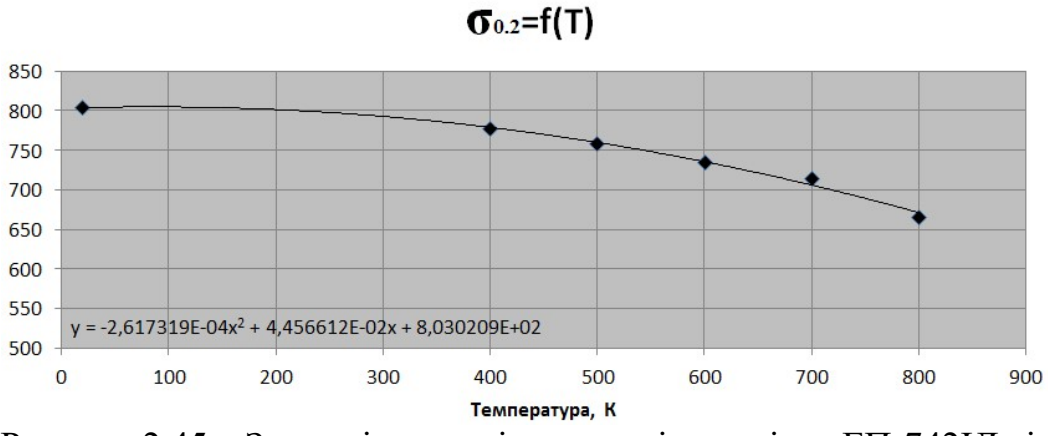

Рисунок 2.45 – Залежність межі текучості матеріалу ЕП-742ІД від температури

| Режим                | 3MT       | $\Phi$ opc. | Номин.         | Крейс.    | $\prod M \Gamma$ |
|----------------------|-----------|-------------|----------------|-----------|------------------|
| S                    | 0,16      | 1,2         | 0,95           | 0,85      | 0,28             |
| Трив.                | 16        | 6           | $\overline{2}$ | 3         | 5                |
| T                    | 112       | 840         | 665            | 595       | 196              |
| $\sigma$             | 18,12     | 1019,09     | 638,7          | 511,31    | 55,49            |
| $K\sigma^* \sigma i$ | 31,7      | 1783,4      | 1117,72        | 894,8     | 97,1             |
| $\sigma_{0,2}$       | 804,73    | 655,78      | 716,91         | 736,88    | 801,7            |
| Ε                    | 197573,28 | 178419,6    | 183023,85      | 184865,55 | 195363,24        |

Таблиця 2.27 – Залежність виникаючих напруг від виду УПЦ

З аналізу результатів, наведених в таблиці 2.27, визначено, що на максимальному злітному режимі розрахункова точка знаходиться в зоні пружно-пластичних деформацій  $\sigma_i > \sigma_{\tau}$ .

Знаючи вихідну криву деформування « $\sigma_0$ - $\varepsilon_0$ » та застосувавши метод гіперболи Нейбера, отримані для режиму, значення пружно-пластичних напруг  $\sigma_i$  та деформації  $\varepsilon$ .

Вихідними даними є результати умовного пружного розрахунку диска на кожному режимі (таблиця 2.23)  $\sigma_3(1)$  і  $\varepsilon_3(1)$ , в якості 1-го наближення (К=1). Тоді гіпербола Нейбера виходитиме з точки А з координатами  $\sigma_3(K)$ ,  $\varepsilon_3(K)$  по закону:

$$
\sigma_{_{E}}=\frac{\sigma_{_{E}}\left(1\right)\cdot\varepsilon_{_{E}}\left(1\right)}{\varepsilon_{_{E}}}
$$

до перетину з відповідними кривими деформування  $\sigma_{E} - \varepsilon_{E}$ .

Для побудови останніх, на кожному режимі, необхідно використовувати програму Sig\_eps.exe.

Таблиця 2.28 – Максимальний злітний режим

|            |     |     |     | $\mid$ ε0 $\mid$ 0 $\mid$ 0,002 $\mid$ 0,0025 $\mid$ 0,003 $\mid$ 0,005 $\mid$ 0,007 $\mid$ 0,009 $\mid$ 0,01 $\mid$ 0,012 $\mid$ 0,0145 |  |                             |      |
|------------|-----|-----|-----|----------------------------------------------------------------------------------------------------|--|-----------------------------|------|
| $\alpha_0$ | 340 | 425 | 510 | 805                                                                                                    |  | $1015$   1120   1150   1180 | 1200 |

Таблиця 2.29 – Дані для побудови гіперболи Нейбера

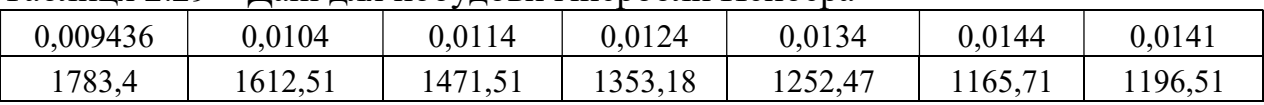

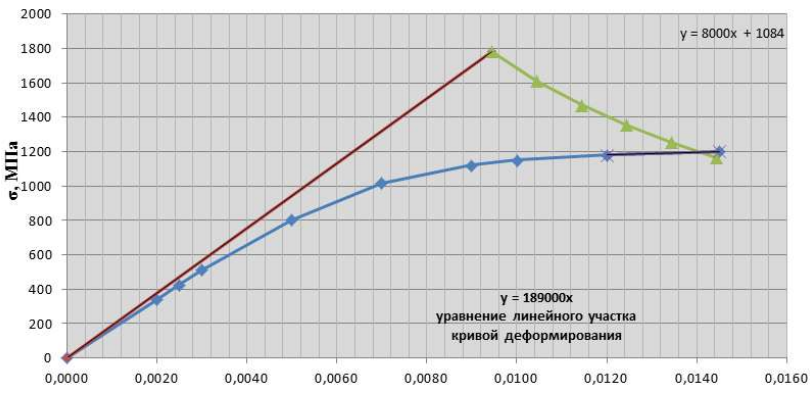

Рисунок 2.46 – Визначення параметрів пружно-пластичного стану методом гіперболи Нейбера для форсажного режиму

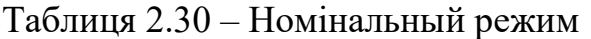

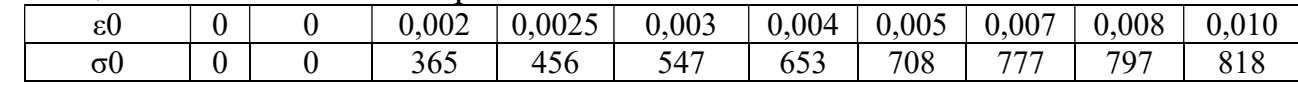

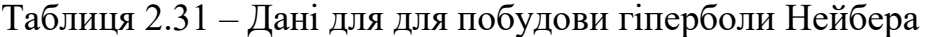

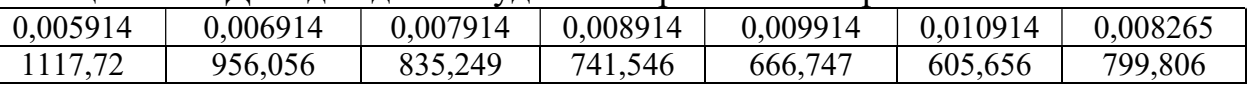

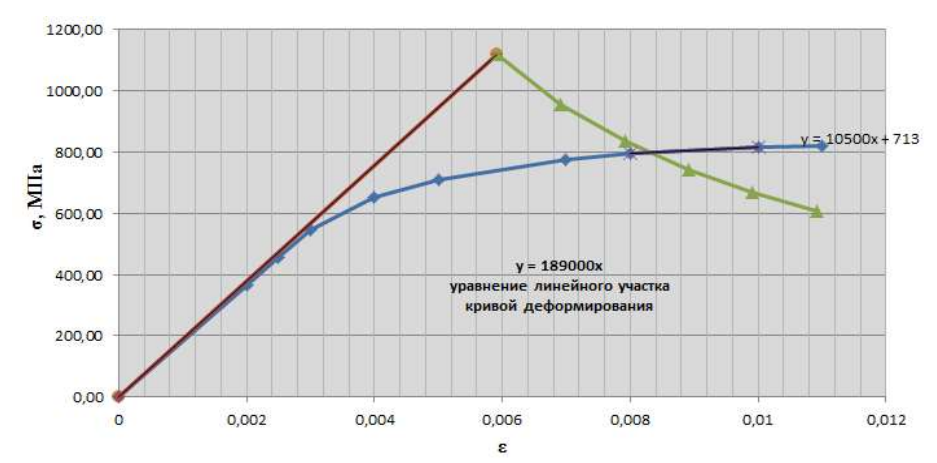

Рисунок 2.47 – Визначення параметрів пружно-пластичного стану методом гіперболи Нейбера для номінального режиму

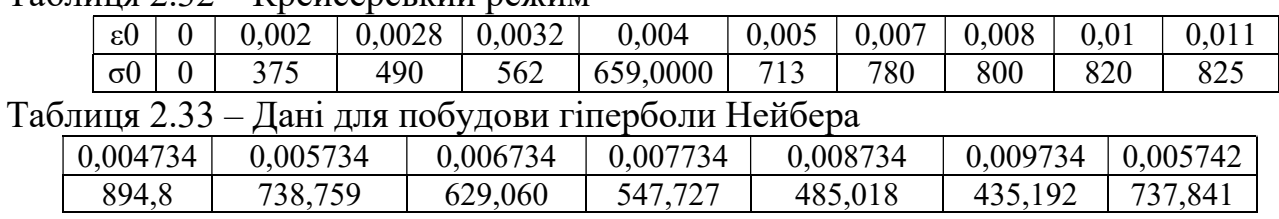

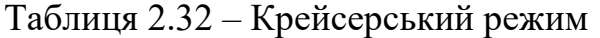

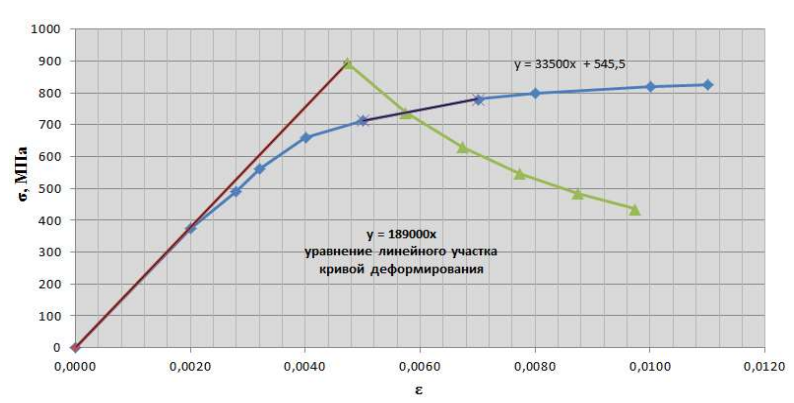

Рисунок 2.48 – Визначення параметрів пружно-пластичного стану методом гіперболи Нейбера для крейсерського режиму

Таблиця 2.34 – Результати розрахунку пружно-пластичного стану диска

| $N_2$           |             |             |           |             |          |
|-----------------|-------------|-------------|-----------|-------------|----------|
| Режим           | 3MT         | $\Phi$ opc. | Номін.    | Крейср.     | ПМГ      |
|                 | 0,16        |             | 0.95      | 0.85        | 0.28     |
| $\sigma$        | 31,70496    | 1783,404    | 1117,7237 | 894,7981875 | 97,09644 |
| $\varepsilon$ 1 | 0,000160472 | 0,0099956   | 0,006107  | 0,004840265 | 0,000497 |

## Розрахунок пошкоджуваності диска П<sub>тм,упц</sub> і П<sub>мцв, опц</sub> за один УПЦ

## Розрахунок значень часу до руйнування  $t_{\text{bmax}}$  і  $t_{\text{pi}}$  режимів УПЦ за моделлю Ларсона-Міллера

За моделлю Ларсона-Міллера для значень  $\sigma_i$  з таблиці 2.27 визначені величини часу до руйнування на кожному i-му режимі:

$$
t_{pi} = 10^{\frac{P_{n-m}}{T} - 20},
$$

де Т – температура в К.

Результати записані в таблицю 2.35

Таблиця 2.35 – Часу до руйнування за моделлю ТМ

| $N_2$             |            | 2          | 3          |            | 5                |
|-------------------|------------|------------|------------|------------|------------------|
| Режим             | 3MT        | <b>MBP</b> | Номин.     | Крейср.    | $\prod M \Gamma$ |
| S                 | 0,16       | 1,2        | 0,95       | 0,85       | 0,28             |
| $\sigma_i$        | 31,705     | 1783,404   | 1117,724   | 894,798    | 97,096           |
| $log \sigma_i$    | 1,501      | 3,251      | 3,048      | 2,952      | 1,987            |
| T,K               | 385        | 1113       | 938        | 868        | 469              |
| $P_{\text{II-M}}$ | 12391,392  | 25650,749  | 21547,926  | 19910,6351 | 10632,78         |
| tp                | $1,53E+12$ | $1,11E+03$ | $9,38E+02$ | 8,68E+02   | $4,69E+02$       |
| $\Pi_i$           | 1,74E-13   | 8,98E-05   | 3,55E-05   | 5,76E-05   | 1,78E-04         |

$$
\Pi_{TM, VIII} = \Pi_{TM, 3MT} + \Pi_{TM, \Phi opc.} + \Pi_{TM, Houin.} + \Pi_{TM, Kpeŭcp.} + \Pi_{TM, TIMT.} =
$$
  
= 1, 74 \cdot 10<sup>-13</sup> + 8, 98 \cdot 10<sup>-5</sup> + 3, 55 \cdot 10<sup>-5</sup> + 5, 76 \cdot 10<sup>-5</sup> + 1, 78 \cdot 10<sup>-4</sup> = 3, 607 \cdot 10<sup>-4</sup>

# Визначення розмахів деформацій  $\Delta \varepsilon_1$ ,  $\Delta \varepsilon_2$  циклів і їх ккількості  $N_{p1}$ ,  $N_{p2}$  до руйнування

В УПЦ чітко виділяється один основний цикл 1 – "режим 0 – режим максимальний злітний – режим 0" й один підцикл 2 – "режим ПМГ- режим форсажний режим ПМГ". Величини Δεj розмаху деформацій в критичній точці деталі визначені за методикою (рисунки 2.46 і 2.47).

Розмахи деформацій для основного циклу  $\Delta \varepsilon_1$  та підциклу  $\Delta \varepsilon_2$ :

 $\Delta \varepsilon_1 = 0.01406$ ;  $\Delta \varepsilon_2 = 0.01357$ .

 Число циклів j-го виду до руйнування приблизно визначено з універсального рівняння Менсона:

$$
\Delta \varepsilon_j = \left[ \ln \frac{1}{1 - \psi(T_j)} \right]^{0.6} \cdot N_{p_j}^{-0.6} + 3.5 \frac{\sigma_a(T_j) - \sigma_{m_j}}{E(T_j)} N_{p_j}^{-0.12},
$$

де ψ(T) – ступінь зменьшення площі поперечного перерізу зразка матеріалу при розриві;

 $\sigma_B(T)$  – межа тривалої міцності матеріала;

 $\sigma_{\rm m}$  – середня напругае циклу;

Е(Т) – модуль пружності матеріалу.

Таблиця 2.36 – Дані для вирішення рівняння Менсона

|            | Основний цикл | Підцикл   | Розмірність   |
|------------|---------------|-----------|---------------|
|            | 840           | 665       |               |
| $\sigma$ b | 373,0584      | 864,1278  | МПа           |
| ١ı         | 12,6          | 12,6      | $\frac{0}{0}$ |
| Е          | 178419,6      | 178419,6  | Мпа           |
| $\sigma$ m | 891,702       | 891,702   | Мпа           |
|            | 0,3003        | 0,3003    |               |
|            | $-0,0102$     | $-0,0005$ |               |

Таблиця 2.37 – Вирішення рівняння Менсона для основного циклу

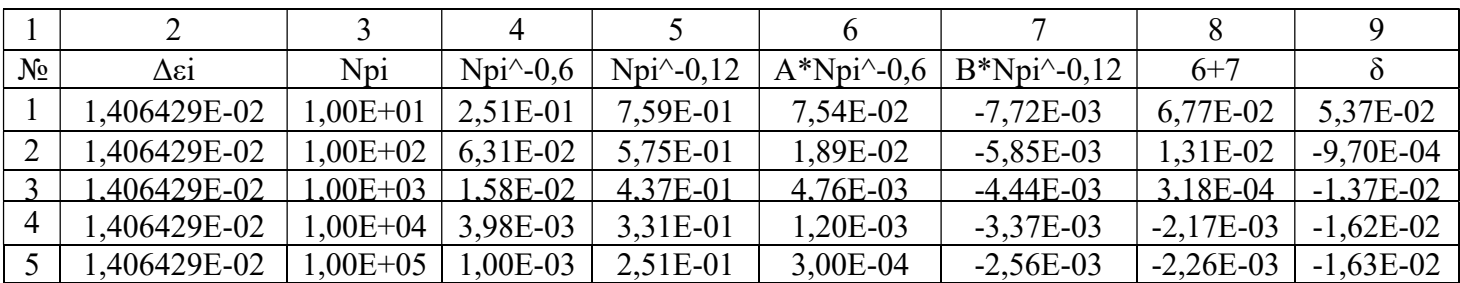

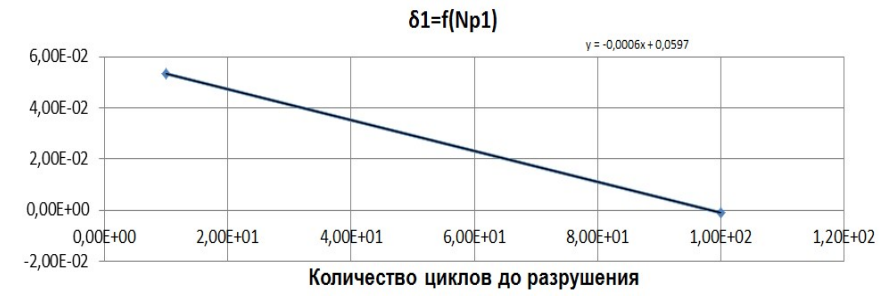

Рисунок 2.49 – Вирішення рівняння Менсона для основного циклу

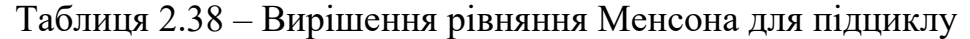

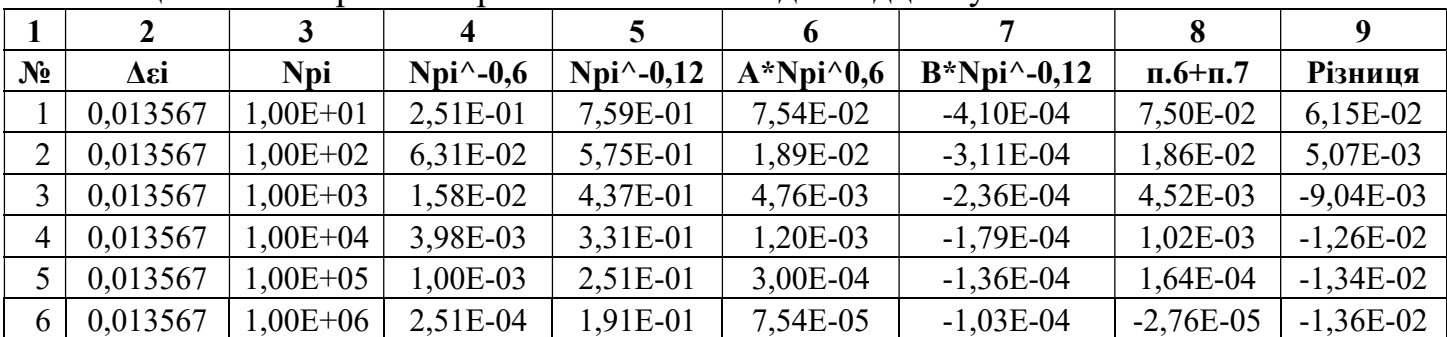

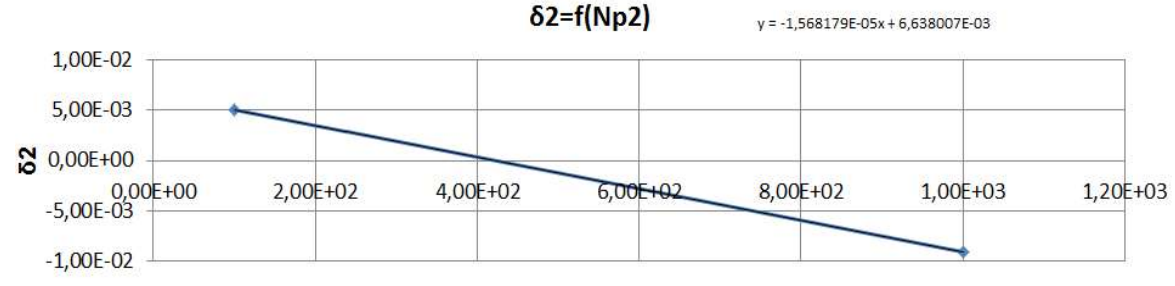

Количество циклов до разрушения

Рисунок 2.50 – Вирішення рівняння Менсона для під циклу

# Визначення П<sub>ТМ</sub>, упц і П<sub>ТМ</sub>, мив

Передбачається, що виробітку ресурсу деталей за один УПЦ зворотньопропорційна пошкоджуваності П<sub>ТМ</sub> і П<sub>МЦВ</sub> деталі по ДП і МЦВ відповідно. Це пошкоджуваності в рамках лінійної теорії підсумовування пошкоджень, можна визначити за формулою:

$$
\Pi_{TM} = \frac{t_1}{t_1} + \frac{t_2}{t_2} + \dots + \frac{t_n}{t_n} = \sum \frac{t_i}{t_i} ;
$$
\n
$$
\Pi_{MUB} = \frac{1}{N_1} + \frac{1}{N_2} + \dots + \frac{1}{N_n} = \sum \frac{1}{N_n} ,
$$

де  $t_{pi}$ - час до руйнування матеріалу деталі в критичній точці за  $T_i$  і  $\sigma_i$ ; ti- тривалість режиму;

Nip- число циклів до руйнування матеріалу деталі в критичній точці з параметрами  $T_i$  і  $\varepsilon_i$ .

Результати розрахунку пошкоджуваності по МЦВ наведені в таблиці 2.39

|             |            |             | .        |          |            |
|-------------|------------|-------------|----------|----------|------------|
| Nº          |            |             |          |          |            |
| pe-         | 3MT        | $\Phi$ opc. | Номін.   | Крейсер. | ПМГ        |
| S           | 0,16       | 1,2         | 0,95     | 0,85     | 0,28       |
| $t$ , $XB$  | 16         |             |          |          |            |
| t, год      | 0,2667     | 0,1000      | 0,0333   | 0,05     | 0,0833     |
| tp          | $1,53E+12$ | $1,11E+03$  | 9,38E+02 | 8,68E+02 | $4,69E+02$ |
| Пi          | 1,74E-13   | 8,98E-05    | 3,55E-05 | 5,76E-05 | 1,78E-04   |
| $\Sigma\Pi$ | 3,6067E-04 |             |          |          |            |

Таблиця 2.39 – Результати розрахунку пошкоджуваності по ДП за ОПЦ

Таблиця 2.40 – Результати розрахунку пошкоджуваності по МЦВ за УПЦ

|                       | ----<br>$\sim$ $\sim$ $\sim$ $\sim$ $\sim$ $\sim$ $\sim$<br>Осн. цикл | Іідцикл    |
|-----------------------|-----------------------------------------------------------------------|------------|
| $\sigma_{\text{max}}$ | 1783,40                                                               | 1783,40    |
|                       | $9,95E+01$                                                            | $4,23E+02$ |
| <b>MIIB</b>           | 1,01E-02                                                              | 2,36E-03   |

 $\Pi_{\textit{MUB},\textit{YIIIL}} = \Pi_{\textit{MUB},\textit{YIIIL}(\textit{ocmoe.})} + \Pi_{\textit{MUB},\textit{YIIIL}(\textit{ni} \partial \textit{quax1})} = 1,01 \cdot 10^{-2} + 2,36 \cdot 10^{-3} = 1,2413 \cdot 10^{-2}$ 

# Побудова детермінованих кривих  $K_{TM}(n)$  і  $K_{BUB}(n)$

Найважливішими пошкоджуючими факторами, що призводять до вробленню ресурсу деталей авиаційного ГТД:

 тривале статичне навантаження при підвищених температурах чи тривала міцність (ТМ);

 повторно-статичні та цикличні навантаження з великим розмахом деформацій – малоцикловая втома (МЦВ).

За информацією про напруги  $\sigma_i$  і температурах  $T_i$  в критичній точці диска, а також про влвстивості матеріалу диска, отримані пошкоджуваності  $\varPi_{_{TM_{\mathcal{N}\!\text{III}}}}$  і  $\varPi_{_{MLlB_{\mathcal{N}\!\text{III}}}}$ диска за один УПЦ за критеріями ТМ і МЦВ.

На базі цих даних моделі руйнування диска виглядають так:

– за критерієм ТМ:  $\Pi_{TM}(N) = N \cdot \Pi_{TM \times TM} = 1$ ,

– за критерієм БЦВ:  $\Pi_{MUB}(N) = N \cdot \Pi_{MUB_{YIII}} = 1$ ,

де  $\Pi_{TM}(N)$  і  $\Pi_{MB}(N)$  накопичені в процесі наробітки N руйнуючі пошкоджуваності, а N – число реалізованих УПЦ на момент руйнування.

Величину  $\Pi_{m}(N)$  відносять до деякого еквівалентного усталеного режиму, на якому час роботи дорівнює  $t_{\text{3}k6}$ (N), а час до руйнування –  $t_{p}$  <sub>экв</sub>. В якості такого режиму обирають максимальний режим УПЦ двигуна.

Toді: 
$$
\Pi_{TM}(N) = \frac{t_{\text{p}}}{t_{\text{p}}-\text{p}} = \frac{1}{t_{\text{p}}-\text{p}} \frac{1}{t_{\text{p}}-\text{p}} = \frac{1}{K_{TM}(N)},
$$

де  $K_{TM}$ (N) =  $\overline{(N)}$ р экв ТМ экв t  $K_{TM}(N) = \frac{t_{p \text{ size}}}{t_{p \text{ size}}(N)}$ N) =  $\frac{l_{p, \text{max}}}{\Delta N}$  – поточний запас довговічності деталі за критерієм ТМ.

З моделі руйнування і виразу для  $\Pi_{m}(N)$ випливає:

$$
K_{\scriptscriptstyle TM}\left(N\right) = \frac{1}{N \cdot \varPi_{\scriptscriptstyle TM_{\scriptscriptstyle YM}}}\,.
$$

 $(N) = \frac{1}{N \cdot \Pi_{TM_{y_{TUI}}}}$ .<br>
(о при малій наробітці (N) запас довговічності<br>
він зменшується, і при  $K_{TM}(N)=1$ , згідно з мо-З цієї формули стає відомо, що при малій наробітці (N) запас довговічності  $K_{TM}(N)$  великий. А далі, з ростом N він зменшується, і при  $K_{TM}(N)=1$ , згідно з моделлю руйнування, настає руйнування диска – поява макротріщини. Функція  $K_{TM}(N)$ фактично є детерміновани показиком безвідмовності роботи диска – одним з двох основних показників його міцністної надійності.  $108$ <br>  $\sum_{N}$ .  $\Pi_{TM_{YM}}$ <br>
при малій наробітці (N) запас довговічності<br>
н зменшується, і при К<sub>ТМ</sub>(N)=1, згідно з мо-<br>писка – поява макротріщни. Функція К<sub>ТМ</sub>(N)<br>
безвідмовності роботи диска – одним з двох<br>дійності.<br>
сма

Для оцінки другого основного показника міцносної надійності диска - його довговічності (ресурсу) - необхідно задатися запасом довговічності. Зазвичай приймається нормоване значення  $[K<sub>TM</sub>]$  запасу довговічності  $K<sub>HH</sub>(N)$ .

Значення [K<sub>TM</sub>] можна оцінити за допустимим значенням запасу тривалої міцності диска  $[K_{\tau M}^{\sigma}]$  по формулі  $[K_{\tau M}] = [K_{\tau M}^{\sigma}]^{m_1}$ ,

де  $m_1$  – показник ступеня в моделі ТМ матеріалу деталі типа:

$$
\left(\sigma_{_{mpue}}\right)^{m_1(T)}\cdot t_{_{p}}=C_1\big(T\big)\,.
$$

Величина m1 з моделі ТМ матеріалу ЕП 742-ІД:

Таблиця 2.41 – Модель ТМ ЕП 742-ІД

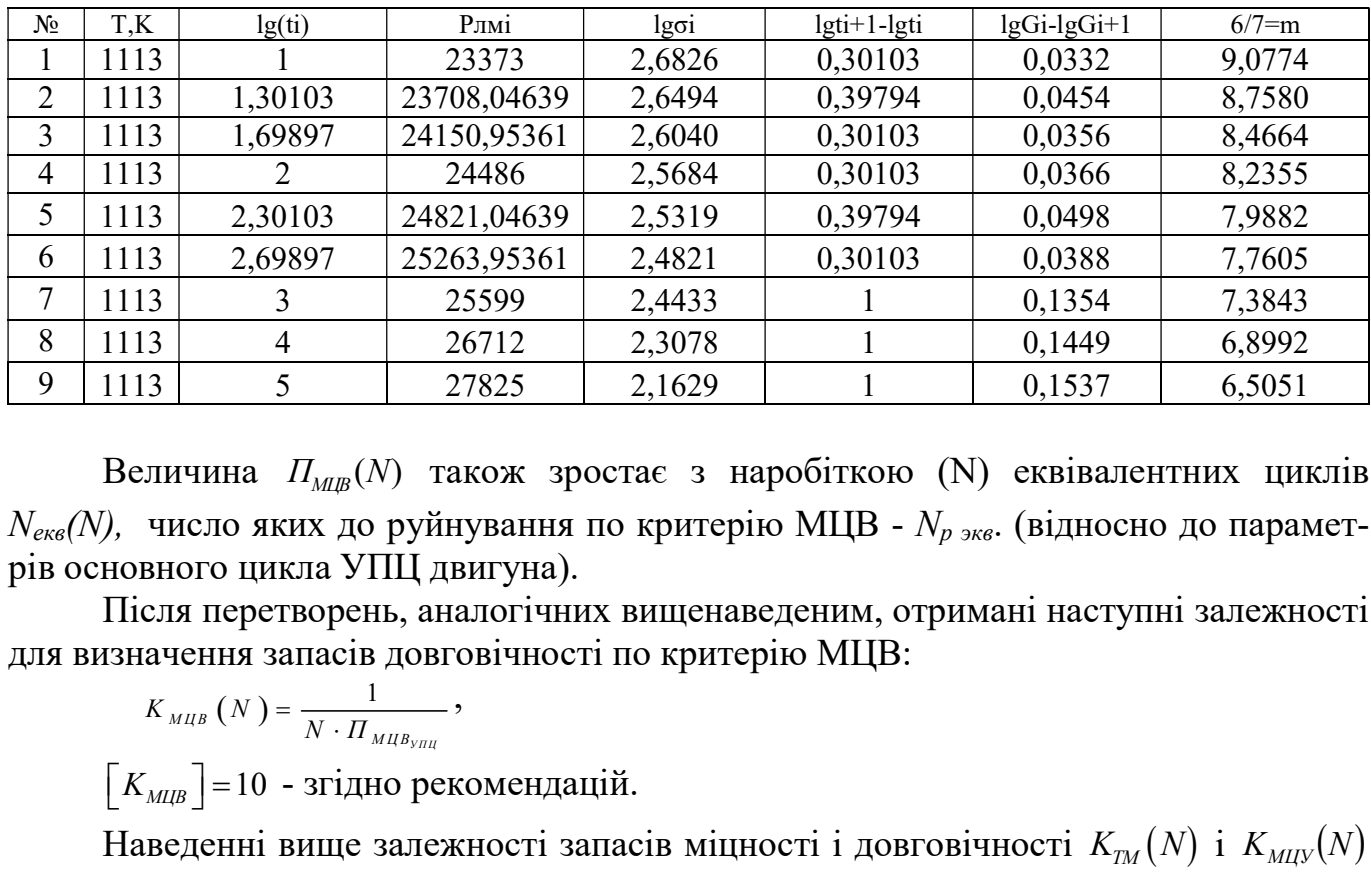

Величина  $\Pi_{MR}(N)$  також зростає з наробіткою (N) еквівалентних циклів  $N_{\text{ex}}(N)$ , число яких до руйнування по критерію МЦВ -  $N_{p \to \kappa \epsilon}$ . (відносно до параметрів основного цикла УПЦ двигуна).

Після перетворень, аналогічних вищенаведеним, отримані наступні залежності для визначення запасів довговічності по критерію МЦВ:

$$
K_{_{MIB}}(N) = \frac{1}{N \cdot \prod_{_{MIB_{y_{\mathit{TI}l}}}}},
$$

 $\lceil K_{MUB} \rceil$ =10 - згідно рекомендацій.

Наведенні вище залежності запасів міцності і довговічності  $K_{rw}(N)$  і  $K_{MW}(N)$ по критеріям ТМ і МЦВ є детермінованими показниками безвідмовності деталі по наробітці N.

Наробітка по МЦВ Визначається поточним числом УПЦ - N, а по ТМ - або в N, або в годинах УПЦ  $t_{\Sigma} = N \cdot t_{\text{VIII}}$ , де  $t_{\text{VIII}}$  – тривалість УПЦ.

Для оцінювання ресурсів диска по критеріям ТМ і МЦВ при різних нормова-

них запасах міцності і довговічності, на графіках кривих безвідмовності роботи диска нанесені рівні нормованих значень цих запасів. Точки перетину вказаних рівнів з кривими безвідмовності відповідають величинам відповідних ресурсів  $R_{TM}$  і  $R_{MIB}$ .

Використовуючи нормовані допустимі значення коефіцієнтів запасів і графіки показників безвідмовності диска (рисунки 2.52, 2.53) знаходимо значення ресурсів. Вихідні дані наведені в таблиці 2.42. Залежності коефіцієнтів запасу і довговічності від наробітки N наведені в таблиці 2.43.

Таблиця 2.42 – Залежності поточних запасів довговічності по ТМ і МЦВ від наробітки N

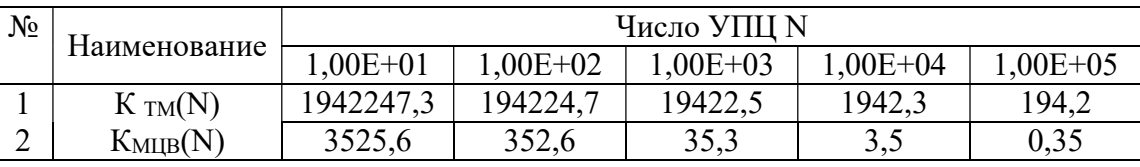

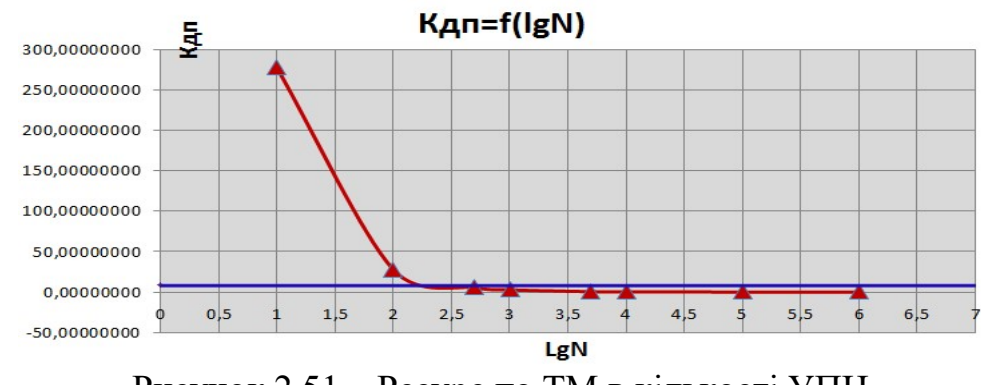

Рисунок 2.51 – Ресурс по ТМ в кількості УПЦ

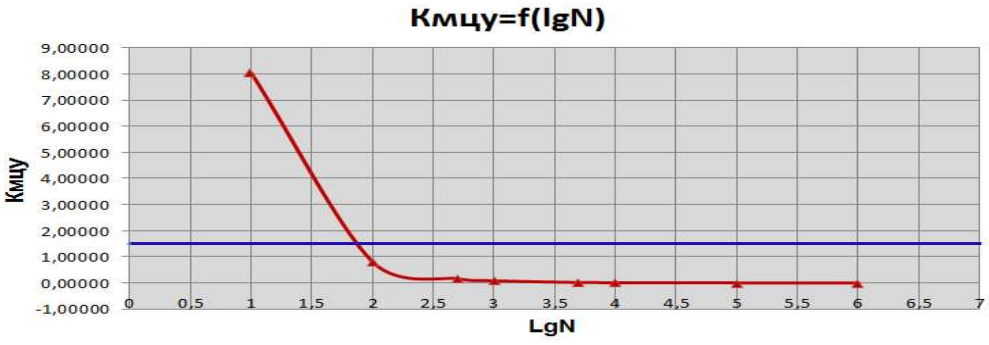

Рисунок 2.52 – Ресурс по МЦВ в кількості УПЦ

Таблиця 2.43 – Отримані значення ресурсів

| $N_2$ | Вид ре- |          | Нормовані запаси | Величина ресурсу |
|-------|---------|----------|------------------|------------------|
|       | cypcy   | Міцності | Довговічності    | кількість УПЦ    |
|       | FM.     |          |                  |                  |
|       |         |          |                  |                  |

#### Висновок

За результатами проведеної роботи встановлено, що визначальним фактором ресурсу диска турбіни авіаційного ГТД є малоциклова втома (а не ТМ, як для лопатки). Це пов'язано з тим, що диски працюють при відносно невисоких температурах, але значних відцентрових силах (як наслідок значного розмаху деформацій), в той час як умови роботи лопатки - навпаки, при підвищених температурах і більш низькій відцентровій силі.

З проведених розрахунків випливає, що ресурс по ТМ розглянутого диска становить 398,1 циклів, що менше призначається для сучасних ГТД ресурсів. Ресурс же по МЦВ становить 50,1, що є неприпустимим в умовах діючих «Норм льотної придатності».

Исходя из проведенного анализа, можно назначить следующие рекомендации: так как на МЦВ в значительной степени влияет размах деформаций, следовательно, необходимо уменьшить  $\Delta \varepsilon_1$ , этого можно добиться путем устранения концентратора в расчетной критической точке введением галтелей по краям центрального отверстия для снижения значения коефіцієнта К.

Можна призначити наступні рекомендації: так як на МЦВ в значній мірі впливає розмах деформацій, отже, необхідно зменшити Δε1, цього можна домогтися шляхом усунення концентратора в розрахунковій критичній точці введенням галтелів по краях центрального отвору для зниження значення коефіцієнта концентрації.

#### ВИСНОВКИ

Результат виконання конструкторської частини цієї роботи - вибір і обгрунтування конструкції двигуна, систем і агрегатів. Також були проведені розрахунки на міцність лопаток, розрахунки частот власних коливань лопаток і розрахунки замків лопаток компресора і турбіни. Були проведені розрахунки на міцність дисків компресора і турбіни.

При розрахунку лопатки робочого колеса КВТ були отримані розподіл напружень і коефіцієнтов запасу міцності по радіусу лопатки. Найменше значення коефіцієнта запасу в хвостовику кореневого перетину лопатки одно 3,592. При розрахунку лопатки робочого колеса ТВТ мінімальний запас міцності склав 1,5637. Критична точка знаходитися на стінці каналу охолодження.

За результатами розрахунків лопаток рбочиох колес КВТ і ТВТ визначено частоти власних коливань. В результаті побудови частотних діаграм коливань лопаток визначили відсутність резонансів в зоні робочих режимів двигуна.

В результаті розрахунку на міцність замків лопаток компресора та турбіни були отримані запаси міцності для лопатки РК КВТ:

$$
K_{3M} = \frac{[\sigma_{3M}]}{\sigma_{3M}} = 3,914; K_P = \frac{[\sigma_P]}{\sigma_P} = 1,7098; K_{3T} = \frac{[\sigma_{3T}]}{\sigma_{3T}} = 2,218;
$$

Також і для лопатки РК ТВТ:

$$
K_{p,z}^I = \frac{\left[\sigma_p\right]}{\sigma_{p,z,I}} = \frac{850}{274,2} = 3,1; \quad K_{p,z}^I = \frac{\left[\sigma_p\right]}{\sigma_{p,z,I}} = \frac{850}{210,05} = 4,05; \quad K_{p,z}^{III} = \frac{\left[\sigma_p\right]}{\sigma_{p,z,III}} = \frac{850}{262,25} = 3,24;
$$

Результатом проведеного розрахунку на міцність диска компресора став розподіл напруг і коефіцієнтів запасу міцності по радіусу. Найменьше значення коефіцієнта запаса дорівнює 1,6.

Результатом розрахунку диска турбіни стало поле еквівалентних напружень з максимальним значенням 1010 МПа, а також поле температур з максимальним значенням 561°С.

В результаті аналізу розподілу осьових зусиль по ротору ВТ було підобрано підшипник кочення.

 За результатами розрахунку ресурсу диска турбіни встановлено, що визначальним фактором ресурсу диска турбіни авіаційного ГТД є малоциклова втома. З проведених розрахунків випливає, що ресурс по ТМ розглянутого диска становить 398,1 циклів, що менше призначається для сучасних ГТД ресурсів. Ресурс же по МЦВ становить 50,1, що є неприпустимим в умовах діючих «Норм льотної придатності».

# 3. Спеціальна частина
## 3.1 КОНСТРУКЦІЯ МОДУЛЯ КНТ ТРДДФ

## Проблематика

Реалізація принципу модульності конструкції ГТД базується на тому що виріб складається з модулів (складових частин) двигуна, що створені за принципом функціональної та технологічної взаємозамінності.

Сучасні авіаційні двигуни військового призначення генерації «4+» не повністю відповідають цим вимогам: заміна модулів в эксплуатації ускладнена, що призводить до збільшення термінів і вартості робіт з обслуговування ГТД, а тому і знижує боєздатність авіапарку.

На рисунку 3.1 показана наявна конструкция КНТ ТРДДФ літака-винищувача, на рисунку 3.2 – запропонована конструкція, що відповідає вимогам модульності.

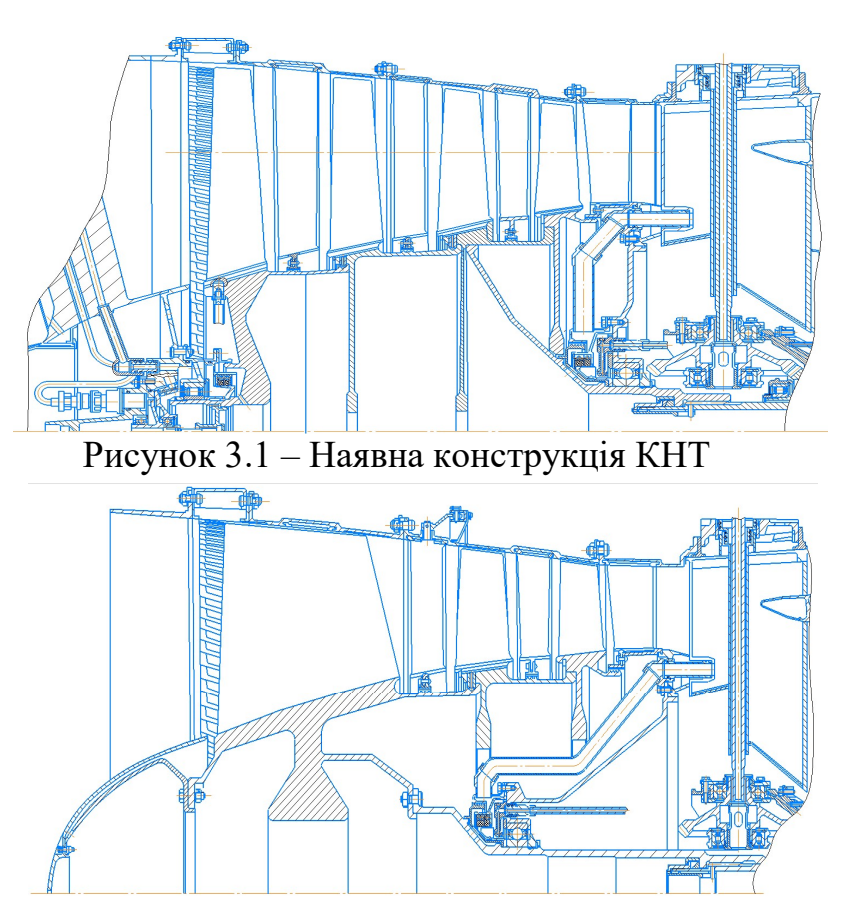

Рисунок 3.2 – Запропонована конструкція модуля КНТ

Аналіз конструкції модуля КНТ:

Зняти КНТ необхідна наявність поздовжнього роз'єму корпусу. Також наявність силових стійок перед входом в компресор збільшує масу модуля і вимагає обігріву стійок гарячим повітрям, що знижує економічність двигуна.

В запропонованому варіанті навантаження від опори передаються черезконічну діафрагму на проміжний корпус.

## Складаємість модуля

Розробка схеми загальної збірки модуля КНТ (рисунок 3.3) на основі, которою здійснена послідовність складання твердотільних моделей деталей модуля (рисунки  $3.4 - 3.5$ ).

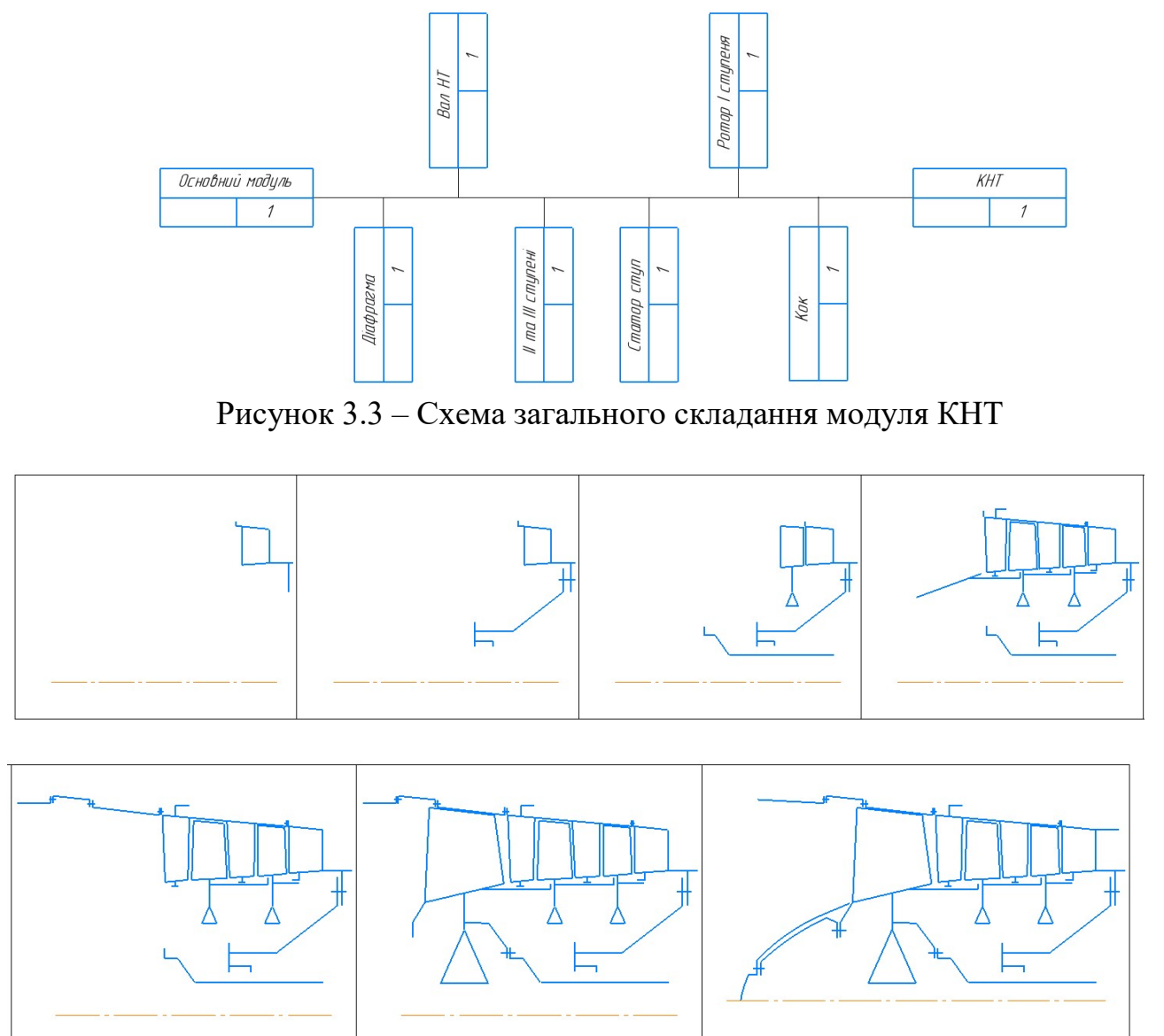

Рисунок 3.4 – Порядок складання модуля КНТ

## 3.2 РОЗРАХУНОК МОДУЛЯ КНТ

## Газодинамічний розрахунок багатоступінчастого осьового компресора

Для визначення основних геометричних розмірів и параметрів прведемо газодинамічний розрахунок компресора за методикою [3]. Результати розрахунку КНТ представлені в таблиці 3.1.

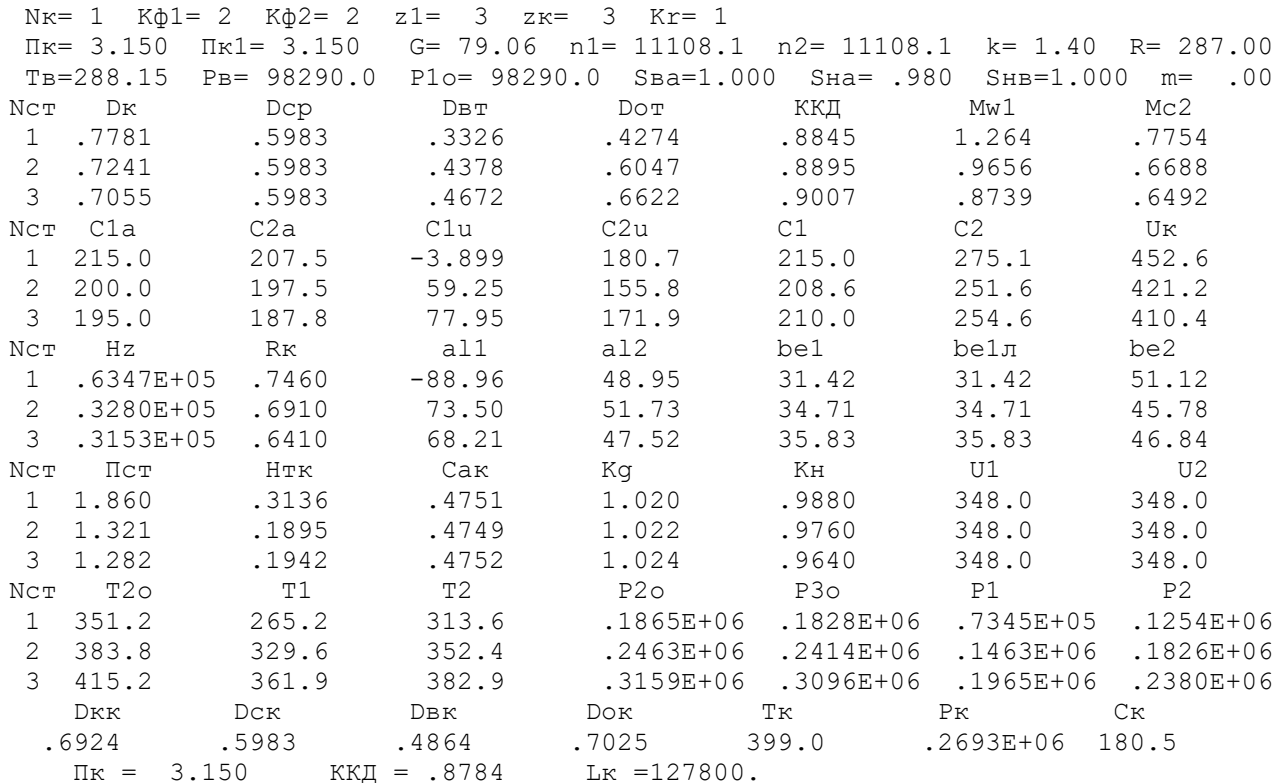

Таблиця 3.1 - Результати розрахунку компресора низького тиску

Далі представлені графіки розподілів  $C_a$  і  $H_z$  (рисунок 3.6);  $\eta_{cr}^*$  і  $\rho_{K}$  (рисунок 3.7); С, Т, Т\*, Р, Р\* (рисунок 3.8); схема проточної частини КНТ (рисунок 3.9), побудовані по значенням з таблиці 3.1.

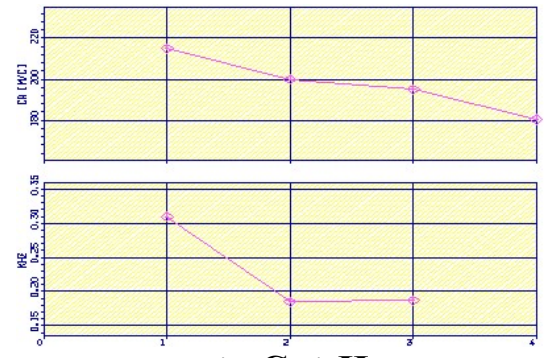

Рисунок 3.5 – Розподіл  $\overrightarrow{C}_a$  і  $H_z$  по ступеням КНТ

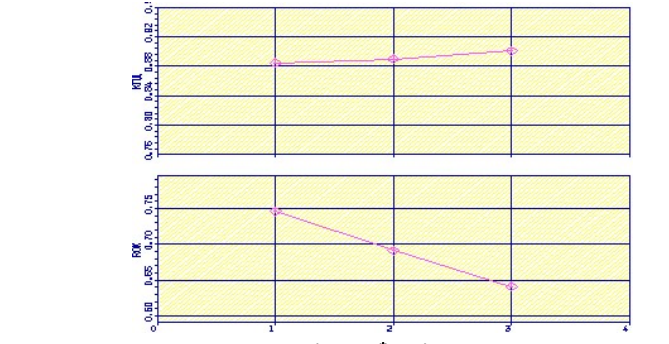

Рисунок 3.6 – Розподіл  $\eta_{cr}^*$  і  $\rho_{K}$  по ступеням КНТ

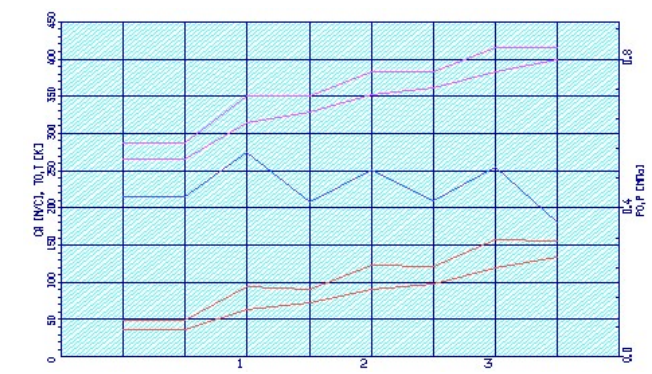

Рисунок 3.7 - Розподіл С, Т, Т\*, Р, Р\* по ступеням КНТ

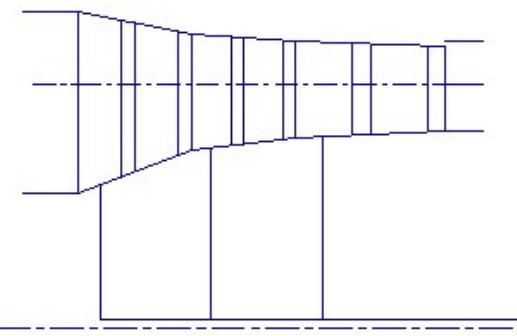

Рисунок 3.8 - Схема проточної частини КНТ На рисунку 3.9 наведені трикутники швидкостей всіх 3-х ступенів КНТ.

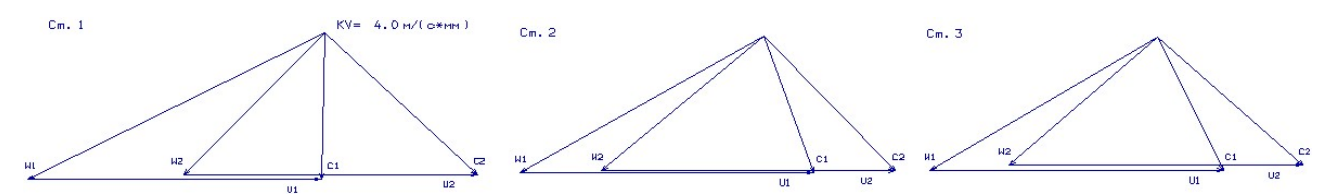

Рисунок 3.9 - Трикутники швидкостей компресора ступенів №1, №2, №3 на середньому радіусі

## Профілювання І ступеня КНТ

Перший ступінь компресора типу «моноколесо» з широкохордними надзвуковими лопатками. В таблиці 3.2 представлені вихідні дані до профілювання та результати розрахунку.

Таблиця 3.2 - Профілювання I ступеня КНТ

```
HcT= 63470. KKДcT= .880 GB= 79.1кГ/с T1*=288.1K P1*= 96816.Па C1a=215.0м/с
DK1= .788M Dcp1= .605M DBT1= .337M
IMcr=1.855 P2*=182286. Ta P3*=179552. Ta T2*=T3*=351.3KLAMBDA2a cp= .627 q(LAMBDA2a cp)= .936 F2= .2150KB.M
ПОСТОЯННЫЙ СРЕДНИЙ ДИАМЕТР
DK2= .709M Dcp2= .605M DBT2= .479M
UIK=460.4 M/c UIcp=353.5 M/c UIBr=196.9 M/cU2K=414.3M/c  U2cp=353.5M/c  U2BT=279.7M/c
СРЕДНИЕ ЗНАЧЕНИЯ ОКРУЖНОЙ СКОРОСТИ
   UK= 437.4M/c Ucp= 353.5M/c UBT= 238.3M/c
```

```
ЗАКРУТКА ПОТОКА
    dWu K= 145.1M/c dWu cp= 179.6M/c dWu BT= 266.4M/c
    Ro1k= .834 Ro1cp= .746 Ro1BT= .441
 УГЛЫ ALFA1 к, ср, вт=90 град
 Wlu K= 460.4M/c Wlu cp= 353.5M/c Wlu BT= 196.9M/c
 BETA1к= 25.0град BETA1cp= 31.3град BETA1вт= 47.5град
    W1K= 508.1M/c W1cp= 413.7M/c W1BT= 291.5M/c
    T1r=T1cp=T1br=265.1KMw1k=1.56 Mw1cp=1.27 Mw1BT = .89C2a(r)=C1a(r)=C1A \kappa = 215.0m/c
    C2u K= 145.1M/c C2u cp= 179.6M/c C2u BT= 266.4M/c<br>W2u K= 269.2M/c W2u cp= 173.9M/c W2u BT= 13.3M/c
 BETA2K= 38.6град BETA2cp= 51.0град BETA2вт= 86.5град
 ALFA2к= 167.1град ALFA2cp= 149.6град ALFA2вт= 116.1град
    W2 K= 344.5M/c W2 cp= 276.5M/c W2 BT= 215.4M/c
 dBETA \kappa= 13.6град dBETA ср= 19.7град dBETA вт=
                                                       38.9град
    C2 \kappa = 259.4M/c C2 cp = 280.1M/c C2 BT = 342.3M/c
    T2K=317.8K T2cp=312.2K T2BT=293.0K
    Mc2k = .73 Mc2cp = .79 Mc2BT = 1.00СРЕДНЯЯ ВЫСОТА РАБОЧЕЙ ЛОПАТКИ= .1704м
    tBT min= .0262M
 РАСЧЕТНОЕ ЧИСЛО ЛОПАТОК= 40.3
 ПРИНЯТОЕ ЧИСЛО ЛОПАТОК= 23.0
 PACYETHOE OTHOMEHME (b/t) BT=1.7491
  (b/t) BT= 5.120 (b/t) k= 2.190 tBT= .046M tK= .108M
 хорды:bк= .236м bcp= .236м bвт= .236м
УГЛЫ АТАКИ івт=1град, іср=2град, ік=3град
  КРИВИЗНА ПРОФИЛЯ Vк=
                         14.01 Vcp=
                                        22.99 VBT =44.18
УГЛЫ УСТАНОВКИ ПРОФИЛЯ
  TAMMAK= 35.04 TAMMAcp= 44.80 TAMMABT= 75.03
KOHUEBOE CEYEHME
СВЕРХЗВУКОВОЙ ПРОФИЛЬ
    Rcp= .966 XOPДA= .236
СРЕДНЕЕ СЕЧЕНИЕ
СВЕРХЗВУКОВОЙ ПРОФИЛЬ
    RCD =.591 ХОРДА=
                            .236
BTYJIOYHOE CEYEHME
ДОЗВУКОВОЙ ПРОФИЛЬ
СРЕДНЯЯ ЛИНИЯ ПРОФИЛЯ СТРОИТСЯ ПО
3AKOHY y=(bx-x<sup>**2)</sup>/(2Ax+B)
 Fi1=26.51 Fi2= 17.67 XOPAA= .236 A= -.567 B=
                                                                 473
```
## Розрахунок на статичну міцність робочої лопатки І ступеня КНТ

Розраховано лопатки на міцність за допомоги програми Statlop.exe. Вихідні дані і результати розрахунку наведені в таблицях 3.3 і 3.4.

## Таблиця 3.3 - Вихілні лані

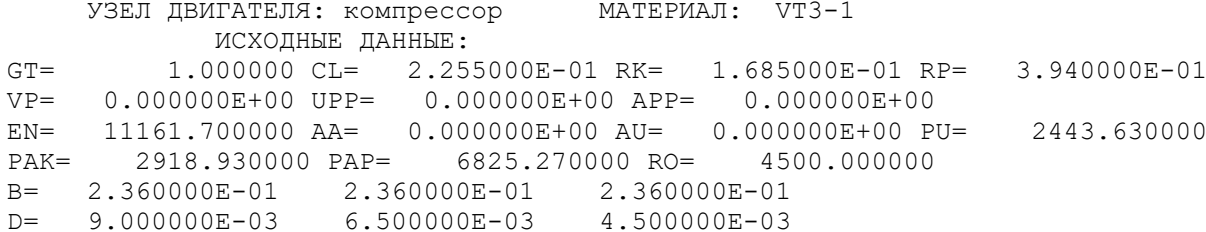

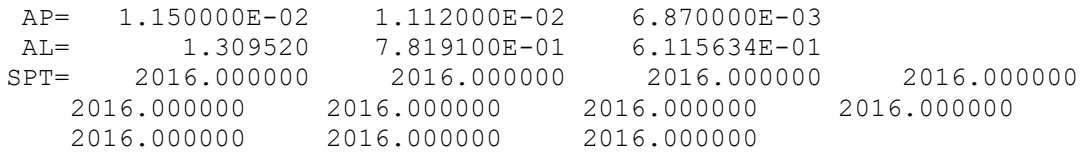

## Таблиця 3.4 - Результати розрахунку

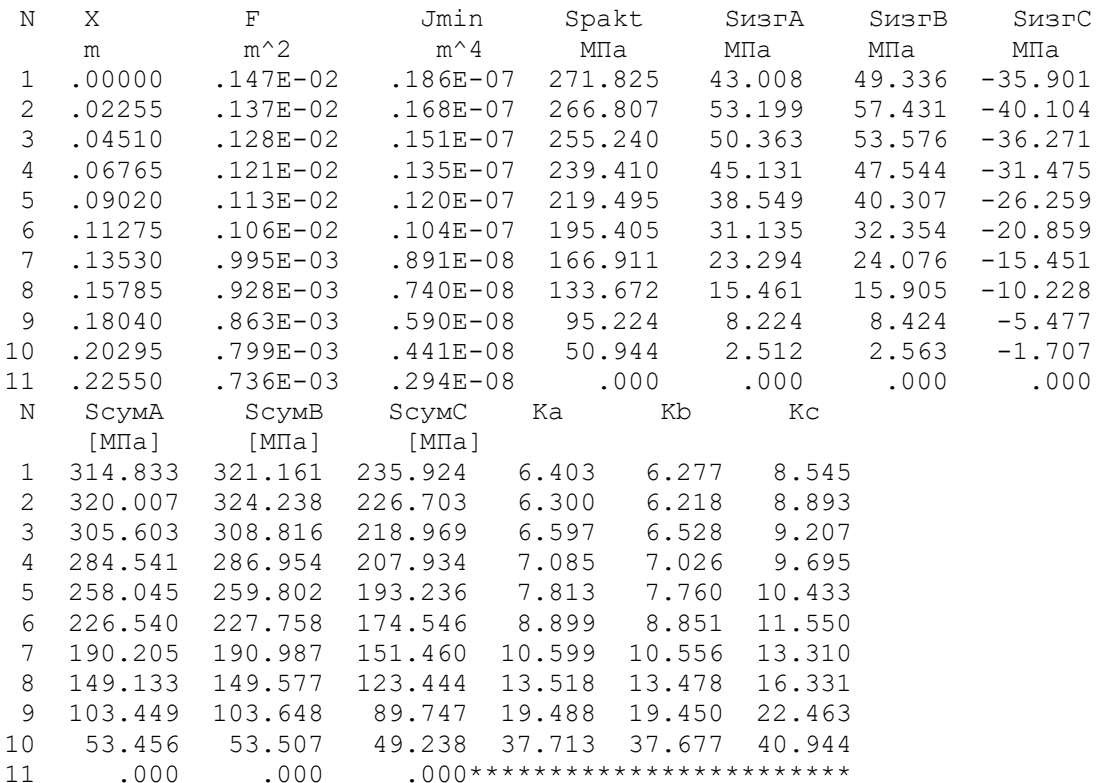

Для графічного зображення розподілу напруг використовувався пакет Solid Works. В результаті розрахунку отримано картина розподілу напружень по перу лопатки.

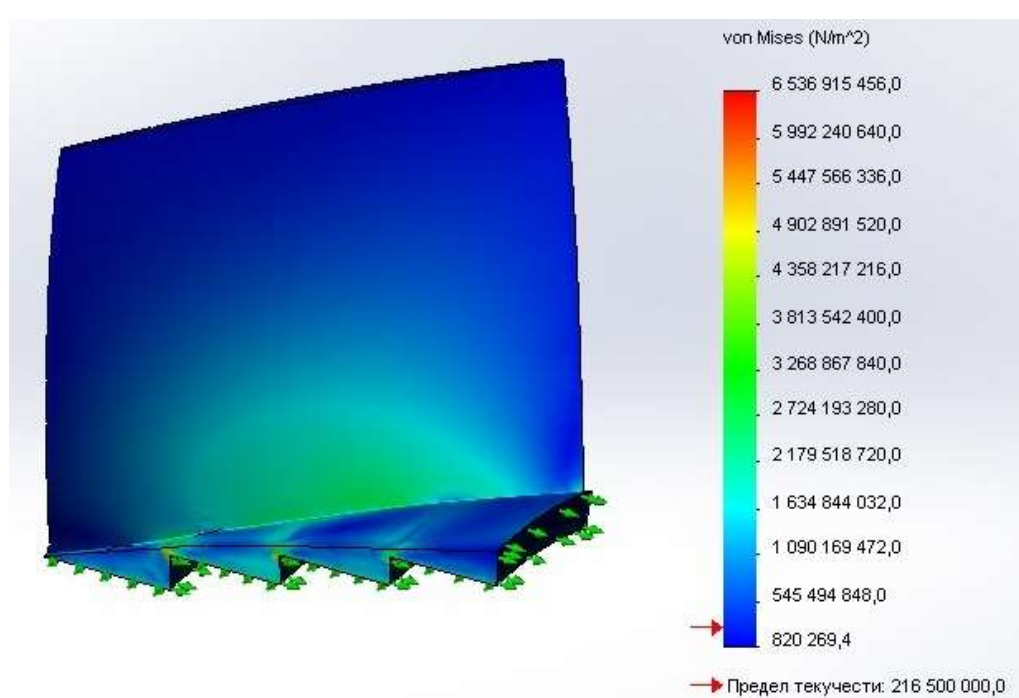

Рисунок 3.10 – Розподіл напруг по перу лопатки

Максимальна напруга виникає в області кореневого перерізу лопатки і не превищує допустиме для матеріалу лопатки.

## Розрахунок динамічної частоти п'яти форм згинних коливань лопатки робочего колеса компресора

Розрахунок динамічної частоти проводився в програмі KOLLOPATKI.exe. Вихідні дані і результати розрахунку наведені в таблиці 3.5. В результаті была побудована частотна діаграма (рисунок 3.12). Також розрахунок проводився в пакеті Solid Works (рисунок 3.13)

## Таблиця 3.5 - Розрахунок динамичної частоти коливань лопатки

```
РАСЧЕТ ДИНАМИЧЕСКОЙ ЧАСТОТЫ 4 ФОРМ ИЗГИБНЫХ КОЛЕБАНИЙ ЛОПАТКИ КОМПРЕССОРА
(ТУРБИНЫ) МЕТОЛОМ РЕЛЕЯ-МЕЙЕРОВИЧ
  УЗЕЛ ЛВИГАТЕЛЯ: компрессор МАТЕРИАЛ: ВТЗ-1
        ИСХОДНЫЕ ДАННЫЕ:
              Лопатка сплошная
    Хорды лопатки - корневая, средняя, периферийная
  B [M]= 0.2360000 0.2360000
                                                           0.2360000
     Максимальные толщины профиля пера лопатки
  D [M]= 8.9999996E-03 6.5000001E-03 4.4999998E-03
     Максимальные стрелы прогиба профиля пера лопатки
  AP [M]= 1.1500000E-02 1.1120000E-02 6.8700002E-03
     Углы установки профиля - корневой, средний, периферийный
  Гамма [град]= 75.03000
                                               44.80000
                                                                       35.04000
     Температура пера лопатки
                                                                   17.00000
  \begin{array}{cccc} \texttt{tnon} & \texttt{irpa} & \texttt{if} & \texttt{if} & \texttt{if} & \texttt{if} & \texttt{if} \\ \texttt{if} & \texttt{if} & \texttt{if} & \texttt{if} & \texttt{if} & \texttt{if} \\ \texttt{if} & \texttt{if} & \texttt{if} & \texttt{if} & \texttt{if} & \texttt{if} & \texttt{if} \\ \texttt{if} & \texttt{if} & \texttt{if} & \texttt{if} & \texttt{if} & \texttt{if} & \texttt{if} \\ \texttt{if} & \texttt{if} & \texttt{if} & \17.00000
    17.00000 17.00000<br>17.00000 17.00000
                         17.00000
                                                                                               17.00000
                                                                        17.00000
  Модуль упругости материала лопатки<br>E [MIIa]= 115004.6 115004.6 115004.6 115004.6 115004.6 115004.6
```
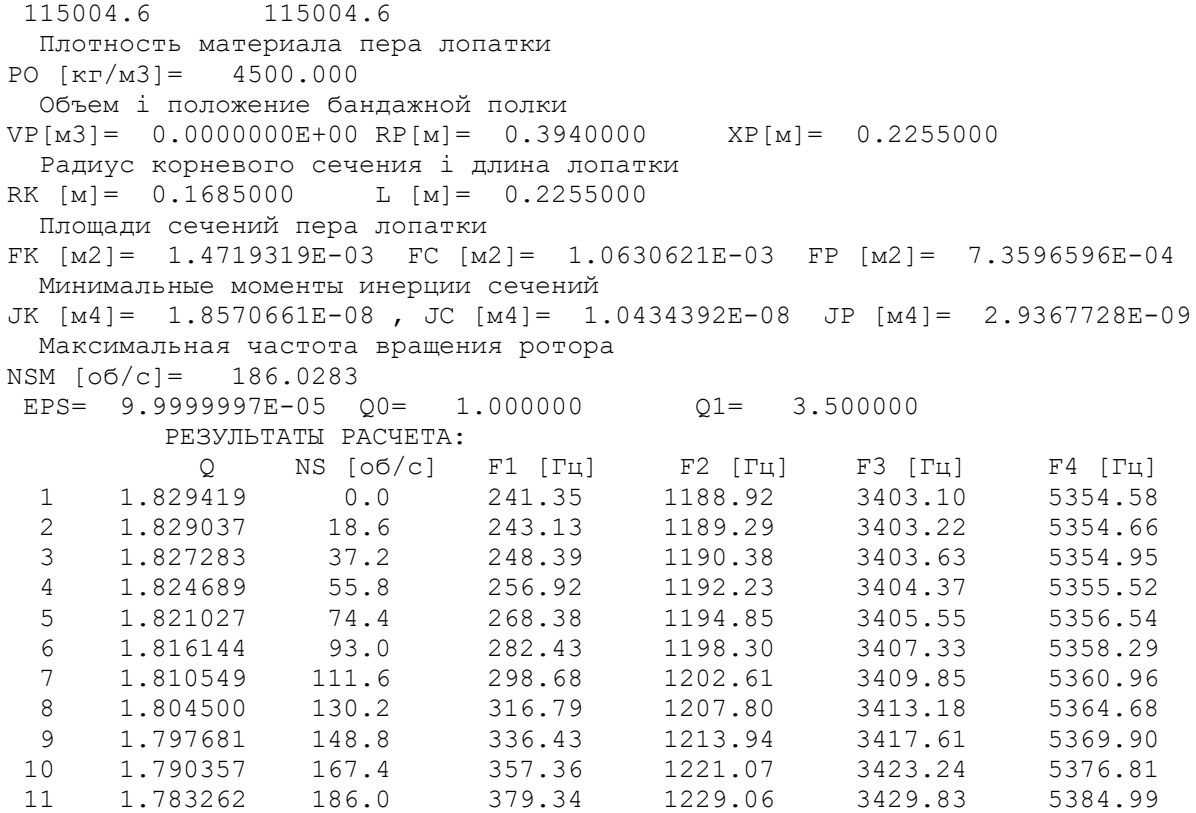

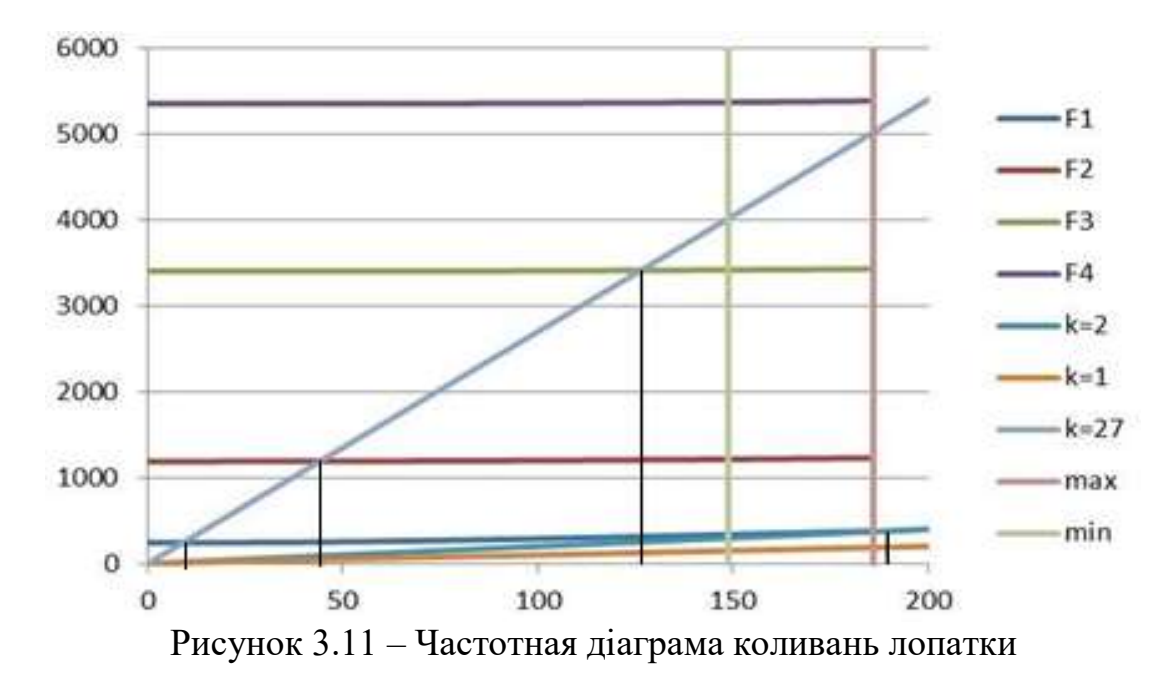

В зоні робочих режимів жодна з гармонік не перетинає криві зміни динамічної частоти лопатки.

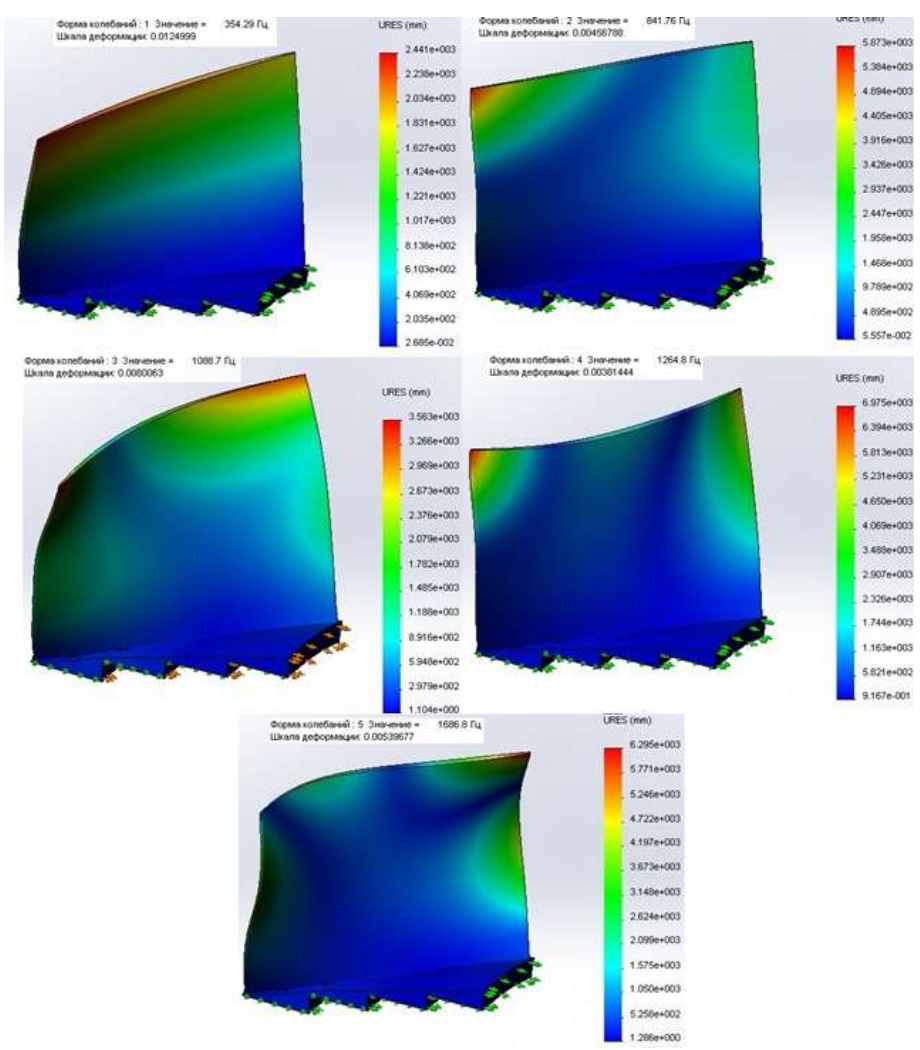

Рисунок 3.12 – Розрахунок динамічної частоти п'яти форм згинних коливань лопатки

## Расчет на прочность диска рабочего колеса первой ступени КНТ

Для упрощения расчета к диску, корневым сечениям лопаток были приложены силы эквивалентные центробежной силе от массы лопаток. На рисунке 3.14 отображена эпюра напряжений возникающих в диске.

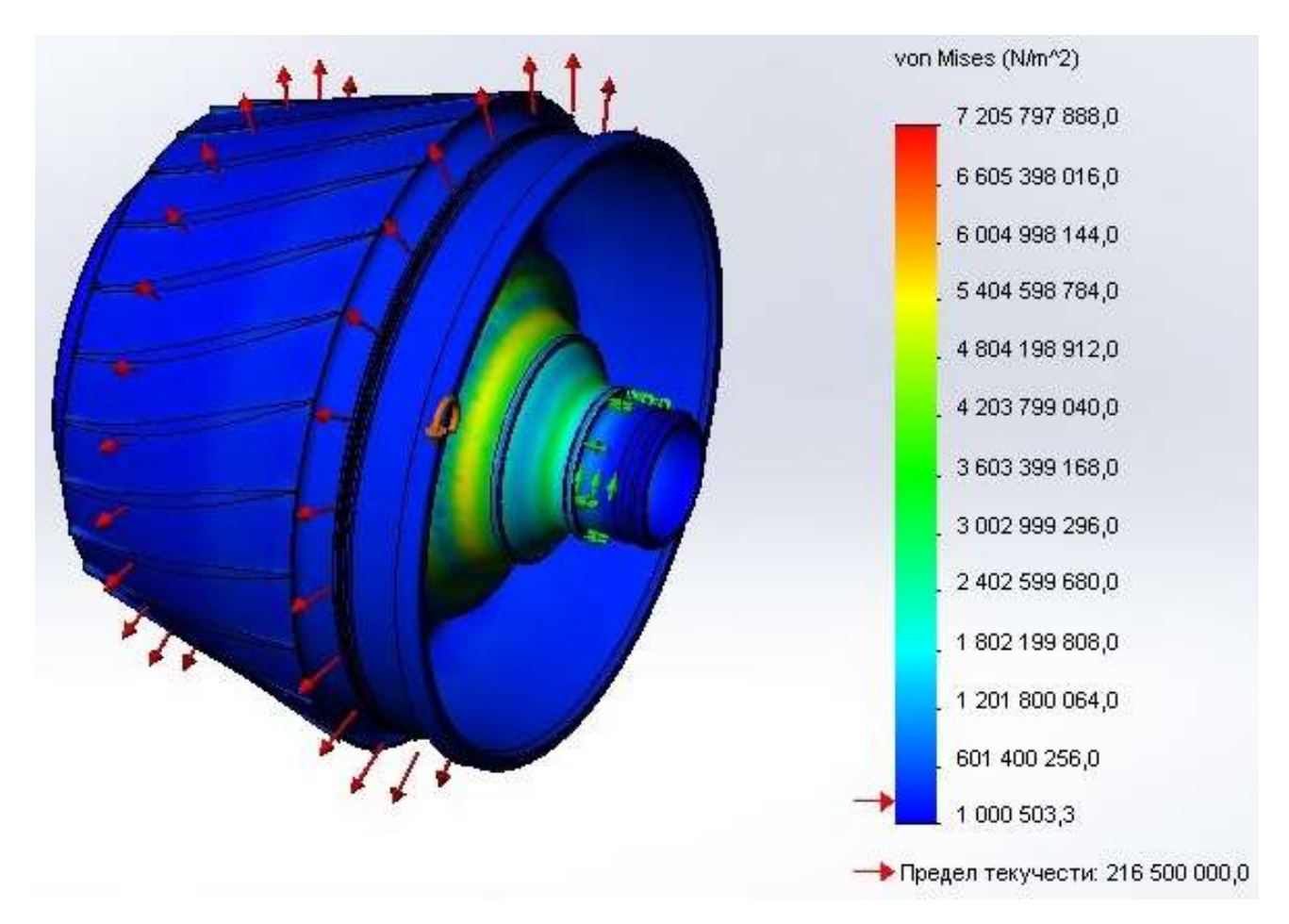

Рисунок 3.13 – Эпюра напруг в диску первшого ступеня КНТ

Розрахунок показав максимальные напряжения возникают в области цапфи диска і вони не превищують допустимі.

## Розрахунок динамічної частоти п'яти форм коливань диска робочого колеса КНТ

Розрахунок проведено в пакеті Solid Works. В результаті розрахунку отримано эпюри п'яти форм коливань (рисунок 3.15).

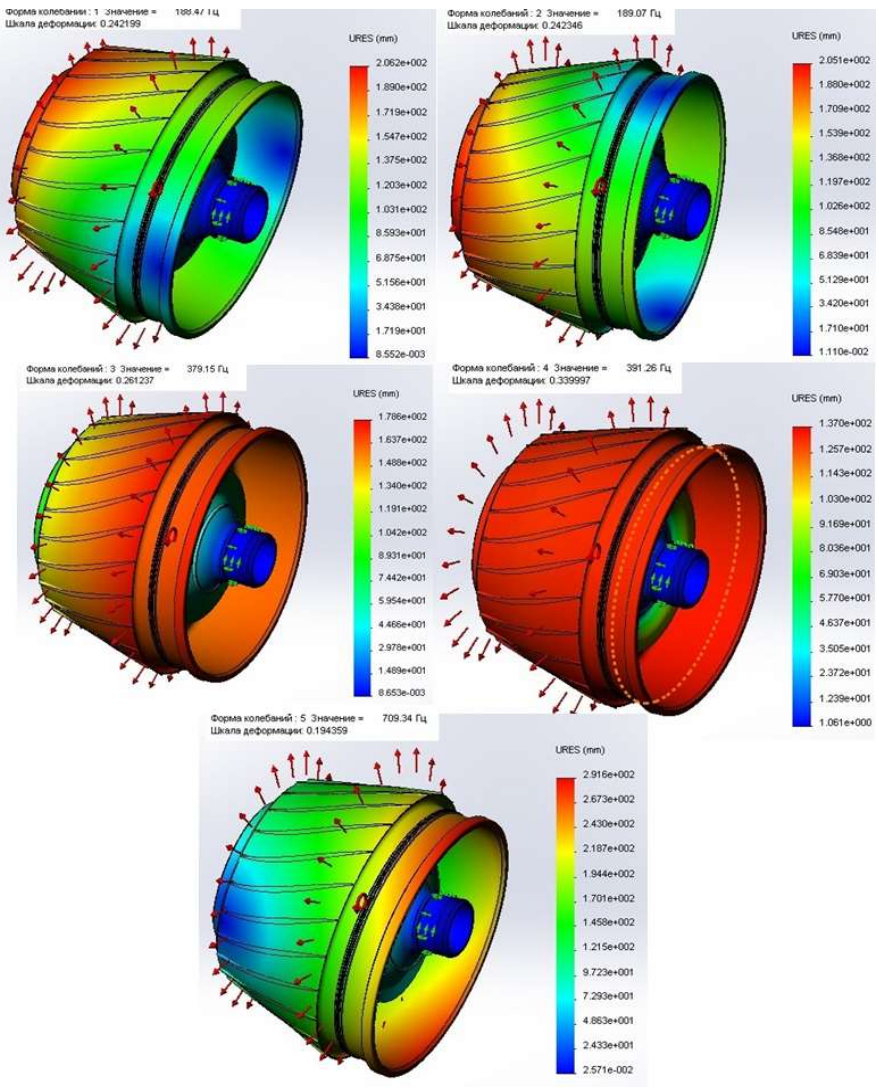

Рисунок 3.14 – Розрахунок динамічної частоти п'яти форм згинних коливань диска

## Профілювання II ступеня КНТ

В таблиці 3.6 наведені вихідні дані для профілювання і результати розрахунку

## Таблиця 3.6 - Розрахунок динамічної частоти коливань лопатки

```
HcT= 32800. KKДcT= .896 GB= 79.1кГ/с T1*=351.2К P1*=185900.Па C1a=200.0м/с
Dk1= .734M Dcp1= .610M DBT1= .488M<br>
\PiMcT=1.323 P2*=249701.\Pia P3*=245956.\Pia T2*=T3*=383.9K
LAMBDA2a cp= .558 q(LAMBDA2a cp)= .876 F2= .1752KB.M
постоянный средний диаметр
DK2= .695M Dcp2= .610M DBT2= .510M
U1K=428.7M/c U1cp=356.3M/c U1BT=285.3M/c
U2\kappa = 406.2M/c U2cp = 356.3M/cU2вт=298.0м/с
СРЕДНИЕ ЗНАЧЕНИЯ ОКРУЖНОЙ СКОРОСТИ
   UK= 417.5M/c Ucp= 356.3M/c UBT= 291.7M/c
ЗАКРУТКА ПОТОКА
   dWu \kappa = 78.6m/c dWu cp= 92.1m/c dWu BT= 112.5m/c
   Rolk= .906 Rolcp= .871 RolBT= .807
УГЛЫ ALFA1 к, ср, вт=90 град
   Wlu k = 428.7M/c Wlu cp= 356.3M/c Wlu BT= 285.3M/c
```

```
BETA1к= 25.0град BETA1cp= 29.3град BETA1вт= 35.0град
    W1K = 473.1 M/c W1cp= 408.6M/c W1BT= 348.4M/c
    T1r=T1cp=T1Br=331.3KMw1k=1.30 Mw1cp=1.12 Mw1BT= .96
    C2a(r)=C1a(r)=C1A \kappa= 200.0m/c
    C2u \kappa = 78.6m/c C2u cp = 92.1m/c C2u BT = 112.5m/c<br>W2u \kappa = 327.7m/c W2u cp = 264.2m/c W2u BT = 185.6m/c
 BETA2к= 31.4 град BETA2cp= 37.1 град BETA2вт= 47.1 град ALFA2к= 204.6 град ALFA2cp= 194.8 град ALFA2вт= 181.0 град
    W2 K= 383.9M/c W2 cp= 331.4M/c W2 BT= 272.8M/c
 dBETA k= 6.4 град dBETA ср= 7.8 град dBETA вт= 12.1 град
    C2 \kappa = 214.9M/c C2 cp = 220.2M/c C2 BT = 229.4M/c
    T2K=360.9K T2cp=359.7K T2BT=357.6K
    Mc2\kappa = .56 Mc2\text{cp} = .58 Mc2\text{b} = .61СРЕДНЯЯ ВЫСОТА РАБОЧЕЙ ЛОПАТКИ= . 1076м
    tBT min= .0241MРАСЧЕТНОЕ ЧИСЛО ЛОПАТОК= 63.6
 ПРИНЯТОЕ ЧИСЛО ЛОПАТОК= 38.0
 PACYËTHOE OTHOMEHME (b/t) BT= .6497
 (b/t) BT= 2.200 (b/t) k= 1.464 tBT= .040M tK= .061M
 хорды:bк= .089м bcp= .089м bвт= .089м
УГЛЫ АТАКИ івт=1град, іср=2град, ік=3град
                                           7.98 VBT= 15.13
 КРИВИЗНА ПРОФИЛЯ Vк=
                           4.46 Vcp=
УГЛЫ УСТАНОВКИ ПРОФИЛЯ
 TAMMAK= 30.24 TAMMAcp= 35.30 TAMMABT= 45.11
KOHUEBOE CEYEHME
СВЕРХЗВУКОВОЙ ПРОФИЛЬ
    Rcp= 1.141 XOPДA= .089
СРЕДНЕЕ СЕЧЕНИЕ
СВЕРХЗВУКОВОЙ ПРОФИЛЬ
   Rcp= .638 XOPДA= .089
ВТУЛОЧНОЕ СЕЧЕНИЕ
СВЕРХЗВУКОВОЙ ПРОФИЛЬ
    Rcp=.337 ХОРДА=
                             .089
```
#### Розрахунок на статичну міцність рабочої лопатки II ступеня КНТ

Розрахунок лопатки проведено за допомоги програми Statlop.exe. Вихідні дані та результати розрахунку наведені в таблиці 3.7

```
Таблиця 3.7 - Розрахунок на статичну міцність
```
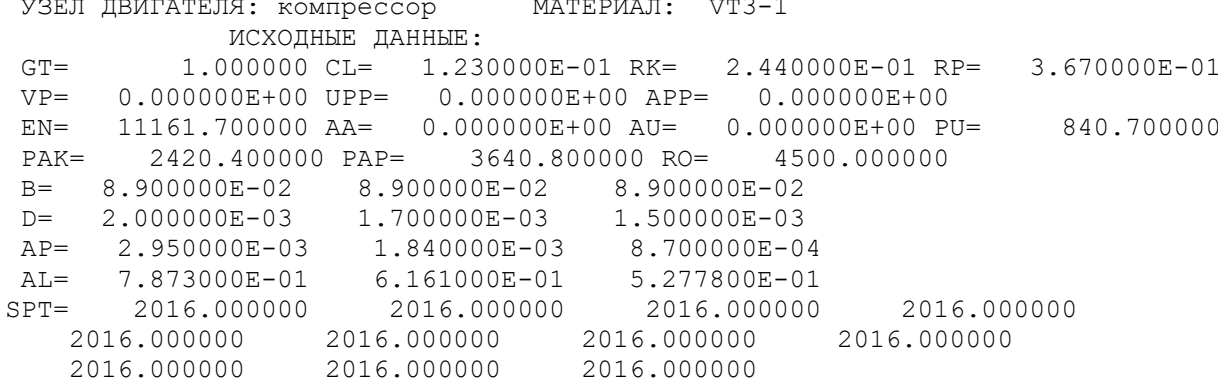

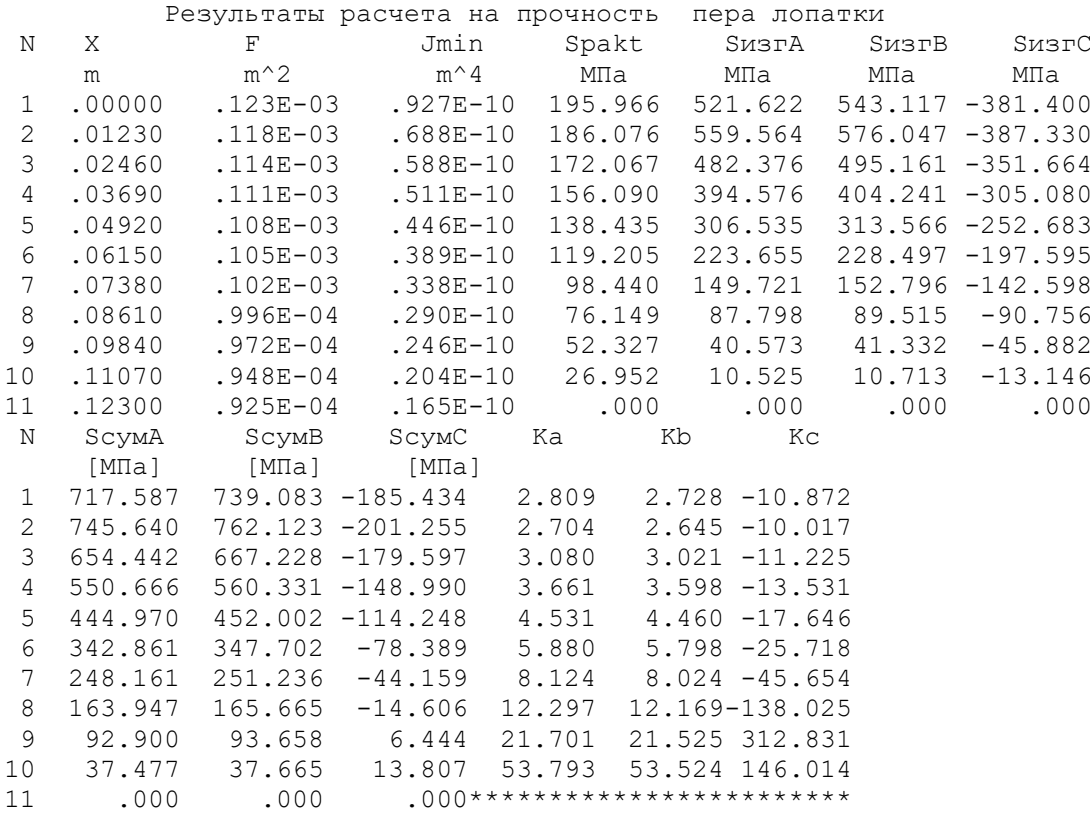

#### Профілювання III ступеня КНТ

В таблиці 3.8 представлені вихідні дані до профілювання і результати розрахунку.

#### Таблиця 3.8 – Расчет динамической частоты колебаний лопатки

```
Нст= 31530. ККДст= .908 GB= 79.1кГ/с T1*=383.8К P1*=241000.Па C1a=195.0м/с
DK1= .707M Dcp1= .606M DBT1= .505M
ПИст=1.285 P2*=314353. Па P3*=309638. Па T2*=T3*=415. 2К
LAMBDA2a cp= .523 q(LAMBDA2a cp)= .841 F2= .1509KB.M
ПОСТОЯННЫЙ СРЕДНИЙ ДИАМЕТР
DK2= .681M Dcp2= .606M DBT2= .521M
U1K=413.1M/c U1cp=354.1M/c U1BT=295.2M/c
U2K=397.7M/c  U2cp=354.1M/c  U2BT=304.3M/c
СРЕДНИЕ ЗНАЧЕНИЯ ОКРУЖНОЙ СКОРОСТИ
   UK= 405.4 M/c Ucp= 354.1 M/c UBT= 299.8M/c
ЗАКРУТКА ПОТОКА
   dWu K= 77.8M/c dWu cp= 89.0M/c dWu BT= 105.2M/c
   Rolk= .904 Rolcp= .874 Rolbr= .825
УГЛЫ ALFA1 к, ср, вт=90 град
Wlu k = 413.1 M/c Wlu cp= 354.1M/c Wlu BT= 295.2M/c
BETA1к= 25.*Зград BETA1cp= 28.8град BETA1вт= 33.4град
   W1K = 456.8M/c W1cp= 404.2M/c W1BT= 353.8M/c
   T1x=T1cp=T1Br=364.9KMw1x=1.19 Mw1cp=1.06 Mw1BT = .92C2a(r) = C1a(r) = C1A \kappa = 195.0 M/cC2u \kappa= 77.8m/c C2u cp= 89.0m/c C2u BT= 105.2m/c
   W2u K= 320.0M/c W2u cp= 265.1M/c W2u BT= 199.1M/c
```

```
BETA2к= 31.4град BETA2cp= 36.3град BETA2вт= 44.4град<br>ALFA2к= 203.7град ALFA2cp= 195.4град ALFA2вт= 184.0град<br>W2 к= 374.7м/с W2 cp= 329.1м/с W2 вт= 278.7м/с
 dBETA \kappa= 6.1 град dBETA ср= 7.5 град dBETA вт= 11.0 град
    С2 к= 209.9м/с С2 ср= 214.4м/с С2 вт= 221.6м/с
    T2K=393.3K T2cp=392.3K T2BT=390.8K
    Mc2\kappa = .53 Mc2\text{cp} = .54 Mc2\text{br} = .56СРЕДНЯЯ ВЫСОТА РАБОЧЕЙ ЛОПАТКИ= . 0904м
    tBT min= .0236MРАСЧЕТНОЕ ЧИСЛО ЛОПАТОК= 67.3
 ПРИНЯТОЕ ЧИСЛО ЛОПАТОК= 37.0
 PACYËTHOE OTHOMEHME (b/t) BT= .6448
 (b/t)BT= 2.240 (b/t) k= 1.601 tBT= .043M tK= .060M
хорды:bк= .096м bcp= .096м bвт= .096м
УГЛЫ АТАКИ івт=1град, іср=2град, ік=3град
 КРИВИЗНА ПРОФИЛЯ Vк=
                                            7.43 VBT= 13.50
                           3.92 Vcp=
УГЛЫ УСТАНОВКИ ПРОФИЛЯ
 TAMMAK= 30.23 TAMMAcp= 34.56 TAMMABT= 42.55
KOHUEBOE CEYEHME
СВЕРХЗВУКОВОЙ ПРОФИЛЬ
   Rcp= 1.403 XOPДA= .096
СРЕДНЕЕ СЕЧЕНИЕ
СВЕРХЗВУКОВОЙ ПРОФИЛЬ
    Rcp= .741 ХОРДА= .096
ВТУЛОЧНОЕ СЕЧЕНИЕ
СВЕРХЗВУКОВОЙ ПРОФИЛЬ
    Rcp= .409 ХОРДА= .096
```
#### Розрахунок на статичну міцність рабочої лопатки II ступеня КНТ

Було проведено розрахунок лопатки за допомоги програми Statlop.exe. Вихідні дані і результати розрахунку наведені в таблиці 3.9.

#### Таблиця 3.9 - Розрахунок на статичну міцність

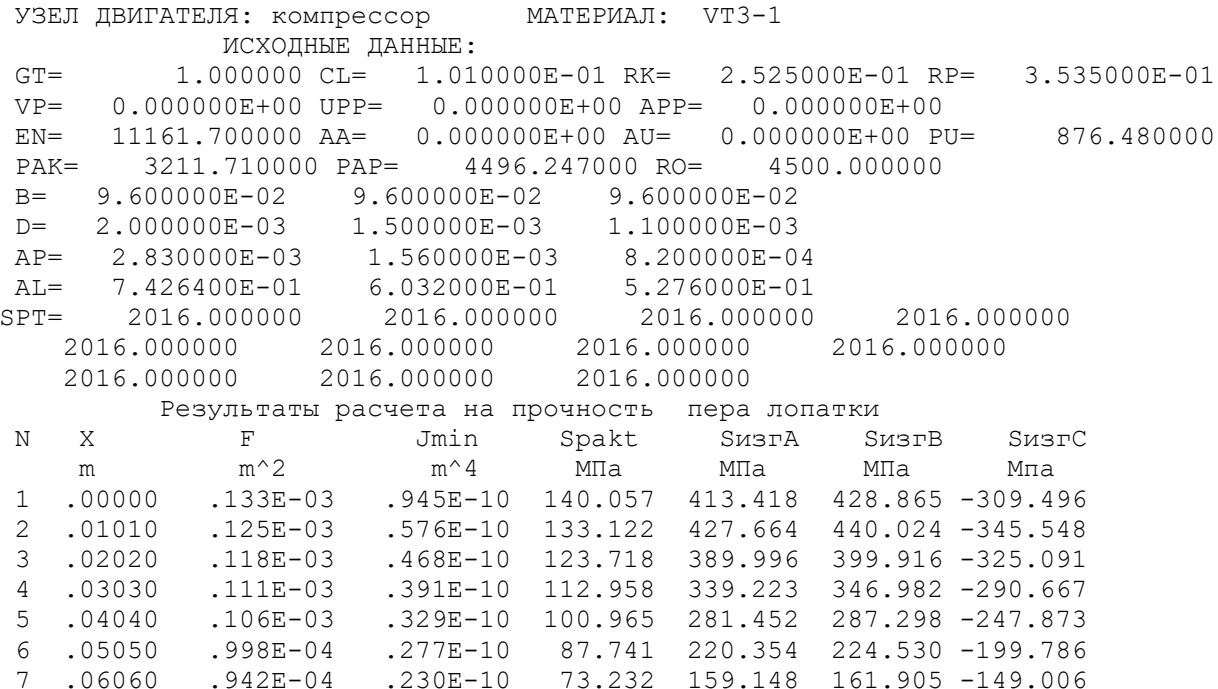

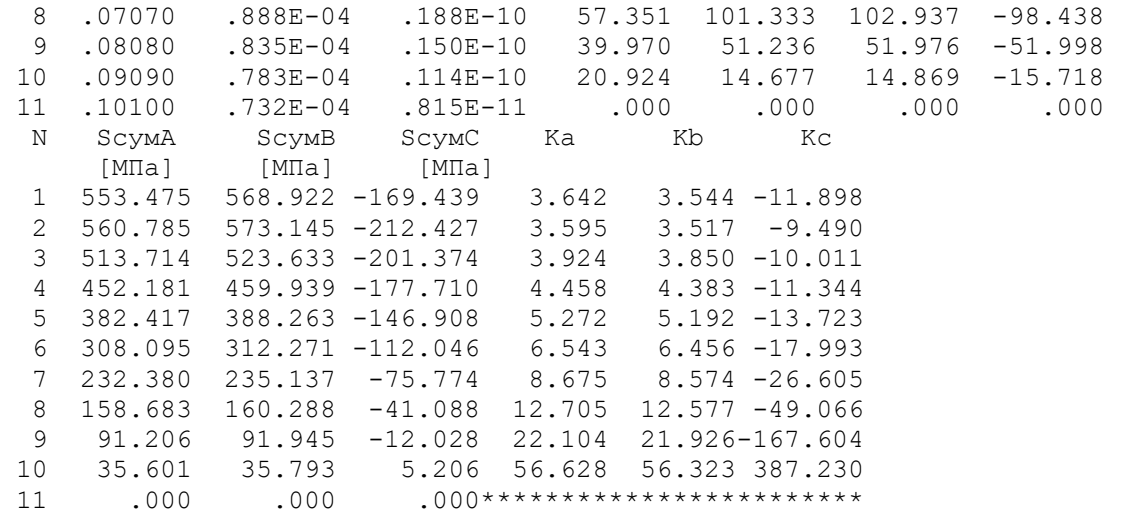

#### Розрахунок на міцність ротора КНТ

При розрахунку ротора КНТ на міцність також враховані еквівалентні навантаження від лопаток. Результатом розрахунку - епюра напруг (рисунок 3.16).

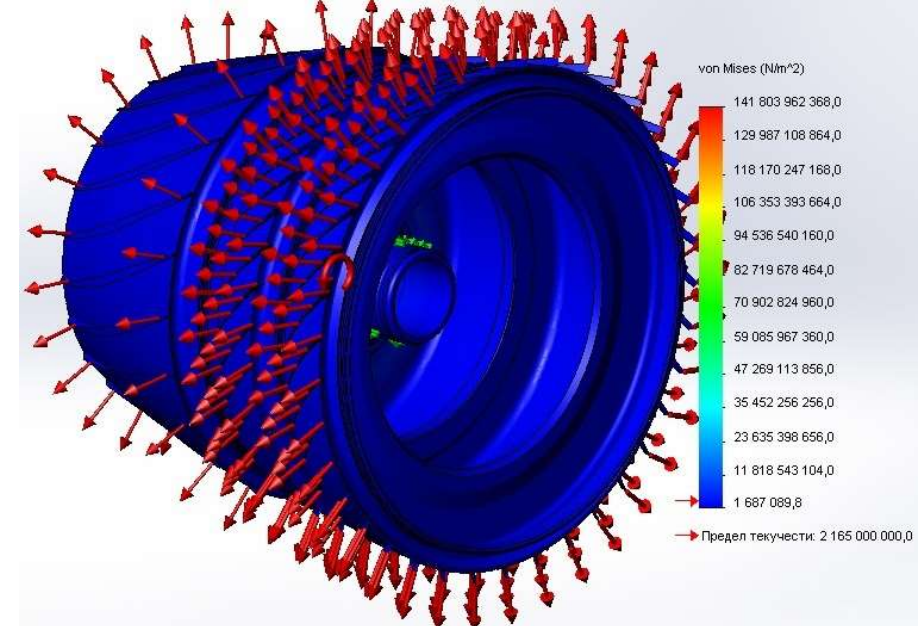

Рисунок 3.15 – Эпюра напряжений возникающих в роторе КНТ

Максимальна напруга в роторі не превищує запасів міцності дисків КНТ.

## Розрахунок динамічної частоти десяти форм коливань ротора КНТ

Результатом розрахунку динамічних коливань ротора КНТ є епюри десяти форм коливань (рисунок 3.17).

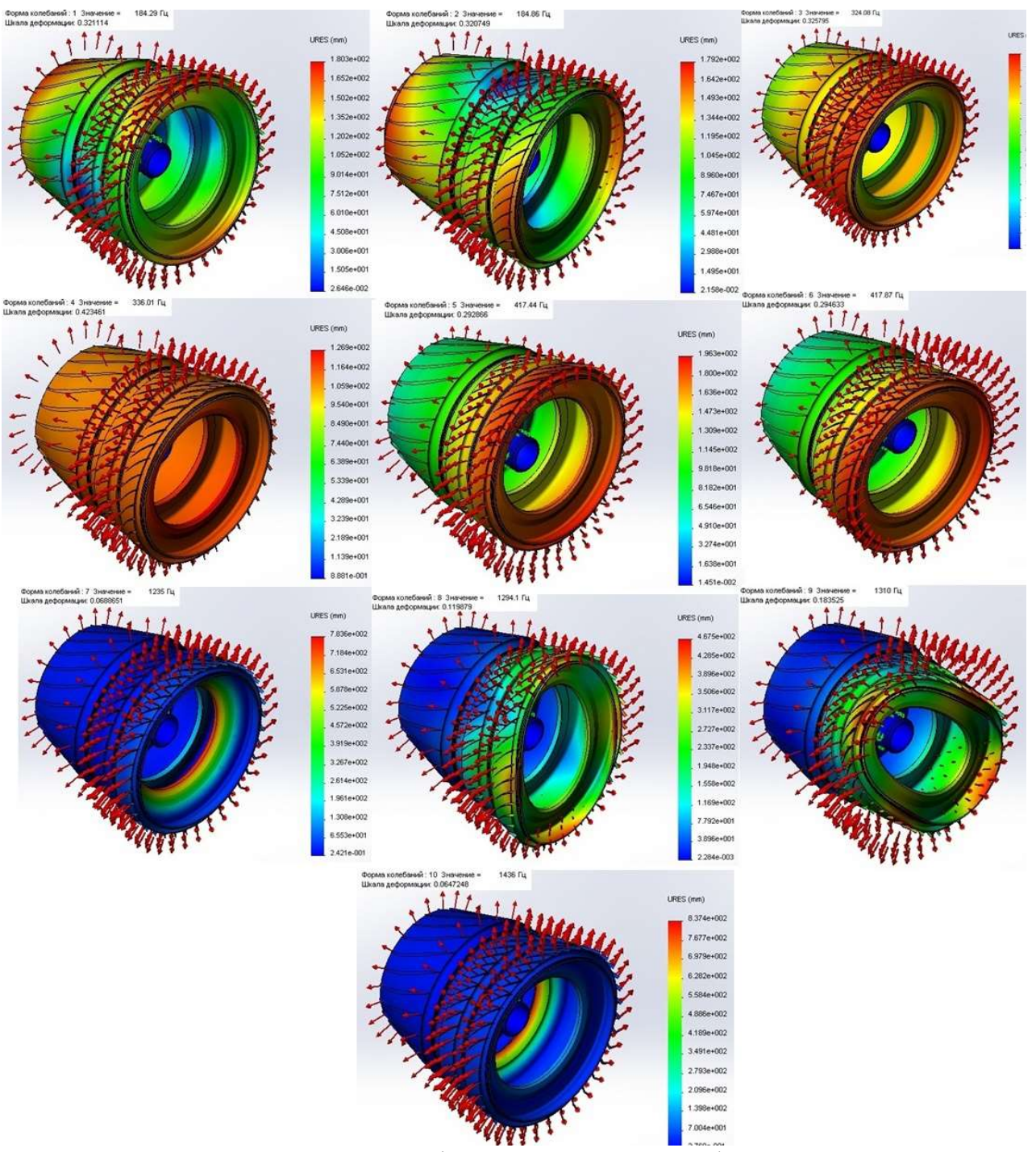

Рисунок 3.16 - Розрахун динамічної частоти десяти форм коливань ротора КНТ

## Розрахунок динамічної частоти коливань вала КНТ

Розрахунок проводився в пакеті Solid Works. Було отримано двадцять форм коливань ротора. Наиболее опасная для вала является одиннадцатая, так як це друга згинальна форма коливань (рисунок 3.18).

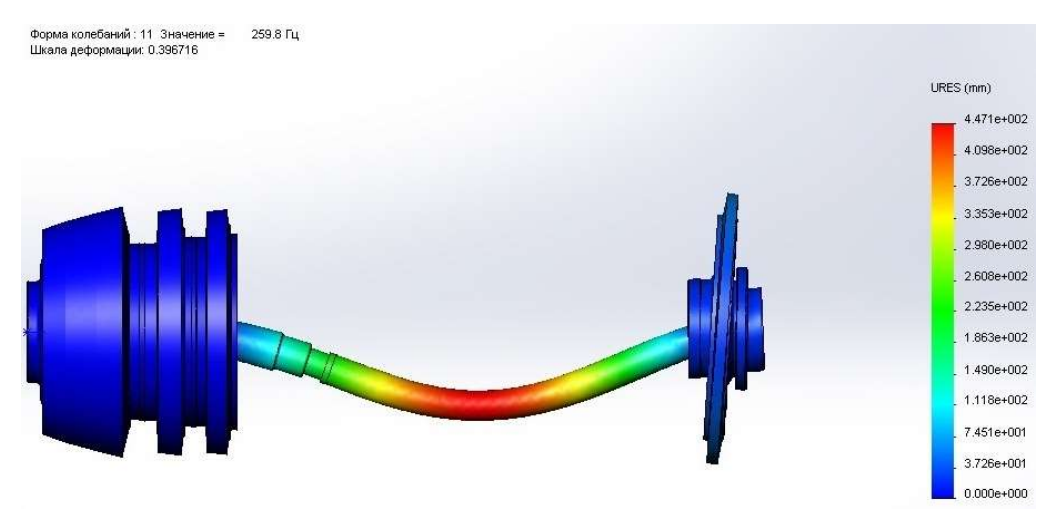

Рисунок 3.17 – Одиннадцята форма коливань вала ротора НТ Так як частота коливань дорівнює 259,8 Гц - резонансу не виникає.

#### Расчет на прочность диафрагмы

 При проведенні розрахунку враховувалися радіальні навантаження, що передаються через діафрагму з вала ротора низького тиску на корпус двигуна. Розподіл напружень, що виникають в діафрагмі, представлено на рисунку 3.19

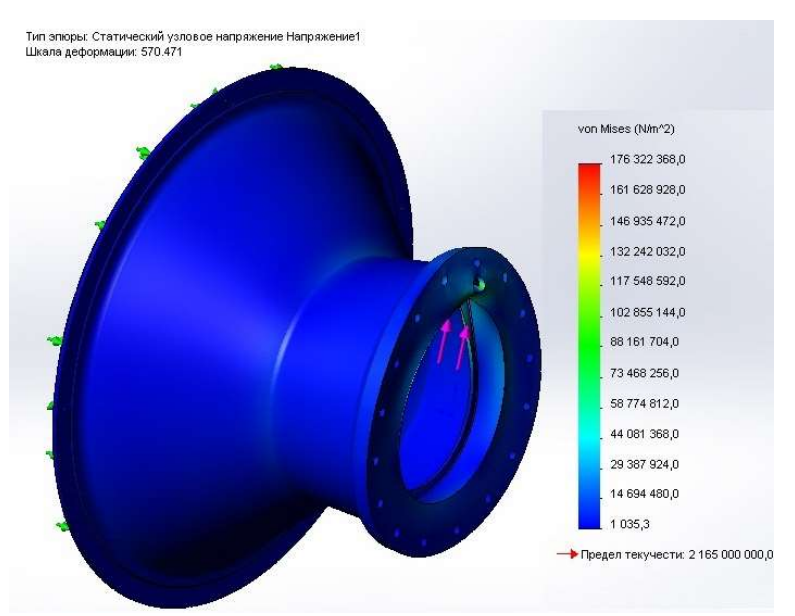

Рисунок 3.18 – Епюра напруг діафрагми.

Максимальна напруга – в зоні отвору для підвода мастила до підшипника (менша за допустиму для матеріала)

#### ВИСНОВКИ

Результатом виконання спеціальної частини роботи стала конструкція модуля КНТ (вентилятора). Модульність двигуна прототипу не відповідала вимогам, що пред'являються до двигунів п'ятого покоління «5». Розроблена конструкція компресора низького тиску має більш високу ступінь модульності, що є важливим показником для двигунів військового призначення. А саме дозволяє зменшити час розбирання та складання двигуна, тим самим знизити витрати на обслуговування, та покращити боєздатність льотного парку в цілому.

В результаті профілювання І ступеня КНТ були отримані профілі трьох перерізів надзвукової, широкохордної лопатки, а також лопаток робочих колес ІІ і ІІІ ступеней.

Працездатність конструкції підтверджено розрахунками на міцність робочих лопаток всіх ступенів, диска першого ступеня, діафрагми и ротора в цілому.

Мінімальний запас міцності в лопатці І ступеня сягає 6,22, ІІ ступеня - 2,645, третього ступеня – 3,52.

Були проведені розрахунки динамічних форм коливань лопатки і диска робочого колеса І ступеня, вала ротора НТ і ротора КНТ. Отримані частоти коливань не лежать в зоні робочих режимів двигуна.

В цілому можна зазначити, що запропонована конструкція модуля КНТ відповідає вимогам до двигунів покоління «5».

# 4. Технологічна частина

## 4.1 РОЗРОБКА ПЛАНУ ВИГОТОВЛЕННЯ ДЕТАЛІ

## Опис конструкції деталі, її призначення і умови роботи

Шестерня приводу паливних агрегатів встановлена в паливній системі на двигуні. Деталь виконує функцію передачі крутного моменту з конічної шестірні, яка відбирає потужність з вала двигуна, на агрегати паливної автоматики і знижує кількість обертів до заданого числа, необхідного для надійного функціонування системи і забезпечення безперебійної подачі палива в камеру згоряння. З валу момент передається на шестерню за допомоги евольвентних шліців, виконаних на внутрішній поверхні деталі. Передається момент шестернею за допомогою прямозубого циліндричного зубчастого вінця. Для установки шестерні на валу на підшипниках на деталі передбачені точні поверхні і упори.

Деталь сильно навантажена, тому що при роботі обертається з великою частотою обертів, працює при високотемпературному режимі і передає великий крутний момент. Вихід шестерні з ладу тягне за собою відмову паливної автоматики. Шестерня рясно змащується для охолодження і недопущення її руйнування.

Деталь представляет собой традиционный вал-шестерню небольших габаритов. Она пропорциональна, ажурных элементов нет. Характерными поверхностями для деталей данной группы являются наружный зубчатый венец шестерни и внутренние шлицы.

Деталь являє собою традиційний вал-шестерню невеликих габаритів, є пропорційною, ажурних елементів немає. Характерними поверхнями для деталей даної групи є зовнішній зубчастий вінець шестерні і внутрішні шліци.

Точність поверхонь, що приєднуються відповідає 5-7 квалітетам; точність невідповідальних поверхонь відповідає 12-13 квалітетам.

Переважна шорсткість функціональних поверхонь становить Ra1,6. Поверхня, призначена для посадки внутрішнього кільця підшипника і втулок, виконується з шорсткістю Ra0,4.

Преобладающая погрешность биения одних поверхностей по отношению к другим составляет 0,020 мм. Пути обеспечения заданных требований содержатся в применении современных методов обработки, подборе нужных видов термообработки и их режимов, применение современного оборудования.

Переважна похибка биття одних поверхонь по відношенню до інших становить 0,020 мм. Шляхи забезпечення заданих вимог містяться в застосуванні сучасних методів обробки, підборі потрібних видів термообробки і їх режимів, застосуванні сучасного обладнання.

## Обгрунтування вибору матеріала: хімічний склад, фізико-механічні характеристики, техніческие властивості

Як матеріал шестерні приводу паливних агрегатів обираємо сталь 30ХГСН2А ГОСТ 4543-71. Вона застосовується для виготовлення відповідальних і важконавантажених деталей: шестерень, фланців, пальців, кулачків, валиків, осей, і інших.

 $\sigma_B$ =1620 МПА,  $\sigma_0$ =1375 МПА.

Коефіцієнт оброблюваності по відношенню до сталі 45 - 0,22. Хімічний склад сплава вказано в таблиці 3.1

Таблиця 3.1

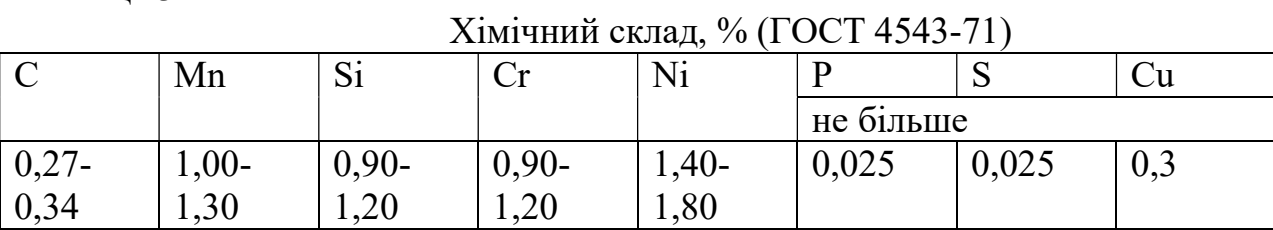

#### Вибір методу отримання заготовки: оцінка технологічності деталі

Технологічність деталі - сукупність властивостей деталі, що забезпечують її високі експлуатаційні характеристики при найменшій трудомісткості і вартості виготовлення.

Якісна оцінка технологічності.

Обробка сталі 30ХГСН2А порівнюючи зі сталлю 45 на 78 % складніша - а значить, технологічність матеріалу деталі обмежено.

Якісна оцінка технологічності

1. За точністю.

.

Визначимо середнюі точність обробки:

$$
T_{\rm cep.} = \frac{\sum T_i \cdot n_i}{\sum n_i};
$$

$$
T_{\text{cep.}} = \frac{5 \cdot 1 + 7 \cdot 3 + 10 \cdot 1 + 12 \cdot 24 + 13 \cdot 2}{31} \approx 11,3;
$$
  

$$
K_{\text{T}} = 1 - \frac{1}{T_{\text{cp.}}} = 0,911.
$$

де Ti - квалітет i-тої поверхні,

n – общее число поверхонь,

Кт – коефіциєнт точності обробки.

Так як  $K_T > 0.8$ , деталь можна вважати технологичною за точністю розмірів.

2. За шорсткістю.

Середня шорсткість поверхонь:

$$
\begin{aligned}\n& \text{III}_{\text{cep.}} = \frac{\sum \text{III}_{i} \cdot \text{n}_{i}}{\sum \text{n}_{i}}; \\
& \text{III}_{\text{cep.}} = \frac{0.4 \cdot 1 + 1.25 \cdot 3 + 2.5 \cdot 3 + 5 \cdot 12 + 0.8 \cdot 1}{21} \approx 3.45 \text{ (R}_{\text{a}}); \\
& \text{K}_{\text{III}} = \frac{1}{\text{III}_{\text{cp.}}} \approx 0.289.\n\end{aligned}
$$

Так як К<sub>Ш</sub><0,32, деталь технологічна за шорсткістю. На підставі розрахунків можна зробити висновок, що деталь технологічна.

Доцільно обрати в якості способу отримання заготовки гаряче штампування в відкритих штампах на кривошипному горячештамповочному пресі (КГШП).

Площина роз'єму штампа проходить через найбільший перетин заготовки, що полегшує за-повнення порожнин штампу і дозволяє легко контролювати зміщення половин штампа.

Крім того, вертикальне розташування поздовжньої осі заготовки в штампі забезпечує більш вигідне розташування волокон металу паралельно зовнішньому контуру заготовки.

Ескіз заготовки представлений на рисунку 3.1.

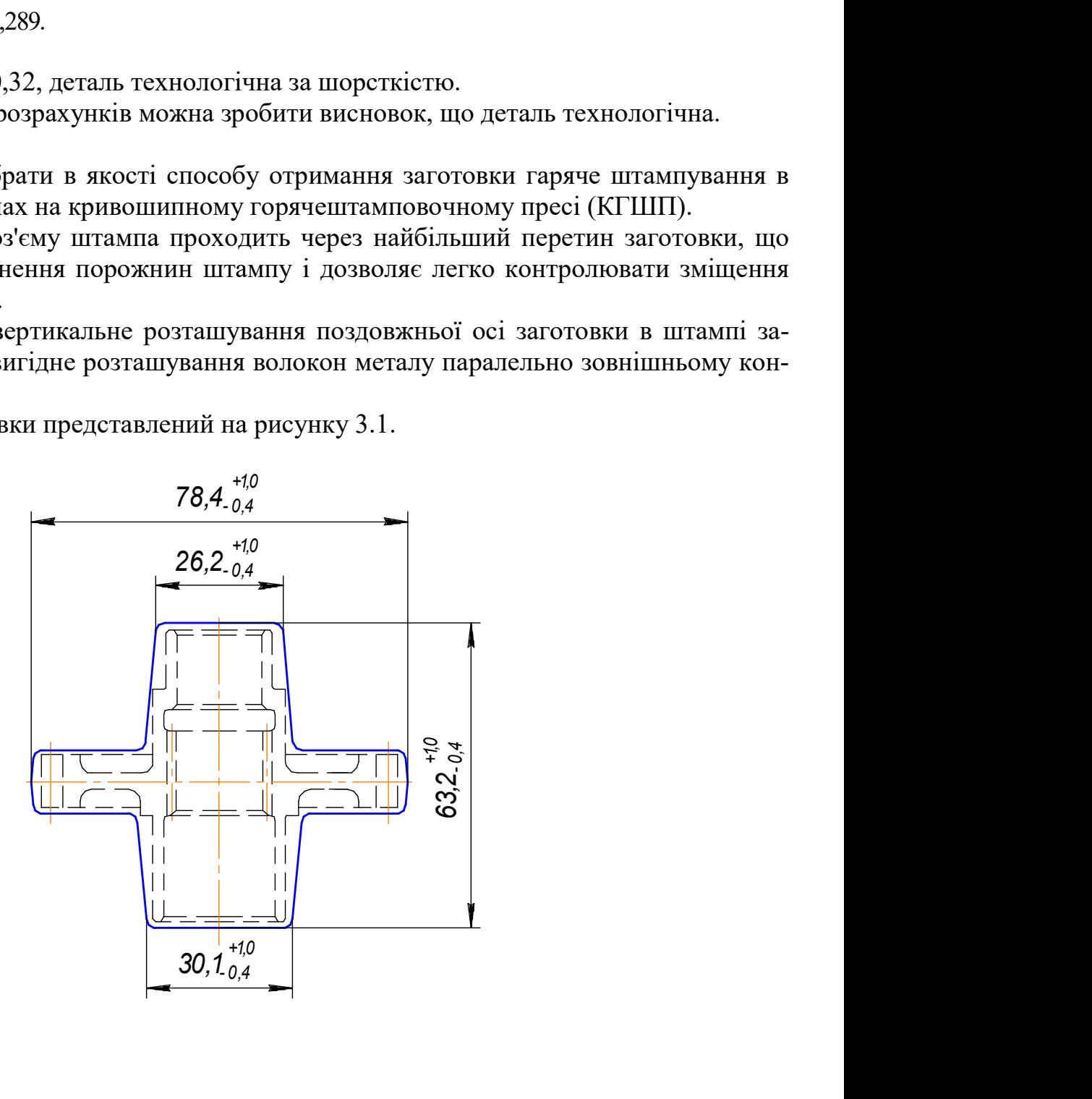

Рисунок 3.1- Эскіз заготовки вала-шестерні

Визначення точності розмірів заготовки:

Заготовка шестерні - поковка I групи контролю за ОСТ 190074-73. Точність розмірів со-відповідає 15 квалітету. Допуск на викривлення складає 0,8 мм.

Для однієї і тієї ж заготовки допускаються різні класи точності для різних розмірів. Вихідними даними для визначення допусків є маса і ступінь складності заготовки.

Ступінь складності заготовки визначають як відношення маси (обсягу) поковки до маси (обсягу) геометричної фігури, в яку вписується форма заготовки.

Об'єм заготовки:  $V_3 = 98600$ ми $^3$ Маса заготовки:  $m_s = V_s \cdot \rho = 0,7691 \kappa$ г Об'єм простої фігури (циліндра):

$$
V_{\Phi} = \frac{\pi D_{\text{max}}^2}{4} \cdot h_{\text{max}} = (3, 14/4) \cdot 78, 4^2 \cdot 63 = 304132 \text{ nm}^3
$$

Ступінь складності заготовки  $C = \frac{V_3}{V_1}$ Ф  $\frac{98600}{20432} = 0,3242$ 304132  $C = \frac{V_3}{V}$  $V_{\rm d}$  $=\frac{V_3}{V_1}=\frac{98600}{204122}=0,3242$ , що відповідає ступеню

складності С2.

Легована сталь 30ХГСН2А відноситься до групи М2, так як містить легуючих елементів більш ніж 2%.

## 4.2 РОЗРАХУНОК І ОБГРУНТУВАННЯ КІЛЬКОСТІ СТУПЕНІВ ОБРОБКИ ОСНОВНИХ ПОВЕРХОНЬ. РОЗРОБКА ПОПЕРЕДНЬОГО ПЛАНУ ОБРОБКИ ПОВЕРХОНЬ

Число переходів, необхідне для обробки кожної з поверхонь деталі і їх склад по застосовуваних методів обробки визначаються співвідношенням характеристик точності розмірів, форми і шорсткості однойменних поверхонь вихідної заготовки і готової деталі. Розрахунок кількості переходів виробляємо з умов забезпечення заданої точності і шорсткості.

Кількість переходів за точністю:

$$
n_{\rm T} = \frac{\lg \left( \frac{T_{3AT}}{T_{JET}} \right)}{\lg A}
$$

де Тзаг – допуск на розмір заготовки, мкм; Тдет – допуск на розмір деталі, мкм;  $\lg A = 0.46$ . Кількість переходів за шорсткістю:

$$
n_{\rm III} = \frac{\lg \left(\frac{Rz_{3AT}}{Rz_{\rm IET}}\right)}{\lg B} ,
$$

де Rzзаг – шорсткість заготовки;

Rzдет – шорсткість детали;

 $lg B = 0,40.$ 

Число потрібної кількості ступенів обробки.

Наводиться схема нумерації поверхонь (рис. 3.2). Результати розрахунку числа переходів заносимо в таблицю для відповідної поверхні (див. табл.3.2). Далі наводимо приклад розрахунку числа переходів для однієї поверхні.

Як приклад проведено розрахунок поверхні № 3  $\varnothing$  22 js5 ( $^{+0,006}_{-0,003}$ )  $^{+0,006}_{-0,003}$  ).

$$
n_{\rm T} = \frac{\lg\left(\frac{840}{9}\right)}{0,46} = 4,6 ;
$$

$$
n_{\rm III} = \frac{\lg\left(\frac{200}{2}\right)}{0,4} = 5 .
$$

Прийняте число переходів  $n_{np} = 5$ .

Точність и шорсткість за переходами (квалітет/ шорсткість):

Токарно-гвинторізна h12(-0,210)/ Rz 50

Круглошліфувальна

Токарно-гвинторізна h9(-0,084)/ Rz 20 Токарно-гвинторізна h7(-0,033)/Ra2,5 Круглошліфувальна h6(-0,013)/Ra1,25 0,003  $^{+0,006}_{-0,003}$ )/Ra0,4.

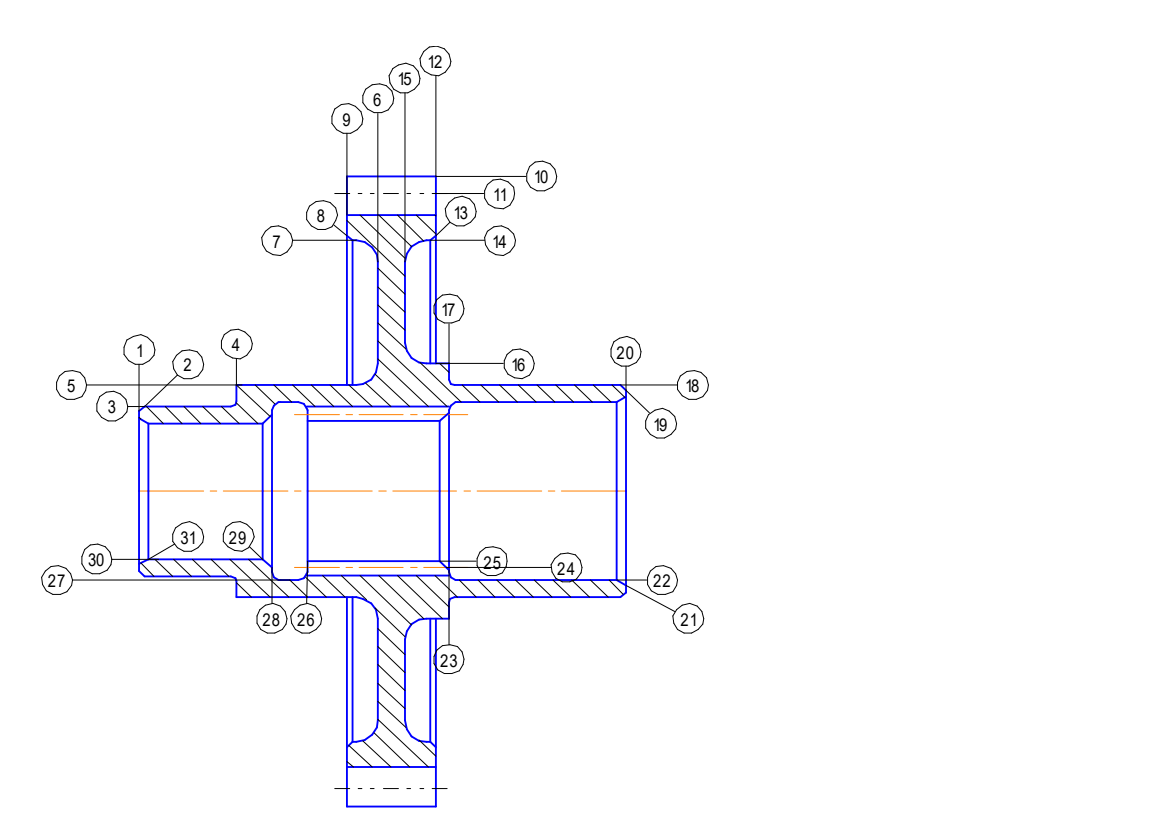

Рисунок 3.2- Схема нумерації поверхонь вала-шестерні

| Характеристики<br>поверхонь: розміри,<br>$N_2$<br>квалітеты, поля, до-<br>пуски, шорсткість<br>П. П. |                                  |                  | Потрібна кількість переходів |                 |                |                | Характеристики поверхонь за<br>переходами |                        |             |              |                         | Технологічний<br>маршрут обробки<br>за операціями |                       |  |
|----------------------------------------------------------------------------------------------------|----------------------------------|------------------|------------------------------|-----------------|----------------|----------------|-------------------------------------------|------------------------|-------------|--------------|-------------------------|---------------------------------------------------|-----------------------|--|
|                                                                                                    | <b>Заготовка</b>                 | Деталь           | nT                           | n <sub>II</sub> | пбаз           | $n \pi p$      |                                           | $\overline{2}$         | 3           | 4            | 5                       | $N_2$                                             | Найменування операції |  |
|                                                                                                    | $ 026,2 \text{ IT}15 $<br>Rz160  | Ø22 h5<br>Ra0,4  | 4,3                          | 5               | 5              | 5              | h12<br>Rz50                               |                        |             |              |                         | 15                                                | Точіння чорнове       |  |
|                                                                                                    |                                  |                  |                              |                 |                |                |                                           | h <sub>9</sub><br>Rz20 |             |              |                         | 25                                                | Точіння попереднє     |  |
|                                                                                                    |                                  |                  |                              |                 |                |                |                                           |                        | h7<br>Ra2,5 |              |                         | 50                                                | Точіння чистове       |  |
|                                                                                                    |                                  |                  |                              |                 |                |                |                                           |                        |             | h6<br>Ra1,25 |                         | 115                                               | Шліфування            |  |
| $\overline{3}$                                                                                       |                                  |                  |                              |                 |                |                |                                           |                        |             |              | h <sub>5</sub><br>Ra0,4 | 120                                               | Шліфування            |  |
|                                                                                                    | $[031, 3 \text{ IT}15]$<br>Rz160 | 027,5<br>h9 Rz20 | 1,3                          | 1,74            | $\overline{2}$ | $\overline{2}$ | h12<br>Rz50                               |                        |             |              |                         | 15                                                | Точіння чорнове       |  |
| 5                                                                                                    |                                  |                  |                              |                 |                |                |                                           | h <sup>9</sup><br>Rz20 |             |              |                         | 25                                                | Точіння чистове       |  |

Табл. 3.2- Розрахунок потрібної кількості технологічних переходів формоутворення поверхонь-представників вала-шестерні

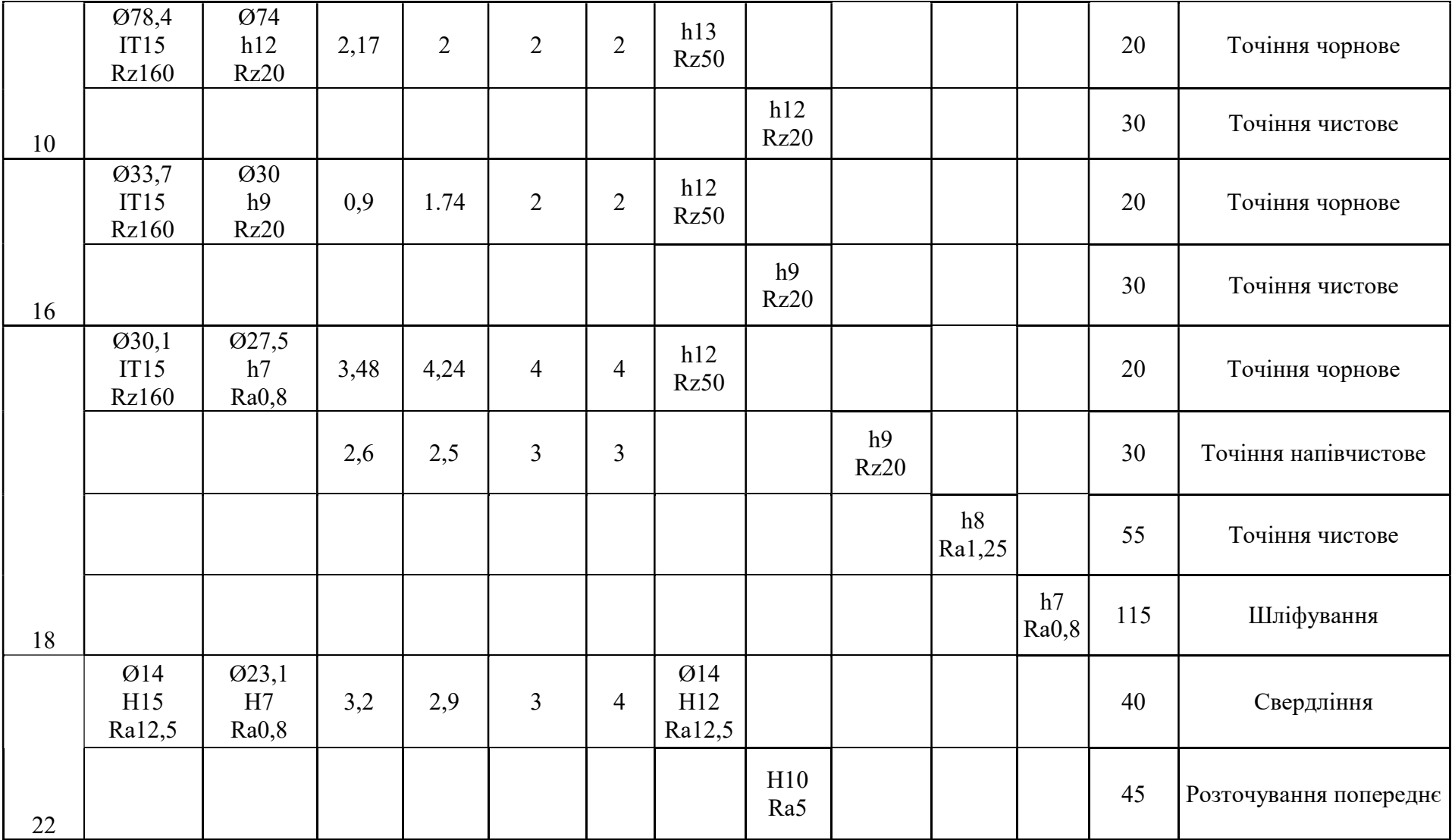

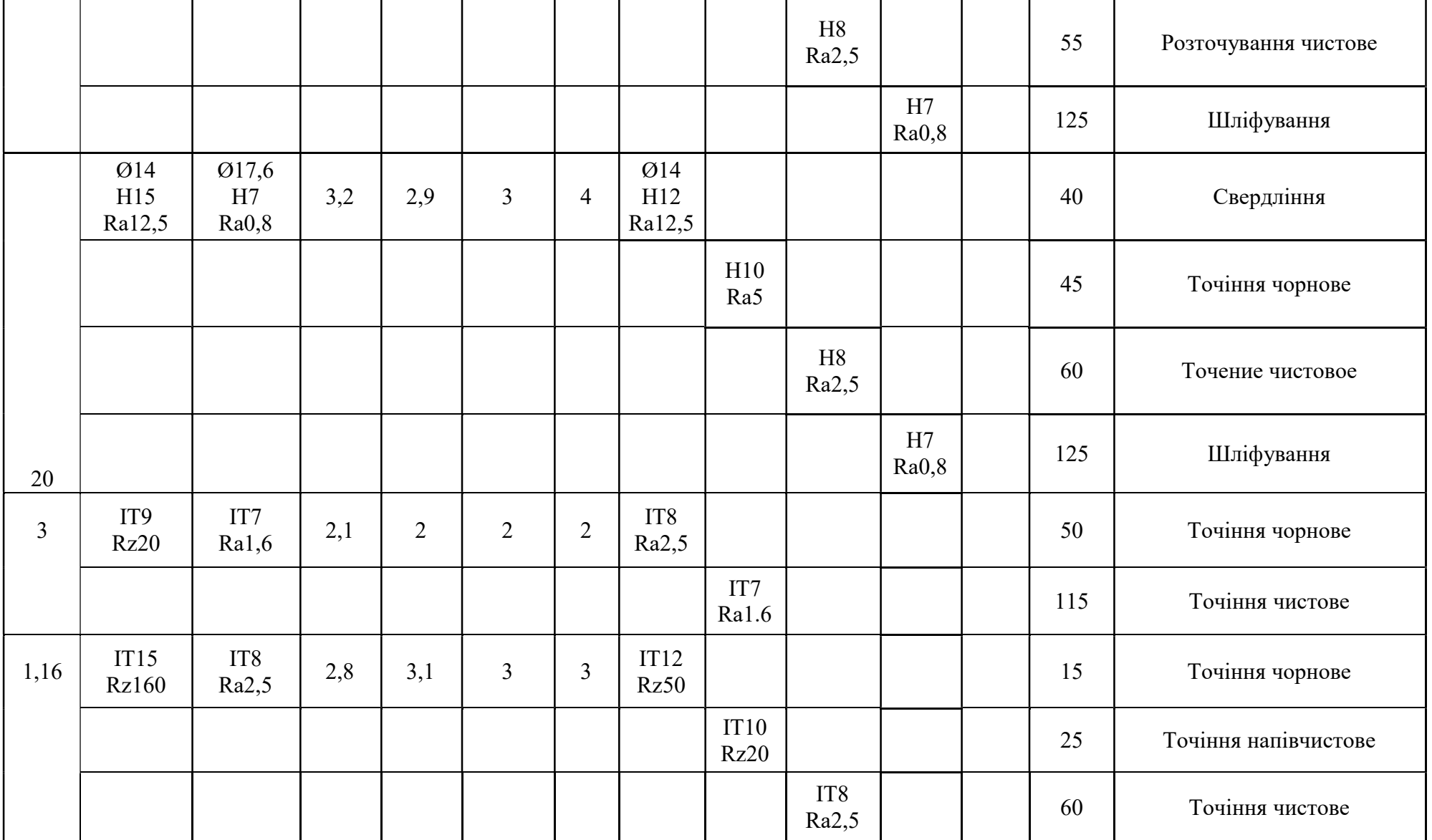

## 4.3 РОЗРАХУНОК ПРИПУСКІВ ТА ОПЕРАЦІЙНИХ РОЗМІРІВ ДІАМЕ-ТРАЛЬНИХ І ТОРЦЕВИХ ПОВЕРХОНЬ

План технологічного процесу у вигляді операційних ескізів складають по робочому чер-Тежу деталі. Такий план є результатом рішення всіх основних технологічних задач. Їм встановлюється кордону між операціями і послідовність операцій в техпроцесі, установчі та вихідні бази, схеми закріплення заготовки.

Намічаються види операцій, які повинна пройти кожна поверхня, а, отже, і основні етапи техпроцесу. Так само визначаються поверхні, які краще або необхідно обробляти спільно з іншими поверхнями.

## Розрахунок припусків та операційних розмірів діаметральних поверхонь розрахунковим і нормативним методом

Даний розділ передує 2-й частині розробки технологічнх процесів – проектуванню механіних операцій.

Розрахунок припусків і операційних розмірів складається з підготовчої та основної взаємо-пов'язаних частин. Залежно від прийнятого методу розрахунку (розрахунковий, нормативний або нормативно-розрахунковий) підготовча частина значно відрізняється - в нормативно-розрахунковому методі вона значно простіше, а в нормативному - відсутня. Алгоритм основної частини розрахунків для всіх методів однаковий.

Розрахунковим методом виконують розрахунки для двох основних поверхонь представників - вала і отвору, для інших поверхонь - нормативним або нормативнорозрахунковим методом.

Розділ виконаний за методикою [14]. Отримані результати розрахунку по розрахунково-аналітичного методу заносимо в таблицю 3.3, по нормативному в таблицю 3.4.

| $N2$ опе-<br>рації              | Технологічний<br>маршрут оброб-<br>ки поверхні<br>(Вид обробки) | Елементи припуску,<br><b>MKM</b><br>Rz<br>h<br>Δ<br>$\varepsilon$ |     | Розрахун-<br>ковий<br>припуск<br>2Zmin,<br><b>MKM</b> | Допуск на<br>обробку<br>T, MKM | Розрахун-<br>Номінальний<br>ковий<br>припуск<br>діаметр<br>2Zном.р, мкм<br>$Dp$ , мм |                   | Прийняті<br>(округлені)<br>розміри по<br>ступенях, мм<br>dmax<br>Dmin |        | Отримані гра-<br>ничні припус-<br>KH, MM<br>2Zmin<br>2Zmax |        | Технологічний<br>розмір, мм |                |                       |
|---------------------------------|-----------------------------------------------------------------|-------------------------------------------------------------------|-----|-------------------------------------------------------|--------------------------------|--------------------------------------------------------------------------------------|-------------------|-----------------------------------------------------------------------|--------|------------------------------------------------------------|--------|-----------------------------|----------------|-----------------------|
|                                 |                                                                 |                                                                   |     |                                                       |                                |                                                                                      |                   | Поверхня №3 Ø 22 h5 (-0,009)                                          |        |                                                            |        |                             |                |                       |
|                                 | Штамповка                                                       | 160                                                               | 200 | 500                                                   | $\blacksquare$                 |                                                                                      | $+1000$<br>$-400$ |                                                                       | 26,23  | 27,2                                                       | 25,8   |                             |                | $27, 2_{-0.4}^{+1,0}$ |
| 15                              | Чорн. точіння                                                   | 50                                                                | 50  | 30                                                    | 150                            | 1964,03                                                                              | 210               | 2164,03                                                               | 23,09  | 23,5                                                       | 23,29  | 3,91                        | 2,3            | $23, 5 - 0.21$        |
| 25                              | Напівчист.точ.                                                  | 20                                                                | 25  | 25                                                    | 100                            | 556,8                                                                                | 52                | 618,8                                                                 | 22,471 | 22,7                                                       | 22,648 | 0,852                       | 0,59           | $22,7_{-0,052}$       |
| 50                              | Чист. точіння                                                   | 10                                                                | 15  | 20                                                    | 50                             | 231,8                                                                                | 21                | 253,8                                                                 | 22,217 | 22,4                                                       | 22,379 | 0,321                       | 0,248          | $22,4_{-0,021}$       |
| 110                             | Шліфування                                                      | 6,3                                                               | 15  | 15                                                    | 20                             | 114,56                                                                               | 13                | 127,56                                                                | 22,09  | 22,1                                                       | 22,087 | 0,313                       | 0,279          | $22,1_{-0,013}$       |
| 115                             | Шліфування                                                      | $\overline{2}$                                                    | 5   | 10                                                    | 10                             | 80,85                                                                                | 9                 | 89,85                                                                 | 22     | 22                                                         | 21,991 | 0,109                       | 0,087          | $22-0,009$            |
| Поверхня №18 Ø 27,5 h7 (-0,021) |                                                                 |                                                                   |     |                                                       |                                |                                                                                      |                   |                                                                       |        |                                                            |        |                             |                |                       |
|                                 | Штамповка                                                       | 160                                                               | 200 | 500                                                   | $\sim$                         |                                                                                      | $+1000$<br>$-400$ |                                                                       | 30,659 | 32,1                                                       | 30,8   |                             |                | $32,1_{-0,4}^{+1.0}$  |
| 20                              | Чорн. точіння                                                   | 50                                                                | 50  | 30                                                    | 150                            | 1964,03                                                                              | 210               | 2164,03                                                               | 28,995 | 28,8                                                       | 28,59  | 3,51                        | $\overline{2}$ | $28,9_{-0,21}$        |
| 30                              | Напівчист, точ.                                                 | 20                                                                | 25  | 25                                                    | 100                            | 556,8                                                                                | 52                | 618,8                                                                 | 27,876 | 28                                                         | 27,948 | 0,852                       | 0,59           | $27,8_{-0,052}$       |
| 50                              | Чист. точіння                                                   | 6,3                                                               | 10  | 20                                                    | 50                             | 220,8                                                                                | 33                | 253,8                                                                 | 27,622 | 27,7                                                       | 27,667 | 0,333                       | 0,248          | $27,6_{-0,033}$       |
| 110                             | Шліфування                                                      | 5                                                                 | 5   | 15                                                    | 20                             | 101,1                                                                                | 21                | 122,1                                                                 | 27,5   | 27,5                                                       | 27,479 | 0,221                       | 0,167          | $27,5 - 0.021$        |

Таблиця 3.3 - Розрахунок припусків і операційних розмірів поверхонь обертання розрахунково-аналітичним методом

| $N_2$ опе-<br>рації                     | Технологічний<br>маршрут<br>обробки по-<br>верхні | Нормативний<br>припуск<br>2Zmin, MM | Допуск на<br>обробку<br>T, MKM | Номінальний<br>припуск<br>2Zном.р, мкм | Розрахунковий<br>діаметр<br>$Dp$ , мм | dmax | Прийняті<br>(округлені)<br>розміри по<br>ступенях, мм<br>dmin |                          | Отримані гра-<br>ничні припус-<br>ки, мм<br>2Zmin | Технологічний<br>розмір, мм |
|-----------------------------------------|---------------------------------------------------|-------------------------------------|--------------------------------|----------------------------------------|---------------------------------------|------|---------------------------------------------------------------|--------------------------|---------------------------------------------------|-----------------------------|
| 2Zmax<br>Поверхня №5 Ø 27,5 h9 (-0,052) |                                                   |                                     |                                |                                        |                                       |      |                                                               |                          |                                                   |                             |
|                                         | Штамповка                                         |                                     | $+1000$<br>$-400$              |                                        | 31,31                                 | 31,3 | 30,9                                                          | $\blacksquare$           | $\overline{\phantom{a}}$                          | $31,3_{-0.4}^{+1,0}$        |
| 15                                      | Чорн. точіння                                     | 1,7                                 | 0,210                          | 1,91                                   | 28,21                                 | 28,3 | 28,09                                                         | 3,21                     | 2,6                                               | $28,2_{-0,210}$             |
| 25                                      | Чист. точіння                                     | 0,5                                 | 0,052                          | 0,552                                  | 27,5                                  | 27,5 | 26,98                                                         | 1,32                     | 0,59                                              | $27,5_{-0,052}$             |
| Поверхня №10 Ø 74 h10 $(.0,12)$         |                                                   |                                     |                                |                                        |                                       |      |                                                               |                          |                                                   |                             |
|                                         | Штамповка                                         |                                     | $+1000$<br>$-400$              |                                        | 78,46                                 | 78,4 | 77                                                            |                          |                                                   | $78,4_{-0.4}^{+1,0}$        |
| 20                                      | Чорн. точіння                                     | 1,7                                 | 0,46                           | 2,16                                   | 75,6                                  | 75,1 | 74,64                                                         | 3,86                     | 1,9                                               | $75,0_{-0,46}$              |
| 30                                      | Чист. точіння                                     | 0,5                                 | 0,12                           | 0,62                                   | 74,0                                  | 74   | 73,88                                                         | 1,22                     | 0,64                                              | $74,0_{-0,12}$              |
|                                         |                                                   |                                     |                                | Поверхня №16 Ø 30 h9 (-0,052)          |                                       |      |                                                               |                          |                                                   |                             |
|                                         | Штамповка                                         |                                     | $+1000$<br>$-400$              |                                        | 33,71                                 | 34,7 | 33,3                                                          | $\overline{\phantom{0}}$ |                                                   | $33,7^{+1,0}_{-0,4}$        |
| 20                                      | Чорн. точіння                                     | 1,7                                 | 0,21                           | 1,91                                   | 30,71                                 | 30,8 | 30,59                                                         | 3,11                     | 2,5                                               | $30,7_{-0,21}$              |
| 30                                      | Чист. точіння                                     | 0,5                                 | 0,052                          | 0,552                                  | 30                                    | 30   | 29,948                                                        | 0,852                    | 0,59                                              | $30,0_{-0,052}$             |

Таблиця 3.4 - Розрахунок припусків і операційних розмірів поверхонь обертання нормативним методом

## Розрахунок припусків і операційних розмірів плоских торцевих поверхонь

Для торцевих поверхонь припуск дається не на розмір, як для поверхонь обертання, а на сторону, тобто мінімальний припуск на обробку для торцевих поверхонь визначається за формулою:

 $Z_{\min} = Rz_{i-1} + h_{i-1} + \Delta_{i-1} + \varepsilon_i,$ 

где  $Rz_{i-1}$  - шорсткість поверхні, отримана на попередньому технологічному переході;

 $h_{i-1}$  - глибина дефектного поверхневого слоя, отримана на попередньому технологічному переході;

 $\Delta_{i-1}$  - величина просторових відхилень, отримана на попередньому технологічному переході;

 $\varepsilon$  - похибка установки на виконуємому технологічному переході.

Дані розрахунків зведемо в таблицю 3.5.

| Поверхня,            |               | Елементи припуску |               |            |                          |  |  |  |  |  |  |
|----------------------|---------------|-------------------|---------------|------------|--------------------------|--|--|--|--|--|--|
| маршрут обробки      | Rz            | $\mathbf h$       | $\Delta$      | $\epsilon$ | Zmin.p, мкм              |  |  |  |  |  |  |
|                      |               |                   | Поверхня № 17 |            |                          |  |  |  |  |  |  |
| Штамповка            | 160           | 200               | 400           |            |                          |  |  |  |  |  |  |
| Чорн. точіння        | 50            | 50                | 15            | 100        | 860                      |  |  |  |  |  |  |
| Получистовое точение | 20            | 25                | 12,5          | 80         | 195                      |  |  |  |  |  |  |
| Чист. точіння        | 10            | 15                | 10            | 50         | 107,5                    |  |  |  |  |  |  |
| Шліфування           | 6,3           | 10                | 31            | 10         | 50                       |  |  |  |  |  |  |
|                      |               |                   | Поверхня № 20 |            |                          |  |  |  |  |  |  |
| Штамповка            | 160           | 200               | 400           |            | $\overline{\phantom{0}}$ |  |  |  |  |  |  |
| Чорн. точіння        | 50            | 50                | 15            | 100        | 860                      |  |  |  |  |  |  |
| Напівчист. точіння   | 20            | 25                | 12,5          | 80         | 195                      |  |  |  |  |  |  |
| Чист. точіння        | 10            | 15                | 10            | 50         | 107,5                    |  |  |  |  |  |  |
| Поверхня № 1         |               |                   |               |            |                          |  |  |  |  |  |  |
| Штамповка            | 160           | 200               | 400           |            | $\overline{\phantom{0}}$ |  |  |  |  |  |  |
| Чорн. точіння        | 50            | 50                | 15            | 100        | 860                      |  |  |  |  |  |  |
| Получистовое точение | 20            | 25                | 12,5          | 80         | 195                      |  |  |  |  |  |  |
| Чист. точіння        | 10            | $\overline{15}$   | 10            | 50         | 107,5                    |  |  |  |  |  |  |
|                      |               |                   | Поверхня № 12 |            |                          |  |  |  |  |  |  |
| Штамповка            | 160           | 200               | 400           |            | $\overline{\phantom{0}}$ |  |  |  |  |  |  |
| Чорн. точіння        | 50            | 50                | 24            | 50         | 810                      |  |  |  |  |  |  |
| Чист. точіння        | 20            | 30                | 16            | 50         | 174                      |  |  |  |  |  |  |
|                      |               |                   | Поверхня №9   |            |                          |  |  |  |  |  |  |
| Штамповка            | 160           | 200               | 400           |            | $\overline{\phantom{0}}$ |  |  |  |  |  |  |
| Чорн. точіння        | 50            | 50                | 24            | 50         | 810                      |  |  |  |  |  |  |
| Чист. точіння        | 20            | 30                | 16            | 50         | 174                      |  |  |  |  |  |  |
|                      | Поверхня № 26 |                   |               |            |                          |  |  |  |  |  |  |
| Штамповка            | 160           | 200               | 400           |            |                          |  |  |  |  |  |  |
| Чорн. точіння        | 50            | 50                | 24            | 60         | 800                      |  |  |  |  |  |  |

Таблиця 3.5 - Розрахунок припусків торцевих поверхонь розрахунково-аналітичним методом

#### Прбудова розмірної схеми процесу обробки торцевих поверхонь деталі

Головне завдання розмірного аналізу - правильне і обґрунтоване визначення проміжних і остаточних розмірів і допусків на них для оброблюваної деталі. Особливо цього потребують лінійні розміри, що зв'язують неодноразово оброблювані протилежні поверхні. Визначення припусків на такі поверхні розрахунковоаналітичним або нормативним методами ускладнює визначення проміжних технологічних розмірів та їх відхилень. В цьому випадку звертаються до прикладної теорії розмірних ланцюгів. Послідовний розмірний аналіз технологічного процесу складається з ряду етапів: розробка розмірної схеми технологічного процесу; виявлення технологічних розмірних ланцюгів; розрахунок технологіних розмірних ланцюгів.

 Розмірну схему будуємо, маючи в своєму розпорядженні плани ескізів установки і обробки деталі. З урахуванням кількості обробок торцевих поверхонь на ескізі умовно показуємо операційні припуски, а також розміри готової деталі і заготовки. Для цього вичерчуємо контур готової деталі і вказуємо в напрямку торців шари міжопераційних припусків на обробку. Всі вихідні, проміжні та кінцеві торцеві поверхні нумеруємо по порядку зліва на право. Через нумеровані поверхні проводимо вертикальні лінії, потім в зонах номерів відповідної операції, між вертикальними лініями починаючи з останньої операції з урахуванням ескізів установки і обробки плану технологічного процесу, вказуємо технологічні розміри, одержувані при виконанні кожної операції відповідними буквами. Операційні розміри представляємо у вигляді стрілок з точкою. Точка поєднується з встановлюючою базою, а стрілка з поверхнею, обробленою в даній операції.

 Праворуч від розмірної схеми для кожної операції виявляємо і будуємо схеми технологічних розмірних ланцюгів. На підставі складених схем розмірних ланцюгів визначаємо типи складових ланок і складаємо вихідні рівняння, а потім їх розраховуємо. У цих ланцюгах в квадратних дужках вказуються конструкторські розміри і розміри припусків, які є замикаючими ланками в розглянутих ланцюгах. Виявлення розмірних ланцюгів за розмірною схемою починаємо з останньої операції. Побудову виконуємо таким чином, щоб в кожному новому ланцюзі було невідома тільки одна ланка. У такій же послідовності ведуть розрахунок розмірних ланцюгів. Виявлення розмірних ланцюгів за розмірною схемою починаємо з останньої операції, тобто зверху вниз. У такій же послідовності ведуть розрахунок розмірних ланцюгів.

Виконуємо розмірні ланцюги на інших операціях і складаємо схеми для визначення інших формоутворюючих розмірів (рисунок 3.1).

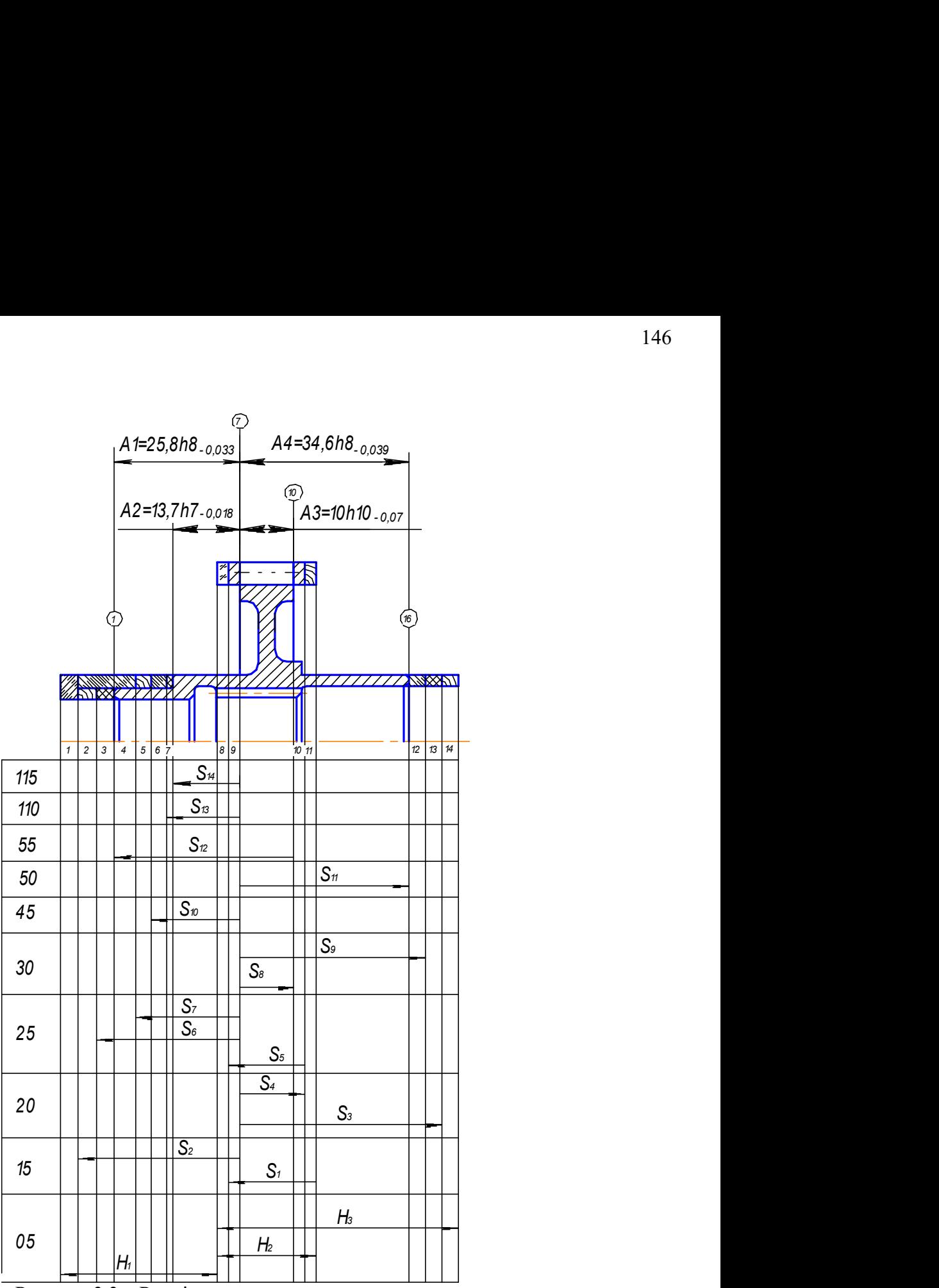

Рисунок 3.3 – Розмірна схема торцевих поверхонь

| Замикаючий<br>розмір, мм                    | Вихідне рівняння        | Розрахунковий розмір, мм                                                                                                    | Допуск,<br>MM  | Принятий<br>розмір, мм    | Прийнятий припуск, мм                                                  |
|---------------------------------------------|-------------------------|----------------------------------------------------------------------------------------------------|----------------|---------------------------|------------------------------------------------------------------------|
| $A_2 = 13, 7_{-0.018}$                      | $A_2 = S_{14}$          | 13,7                                                                                                    | h7<br>$-0,018$ | $13,7_{-0,018}$           |                                                                        |
| $z_{7\rm min} = 0.05$                       | $z_7 = S_{13} - S_{14}$ | $z_{7\text{min}} = S_{13\text{min}} - S_{14\text{max}}$<br>$S_{13\text{min}} = z_{7\text{min}} + S_{14\text{max}} = 0.05 +$<br>$13,7 = 13,75$ | h7<br>$-0,018$ | $13, 8_{-0,018}$          | $z_7 = 13.8_{-0.018} - 13.7_{-0.018} =$<br>$= 0,1 \pm 0,018$           |
| $A_3 = 10_{-0.07}$<br>$A_1 = 25.8_{-0.033}$ | $S_{12} = A_3 + A_1$    | $S_{12} = 10_{-0.07} + 25.8_{-0.033} =$<br>$= 35, 8_{-0,103}$                                                                                 |                | $35, 8_{-0,103}$          |                                                                        |
| $A_4 = 34, 6_{-0.039}$                      | $A_4 = S_{11}$          | 34,6                                                                                                    | h8<br>$-0,039$ | $34,6_{-0,039}$           |                                                                        |
| $z_{6min} = 0,1075$                         | $z_6 = S_{10} - S_{13}$ | $z_{6min} = S_{10min} - S_{13max}$<br>$S_{10\text{min}} = Z_{6\text{min}} + S_{13\text{max}} =$<br>$= 0,1075 + 13,8 =$<br>$= 13,9075$         | h8<br>$-0,027$ | $13,93_{-0,027}$          | $z_6 = 13.93_{-0.027} - 13.8_{-0.018} =$<br>$= 0.13_{-0.027}^{+0.018}$ |
| $z_{12\text{min}} = 0,1075$                 | $z_{12} = S_9 - S_{11}$ | $Z_{12min} = S_{9min} - S_{11max}$<br>$S_{9\text{min}} = Z_{12\text{min}} + S_{11\text{max}} =$<br>$= 0,1075 + 34,6 = 34,7075$                | h8<br>$-0,039$ | $34, 8$ <sub>-0.039</sub> | $z_{12} = 34, 8_{-0.039} - 34, 6_{-0.039} =$<br>$= 0, 2 \pm 0, 039$    |

Таблиця 3.5 - Рлзрахунок лінійних операційних розмірів

Продовження таблиці 3.5

| $A_3 = 10_{-0.07}$         | $A_3 = S_8$                | 10                                                                                                    | h10<br>$-0,07$ | $10_{-0,07}$     |                                                                               |
|----------------------------|----------------------------|----------------------------------------------------------------------------------------------------|----------------|------------------|-------------------------------------------------------------------------------|
| $z_{5\text{min}} = 0,195$  | $z_5 = S_7 - S_{10}$       | $z_{5\text{min}} = S_{7\text{min}} - S_{10\text{max}}$<br>$S_{7\text{min}} = Z_{5\text{min}} + S_{10\text{max}} =$<br>$= 0,195 + 13,93 = 14,125$                                           | h8<br>$-0,027$ | $14, 2_{-0.027}$ | $z_5 = 14, 2_{-0.027} - 13, 93_{-0.027} =$<br>$= 0, 27 \pm 0, 027$            |
| $z_{3\text{min}} = 0,1075$ | $z_3 = S_6 - S_{12} + S_8$ | $Z_{3\text{min}} = S_{6\text{min}} - S_{12\text{max}} + S_{8\text{min}}$<br>$S_{6min} = Z_{3min} + S_{12max} - S_{8min} =$<br>$0,1075+35,8-10=26$                                          | h8<br>$-0,033$ | $26_{-0.033}$    | $z_4 = 26_{-0.033} - 35.8_{-0.103} +$<br>$10_{-0.07} = 0, 2_{-0.04}^{+0,103}$ |
| $z_{10\,\rm min} = 0,174$  | $z_{10} = S_5 - S_8$       | $Z_{10\text{min}} = S_{5\text{min}} - S_{8\text{max}}$<br>$S_{\text{5min}} = Z_{10\text{min}} + S_{\text{8max}} = 0.174 +$<br>$+10=10,174$                                                 | h10<br>$-0,07$ | $10,3_{-0,07}$   | $z_{10} = 10, 3_{-0.07} - 10_{-0.07} =$<br>$= 0, 3 \pm 0, 07$                 |
| $z_{9\,\rm min} = 0,174$   | $z_9 = S_4 - S_5$          | $z_{9\text{min}} = S_{4\text{min}} - S_{5\text{max}}$<br>$S_{4\text{min}} = Z_{9\text{min}} + S_{5\text{max}} = 0.174 +$<br>$+10,3=10,474$                                                 | h10<br>$-0,07$ | $10,6$ -0,07     | $z_9 = 10, 6_{-0.07} - 10, 3_{-0.07} =$<br>$= 0, 3 \pm 0, 07$                 |
| $z_{13\text{min}} = 0,195$ | $z_{13} = S_3 - S_9 - z_9$ | $Z_{13\,\text{min}} = S_{3\,\text{min}} - S_{9\,\text{max}} - Z_{9\,\text{max}}$<br>$S_{3\text{min}} = Z_{13\text{min}} + S_{9\text{max}} + Z_{9\text{max}} =$<br>$0,195+34,8+0,37=35,365$ | h10<br>$-0,1$  | $35,5_{-0,1}$    | $z_{13} = 35, 5_{-0.1} - 34, 8_{-0.039} -$<br>$0,37 = 0,33_{-0.1}^{+0,039}$   |
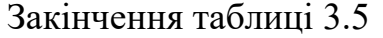

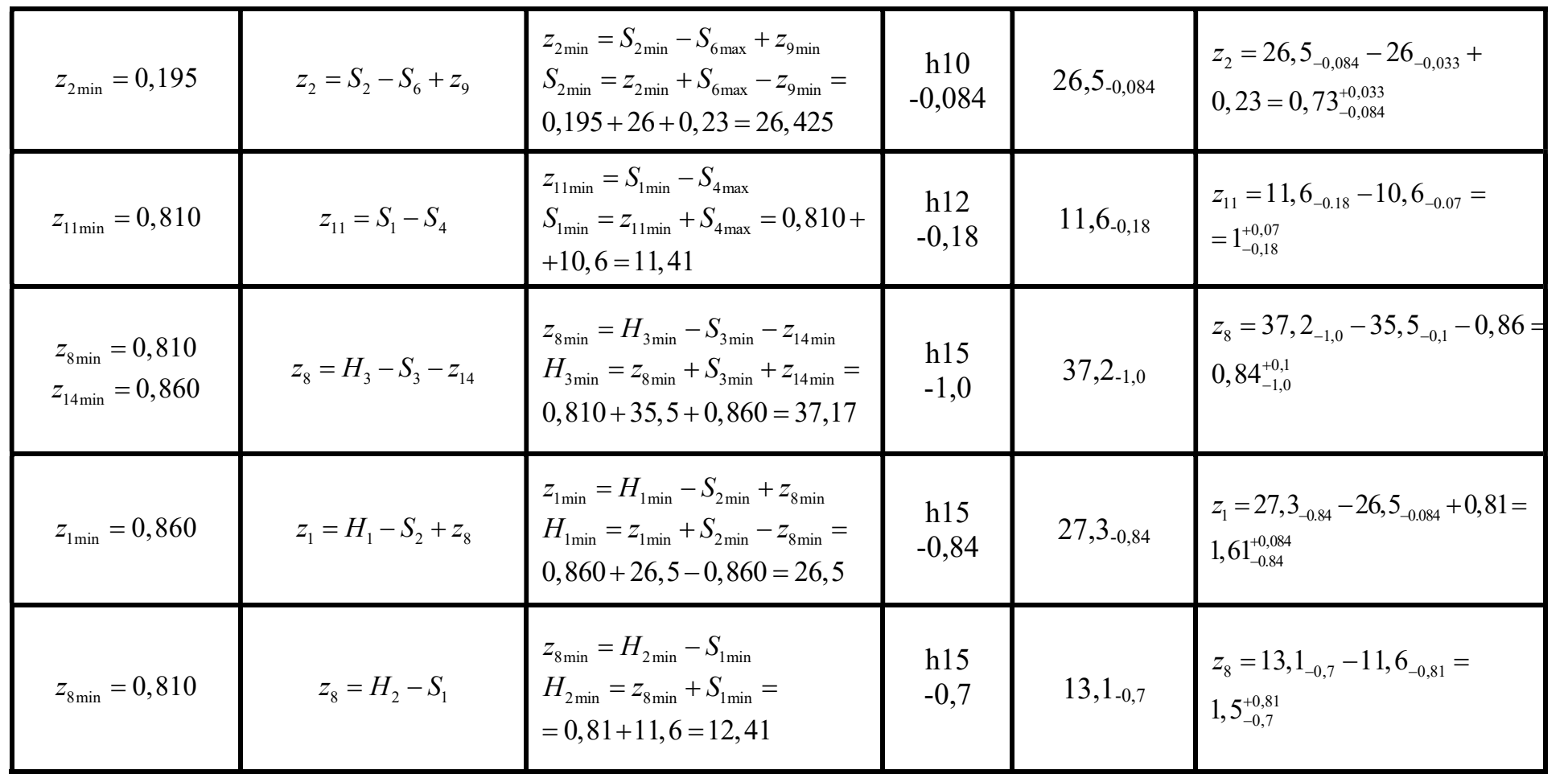

# 4.4 ПРОЕКТУВАННЯ ТИПОВИХ ОПЕРАЦІЙ

## Операція №15 (токарна)

1) Точити торець 9.

Вибір ріжучого інструмента

Обираємо підрізний відігнутий різець з пластинами з твердого сплава (Т15К6) ГОСТ 18880-73: Н=25 мм; В=16 мм; L=140 мм; m=10 мм; a=15 мм; r=1 мм

Визначення глубини різання  $D_z = 78,4;$ Поверхня буде оброблена за 1 прохід t=1,7 мм

Визначення величини подачі інструмента Величину подачі визначаємо по формулі:

$$
S_{\text{pace}} = \sqrt{8 \cdot r \cdot Rz}, \frac{MM}{00}, r \text{ are}
$$

 $R_{z}$  – шорсткість поверхні;

r – радіус при вершині різця.

$$
S_{\text{pacy}} = \sqrt{8 \cdot 1 \cdot 0,050} = 0,632 \frac{\text{mm}}{\text{of}}
$$

Визначаємо величину подачі с урахуванням коефіцієнта шорсткості:

$$
S_{\text{pacy}}' = \frac{\sqrt{8 \cdot r \cdot Rz}}{k}, \frac{mm}{\text{06}}, r \text{me}
$$

 $k$  – коіфіцієнт шорсткості,  $k=1,5$ .

$$
S_{\text{pacu}} = \frac{\sqrt{8 \cdot 1 \cdot 0,050}}{1,5} = 0,442 \frac{\text{mm}}{06}
$$

Порівнюємо з допустимими подачами за умовами міцності пластини з твердого сплаву [19, стор.168, т.13]. Приймаємо  $S = 0.35$ . Отримане значення задовольняє умовам міцності.

Вибір станка.

Відповідно до методу обробки для виконання данної операції варта використовувати верстат – 16Б16А.

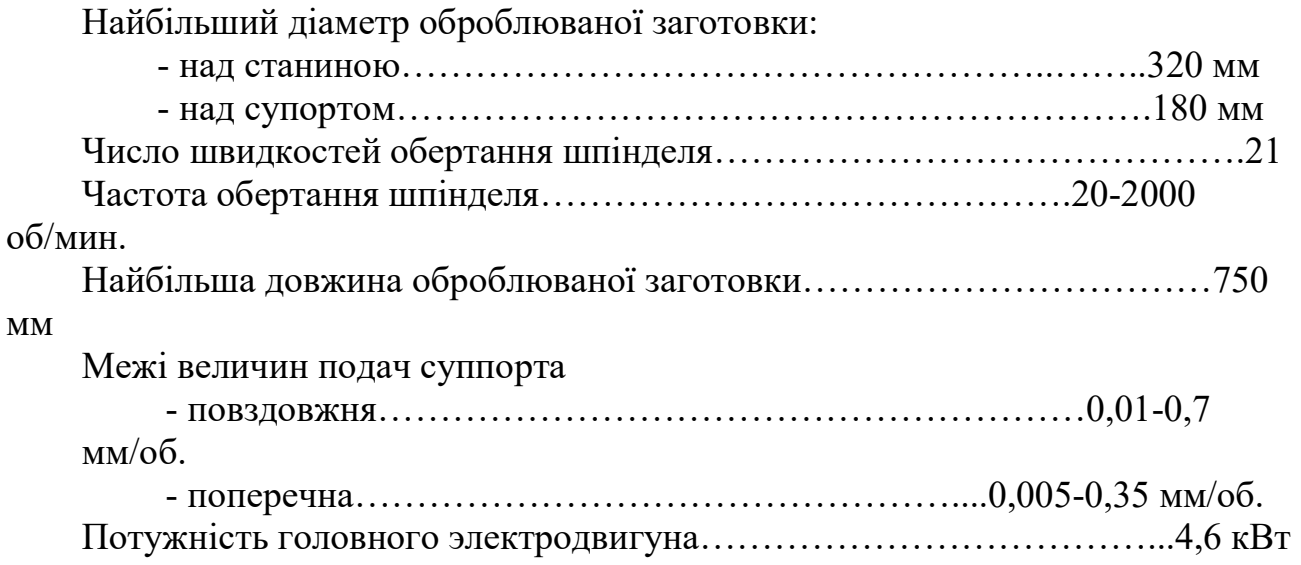

Согласование подачи и частоты вращения шпинделя со станком

Частота вращения шпинделя изменяется по геометрической прогрессии:

$$
\varphi = \lim_{n \to \infty} \sqrt{\frac{n_{\max}}{n_{\min}}};
$$

$$
\phi = \sqrt[2000]{\frac{2000}{20}} = 1,259.
$$

Найближче табличне значення φ=1,26

Тоді ряд частот обертання шпінделя:

43; 104; 174; 250; 331; 417; 506; 599; 695; 793; 894; 998; 1104; 1212; 1322; 1434; 1548; 1663; 1780; 1899; 2000.

Розрахунок швидкості різання тангенціальної складової швидкості різання і потужності приводу верстата.

Розрахункове значення швидкості різання при поперечному і повздовжньому точінні:

$$
V_p = \frac{c_v}{T^m \cdot S^y} \cdot k_v, \frac{M}{M u H}
$$

Середнє значення періоду стійкості різця Т приймаємо Т=45 мин. Поправочний коефіцієнт  $k_y$  знайдемо по формулі:

$$
k_{v} = k_{mv} \cdot k_{\text{Hv}} \cdot k_{uv} \cdot k_{\phi v} \cdot k_{\phi 1v}, \text{20e}
$$

 $k_{MV}$  – коефіцєнт враховуючий вплив матеріалу заготовки

$$
k_{mv} = Kz \cdot \left(\frac{750}{\sigma_{\text{s}}}\right)^{nv} = 0.9 \cdot \left(\frac{750}{1620}\right)^{1} = 0,416,
$$

де: K<sub>г</sub>=0,9; nv=1;  $\sigma_{\rm B}$ =1620МПа. [19, стр.262,т.2];

KПV – поправочний коефіцієнт, враховуючий вплив стану поверхні заготовки на швидкість різання k<sub>NV</sub>=0,8 [19, стр.263,т.5];;

 $K_{UV}$  – поправочний коефіцієнт, враховуючий вплив інструментального матеріала k<sub>UV</sub>=1 [19, стр.271,т.18];

 $k_{\text{ov}}$ ,  $k_{\text{ov}} -$  коефіцієнти, враховуючі вплив кутів в плані  $k_{\text{ov}} = 1, 4$ ,  $k_{\text{ov}} = 1$  [2, стр.271, т.16].

$$
k_v = 0,416 \cdot 0,8 \cdot 1 \cdot 1,4 \cdot 1 = 0,466
$$

 $c_V = 47$ , m=0,2, x=0,3, y=0,8 [19, crp.269, r.17],

$$
V_p = \frac{47}{45^{0.2} \cdot 0.35^{0.8}} \cdot 0.466 = 23.69 \frac{M}{m u}
$$

Тангенціальну складову сили різання знаходимо по формулі:

$$
P_z = 10 \cdot C_p \cdot t^x \cdot S^y \cdot V_p^n \cdot k_p;
$$

Знаходимо значення сталої С<sub>Р</sub> і показники ступенів за рекомендаціями [19, стр.273, т.22].

 $C_P$ =408, x=0,72, y=0,8, n=0.

Поправочний коефіцієнт  $k_P$  - це є добуток ряду коефіцієнтів враховуючих фактичні умови різання. Чисельні значення цих коефіцієнтів призначаємо зарекомендаціями:

$$
k_{\rm p} = k_{\rm mp} \cdot k_{\rm op} \cdot k_{\gamma \rm p} \cdot k_{\lambda \rm p} \cdot k_{\rm rp},
$$

$$
k_{\rm mp} = \left(\frac{\sigma_{\rm e}}{750}\right)^n = \left(\frac{1620}{750}\right)^{0.75} = 1,781, \, \text{de}
$$

 $n=0.75$  [19, стр.264,т.9],  $k_{\lambda}P=1$ ,  $k_{\gamma}P=1$ ,  $k_{\varphi}P=1,08$ ,  $k_{r}P=0.93$ , [19 стр.275,т.23]. Тоді отримаємо:

$$
k_p = 1,528 \cdot 1,08 \cdot 1 \cdot 1 \cdot 0,93 = 1,731
$$

Визначимо розрахункову частоту обертання:

$$
n_{P} = \frac{1000 \cdot V_{P}}{\pi \cdot D_{Z}}, \frac{o\delta}{mu\mu};
$$

$$
n_{P} = \frac{1000 \cdot 23,69}{\pi \cdot 78,4} = 96,18 \frac{o\delta}{mu\mu}.
$$

Прийняте значення частоти обертання шпінделя з ряду станка: n<sub>P</sub>=104 об/мин.

Визначення дійсної швидкості різання:

$$
V_P = \frac{\pi \cdot D_z \cdot n_{np}}{1000}, \frac{M}{M U H}
$$

$$
V_P = \frac{\pi \cdot 78, 4 \cdot 104}{1000} = 25,615 \frac{M}{M U H}.
$$

Тоді отримаємо:

$$
P_z = 10 \cdot 408 \cdot 1,7^{0.72} \cdot 0,35^{0.8} \cdot 25,615^0 \cdot 1,731 = 4617,9
$$

Потужність приводу:

$$
N_{\text{HP}} = \frac{N_{\text{3}\phi}}{\eta_{\text{CT}}} = \frac{P_{\text{z}} \cdot V_{\phi}}{60 \cdot 1000 \cdot \eta_{\text{CT}}}, \kappa B m, \text{z} \partial \text{e}
$$

NЭФ – ефективна потужність;  $\eta_{CT}$  – ККД верстата,  $\eta_{CT}$ =0,85.

$$
N_{\text{HP}} = \frac{4617, 9 \cdot 25, 615}{60 \cdot 1000 \cdot 0, 85} = 2,319 \kappa Bm
$$

Розрахунок норми основного часу обробки деталі Основний час обробки на переході:

$$
T_0 = \frac{L_{PX}}{S_{np} \cdot n_{np}}, \text{ } x\text{ } \text{ }
$$

де L<sub>PX</sub> – загальна довжина робочого ходу.

$$
L_{\rm PX} = L_{\rm o6p} + L_{\rm noab} + L_{\rm ppe3} + L_{\rm nepe6}, \text{rge}
$$

 $L_{\text{o6pa6}} - \text{довжина оброблюваної поверхні } L_{\text{o6pa6}} = 25,1 \text{мм};$ 

 $L_{\text{no},\text{IB}} - \text{g}$ овжина підводу інструмента  $L_{\text{no},\text{IB}} = 1 \text{ mm}$ ;  $L_{\text{BDE3}} - \text{log}$ жина врезания інструмента  $L_{\text{BDE3}} = 1$  мм;  $L_{\text{mepe6}} - \text{довжина перебігу } L_{\text{mepe6}} = 1 \text{ MM}.$ 

$$
L_{PX} = 25,1 + 1 + 1 + 1 = 28,1 \text{ and } L_0 = \frac{28,1}{0,35 \cdot 104} = 0,772 \text{ and } L_0 = 0.772 \text{ and } L_1 = 0.772 \text{ and } L_1 = 0.772 \text{ and } L_2 = 0.772 \text{ and } L_1 = 0.772 \text{ and } L_2 = 0.772 \text{ and } L_3 = 0.772 \text{ and } L_4 = 0.772 \text{ and } L_5 = 0.772 \text{ and } L_6 = 0.772 \text{ and } L_7 = 0.772 \text{ and } L_8 = 0.772 \text{ and } L_9 = 0.772 \text{ and } L_1 = 0.772 \text{ and } L_1 = 0.772 \text{ and } L_2 = 0.772 \text{ and } L_3 = 0.772 \text{ and } L_4 = 0.772 \text{ and } L_5 = 0.772 \text{ and } L_6 = 0.772 \text{ and } L_7 = 0.772 \text{ and } L_8 = 0.772 \text{ and } L_9 = 0.772 \text{ and } L_1 = 0.772 \text{ and } L_1 = 0.772 \text{ and } L_2 = 0.772 \text{ and } L_1 = 0.772 \text{ and } L_2 = 0.772 \text{ and } L_3 = 0.772 \text{ and } L_4 = 0.772 \text{ and } L_5 = 0.772 \text{ and } L_6 = 0.772 \text{ and } L_7 = 0.772 \text{ and } L_8 = 0.772 \text{ and } L_9 = 0.772 \text{ and } L_1 = 0.772 \text{ and } L_1 = 0.772 \text{ and } L_1 = 0.772 \text{ and } L_1 = 0.772 \text{ and } L_1 = 0.772 \text{ and } L_2 = 0.772 \text{ and } L_1 = 0.772 \text{ and } L_2 = 0.772 \text{ and } L_3 = 0.772 \text{ and } L_4 = 0.772 \text{ and } L_5 = 0.772 \text{ and } L_6 =
$$

Точити поверхню 5.

а) Вибір ріжучого інструмента

Обираємо прохідний прямий різець з пластинами з твердого сплава ГОСТ 18878-73: h=25; b=16; L=140;  $\varphi$ =45°; n=8; l=12; R=1.

Визначення глибини різання

$$
t=0,5\cdot(D_z-D_d),\mu,2\partial e
$$

Dz=найбільший діаметр заготовки;

 $D_d$ =найменьший діаметр деталі пясля даної операції.

$$
t = 0, 5 \cdot (31, 3 - 28, 3) = 1, 5 \text{mm}
$$

Визначення величини подачі інструмента Величину подачі визначємо по формулі:

$$
S_{\text{pace}} = \sqrt{8 \cdot r \cdot Rz}, \frac{MM}{00}, r \text{ are}
$$

 $R_z$  – шорсткість поверхні;

r – радіус при вершині різця.

$$
S_{\text{pacu}} = \sqrt{8 \cdot 1 \cdot 0,050} = 0,632 \frac{\text{mm}}{\text{of}}
$$

Порівнюємо з допустимими подачами за умовами міцності пластини з твердого сплаву [19, стор.268, т.13]. Приймаємо  $S = 0.7$ . Отримане значення задовольняє умовам міцності.

Відповідно до методу обробки для виконання даної операції слід використовувати сверстат – 16Б16А

Розрахунок швидкості різання тангенціальної складової швидкості різання і потужності приводу верстата.

Розрахункове значення швидкості різання при поперечному і поздовжньому точінні:

$$
V_p = \frac{c_v}{T^m \cdot t^x \cdot S^y} \cdot k_v, \frac{M}{M u H}
$$

Середнє значення періоду стійкості різця Т приймемо Т=45 хв. Поправочний коефіцієнт  $k_y$  знайдемо по формулі:

$$
k_{v} = k_{mv} \cdot k_{Hv} \cdot k_{uv} \cdot k_{\phi v} \cdot k_{\phi 1v}, \text{20e}
$$

 $k_{MV}$  – коефіцієнт враховуючий вплив матеріала заготовки.

$$
k_{mv} = Kz \cdot \left(\frac{750}{\sigma_{\rm s}}\right)^{nv} = 0.9 \cdot \left(\frac{750}{1620}\right)^{1} = 0,416, z \partial e
$$

 $K_r=0.9$ ; nv=1;  $\sigma_s=1620$ МПа. [19, стр.262,т.2];

KПV – поправочний коефіцієнт, враховуючий вплив стану поверхні заготовки на швидкість різання k<sub>NV</sub>=0,8 [19, стр.263,т.5];;

KUV – поправочний коефіцієнт, враховуючий вплив інструментального матеріала k<sub>UV</sub>=1 [19, стор.263,т.6];

 $k_{\varphi V}$ ,  $k_{\varphi 1V}$  – коефіцієнти, враховуючі вплив кутів в плані  $k_{\varphi V}$ =0,1,  $k_{\varphi 1V}$ = 0,94 [19, стор.271, т.16].

$$
k_v = 0,416 \cdot 0,8 \cdot 1 \cdot 1 \cdot 0,94 = 0,313
$$

 $c_V=340$ , m=0,2, x=0,15, y=0,45 [19, crop.269, r.17],

$$
V_p = \frac{340}{45^{0.2} \cdot 1, 5^{0.15} \cdot 0, 7^{0.45}} \cdot 0,313 = 54,913 \frac{M}{M UH}
$$

Тангенціальну складову сили різання знаходимо по формулі:

$$
P_z = 10 \cdot C_p \cdot t^x \cdot S^y \cdot V_p^n \cdot k_p;
$$

Знааходимо значення сталої С<sub>Р</sub> і показаники ступенів за рекомендаціями [19, стр.273, т.22].

 $C_P = 300$ ,  $x=1$ ,  $y=0.75$ ,  $n=-0.15$ .

Поправочний коефіцієнт  $k_P$  - це є добуток ряду коефіцієнтів враховуючих фактичні умови різання. Чисельні значення цих коефіцієнтів призначаємо зарекомендаціями:

$$
\boldsymbol{k}_{\mathrm{p}} = \boldsymbol{k}_{\mathrm{mp}} \cdot \!\boldsymbol{k}_{\mathrm{opp}} \cdot \!\boldsymbol{k}_{\mathrm{yp}} \cdot \boldsymbol{k}_{\mathrm{np}} \cdot \boldsymbol{k}_{\mathrm{rp}} \,,
$$

$$
k_{mp} = \left(\frac{\sigma_{\rm s}}{750}\right)^n = \left(\frac{1620}{750}\right)^{0.75} = 1,781, \text{ r\%}
$$

n=0,75 [19, стр.264,т.9],  $k_{\lambda}P=1$ ,  $k_{\gamma}P=1$ ,  $k_{\alpha}P=1$ ,  $k_{\gamma}P=0.93$ [2, стр.275,т.23]. Тоді отримаємо:

$$
k_p = 1,781 \cdot 1 \cdot 1 \cdot 1 \cdot 0,93 = 1,656
$$

Визначимо розрахункову частоту обертання:

$$
n_{P} = \frac{1000 \cdot V_{P}}{\pi \cdot D_{Z}}, \frac{o\delta}{mu\mu};
$$

$$
n_{P} = \frac{1000 \cdot 54,912}{\pi \cdot 31,3} = 558,44 \frac{o\delta}{mu}.
$$

Тоді ряд частот обертання шпінделя:

43; 104; 174; 250; 331; 417; 506; 599; 695; 793; 894; 998; 1104; 1212; 1322; 1434; 1548; 1663; 1780; 1899; 2000.

Прийняте значення частоти обертання шпінделя з ряду верстата: n<sub>P</sub>=599 об/хв.

Визначення дійсної швидкості різання:

$$
V_{\phi} = \frac{\pi \cdot D_z \cdot n_{\text{IPHH}}}{1000}, \frac{M}{m u H};
$$

$$
V_{\phi} = \frac{\pi \cdot 31, 3 \cdot 599}{1000} = 58, 9 \frac{M}{m u H}.
$$

Тоді отримаємо:

 $P_z = 10 \cdot 300 \cdot 1,55^1 \cdot 0,7^{0,75} \cdot 58,9^{-0,15} \cdot 1,656 = 3197,5$ Потужність приводу:

$$
N_{\text{HP}} = \frac{N_{\text{3}\phi}}{\eta_{\text{CT}}} = \frac{P_Z \cdot V_\phi}{60 \cdot 1000 \cdot \eta_{\text{CT}}}, \kappa B m, \text{z} \partial \text{e}
$$

NЭФ – ефективна потужність;  $\eta_{\text{CT}}$  – ККД верстата,  $\eta_{\text{CT}}$ =0,85.

$$
N_{\text{HP}} = \frac{3197, 5 \cdot 58, 9}{60 \cdot 1000 \cdot 0, 85} = 3,693 \kappa Bm
$$

Розрахунок норми основного часу обробки деталі Основний час обробки на переході:

$$
T_0 = \frac{L_{PX}}{S_{np} \cdot n_{np}}, \text{ } x\text{ } \text{ }
$$

Де  $L_{PX}$  – загальна довжина робочого ходу.

$$
L_{\rm PX} = L_{\rm o6p} + L_{\rm noab} + L_{\rm bpe3} + L_{\rm nepe6}, \text{rge}
$$

 $L_{\text{o6pa6}} - \text{довжина оброблюваної поверхні } L_{\text{o6pa6}} = 27,3 \text{ мм};$ 

 $L_{\text{norm}} -$  довжина підводу інструмента  $L_{\text{norm}} = 1$  мм;

 $L_{BDE3}$  – довжина врізання інструмента  $L_{BDE3}$ =1 мм;

 $L_{\text{meas}} - \text{довжина перебігу } L_{\text{meas}} = 1 \text{ MM}.$ 

$$
L_{PX} = 27,3+1+1+1=30,3 \text{mm}
$$

$$
T_0 = \frac{30,3}{599 \cdot 0,7} = 0,072 \text{ms}
$$

## Операція №115 (шліфування)

Обираємо шліфувальний круг прямого профіля ПП по ГОСТ 2424-83.

Геометричні параметри круга: Dк=400 мм; d=127 мм; В=40 мм.

Склад матеріалу абразива: 25А 16 П СМ1 5 К1 А,

де:

25А - електрокорунд нормальний для остаточної обробки легованих сталей [19, с. 242];

16 - зернистість для остаточного шліфування [19, т. 166, с. 247];

П - індекс зернистості (склад основної фракції-55%) [19, с. 245];

СМ1 - ступінь твердості, виходячи з виду шліфування і матеріалу оброблюваних заготовок [19, с. 248];

5 - номер структури абразиву для круглого зовнішнього шліфування [19, с. 249];

К1 - керамічна зв'язка для всіх видів шліфування [19, с. 247];

А - клас точності [19, с. 250];

Повне обгрунтування інструмента: ПВ 400х127х40 25А 16П СМ1 5К1 А (по ГОСТ 2424-83).

Вибір цикла шліфування:

Оскільки проводиться шліфування на 5 квалітет після термообробки, то обробка проводитися повним циклом шліфування: 0-1 - чорнове шліфування; 1-2 чистове шліфування; 2-3 - виходжування.

Расчет режимов резания.

Шліфувати поверхню 3.

Остаточне продольне шліфування методом врізання, значення радіальных хвилинних подач на всіх фазах прийнятих циклів приймають в 2 рази меньшими, а Vз - в 2 рази більшими, ніж чорнове шліфування методом врызания.

1. Окружна швидкість заготовки для загартованих сталей:

$$
V_3 = 2 \cdot 6, 5 \cdot \ln D_{\delta} = 2 \cdot 6, 5 \cdot \ln 22 = 40, 18M / x\epsilon
$$

Приймаэмо  $V_3 = 41$ м/мин

2.Частота обертання заготовки і дійсна швидкіст обертання:

$$
n_3 = \frac{1000 \cdot V_{\partial}}{\pi \cdot D_{\partial}} = \frac{1000 \cdot 41}{\pi \cdot 22} = 593, 206 / \text{ x}
$$

Обираємо круглошліфувальний верстат моделі 3М150 [19, с.29]: Основні дані верстату:

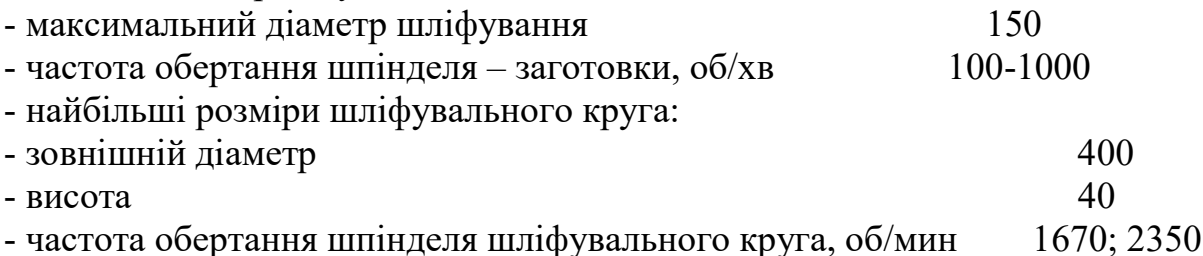

- швидкість автоматичного переміщення стола, м/мин 0,05-5

- потужність электродвигуна привода головного руху, кВт 4 Приймаємо  $n_{\text{np}}$ =600 об/хв..

Дійсна швидкість обертання заготовки:

$$
V_3 = \frac{\pi \cdot D_o \cdot n_{np}}{1000} = \frac{\pi \cdot 22 \cdot 600}{1000} = 41,47 \text{ m} / \text{ x} \text{ s}
$$

3.Окружна швидкість абразивного круга:

Приймаємо  $V_{k,p} = 35 M/c$ 

$$
V_{\text{np}} = \frac{\pi \cdot D_{\text{np}} \cdot n_{\text{np}}}{1000 \cdot 60} = \frac{3,14 \cdot 400 \cdot 1670}{1000 \cdot 60} = 34,97 \text{ m} / \text{ x} \text{ s}
$$

4. Розрахувати хвилинну радіальну подачу, мм/хв на один оберт заготовки для повного циклу:

- величина робочого ходу стола:  $l_{\text{axm}} = 12,1 \text{mm}$ 

- ділянка 0-1: 
$$
S_{pa\delta}^{0-1} = \frac{13,5}{2 \cdot d_s^{0,7}} = \frac{13,5}{2 \cdot 22^{0,7}} = 0,755
$$
мм/*хв*  
\n- ділянка 1-2:  $S_{pa\delta}^{1-2} = \frac{37,6}{2 \cdot d_s^{0,7} \cdot l_{a\kappa m}^{0,6}} = \frac{37,6}{2 \cdot 22^{0,5} \cdot 12,1^{0,6}} = 0,898$ мм/*хв*  
\nприймаємо  $S_{pa\delta}^{0-1} = 0,755$ мм/*мин*,  $S_{pa\delta}^{1-2} = 0,898$ мм/*xs*

## 5. Визначити основний час, хв:

- для повного цикла:

$$
t_0 = (t_0^{0-1} + t_0^{1-2} + t_0^{2-3}) = \left(\frac{Z_1}{S_{p a\dot{o}}^{0-1}} + \frac{Z_2}{S_{p a\dot{o}}^{1-2}}\right) K_{\epsilon_{b L X}} = \left(\frac{0.044}{0.755} + \frac{0.0105}{0.898}\right) \cdot 1, 1 = 0,077 x \epsilon
$$

Коефіцієнт вихожування приймаємо Квих = 1,1.

6. Розрахунок ефективної потужності:  $N_E = 0,0065 \cdot S_{p a o}^{0,\overline{7}} \cdot d_s^{0.7} \cdot l_{\alpha \kappa m} = 0,0065 \cdot 0,898^{0.7} \cdot 22^{0.7} \cdot 12,1 = 0,629 \kappa B m$  $0, 8 \cdot N_{cm} = 0, 8 \cdot 4 = 3, 2(\kappa Bm)$  - корисна потужність верстату; Nэф<0,8Nст - умова виконана, шліфуванне можливе. Таким чином, операція на обраному обладнанні здійсненна.

7. Перевірити енергетичні режими шліфування на умову безприжоговості.

$$
N_{y0} = \frac{N_{y}}{l_{\text{axm}}} = \frac{0,629}{12,1} = 0,052\kappa Bm / \kappa M
$$

Допустима питома потужність:

$$
N_{\delta}=C_m\cdot V^{0,4}_{_3}=0,037\cdot 41,47^{0,4}=0,164\kappa Bm\,/\,mm
$$

де  $C_h = 0.037$  - коефіцієнт твердості матеріалу круга СМ1.  $N_{y\delta}$  <  $N_{\delta}$  – умова безприжоговості виконана.

Шліфувати торець 4.

Частота обертання деталі:

$$
n_{\partial} = \frac{10^3 \cdot V_{\partial}}{\pi \cdot D_{\partial}} = \frac{1000 \cdot 41}{3,14 \cdot 22} = 59306 / xe
$$

Расчет скорости вращения круга при  $n_{kp}$ =1670 об/хв:

$$
V_{\kappa p} = \frac{\pi \cdot D_{\kappa p} \cdot n_{\kappa p}}{1000 \cdot 60} = \frac{3,14 \cdot 400 \cdot 1670}{1000 \cdot 60} = 34,97 \,\mathrm{m} \,/\, \mathrm{kg}
$$

Вибір повздовжньої подачі  $S_{np, ra6} = 0,0039$  мм/об по [25, с. 164]; Поправочні коефіцієнти [25, с. 165] в таблиці 3.6:

Таблиця 3.6 – Поправочні коефіцієнти

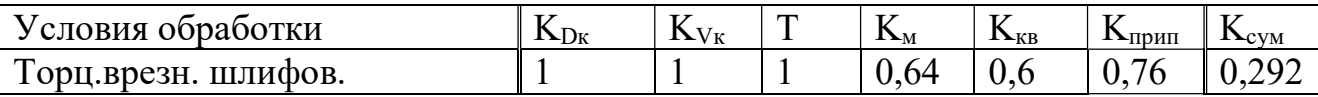

 $K_{D_{K}}$  – коефіцієнт враховуючий  $D_{kp}$ ;  $K_{V_{K}}$  – к. враховуючий  $V_{kp}$ ;  $T - \kappa$ . враховуючий стійкість круга;  $K_{M} - \kappa$ . групи матеріалу;  $K_{\kappa B} - \kappa$ . квалітету;  $K_{\text{npun}} - \kappa$ . припуска на обробку;

Знайдемо значення зкорегованої подачі

 $S_{np} = S_{np \cdot ma\delta} \cdot K_{\text{cym}} = 0,0039 \cdot 0,292 = 0,00114 \mu m / \text{o}6.$ 

Основний час на перехід:

$$
{\rm t}_0\!\!=\!\!\frac{h}{S_{_{np}}\cdot n_{_o}}\cdot K_{_{\mathit{e}bX}}=\!\frac{0{,}1}{0{,}00114\cdot 593}\cdot 1{,}5=0{,}22x\mathit{e}.
$$

#### Операція №35 (свердління)

Для свердління отвору обираємо інструмент: свердло спіральне з циліндричним хвостовиком d=14 мм, L=160 мм, l=108 мм, ГОСТ 10902-77, Матеріал свердла Р9К5 – швидкоріжуча сталь, так як виготовити таке свердло з твердого сплава дорожче.

Розрахунок глибини різання.

Глибина різания дорівнює половині діаметра свердла.

 $t = 0.5 * d_{CB} = 0.5 * 14 = 7$  MM

Призначення подачі.

Відповідно до матеріалу заготовки і розміру оброблюваної поверхі приймаємо:  $s = 0.22$  мм/об.

Розрахунок швидкості різання.

$$
V_p = \frac{C_v \cdot D^q}{T^m \cdot s^y} \cdot k_v,
$$

де: D = 14 мм - діаметр свердла;

Т = 45 хв. - період стійкості інструмента, звлежно від матеріалу і діаметру заготовки;

$$
Cv = 9.8; q = 0.4; y = 0.5; m = 0.2;
$$

 $K_v = K_{mv} \cdot K_{uv} \cdot K_h$ - поправочний коефіцієнт в формулі швидкості резания;

де  $K_{\text{mv}} = \left(\frac{750}{1620}\right)^{0.9} \cdot 0.75 = 0.375$ 1620  $K_{\scriptscriptstyle{mv}}$  $=\left(\frac{750}{1620}\right)^{0.9} \cdot 0,75 = 0,375$  - коефіцієнт на оброблюваний матеріал;  $K_{uv} = 1$  - коефіцієнт на матеріал інструмента;

 $K_{lv}$  = 1 - коефіцієнт, враховуючий глибину оброблюваного отвору. Визначаємо розрахункову швидкість різання.

$$
V_p = \frac{9,8.14^{0.4}}{45^{0.2} \cdot 0,22^{0.5}} \cdot 0,375 = 10,52 \text{ m} / \text{ x} \text{ s}
$$

Визначаємо розрахункову частоту обертанняя інструмента.

$$
n_p = \frac{1000 \cdot V_p}{\pi \cdot D} = \frac{1000 \cdot 10,52}{\pi \cdot 14} = 239,106 / \text{ x}
$$

Основні дані верстата 16Б16А:

Найбільший діаметр оброблюваної заготовки:

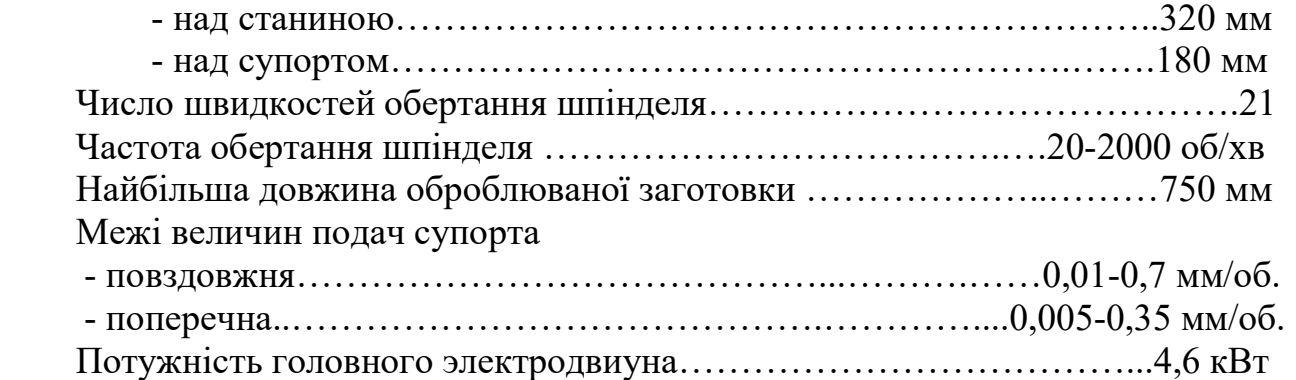

З паспортними даними верстата приймаємо оберти шпінделя і визначаємо фактичну швидкість різання:

$$
n_{np} = 250o\delta / xe
$$
  

$$
V_{\phi} = \frac{\pi \cdot D \cdot n}{1000} = \frac{\pi \cdot 14 \cdot 250}{1000} = 10,99 \text{ m} / xe
$$

Крутний момент і осьову силу при свердлінні визначимо за формулами:

<sup>10</sup> q y M C D s k kp м p ; 10 , q y Po Cp D S k <sup>p</sup> де: С<sup>м</sup> = 0,041; q = 2,0; y = 0,7; С<sup>p</sup> = 143; q = 1,0; y = 0,7; <sup>1</sup> K K p mp - коефіцієнт, враховуючий фактичні умови обробки Поправочний коефіцієнт на віднону глибину отвору: 1, 09 <sup>K</sup>lv Мкр=10 0,041·14<sup>2</sup> ·0,250,7·1·1,09 = 33,19 Н·м; Ро=10·143·14<sup>1</sup> ·0,250,7·1= 7586,16 Н

Розраховуємо момент обертання, створений на верстаті і порівняємо його з  $M_{\kappa p}$ :

$$
M_{_{\text{gp}}} = 9550 \cdot \frac{N_{_{\text{31.06}}} \cdot \eta_{_{\text{cm}}}}{n_{_{\text{np}}}} = 9550 \cdot \frac{11 \cdot 0.8}{250} = 336,16 H \cdot M
$$

 $M\kappa p$ < $M\epsilon p$  (33,19<336,16) - крутного моменту буде достатньо для обробки деталі.

Потужність різання при свердлінні визначаємо по формулі:

$$
N_{eq} = \frac{M\kappa p \cdot n}{9750},
$$
  
\n
$$
N_{eq} = \frac{33,19 \cdot 250}{9750} = 0,851\kappa Bm
$$
  
\n
$$
N_{np.cm.} = \frac{N_{eq}}{\eta_{cm}} = \frac{0,851}{0,8} = 1,064\kappa Bm
$$

Так як розрахована потужність менше потужності верстата - значить потужності верстата буде досить для обробки нашої деталі.

Розрахунок норми основного часу на обробку. Загальна довжина робочого ходу.

 $L_{\text{nr}} = l_{\text{on}} + l_{\text{on}} + l_{\text{nonoff}}$ 

Для свердла D=14 мм:

$$
l_{ep} + l_{nepe\delta} = 4, 2 + 3 = 7, 2MM
$$

$$
L_{\text{off}} = S_6 + S_9 = 34,8 + 26 = 60,8
$$

$$
L_{px} = 60,8 + 7,2 = 68
$$

Основний час:

$$
T_0 = \frac{L_{px}}{n_{np} \cdot S_{np}} = \frac{68}{250 \cdot 0, 25} = 1,088 \mu u
$$

#### **ВИСНОВКИ**

У технологічній частині був визначений матеріал заготовки, визначена її технологічність, розраховано необхідну кількість переходів для обробки деталі, були визначені припуски і розміри поверхонь обертання розрахунковим методом, розрахунково-аналітичним методом, припуски і розміри торцевих поверхонь розрахунковим методом, складена розмірна схема технологічного процесу обробки, спроектовані токарна, свердлильна і шліфувальна операції.

Також в ході виконання даного розділу був розроблений технологічний процес обробки деталі.

# 5. Экономічна частина

5.1 ЕКОНОМІЧНИЙ АНАЛІЗ СПРОЕКТОВАНОГО ДВИГУНА

# Предмет і об'єкти економічного аналізу

 Економічний аналіз - це спосіб пізнання господарських процесів економічного суб'єкта, заснований на розкладанні цілого на складові елементи і дослід останніх в їх взаємозв'язку і взаємозалежності шляхом синтезу, тобто об'єднання виділених раніше частин об'єкта.

 Економічний аналіз являє собою застосування аналітичних інструментів і методів до показників різних економічних і фінансових документів з метою виявлення істотних зв'язків і характеристик; перетворення економічних даних в інформацію.

 Економічний аналіз сприяє підвищенню обгрунтованості бізнес-планів і нормативів, визначенню економічної ефективності використання матеріальних, трудових і фінансових ресурсів, посиленню контролю за виконанням та оптимізацією господарських рішень.

Предмет дослідження при проведенні економічного аналізу містить:

- основні результати господарської діяльності:
- виробництво і реалізація продукції;
- використання матеріальних, трудових і фінансових ресурсів;
- собівартість продукції;
- фінансові результати виробництва;
- фінансовий стан підприємства.

 В якості базового варіанту для порівняння з спроектованим двигуном був вибран двигун РД-33, який був прототипом при розробці нового двигуна. У цих двигунів однакова схема укладання роторів, однакову кількість ступенів компресора і турбін і невеликі конструктивні відмінності.

Прототип призначений для бойових літаків МіГ.

Як пальне на обох двигунах використовуються авіаційні гас (ТС-1).

 У цих двох двигунів крім усього іншого близькі витрати повітря, ступінь підвищення тиску і діаметральні розміри

 Для того аби базовий і проектований двигун можна було оцінити між собою, необхідно привести параметри двигуна в порівнянні умови :

двигуни призначені для встановлення їх на один тип літака, число двигунів, що встановлюються на один літак однаково;

час польоту літака, а також програма літака однакова;

- умови технічного обслуговування також не відрізняються.

# Вибір показників порівняння та приведення двигуна до умов порівняння

У даному розділі потрібно описати такий аспект, як економічність експлуатації у порівнянні з прототипом даного двигуна. Так як за рахунок збільшення параметрів двигуна (зокрема ступеня підвищення тиску в компресорі і температури газів перед турбіною) питома витрата палива скоротилася. Звичайно, це веде до більш дешевої експлуатації силової установки. Не слід нехтувати цим параметром, тим більше що в наш час вже ні для кого не є секретом, що енергетичні ресурси Землі поступово виснажуються. Зараз ми говоримо про нафтових ресурсах нашої планети. Тому в подальшому все більше уваги буде приділятися способам і заходам зниження витрати палива на двигунах, а також методам підвищення ресурсу двигуна.

Для оцінки спроектованого двигуна існує система показників технічного рівня і якість виробів, що проектуються:

-показники призначення (потужність, витрата палива, питома маса, і т.д.);

-ергономічні показники, що характеризують зручність і безпеку праці;

-показники стандартизації і уніфікації;

-економічні показники, що відображають витрати на розробку, виготовлення і експлуатацію вироби, а також економічну ефективність експлуатації.

Всі розрахунки виконуємо за методикою [26].

Основні параметри базового і проектованого двигунів представлені в таблиці 5.1.

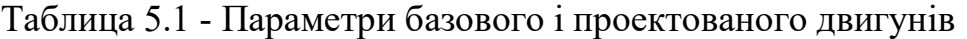

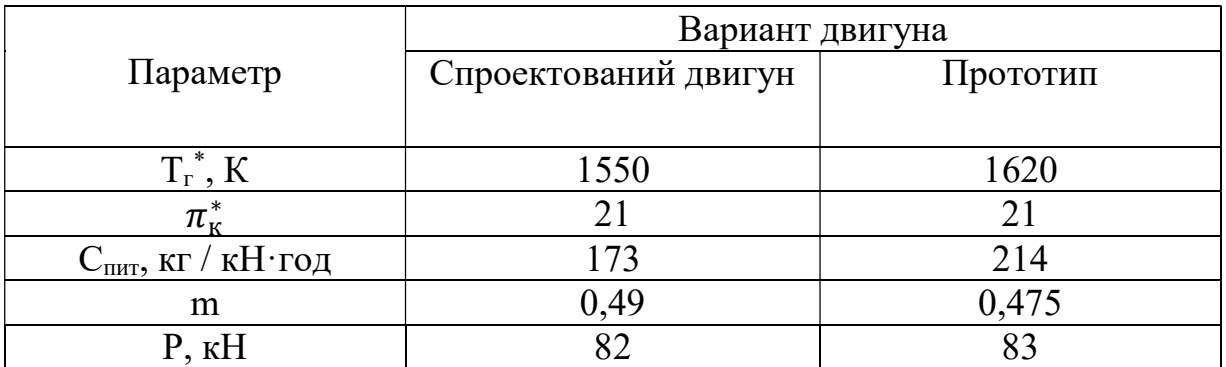

Визначимо процентну зміну питомої витрати палива спроектованого двигуна у порівнянні з прототипом:

$$
\Delta C_{\text{nut}} = \frac{C_{\text{nut.nport}} - C_{\text{nut.c著}}}{C_{\text{nut.nport}}} \cdot 100\%,\tag{5.1}
$$

$$
\Delta C_{\text{init}} = \frac{214 - 173}{214} \cdot 100\% = 19,15\%.
$$

#### Визначення собівартості

Ціна двигуна залежить від його призначення, потужності, ваги і загальної вартості виробництва деталей даного типу на одному підприємстві, ресурсу та покоління двигуна. Стандартним методом ціну двигуна визначають на основі їх питомої вартості.

Ціна базового двигуна:  $\text{II}_{6,\text{LB}} = 28911300 \text{ rph}$ Ціну нового визначаємо за формулою :

$$
II_{H,AB} = II_{6,AB} \cdot \left(\frac{P_H}{P_6}\right)^{\eta},
$$
\n(5.2)

де: Р<sub>н</sub> – значення тяги нового двигуна;

 $P_6$  – значення тяги базового двигуна;

 $\eta$  – коефіцієнт гальмування ціни,  $\eta = 0.8$ .

$$
II_{H,\overline{A}B} = 28911300 \cdot \left(\frac{82}{83}\right)^{0,8} = 28632299,5 \text{ rph};
$$

Визначимо амортизацію одного двигуна за:

$$
C_{AB. aM. v} = \frac{II_{AB} \cdot (1 + \gamma_{\kappa.p. AB} \cdot n_{\kappa.p. AB})}{T_{aM. AB}},
$$
\n(5.3)

де:  $T_{\text{am},\text{AB}} = 1000$  часов – амортизаційний ресурс двигуна;

 $\gamma_{\text{\tiny K.p.},\text{LB}} = 0.3$  відношення одного капітального ремонту до ціни двигуна;

 $n_{\kappa,p,\mu} = 1 - \kappa$ ількість капітальних ремонтів двигуна.

$$
C_{6,qB,am,q} = \frac{28911300 \cdot (1 + 0.3 \cdot 1)}{1000} = 37584,69 \frac{rph}{rog},
$$
  

$$
C_{H,AB,am,q} = \frac{28632299,5 \cdot (1 + 0.3 \cdot 1)}{1000} = 37221,99 \frac{rph}{rog};
$$

Визначимо витрати, пов'язані з технічним обслуговуванням одного двигуна за формулою:

$$
C_{AB.T0.4} = \frac{4 \cdot P}{(P + 0.6)^{0.834}},
$$
\n
$$
C_{6.B.T0.4} = \frac{4 \cdot 83}{(83 + 0.6)^{0.834}} = 8.28 \frac{r p}{r q},
$$
\n
$$
C_{H.B.T0.4} = \frac{4 \cdot 82}{(82 + 0.6)^{0.834}} = 8.26 \frac{r p}{r q},
$$
\n(5.4)

Визначимо процентну зміну витрат, пов'язаних з технічним обслуговуванням одного двигуна:

$$
\Delta C_{\text{AB.TO.Y}} = \frac{C_{6,\text{AB.TO.Y}} - C_{\text{H.AB.TO.Y}}}{C_{6,\text{AB.TO.Y}}} \cdot 100\%,\tag{5.5}
$$

$$
\Delta C_{AB.T0.9} = \frac{7,86-7,83}{7,86} \cdot 100\% = -0,381\%.
$$

Визначимо витрати на годинну витрату палива за формулою:

$$
C_{T.H.} = L_{M} \cdot C_{THT} \cdot P_{AB}, \qquad (5.6)
$$

где: Ц<sub>м</sub> – вартість 1кг палива (37,60 грн/кг);

Спит – витрати палива одного двигуна .

$$
C_{6.\text{T.4}} = 37,60 \cdot 214 \cdot 83 = 667851,2 \frac{\text{rph}}{\text{roq}},
$$
  

$$
C_{\text{H.T.4}} = 37,60 \cdot 173 \cdot 82 = 533393,6 \frac{\text{rph}}{\text{roq}};
$$

Розрахунок 1-го години роботи двигуна ведемо за формулою:

$$
C = C_{AB.aM.4} + C_{AB.TO.4} + C_{T.4},
$$
\n(5.7)

где: С<sub>лв.ам.ч</sub> – амортизація одного двигуна;

Сдв.то.ч – витрати на технічне обслуговування одного двигуна;  $C_{T, Y}$  – витрати на витрату палива.

$$
C_6 = 37584,69 + 8,28 + 667851,2 = 705444,17 \frac{\text{rph}}{\text{roq}},
$$
  

$$
C_{\text{H}} = 37221,99 + 8,26 + 533393,6 = 590623,85 \frac{\text{rph}}{\text{roq}};
$$

Розрахунок питомої собівартості:

$$
C_{\text{rMT}} = \frac{C}{P_{AB}},\tag{5.8}
$$

$$
C_{6.n\mu\tau} = \frac{705444.17}{83} = 8499.2 \frac{rph}{rog} \cdot \text{rH},
$$

$$
C_{H. \text{THT}} = \frac{590623,85}{82} = 7202,72 \frac{\text{rph}}{\text{roq}} \cdot \text{rH}.
$$
  
Визначения каліталыних вкладень

Ціна двигуна залежить від його призначення, потужності, ваги і загальної вартості виробництва деталей даного типу на одному підприємстві, ресурсу та покоління двигуна. Стандартним методом ціну двигуна визначають на основі їх питомої вартості.

Витрати на дослідно-конструкторські роботи, пов'язані з розробкою даного типу літака, двигуна, визначають на основі статистичних даних по окремій методиці. При укрупнених розрахунках витрати на ОКР по новому двигуну складають 5-20% від витрат в серійному виробництві двигуна.

Коефіцієнт, що враховує ступінь прийнятності конструкції, визначимо за формулою:

$$
a_f = 1,814 - 2,557 \cdot f + 3,794 \cdot f^2 - f^3,\tag{5.9}
$$

де:  $f=0,5 - c$ тупінь прийнятності.

$$
a_f = 1.814 - 2.557 \cdot 0.5 + 3.794 \cdot 0.5^2 - 0.5^3 = 1.113;
$$

Стандартну питому вартість розробки визначимо за формулою:

$$
YCP_{\mu} = 22,086 - 2,055 \cdot P_{\mu} + 1,1453 \cdot P_{\mu}^{2} - 0,0002943 P_{\mu}^{3}, \qquad (5.10)
$$

 $YCP_A = 22,086 - 2,055 \cdot 82 + 1,1453 \cdot 82^2 - 0,0002943 \cdot 82^3 = 7392,3$  грн;

Витрати на створення двигуна визначимо за формулою:

$$
B_{c,AB} = YCP_A \cdot P_H \cdot a_f, \qquad (5.11)
$$

где:  $a_f$  = коефіцієнт, що враховує ступінь прийнятності конструкції;

УСР $_{\rm q}$  — стандартна питома вартість розробки.

$$
B_{c,AB} = 7392.3 \cdot 82 \cdot 1,113 = 674666.16 \text{ rph},
$$

Визначимо витрати на дослідно-конструкторські роботи зі створення двигуна за формулою:

$$
3_{\mu,p,\overline{A}B} = \frac{\alpha \cdot B_{c,\overline{A}B}}{\eta_{r} \cdot \lambda},
$$
\n(5.12)

де:  $\alpha$  = коефіцієнт що враховує ступінь новизни двигуна;

 $\eta_r$  = кількість двигунів на літаку;

 $\lambda$  = коефіцієнт, що показує відношення суми кількості встановлених та що знаходяться в обороті двигунів, до числа встановлених двигунів;

В<sub>р.лв</sub> – витрати на створення двигуна.

$$
3_{\mu, p, \mu} = \frac{0.5 \cdot 674666, 16}{2 \cdot 1} = 168666, 54 \text{ rph},
$$

$$
3_{6, p, \mu} = 0 \text{ rph};
$$

Коефіцієнт оборотних коштів:

$$
K_{o6} = 0.17 + 0.29 \cdot \frac{T_r}{T_{\text{pM}}},\tag{5.13}
$$

де: Коб – 0,2…0,3 приймаємо 0,25

Визначення капітальних вкладень проводимо за формулою:

$$
K = \frac{1}{T_r} \cdot \left( \frac{3_{p,q_B}}{N_{q_B}} \cdot (1 + E)^{Tp,q_B} + H_{q_B} \cdot (1 + K_{o6}) \right),
$$
 (5.14)

где: Т<sub>г</sub> – річне напрацювання двигуна даного типу;

Зр.дв – витрати на дослідно-конструкторські розробки зі створення двигуна;

Тр. дв – період випередження витрат на дослідно-конструкторські розробки по відношенню до року освоєння, Тр. дв = 5 років;

 $\mathbf{H}_{\text{IR}}$  – ціна двигуна;

Е – нормативний коефіцієнт приведення різночасних витрат, Е=0,1;

Коб – коефіцієнт оборотних коштів в експлуатації.

 $N_{\text{LB}}$  – сумарна кількість двигунів для парку літака.

$$
K_6 = \frac{1}{500} \cdot (0 + 28911300 \cdot (1 + 0.25)) = 72278.5 \frac{rph}{rog},
$$
  
\n
$$
K_H = \frac{1}{500} \cdot \left(\frac{168666.54}{500} \cdot (1 + 0.1)^5 + 28632299.5 \cdot (1 + 0.25)\right)
$$
  
\n= 71582.56  $\frac{rph}{rog}$ ;

Розрахунок питомих капітальних вкладень:

$$
K_{6.nnr} = \frac{72278,25}{83} = 870,82 \frac{rph}{rof},
$$
  

$$
K_{H.nnr} = \frac{71582,56}{82} = 872,96 \frac{rph}{rof}.
$$

### Визначення приведених витрат

Основними показниками при оцінці порівняльної ефективності є наведені витрати. Приведені витрати являють собою суму собівартості виконуваних робіт і нормативної прибутку, що розраховується від вкладеного капіталу.

Приведені витрати можуть розраховуватися як обсяг робіт на одну годину нальоту, так і на одиницю роботи. Визначимо питомі приведені витрати за формулою:

$$
\beta_{\text{rwr}} = C_{\text{rwr}} + E_{\text{H}} \cdot K_{\text{rwr}},\tag{5.15}
$$

де:  $\mathcal{C}_{\textsc{init}}$  — собівартість робіт на одиницю продукції;

 $E_{\rm H}$  – нормативний коефіцієнт економічної ефективності; Кпит – питомі капітальні вкладення;

$$
3_{6.\text{rMT}} = 8499.2 + 0.1 \cdot 870.82 = 8586.282 \frac{\text{rph}}{\text{roq}} \cdot \text{kH},
$$
  

$$
3_{H.\text{rHT}} = 7202.72 + 0.1 \cdot 872.96 = 7290.016 \frac{\text{rph}}{\text{roq}} \cdot \text{kH};
$$

Визначимо процентну зміну питомих приведених витрат:

$$
\Delta 3_{\text{init}} = \frac{3_{6.\text{init}} - 3_{\text{H.\text{init}}}}{3_{6.\text{init}}} \cdot 100\%,\tag{5.16}
$$

$$
\Delta 3_{\text{HHT}} = \frac{8586,282 - 7290,016}{8586,282} \cdot 100\% = 15,09\%.
$$

Результати розрахунків заносимо у таблицю 5.2.

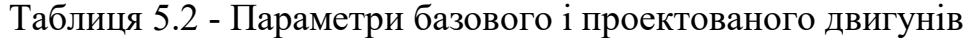

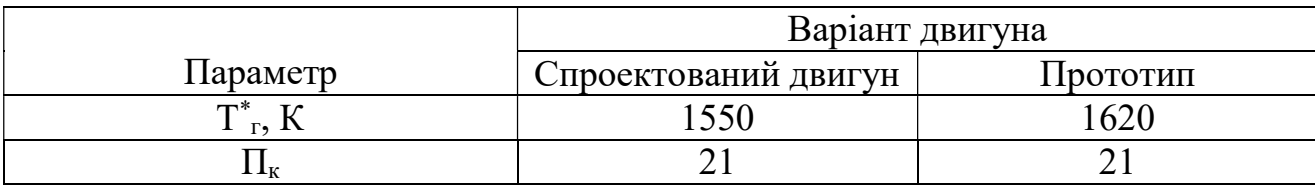

Продовження таблиці 5.2

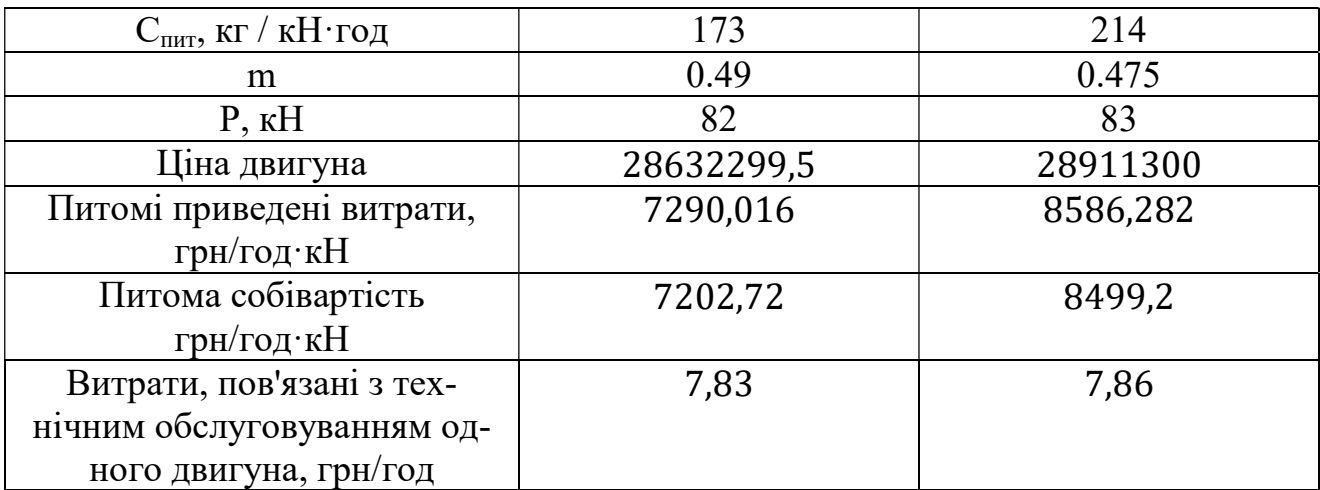

## **ВИСНОВКИ**

Ціна двигуна на 279000,5 гривень зменшена, також зменшилися витрати на ремонт і облуговування двигуна.

Завдяки тому, що тяга двигуна була збільшена, за рахунок оптимального підбору параметрів, питома витрата палива була зменшена.

Проектований двигун за питомими приведеними витратами ефективніше базового, тобто заміна базового двигуна проектованим економічно доцільна питомі приведені витрати зменшилися на 15,09%, що означає, що двигун економічніший за прототип.

Маючи позитивні економічні зміни наш двигун має і недолік: збільшені питомі капітальні вкладення на 2,14 грн/год.

Обраний двигун виконаний з модульною конструкцією, що економічно вигідно так як заміна вузлів проводиться частинами. Двигун необов'язково транспортувати на авіаремонтний завод для заміни його модулів. Економічні і технологічні показники вузлів і агрегатів двигуна було покаращено.

## ВИСНОВОК

В ході виконання дипломної роботи були проведені розрахунки з проектировання турбореактивного двоконтурного двигуна тягою 82 кН. Дідипломна робота складається з шести частин: теоретичної, конструкторської, спеціальної, технологічної та економічної. Результатом виконання теоретичної частини даної роботи є термо-газодинамічний розрахунок двигуна, узгодження параметрів компресора і турбіни, розрахунок компресора і турбіни, а також побудова решіток профілів лопаток робочого колеса першого ступеня компресора і турбіни, розрахунок камери згоряння і реактивного сопла.

В результаті газодинамічного розрахунку компресора на ЕОМ отримані геометричні параметри проточної частини компресора, С, Т, Т \*, Р, Р \* на середньому радіусі кожного ступеня, а також робота і ступінь підвищення тиску кожного ступеня. З результаті розрахунку видно, що отримані осьовий компресор і турбіна, має сучасний рівень і відповідають всім вимогам, що пред'являються до сучасних авіаційних двигунів.

В результаті виконання конструкторської частини дипломного проекту були проведені на розрахунки на міцність усіх основних і відповідальних деталей двигуна (робочі лопатки, замки, диски першого ступеня компресора і турбіни), розрахунки частот власних коливань робочих лопаток компресора і турбіни як показують проведені розрахунки, турбореактивний двоконтурний двигун відповідає всім нормам міцності і надійності. Отримані запаси міцності відповідають вимогам, що пред'являються до сучасних авіаційних двигунів.

У спеціальній частині розроблена конструкція модуля вентилятора турбореактивного двоконтурного двигуна. Проведено газодинамічний розрахунок компресора низького тиску, спрофільовані лопатки робочих коліс. Проведені розрахунки на міцність лопаток всіх ступенів, диска першого ступеня, діафрагми і ротора в цілому. Також були проведені розрахунки на коливання лопатки і диска першого ступеня, вала і ротора компресора в цілому. В цілому можна відзначити, що запропонована конструкція модуля компресора низького тиску відповідає всім вимогам до сучасних двигунів.

У технологічній частині був визначений матеріал заготовки, визначена її технологічність, розраховано необхідну кількість переходів для обробки деталі, були визначені припуски і розміри поверхонь обертання розрахунковим методом, розрахунково-аналітичним методом, припуски і розміри торцевих поверхонь розрахунковим методом, складена розмірна схема технологічного процесу обробки, спроектовані токарна, свердлильна і шліфувальна операції.

В результаті виконання економічної частини дипломного проекту (останній розділ) були розраховані приведені параметри для порівняння спроектованого двигуна із прототипом.

1.Павленко Г.В. Термогазодинамический расчет газотурбинных двигателей и установок: учеб. пособие / Г.В.Павленко. – Х. : ХАИ,2007. – 64 с.

2. Павленко Г.В. Формирование облика ГТД и ГТУ / Г.В. Павленко. – Учеб. пособие. – Харьков: Нац. аэрокосмический университет «Харьковский авиационный институт», 2007. – 39с.

3. Павленко Г.В. Газодинамический расчет осевого компрессора ГТД / Г.В. Павленко. – Учеб. пособие. – Харьков: Нац. аэрокосмический университет «Харьковский авиационный институт», 2002. – 57с.

4. Незым В.Ю. Расчет и построение решёток профилей дозвукового осевого компрессора / В.Ю. Незым.- Учеб. пособие. - Харьков, Харьковский авиационный институт, 1988. – 41с.

5. Павленко Г.В. Газодинамический расчёт осевой газовой турбины: учеб. пособие. / Г.В.Павленко, А.Г.Волов. – Х.: НАУ «ХАИ»,2007. – 76с.

6. Коваль В.А. Профилирование лопаток авиационных турбин: учеб.пособие / В.А.Коваль. – Х.:ХАИ,1986. – 49с.

7. Герасименко В.П. Проектирование камер сгорания газотурбинных двигателей: учеб.пособие/В.П.Герасименко, А.А.Никитов.–Х: ХАИ,1999–88с.

8. Волов А.Г. Профилирование выходных устройств компрессоров и турбин: учеб.пособие / А.Г.Волов. –Х:НАУ«ХАИ»,2006. – 49с.

9. Шошин Ю.С. Расчет на прочность рабочей лопатки компрессора или турбины: учеб. пособие /Ю.С. Шошин. С.В. Епифанов, Р.Л. Зеленский. - Х.: ХАИ, 1993. – 32 с.

10. Шошин Ю.С. Расчет динамической частоты первой формы изгибных колебаний лопатки компрессора или турбины и построение частотной диаграммы: учеб. пособие /Ю.С. Шошин. С.В. Епифанов, Р.Л. Зеленский. –Х.: ХАИ, 1992. – 23 с.

11. Шошин Ю.С. Расчет на прочность дисков компрессоров и турбин: учеб. пособие /Ю.С. Шошин, С.В. Епифанов, Р.Л. Зеленский. - Х.: ХАИ, 1996. – 28 с.

12. Скубачевский Г.С. Авиационные газотурбинные двигатели. Конструкция и расчет деталей: учебник / Г.С. Скубачевский. – М.: Машиностроение, 1981. – 550 с.

13. Епифанов С.В. Проектирование охлаждаемых деталей ГТД: конспект лекций / С.В.Епифанов. – Х.: НАУ «ХАИ»,2011. – 64с.

14. Олейник А.В. Расчет теплового и термонапряженного состояния охлаждаемых лопаток турбин: учеб.пособие по курсовому и дипломному проектированию/ А.В.Олейник, С. Ю. Шарков. – Х:ХАИ,1995. –61с.

15. Лабораторная работа № 4. Расчет НДС диска турбины в области упругопластических деформаций. ХАИ, каф. 203, 2007 г.

16. Лабораторная работа № 2. Расчет суммарных повреждаемостей лопатки турбины за ОПЦ по критериям ДП и МЦУ. ХАИ, каф. 203, 2007 г.

17. Лабораторная работа № 1. Расчетные определения пределов ДП и времени до разрушения tp высокотемпературных конструкционных материалов. ХАИ, каф. 203, 2007 г.

18. Лабораторная работа № 5. Детерминированные оценки безотказности работы и ресурса лопатки турбины. ХАИ, каф. 203, 2007 г.

19. Косилова А.Г. Точность обработки, заготовки и припуски в машиностроении: Справочник технолога /А.Г. Косилова, Р.К. Мещеряков. - М.: Машиностроение, 1976. – 288 с.

20. Гранин В.Ю. Определение припусков на механическую обработку и технологические размерные расчеты: учеб. пособие /В.Ю. Гранин, А.И. Долматов, Э.А. Лимбер. –Х.: ХАИ, 1993. – 119 с.

21. Сорокин В.Г. Марочник сталей и сплавов/ В.Г.Сорокин. – М.: Машиностроение, 1989 г. – 264 с.

22. Экономическое проектирование производственного подразделения предприятия: учеб.пособие по лабораторному практикуму

23. Адранов А.Ю. Исследование электробезопасности производственных процессов: учеб.пособие по лабор.практикому / А.Ю.Адрианов, А.Я.Лазарерич, А.В. Гайдачук, О.Б.Кивиренко. – Х:НАУ«ХАИ»,2006. –68с.

24. Гранин В.Ю. Определение припусков на механическую обработку и технологические размерные цепи: учебн. пособие / В.Ю.Гранин, А.И. Долматов, Э.И. Лимберг.–Х.: Харьк. авиац. ин–т, 1993.–120 с.

25. Баранчиков В.И., Прогрессивные режущие инструменты и режимы резания металлов. – Справочник. – М.: Машиностроение, 1990. – 400 с.

 26. Технико-экономическое обоснование конструкций авиационных двигателей в дипломных проектах / А.И. Бабушкин, В.Д. Кравченко. – Учеб. пособие. – Харьков: Нац. Аэрокосм. Ун-т.бб, «Харьк. авиац. ин-т.», 2005 – 85 с.